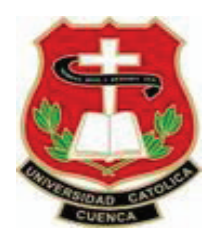

# **UNIVERSIDAD CATÓLICA DE CUENCA**

## **UNIDAD ACADÉMICA DE INGENIERÍA CIVIL, ARQUITECTURA Y DISEÑO**

## **CARRERA DE INGENIERÍA CIVIL**

## **MEJORAMIENTO DE LA VÍA ZUMBAHUAYCO Y DISEÑO DEL PAVIMENTO DESDE LA ABSCISA 3+000 HASTA 6+000**

**TRABAJO DE GRADUACIÓN PREVIO A LA OBTENCIÓN DEL TÍTULO DE INGENIERO CIVIL**

**FRANCISCO BORIS MOLINA TOLEDO**

**Director: Ing. Federico Córdova**

**2015**

## **DECLARACIÓN**

 Yo, Francisco Boris Molina Toledo, declaro bajo juramento que el trabajo aquí descrito es de mí autoría, que no ha sido previamente presentado para ningún grado o calificación profesional; y, que he consultado las referencias bibliográficas que se incluyen en este documento.

Francisco Boris Molina Toledo

\_\_\_\_\_\_\_\_\_\_\_\_\_\_\_\_\_\_\_\_\_\_\_\_\_\_\_\_\_\_\_\_\_\_\_\_\_

CI: 010420148-8

## **CERTIFICACIÓN**

 Certifico que el presente trabajo fue desarrollado por Francisco Boris Molina Toledo, bajo mi supervisión.

> Ing. Federico Córdova DIRECTOR

\_\_\_\_\_\_\_\_\_\_\_\_\_\_\_\_\_\_\_\_\_\_\_\_\_\_\_\_\_\_\_\_\_\_

## **DEDICATORIA**

Para quienes directa o indirectamente han contribuido en la realización de este trabajo de investigación, con especial afecto.

## **AGRADECIMIENTO**

A mi familia y maestros que han contribuido decididamente a culminar mi carrera, que enrumbará mi vida hacia mejores días.

#### **ÍNDICE DE CONTENIDO**

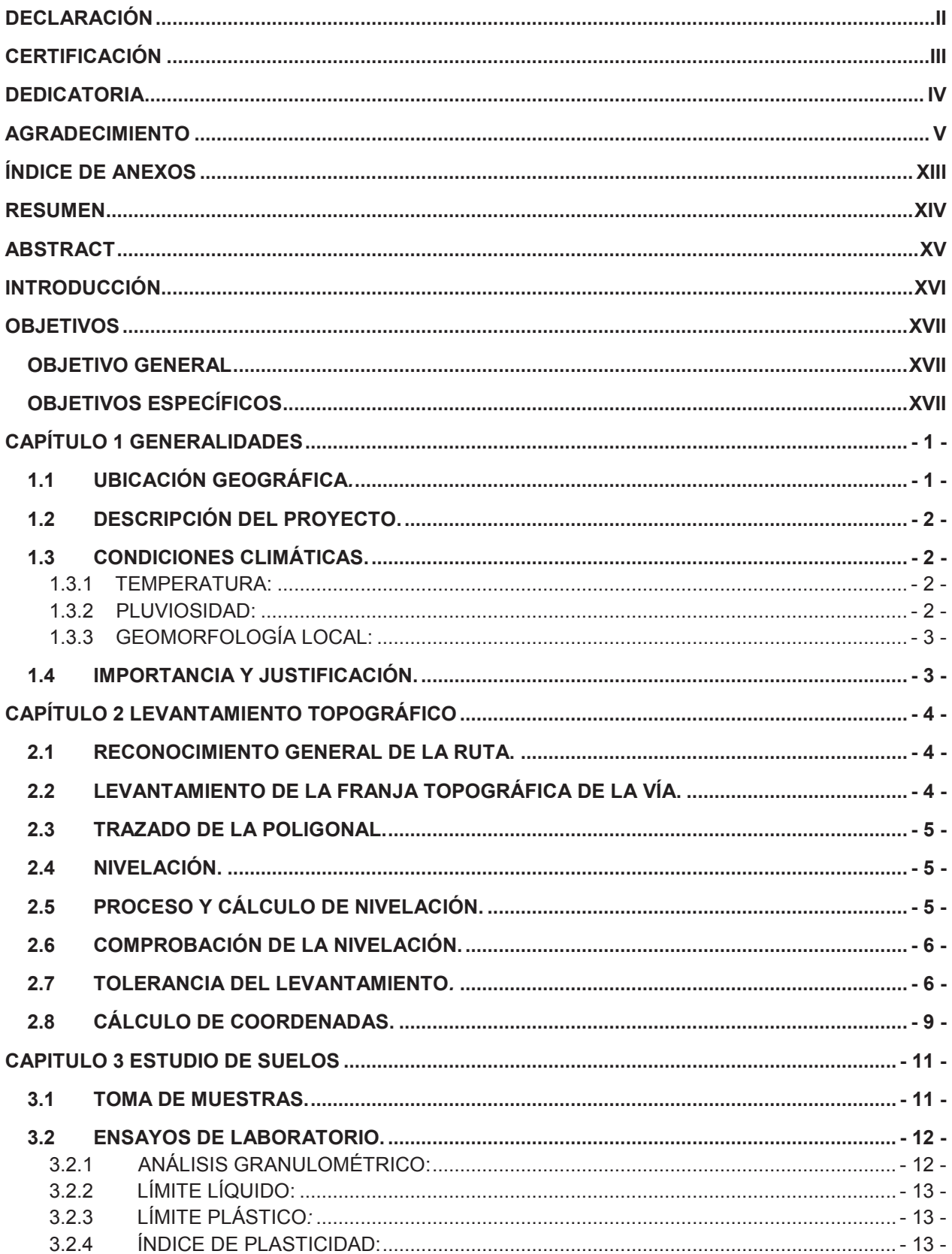

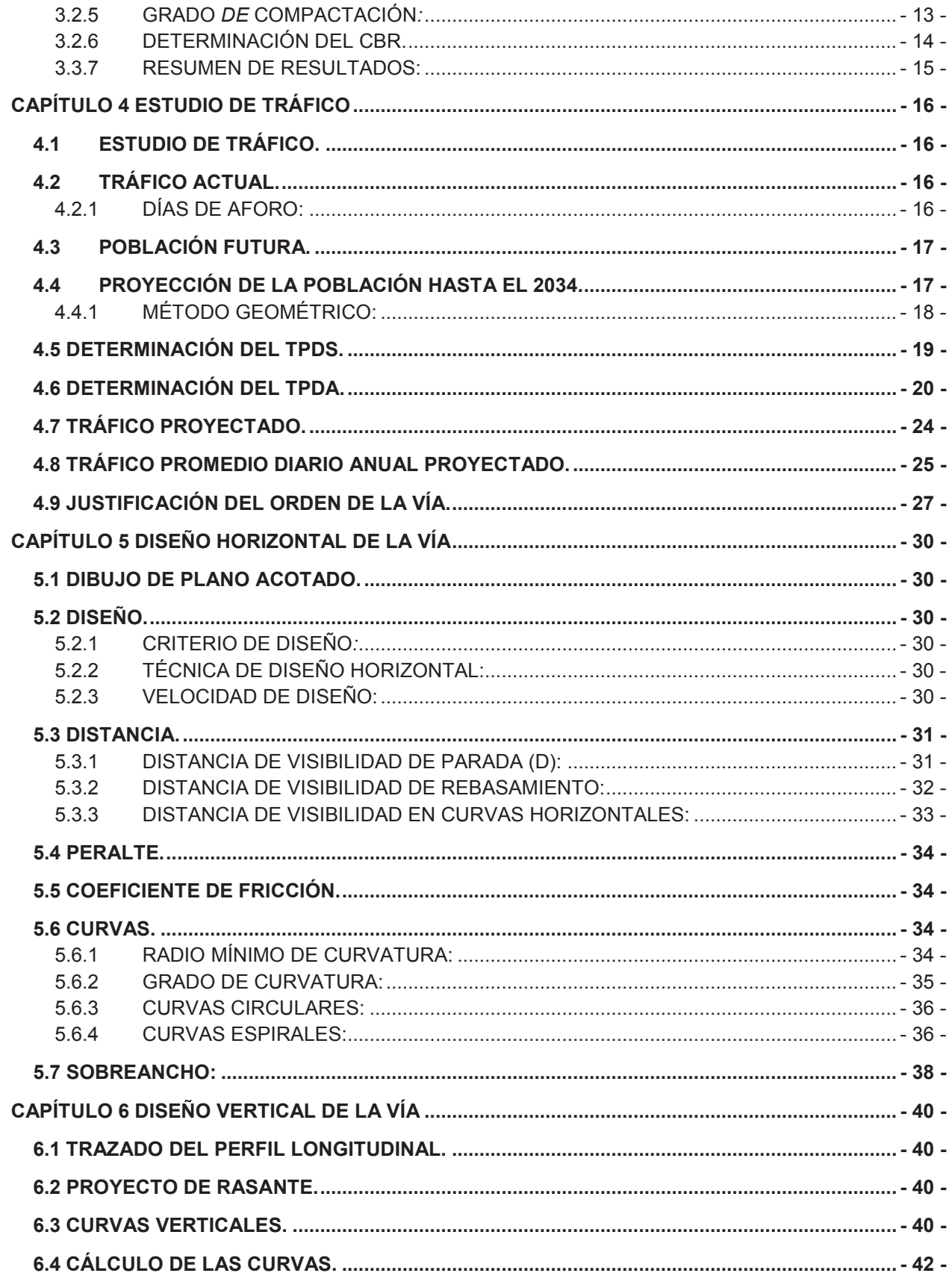

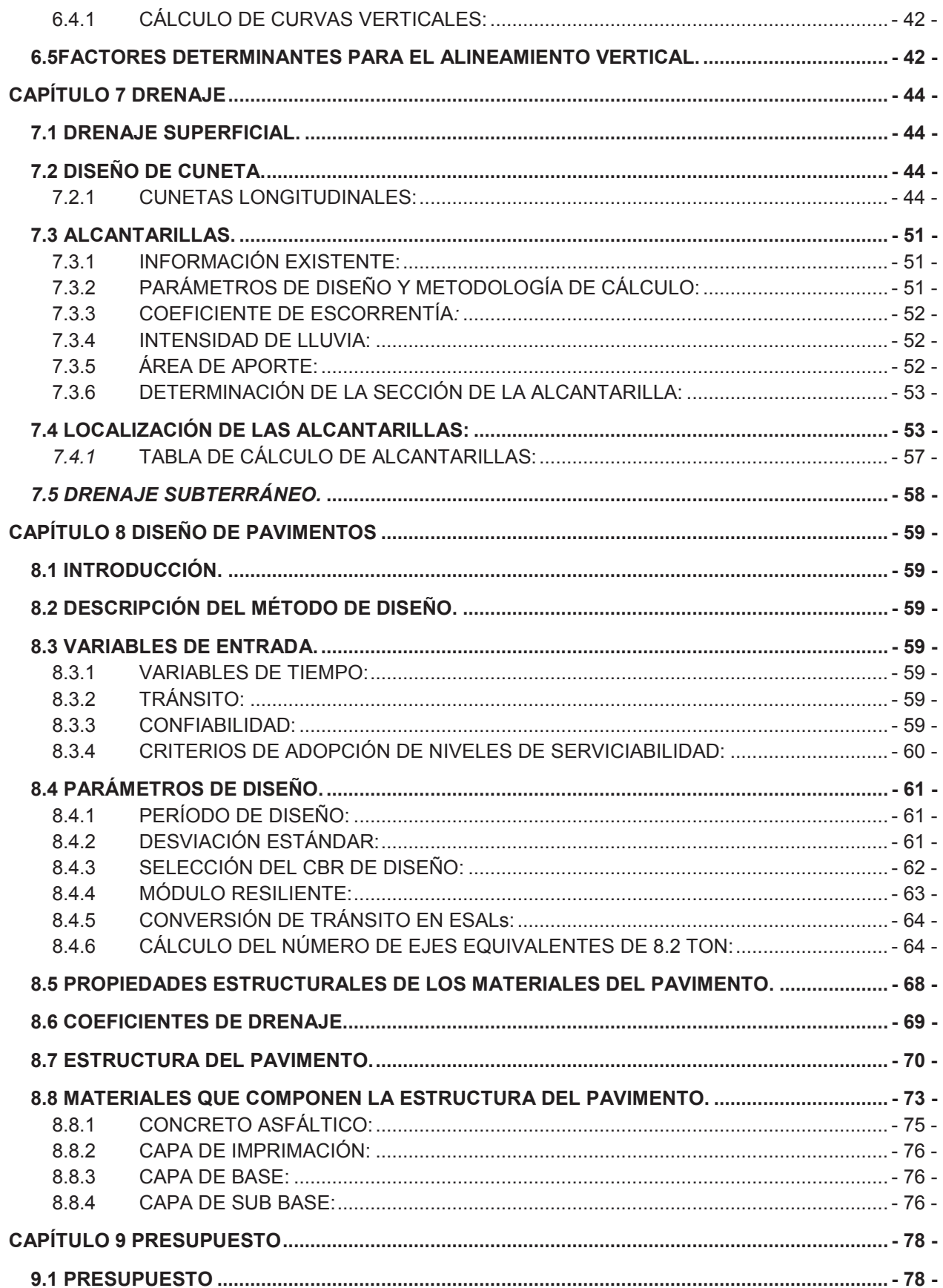

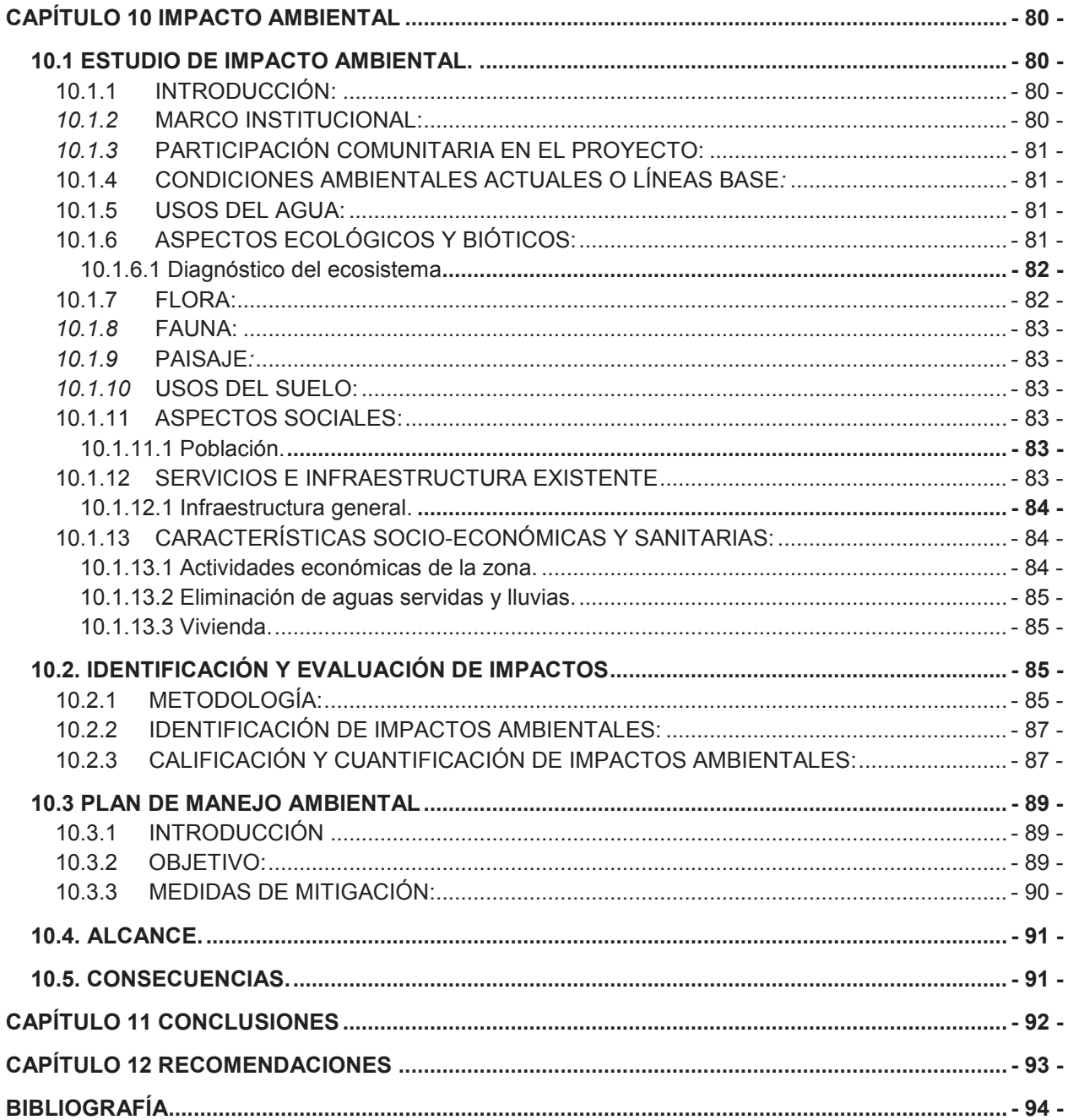

#### *ÍNDICE DE TABLAS*

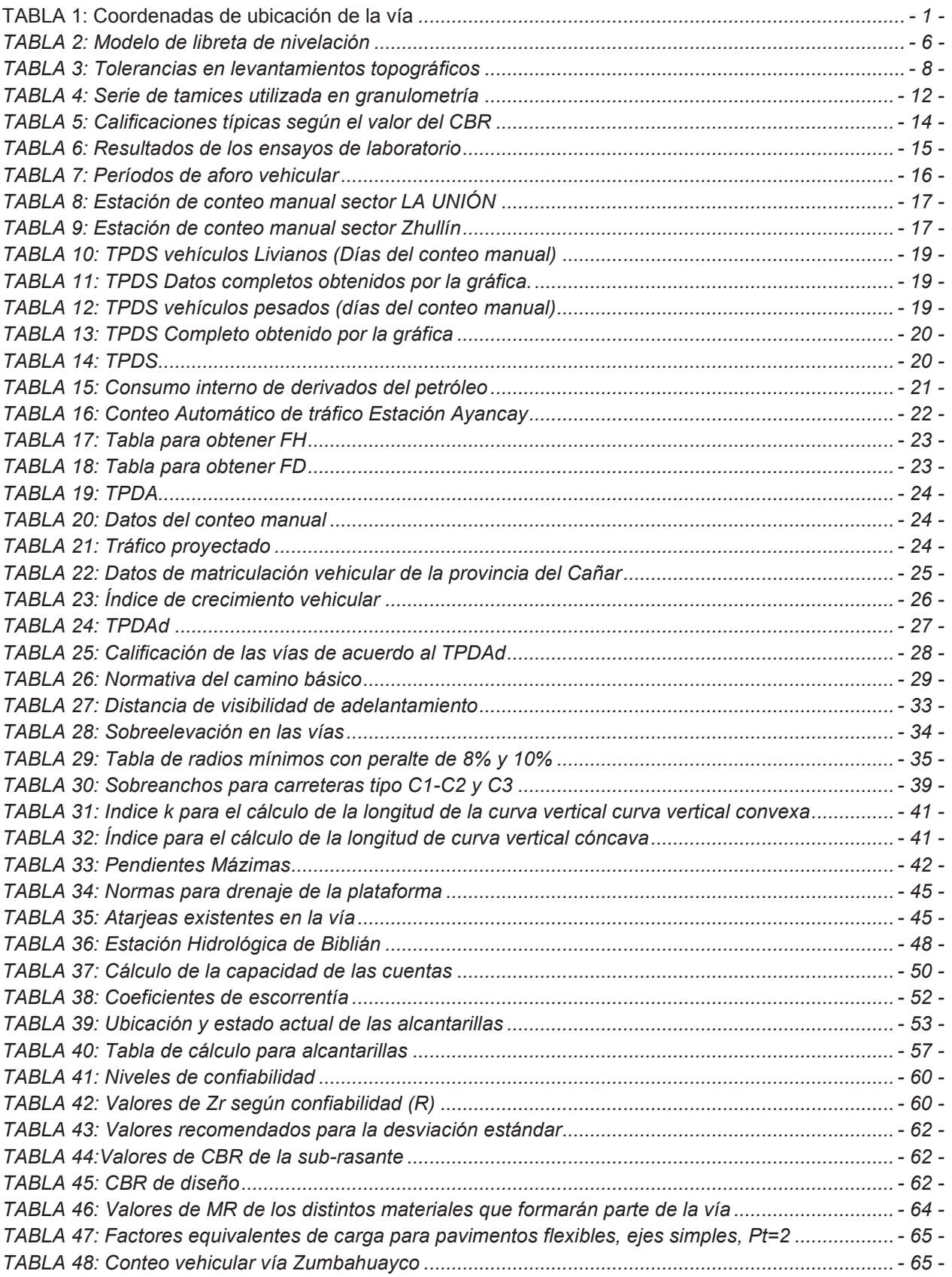

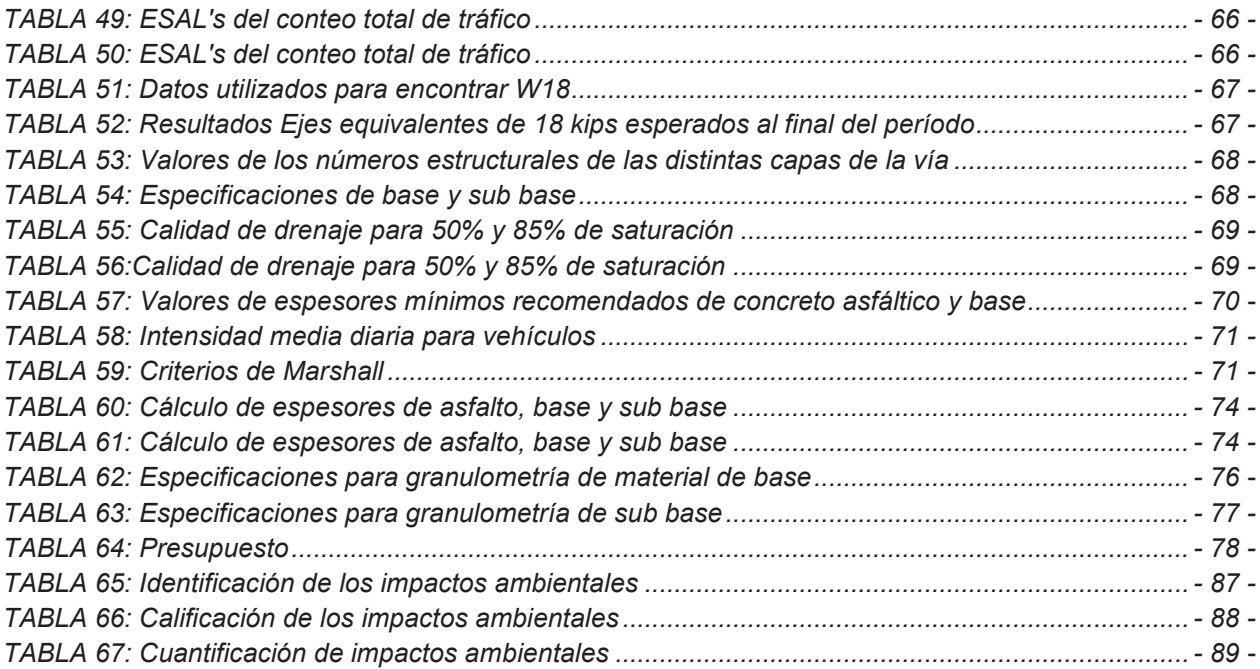

#### **ÍNDICE DE ILUSTRACIONES**

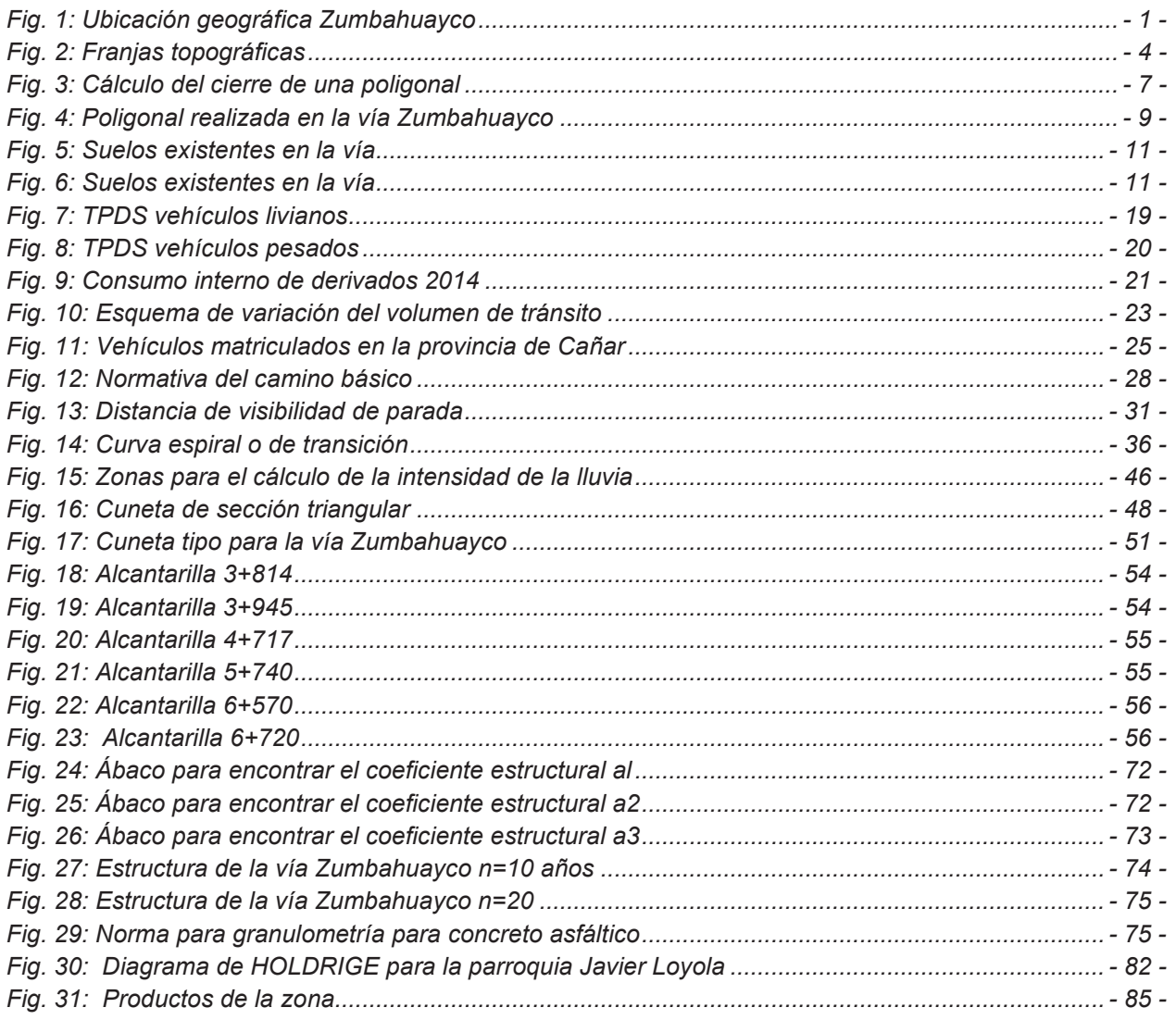

### *ÍNDICE DE ANEXOS*

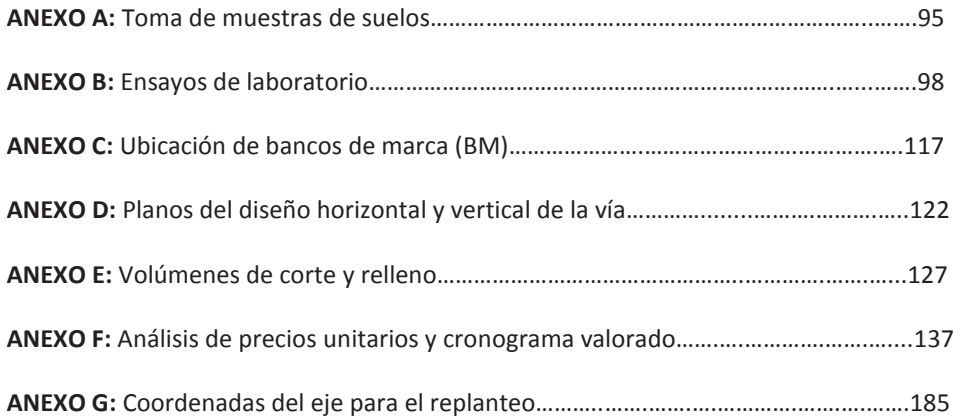

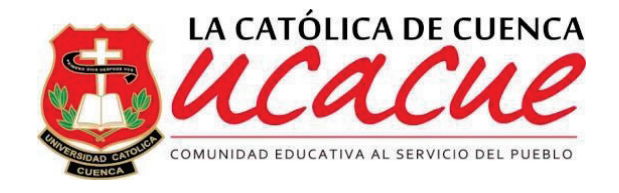

## **UNIVERSIDAD CATÓLICA DE CUENCA CENTROS DE IDIOMAS**

#### **RESUMEN**

El propósito del presente trabajo es mejorar la vía Zumbahuayco, que beneficia a la comunidad de igual nombre, perteneciente a la parroquia Javier Loyola, cantón Azogues, provincia del Cañar. El crecimiento poblacional de esta zona, requiere incrementar la comercialización entre poblaciones vecinas, justificativo suficiente para realizar nuestro estudio que incluye: un incremento de su franja vial, la pavimentación completa de la vía y una adecuada implementación de drenajes, que enmarcarán a la comunidad de Zumbahuayco dentro del progreso y desarrollo. Los objetivos que buscamos son: Realizar el diseño geométrico de la vía Zumbahuayco, con lo cual se buscará la mejor opción posible para el pavimento a colocarse en la misma; analizar los beneficios que va a obtener la población con el mejoramiento de la vía, teniendo en cuenta la modernización que se vaya a dar en el sector debido a menores tiempos de llegada a dicha zona; estudiar el tipo de tráfico que se va a presentar en esta vía y evaluar la población beneficiada con el mejoramiento vial. Con este fin, hemos requerido de la participación tripartita de: **personal técnico, autoridades provinciales** y **los beneficiaros de la obra**; en nuestro caso como personal técnico, hemos tratado de cumplir todos los requerimientos exigidos por las normas NEVI - 2012 que rigen actualmente en el país; sin descuidar el plan ambiental ecuatoriano enmarcado en las políticas generales de desarrollo sustentable; es decir, satisfacer las necesidades actuales de las personas, sin comprometer la capacidad de generaciones futuras de satisfacer sus necesidades.

#### **Palabras claves:** DISEÑO VIAL, CAUDALES DE DISEÑO, ESTRUCTURA DEL PAVIMENTO, MEDIDAS DE MITIGACIÓN, NORMA ECUATORIANA VIAL.

Av. Américas y Humbolt, Cuenca – Ecuador. Tel: (593) 7 2830751 www.ucacue.edu.ec

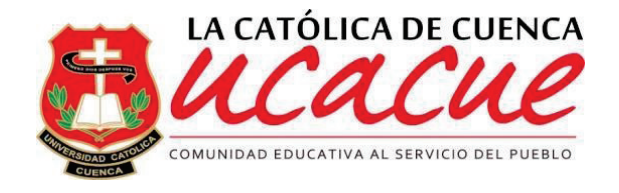

## **UNIVERSIDAD CATÓLICA DE CUENCA CENTROS DE IDIOMAS**

#### **ABSTRACT**

The purpose of this work is to improve the Zumbahuayco route that benefits the community of the same name, belonging to the parish Javier Loyola, Azogues canton, Cañar province. The population growth in this area requires increasing the trade between neighboring populations, adequate supporting for our study that includes: an increase in its highway strip, the complete paving of the road and the proper implementation of drainage, which will frame the community of Zumbahuayco within the progress and development. The objectives we look for are: Perform geometric design Zumbahuayco route, making the best possible choice for pavement to stand; analyze the benefits that the people will get because of the improvement of the road, considering the modernization given to the sector due to lower time of arrival at the area; study the type of traffic that will be present in this road and evaluate the target population with the road improvement. To this end, we have required tripartite participation of: **technical staff, provincial authorities and the beneficiaries of the work**; in our case as technical staff, we have tried to meet all the specific requirements in NEVI - 2012 norms present in the country; without neglecting the Ecuadorian environmental plan framed in the general policies of sustainable development; i.e. meet the current needs of the people without compromising the ability of future generations to meet their needs.

**Keywords**: ROAD DESIGN, DESIGN FLOWS, PAVEMENT STRUCTURE, MITIGATION MEASURES, ECUADOR STANDARD ROAD.

Cuenca, 22 de mayo de 2015

#### **EL CENTRO DE IDIOMAS DE LA UCACUE, CERTIFICA QUE EL DOCUMENTO QUE ANTECEDE FUE TRADUCIDO POR PERSONAL DEL CENTRO PARA LO CUAL DOY FE Y SUSCRIBO.**

#### **ING. EDGAR VINTIMILLA DIRECTOR**

**\_\_\_\_\_\_\_\_\_\_\_\_\_\_\_\_\_\_\_\_\_\_\_\_\_\_** 

## **INTRODUCCIÓN**

Hablar de accesos comunitarios, o de vías de transporte público para una población, en los actuales momentos, es imprescindible; es un elemento "sine qua non" 1 para el desarrollo social, económico y del buen vivir que nos merecemos todos los ecuatorianos.

Las ventajas de tener un acceso vehicular a propiedades individuales y colectivas justifican cualquier sacrificio por parte de las autoridades gubernamentales, con el financiamiento y estudio de las obras; como también de los ciudadanos, con su colaboración en facilitar expropiaciones, proporción de datos, etc. para la elaboración estadística de un proyecto.

El ahorro del tiempo en el transporte, la plusvalía de los terrenos, el traslado de productos, materiales de construcción; la creación de escuelas, colegios, unidades educativas; el disfrutar de elementos culturales "in situ"<sup>2</sup> justifican la urgencia de la realización de una vía en cualquier sector de la patria.

Una de estas necesidades es la vía "**Zumbahuayco"**, cuya importancia, requiere realizar un estudio para su mejoramiento, el mismo que contará con un incremento de su franja vial, así como también con la pavimentación y la elaboración de una adecuada implementación de drenajes que beneficiará a toda la comunidad de Zumbahuayco y sectores aledaños que dispondrán tanto de la vía como de una mejor evacuación de las aguas lluvias.

 En el presente trabajo vamos a realizar los diferentes estudios, etapas de diseño, procedimientos y criterios adoptados para la elaboración de esta vía que se refieren a análisis de tráfico, suelos, estudios hidrológicos, topográficos, diseño geométrico, diseño de pavimentos y presupuestas de obra.

Al finalizar esta tesis estaremos en condiciones de presentar a la Comunidad y a las Autoridades Seccionales un proyecto técnicamente elaborado, con los costos que evidencien y justifiquen la necesidad impostergable de la realización de esta obra.

 $\overline{a}$ 

<sup>1</sup> Frase latina que significa: Imprescindible, necesario.

<sup>2</sup> Frase latina que significa: En el lugar.

## **OBJETIVOS**

### **OBJETIVO GENERAL**

Contribuir al desarrollo vial de la parroquia Javier Loyola con el mejoramiento de la vía Zumbahuayco y Diseño del pavimento del tramo abscisa 3+000 hasta 6+000

### **OBJETIVOS ESPECÍFICOS**

- · Realizar el diseño geométrico de la vía Zumbahuayco, con lo cual se buscará la mejor opción posible para el pavimento a colocarse en la misma.
- · Analizar los beneficios que va a obtener la población con el mejoramiento de la vía, teniendo en cuenta la modernización que se vaya a dar en el sector debido a menores tiempos de llegada a dicha zona.
- · Estudiar el tipo de tráfico que se va a presentar en esta vía.
- · Evaluar la población beneficiada con el mejoramiento vial.

## **CAPÍTULO 1 GENERALIDADES**

### **1.1 UBICACIÓN GEOGRÁFICA***.*

La ubicación de la vía, objeto del proyecto: "mejoramiento de la vía Zumbahuayco y diseño del pavimento desde la abscisa 3+000 hasta 6+000", está geográficamente localizado en el austro ecuatoriano, al sur de la provincia del Cañar, en la parroquia Javier Loyola, en una de las 19 comunidades ubicada también en la parte sur de la parroquia en mención, a 10 km de la ciudad de Azogues. Las coordenadas UTM 17 SUR con elipsoide de referencia WGS 84 del proyecto son:

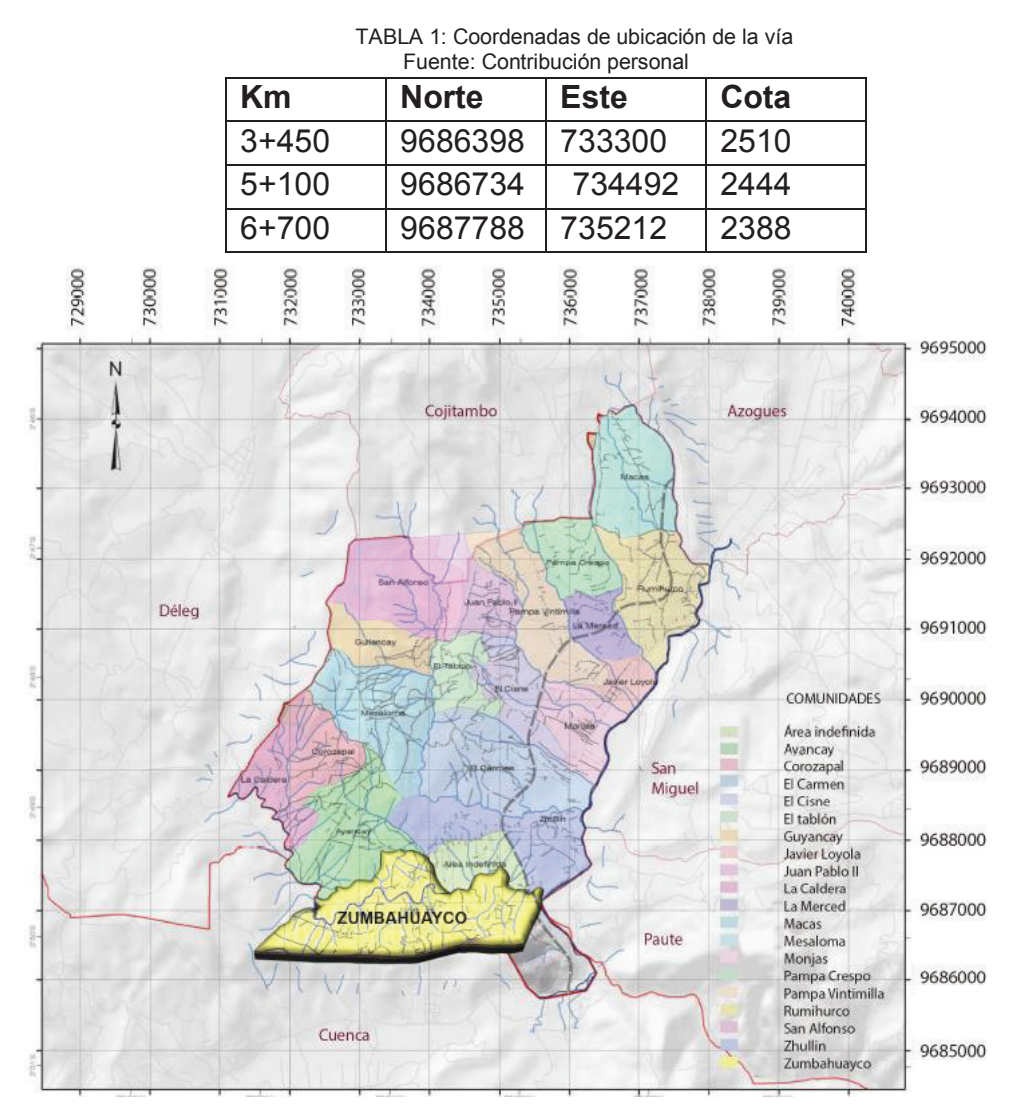

*Fig. 1: Ubicación geográfica Zumbahuayco*  Fuente: Plan de desarrollo y ordenamiento territorial de la parroquia Javier Loyola

### **1.2 DESCRIPCIÓN DEL PROYECTO.**

Dentro del Plan de Ejecución de Proyectos Viales impulsado por el GAD de la Provincia del Cañar se encuentra el "Mejoramiento de la Vía Zumbahuayco y Diseño del Pavimento Desde la Abscisa 3+000 hasta 6+000", el mismo que es parte del anillo vial que se inicia en la autopista Cuenca-Azogues (E-35), junto a la gasolinera de Zhullin y atraviesa los sectores Unión, Portete, El Pedregal y Rayoloma, en una extensión aproximada de 7km. De estos asentamientos el presente Trabajo de Investigación incluye únicamente los sectores de El Pedregal y Rayoloma en una extensión de 3.5 kilómetros que culmina el anillo vial, en la indicada autopista, a 100m de la gasolinera en mención. El proyecto abarca el diseño geométrico y estructural para la construcción de una vía de dos carriles, incluido cunetas, en los asentamientos Pedregal-Rayoloma.

Actualmente se dispone en el sector de una vía lastrada, con anchos variables de 4 a 7 metros y atarjeas diversas con tubos de hormigón sin muros de cabeza.

#### **1.3 CONDICIONES CLIMÁTICAS.**

En relación al clima de la parroquia, el arquitecto Esteban Orellana Albear cita el siguiente texto de Pourrut, con el cual estamos de acuerdo: "El clima de la parroquia presenta sus particularidades debido a su emplazamiento dentro de un valle cálido alto andino, según la clasificación de Pourrut (1993), el clima para este sector correspondería a un clima ecuatorial mesotérmico seco a semi-húmedo pero por las particularidades expuestas para la parroquia Javier Loyola correspondería mayoritariamente la categoría de clima ecuatorial mesotérmico seco"<sup>3</sup>

#### **1.3.1 TEMPERATURA:**

Al respecto, el arquitecto E. Orellana dice: "Analizando la información cartográfica existente para el sector en la parroquia tenemos dos rangos de temperatura, el primero que cubre la mayor parte del territorio se encuentra entre los 14 a 16°C, y el segundo en un pequeño sector cercano a la ciudad de Azogues entre 12 y 14°C"<sup>4</sup>

#### **1.3.2 PLUVIOSIDAD:**

 $\overline{a}$ 

Esta cita la toma Esteban Orellana de Timbe E, válida para toda la parroquia Javier Loyola: "Los rangos de precipitación son variables y distribuidos casi uniformemente durante los meses del año, los volúmenes de lluvias tienen dos picos en marzo y octubre, según el estudio de asistencia técnica de hidrología y evaluación de alternativas de

<sup>3</sup> Orellana, E. (2012). *Plan de desarrollo y ordenamiento territorial Parroquia Rural de Javier Loyola del Cantón Azogues*. Azogues-Ecuador.

<sup>4</sup> Orellana, E. (2012). *Plan de desarrollo y ordenamiento territorial Parroquia Rural de Javier Loyola del Cantón Azogues*. Azogues-Ecuador.

gestión de los recursos hidrológicos para CG Paute la precipitación media multianual es de 869.6mm." 5

#### **1.3.3 GEOMORFOLOGÍA LOCAL:**

En relación a este tema nos acogemos a los datos proporcionados por Esteban Orellana que dice lo siguiente: "Los estudios geomorfológicos realizados para la zona no cuentan con una escala de trabajo adecuada para el desarrollo y análisis pormenorizado a nivel parroquial, por tanto, las descripciones y trabajos efectuados en esta rama tienen un carácter más general tanto en su escala de trabajo cuanto en su descripción...

La parroquia está inscrita en la cuenca hidrográfica del Río Paute, la misma que presenta un relieve resultado de la interacción de procesos denudativos y acumulativos que están modelando los macizos.

A escala regional la geomorfología de la cuenca puede ser dividida en tres zonas fundamentales: mesetas, cuenca intramontana y relieves colinados..."<sup>6</sup>

En definitiva Zumbahuayco se encuentra ubicada en la formación geológica de Llacao, en una zona intramontana, de baja pendiente, tipo llanura a suavemente ondulado con pendientes cada vez más crecientes en dirección Rayoloma-Pedregal.

#### **1.4 IMPORTANCIA Y JUSTIFICACIÓN.**

 $\overline{a}$ 

El crecimiento poblacional que se viene dando en la comunidad de Zumbahuayco ha generado la necesidad de mejorar las vías de acceso, ya que aumenta cada vez más el tráfico vehicular, lo que motiva su progresivo deterioro.

Es, pues, necesaria la ampliación, modificación y pavimentación de la vía de acceso a esta comunidad, a fin de evitar grandes problemas educativos, de salud y de conectividad entre los diversos sectores de esta zona; cuyo tiempo de traslado disminuirá considerablemente y con ello el acceso rápido a los beneficios que requiere la sociedad moderna.

Cristalizar los conocimientos técnicos adquiridos durante nuestra vida estudiantil, manejar las normas sobre el uso y desarrollo de la estructura de una carretera, así como los manuales de diseño y especificaciones técnicas para la ejecución de los proyectos viales siguiendo la norma actualizada "NORMA ECUATORIANA VIAL NEVI-12-MTOP", es nuestra meta en el trabajo que nos ocupa.

<sup>5</sup> Orellana E.(2012). *Plan de desarollo y ordenamiento territorial Parroquia Rural de Javier Loyola del Cantón Azogues*. Azogues Ecuador.

<sup>&</sup>lt;sup>6</sup> Orellana E.(2012). Plan de desarollo y ordenamiento territorial Parroquia Rural de Javier Loyola del Cantón Azogues pag 52. Azogues Ecuador.

## **CAPÍTULO 2 LEVANTAMIENTO TOPOGRÁFICO**

### **2.1 RECONOCIMIENTO GENERAL DE LA RUTA.**

El Proyecto tiene que ver con el mejoramiento vial de una ruta ya existente; por lo tanto, nuestro trabajo consistirá en la disminución de curvas y el aumento de radios en las mismas para disminuir los peligros en el tráfico vehicular. En lo que se refiere al diseño vertical, un mejoramiento de cambios de pendientes bruscos o innecesarios; así como también evitar pendientes exageradas respetando la norma, es nuestro objetivo.

Con este fin nos regiremos a la norma NEVI-12-MTOP para realizar los cambios en la vía actual, incluyendo, en caso necesario, el ancho de la misma.

### **2.2 LEVANTAMIENTO DE LA FRANJA TOPOGRÁFICA DE LA VÍA.**

En la vía Zumbahuayco se realizaron franjas topográficas cada diez metros; en algunos casos, cada cinco metros. La distancia desde el eje de la vía es de 20m tanto al lado derecho como al lado izquierdo. En algunos casos esta distancia se aumentó a 50m en zonas puntuales. La extensión de la franja se realizó de acuerdo a factores que puedan afectar a la vía; es decir, si es una zona con deslizamientos, con alguna quebrada que pueda afectar el normal funcionamiento de la vía, o relieves que en un futuro puedan derrumbarse se realizaron franjas de mayor distancia desde el eje para poder proponer soluciones desde la raíz del problema.

La figura que sigue visualiza una franja topográfica en el proyecto que nos ocupa.

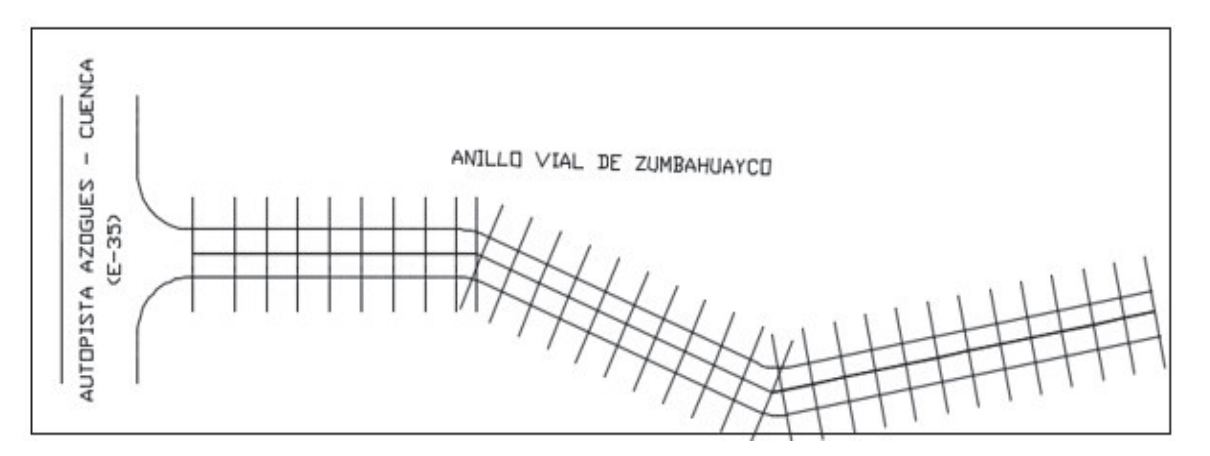

*Fig. 2: Franjas topográficas*  Fuente: Escuela de ingeniería Civil- UTPL-Topografía Aplicada- Nadia Chacón Mejía

En la vía Zumbahuayco se realizaron franjas topográficas cada diez metros; en algunos casos, cada cinco metros. La distancia desde el eje de la vía es de 20 m tanto al lado derecho como al lado izquierdo. En algunos casos esta distancia se aumentó a 50 m en zonas puntuales. La extensión de la franja se realizó de acuerdo a factores que puedan afectar a la vía; es decir, si es una zona con deslizamientos, con alguna quebrada que pueda afectar el normal funcionamiento de la vía, o relieves que en un futuro puedan derrumbarse, se realizaron franjas de mayor distancia desde el eje para poder proponer soluciones desde la raíz del problema.

### **2.3 TRAZADO DE LA POLIGONAL.**

 El anillo vial de Zumbahuayco tiene una longitud de 7 km. Este proyecto lo realizamos dos estudiantes, 3.5 km cada uno. Por este motivo decidimos realizar, los dos compañeros, una poligonal cerrada en todo este anillo.

 Con este objetivo, se realizaron un total de 94 estaciones ubicadas en puntos estratégicos a fin de lograr levantar todas las franjas topográficas necesarias que nos den una densidad de puntos aceptable para tener resultados muy cercanos a la realidad, tanto en el diseño geométrico como en cortes y rellenos a lo largo de la vía.

El trazado de la poligonal se realizó con una estación total SOKKIA CX-105 con precisión de 5".

### **2.4 NIVELACIÓN.**

La nivelación se realizó con un nivel automático SOKKIA modelo B40 serie # 256351 con precisión de 5" y con una mira de madera marca NEDO con ojo de pollo incorporado y altura de 4 metros.

## **2.5 PROCESO Y CÁLCULO DE NIVELACIÓN.**

Para cumplir con el proceso se realizó una nivelación geométrica compuesta.

 Para la nivelación se siguió las instrucciones que aconseja el libro de TOPOGRAFÍA 4 a Edición como se puede apreciar en la TABLA 1 a continuación:

| <b>PUNTO</b>    | <b>VISTA</b>     | <b>VISTA</b>      | <b>VISTA</b>     | <b>ALTURA DEL</b>     | <b>COTA</b>          |
|-----------------|------------------|-------------------|------------------|-----------------------|----------------------|
|                 | <b>ATRÁS</b>     | <b>INTERMEDIA</b> | <b>ADELANTE</b>  | <b>INSTR.</b>         |                      |
| <b>BM</b>       |                  |                   |                  | h1 instr.             | ▽<br><b>BM</b>       |
| A               |                  | IA                |                  |                       | ᢦ<br>Α               |
| PC1             | IPC1             |                   | IPC1             | h <sub>2</sub> instr. | PC1<br>Δ             |
| B               |                  | ΙB                |                  |                       | ᢦ<br>B               |
|                 |                  | IC                |                  |                       | 7                    |
| PC <sub>2</sub> | IPC <sub>2</sub> |                   | IPC <sub>2</sub> | h <sub>3</sub> instr. | PC <sub>2</sub><br>▽ |
| D               |                  | ID                |                  |                       | 7<br>D               |
| F               |                  | ΙE                |                  |                       | V<br>F               |

*TABLA 2: Modelo de libreta de nivelación Fuente: TOPOGRAFÍA 4TA Edición pag. 207* 

Iniciamos plantando el nivel en un lugar en el cual se pueda observar la estación que será el BM. Inmediatamente realizamos la lectura y procedemos a tomar vistas intermedias, en caso de ser necesario. Luego tomamos la vista adelante, la misma que será el punto de cambio. De esta manera avanzamos hasta llegar a la siguiente estación. Este procedimiento se repite desde la estación de llegada hasta la de inicio para cerrar el circuito.

### **2.6 COMPROBACIÓN DE LA NIVELACIÓN.**

 La nivelación se realizó entre estaciones, cerrando el circuito, es decir, de ida y vuelta. Al llegar al punto inicial nuevamente se puede comprobar la cota inicial con la final y de esta manera ver el error que se tiene.

 Para ver el error se tomó como referencia la fórmula citada por Álvaro Torres y Eduardo Villate en el libro Topografía 4ª edición.

Error máximo permitido = 2.4  $\sqrt{k}$  (Ecuación: 1)

 Siendo k el valor en kilómetros de la longitud entre las estaciones niveladas. El resultado de hacer esta operación se obtendrá en centímetros.

### **2.7 TOLERANCIA DEL LEVANTAMIENTO***.*

 Para la tolerancia en el levantamiento topográfico realizado se consideró como referencia lo que exponen Álvaro Torres y Eduardo Villate en el libro de TOPOGRAFÍA 4<sup>a</sup> Edición. Los autores dan una tolerancia en función del cierre de la poligonal por coordenadas como se puede observar en la ilustración 3 y al realizar el levantamiento utilizando las coordenadas WGS 84 se facilita la comprobación del error máximo permisible así como también la comparación si estamos dentro del rango permitido para el cierre de la poligonal o no.

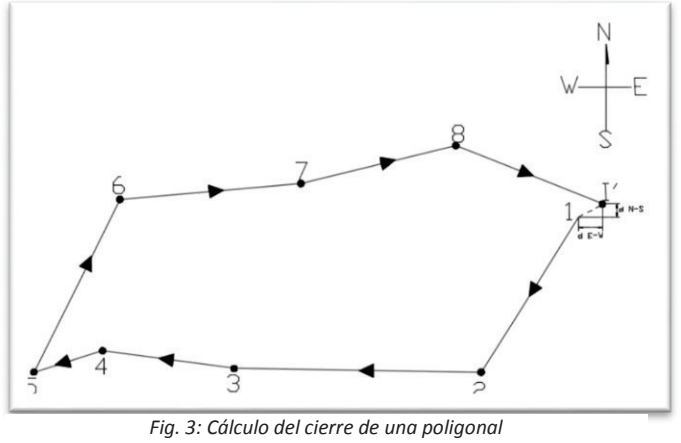

Fuente: Topografía 4ª Edición pag 116

La fórmula es la siguiente:

$$
\varepsilon = \sqrt{\delta^2 NS + \delta^2 EW}
$$

(Ecuación: 2)

"ɛ" representa el error total cometido al hacer la poligonal o error de cierre en distancia; generalmente se expresa en forma unitaria, es decir, como el número de metros en los cuales, proporcionalmente, se cometería un error de 1 m y el cual se llama CIERRE de la poligonal.

Siendo D la longitud total de la poligonal y ε el error total cometido, el número de metros (X) en los cuales se cometería 1 m de error, sería:

 $\varepsilon$  - D  $\therefore$   $x = D/\varepsilon$  $1 - X$ 

 $\overline{a}$ 

Y se expresa 1 : X. De acuerdo con la exactitud requerida, se han establecido límites máximos para el error unitario o cierre. Se toman como guía las siguientes normas:"7

<sup>&</sup>lt;sup>7</sup> Torres, Álvaro y Villate,(2001) EduardoLibro TOPOGRAFÍA 4ta edición, Escuela colombiana de ingeniería, Bogotá

| <b>Error Máximo</b>  | Clase de Levantamiento                                |  |  |  |
|----------------------|-------------------------------------------------------|--|--|--|
|                      | Levantamiento de terrenos quebrados y de muy poco     |  |  |  |
| 1:800                | valor, levantamientos de reconocimiento,              |  |  |  |
|                      | colonizaciones, etc., generalmente hechos por         |  |  |  |
|                      | taquimetría.                                          |  |  |  |
| 1:1000a1:1500        | Levantamientos de terrenos de poco valor; taquimetría |  |  |  |
|                      | con dobles lecturas de mira.                          |  |  |  |
| 1:1500a1:2500        | Levantamientos de terrenos agrícolas de valor medio.  |  |  |  |
|                      | Levantamientos con estadía.                           |  |  |  |
| 1:2500a1:4000        | Levantamientos urbanos y terrenos rurales de cierto   |  |  |  |
|                      | valor.                                                |  |  |  |
| $1:4000$ en adelante | Levantamientos en ciudades y terrenos bastante        |  |  |  |
|                      | valiosos.                                             |  |  |  |
| $1:10000$ y más      | levantamientos geodésicos.                            |  |  |  |

*TABLA 3: Tolerancias en levantamientos topográficos*  Fuente: Libro de topografía 4ta edición

 El levantamiento realizado lo considero como precisión "1:4000 en adelante", es decir, Levantamientos en ciudades y terrenos bastante valiosos. No se lo considera como "Levantamientos geodésicos" debido a que para ello se debía tomar en cuenta la curvatura de la tierra y en el caso se realizaron coordenadas planas con la estación total.

 Comparando las coordenadas de partida con las de llegada tenemos el siguiente error:

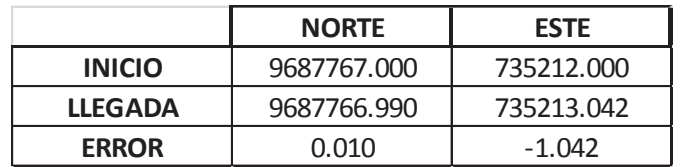

Aplicando la fórmula:

 $\varepsilon = \sqrt{\delta^2} NS + \delta^2 EW$  $\varepsilon = \sqrt{0.01^2 + \delta 1.042^2}$  $\varepsilon = 1.042$ 

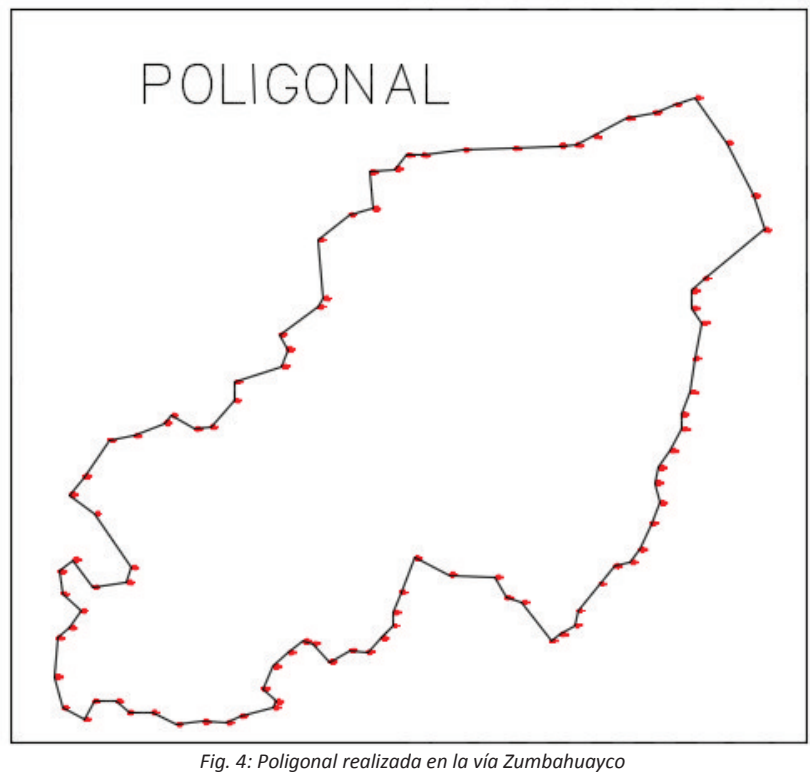

Fuente: Contribución personal

La poligonal tiene una longitud de 7192.964 m que aplicando en la fórmula:

 $x = D/\varepsilon$ 

 $x = 7192.964/1.042$ 

 $X = 6903.04$ 

Obteniendo una precisión de 1: 6903 que está dentro del rango propuesto.

Analizando el resultado se ha fallado 0.00014 m/m, es decir, el error es de 0.14 mm/m.

## **2.8 CÁLCULO DE COORDENADAS.**

 Con la poligonal dentro del rango podemos proceder a corregirla aplicando el método de repartición de error aplicando las siguientes fórmulas:

```
"Para proyecciones N y S
```

$$
C = \frac{\delta NS}{\Sigma N + \Sigma S} x
$$
 la respectiva proyección

(Ecuación: 3)

Para proyecciones E y W

$$
C = \frac{\delta EW}{\Sigma E + \Sigma W} x \text{ la respectiva proyección}^8 \tag{Ecuación: 4}
$$

Con esta corrección se procedió a realizar todo el levantamiento y éstas serán la base para el respectivo diseño horizontal y vertical de la vía en estudio.

<sup>&</sup>lt;sup>8</sup>Torres, A., Villate, E. Libro TOPOGRAFÍA (4ta edición)

## **CAPITULO 3 ESTUDIO DE SUELOS**

### **3.1 TOMA DE MUESTRAS.**

Para la toma de muestras de suelo en la vía se hizo un recorrido observando el material circundante. En esta inspección se pudo apreciar a lo largo del camino un suelo color rojizo y una arenisca consolidada color blanquecina.

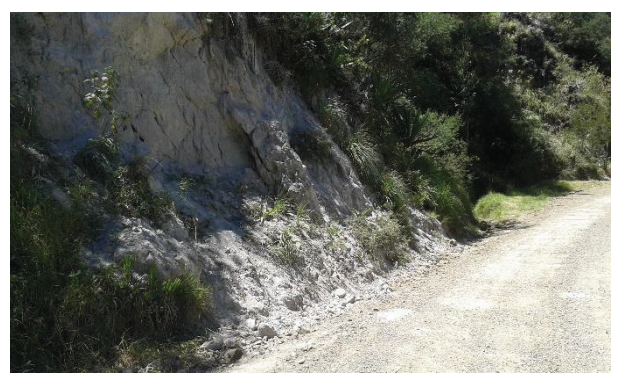

*Fig. 5: Suelos existentes en la vía*  Fuente: Contribución personal

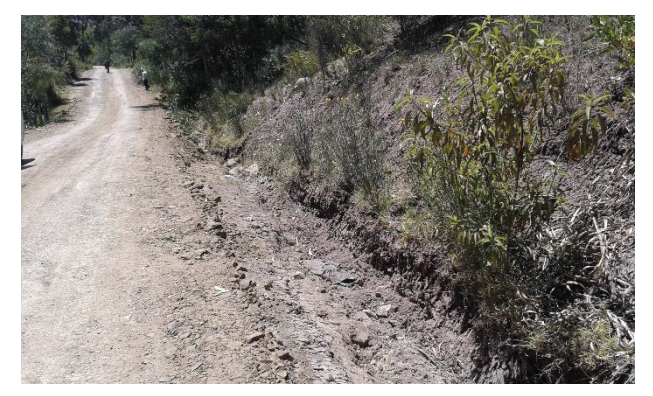

*Fig. 6: Suelos existentes en la vía*  Fuente: Contribución personal

Según la Norma para Estudios y Diseño Vial – 12 Volumen 2 Libro B Capítulo 2B.100 se deben hacer calicatas entre 200 y 400 m de longitud. Para este trabajo se contrató una retroexcavadora y un ayudante de máquina, en las excavaciones se encontró un suelo de iguales condiciones en los 400m de longitud a profundidades entre 1.2 a 1.5 m. Entonces se consideró solamente la una muestra y de esta manera se procedió en toda la vía obteniendo 4 muestras en el tramo de la carretera comprendida entre las abscisas 3+500 hasta la 7+000.

### **3.2 ENSAYOS DE LABORATORIO.**

Los ensayos de laboratorio que se realizaron, están en función de los métodos de diseño de pavimento posibles a utilizar:

- · Método del Índice de Grupo (Método AASHTO '93)
- · Método del Valor Soporte California (CBR) (Método AASHTO '93)

Para utilizar estos métodos de diseño de pavimento se necesitan las siguientes prácticas:

- · Análisis Granulométrico
- · Límite líquido
- · Límite plástico
- Índice de Plasticidad
- · Determinación del CBR
- · Grado de Compactación

#### **3.2.1 ANÁLISIS GRANULOMÉTRICO:**

Para realizar este trabajo se procedió a cuartear la muestra que se extrajo de la vía y sacar técnicamente una cantidad representativa de suelo. Luego se realizó el ensayo de acuerdo a los parámetros indicados en la norma AASHTO T88-70 haciendo pasar el suelo por la serie de tamices siguiente:

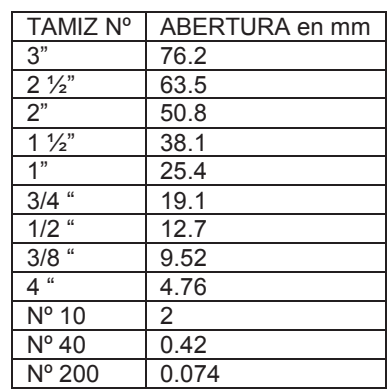

*TABLA 4: Serie de tamices utilizada en granulometría Fuente: Joseph E. Bowles (1980). Manual de Laboratorio de Suelos en Ingeniería Civil)* 

Con los datos obtenidos en la granulometría podemos saber si el material es una grava, arena o fino; además los datos de la distribución de tamaños de los granos presentes en el suelo nos sirven de base para realizar otros ensayos, pero para obtener una información más detallada del suelo en estudio necesitamos realizar otras prácticas que veremos a continuación que se complementan con la granulometría para obtener la clasificación del suelo.

#### **3.2.2 LÍMITE LÍQUIDO:**

 Para este trabajo de investigación, el ensayo del límite líquido no se puede dejar de lado ya que es indispensable para obtener datos como clasificación conjuntamente con otras prácticas. Este ensayo es normado en algunos casos para determinar si un material es apto o no para su uso de acuerdo a la Norma Ecuatoriana Vial, a la cual nos vamos a apegar en el desarrollo de este trabajo de investigación.

 Este ensayo se realizó de acuerdo a las normas ASTM 423-66, En el laboratorio de suelos de la Universidad Católica de Cuenca

#### **3.2.3 LÍMITE PLÁSTICO***:*

El límite plástico es muy importante ya que conjuntamente con el límite líquido determinan el comportamiento del suelo y sus características para subrasante en el caso de la vía en estudio.

 Este ensayo se realizó de acuerdo a las normas ASTM D424-59. En el laboratorio de suelos de la Universidad Católica de Cuenca

#### **3.2.4 ÍNDICE DE PLASTICIDAD:**

El Índice de plasticidad está en función del límite líquido y límite plástico ya que resulta de la diferencia entre estos dos ensayos. El valor del Índice de plasticidad, sirve como referencia para saber la calidad de un suelo y si éste contiene limo o arcilla. Además, hay tablas en la Normativa Ecuatoriana Vial para las cuales el suelo debe estar dentro del rango que se va a respetar.

#### **3.2.5 GRADO** *DE* **COMPACTACIÓN***:*

Para determinar el grado de compactación del suelo seguimos la norma AASHTO T180-70 para el ensayo de Proctor modificado.

Este ensayo es muy importante ya que encontraremos con este la densidad máxima del suelo a una humedad específica a la cual la llamaremos la humedad óptima.

El ensayo de Proctor modificado "tiene las siguientes características:

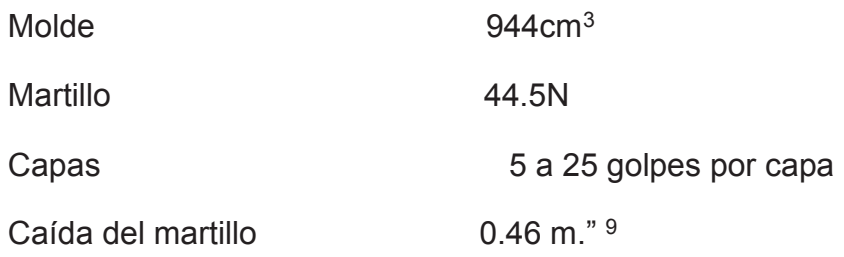

#### **3.2.6 DETERMINACIÓN DEL CBR.**

El ensayo del C.B.R. o de la relación de soporte California "mide la resistencia del corte de un suelo bajo condiciones de humedad y densidad controladas…El número CBR se obtiene como una relación de la carga unitaria (en libras por pulgada cuadrada) necesaria para lograr una cierta profundidad de penetración del pistón (con área de 19.4 cm<sup>2</sup>) dentro de la muestra compactada de suelo a un contenido de humedad y densidad dadas con respecto a la carga unitaria patrón requerida para obtener la misma profundidad de penetración en una muestra estándar de material triturado. En forma de ecuación esto es:

$$
CBR = \frac{\text{carga unitaria del ensayo}}{\text{carga unitaria patrón}} \times 100\,(%)
$$

(Ecuación: 5)

De esta ecuación se puede ver que el número CBR es un porcentaje de la carga unitaria patrón." 10

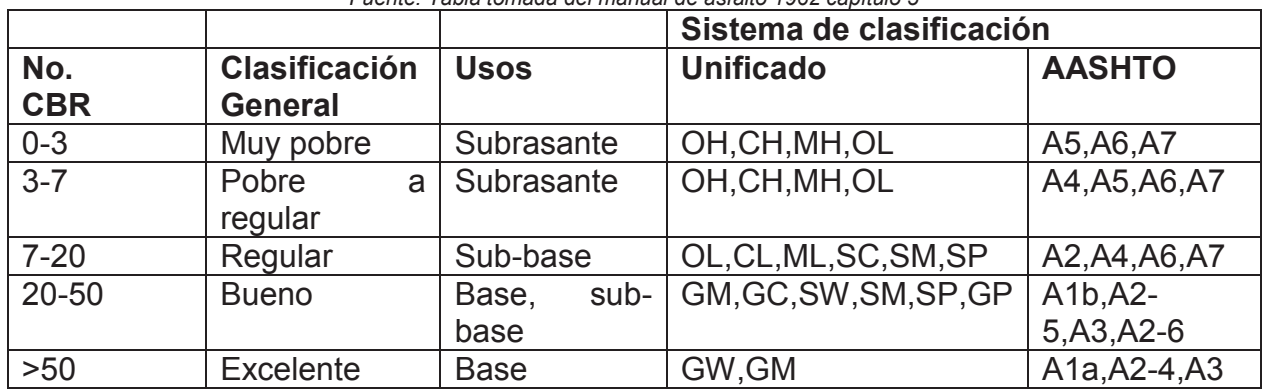

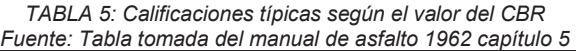

 $\overline{a}$ 

<sup>9</sup> Joseph E. Bowles. (1980). *Manual de Laboratorio de Suelos en Ingeniería Civil.* Bogotá – Colombia.

<sup>10</sup> Joseph E. Bowles. (1980). *Manual de Laboratorio de Suelos en Ingeniería Civil*. Bogotá – Colombia.

Como se puede observar en la tabla al obtener el CBR de un suelo tendremos una idea clara de las ventajas o desventajas del material con el que vamos a trabajar y de acuerdo a este valor se puede diseñar la estructura de la vía.

#### **3.3.7 RESUMEN DE RESULTADOS:**

Luego de realizar todos los ensayos en el laboratorio, se han obtenidos los datos necesarios para el respectivo diseño en el capítulo VIII.

Los resultados obtenidos son los siguientes:

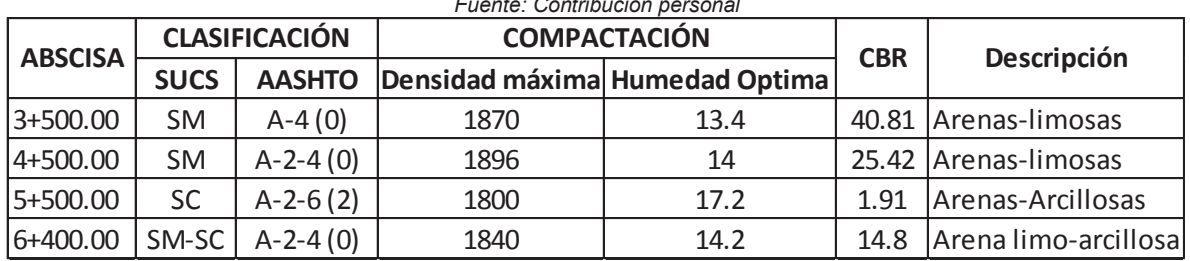

#### *TABLA 6: Resultados de los ensayos de laboratorio Fuente: Contribución personal*

## **CAPÍTULO 4 ESTUDIO DE TRÁFICO**

## **4.1 ESTUDIO DE TRÁFICO.**

Es lógico suponer que la demanda de tráfico está en relación directa con las actividades socio-económicas de un área determinada. A mayor desarrollo económico de una zona corresponde una mayor demanda vial, lo cual a su vez, puede generar un mayor congestionamiento vehicular.

Todo estudio que involucra tráfico automotor, el diseño de una vía en nuestro caso, requiere conocer el volumen vehicular que transitará por dicha vía, durante el tiempo para el que se planifique la misma. Este estudio se denomina técnicamente TPDA= Tráfico Promedio Diario Anual, lo que resulta del conteo diario del volumen del tráfico, durante un año calendario, en una sección de un camino o punto determinado.

### **4.2 TRÁFICO ACTUAL.**

Para esto es necesario partir del aforo de tráfico en la vía Zumbahuayco. Con este fin ubicamos diferentes estaciones de conteo volumétrico:

Uno en el kilómetro 3+500, sector la unión y, otro, en el kilómetro 7+000 en el sector Zhullin, junto a la autopista.

Es preciso anotar que no se trata de una vía nueva, sino un mejoramiento de la ya existente, a fin de obtener datos reales y no comparativos con otras similares.

#### **4.2.1 DÍAS DE AFORO:**

Hay que diferenciar el flujo vehicular normal, en días ordinarios; y el flujo vehicular en días festivos, feriados o días con acontecimientos fuera de lo común.

El aforo en la vía Zumbahuayco se llevó a cabo durante un período de cuatro días consecutivos: jueves 09 de enero, viernes 10 de enero, sábado 11 de enero y domingo 12 de enero como consta en el siguiente cuadro:

> *TABLA 7: Períodos de aforo vehicular Fuente: Contribución personal*

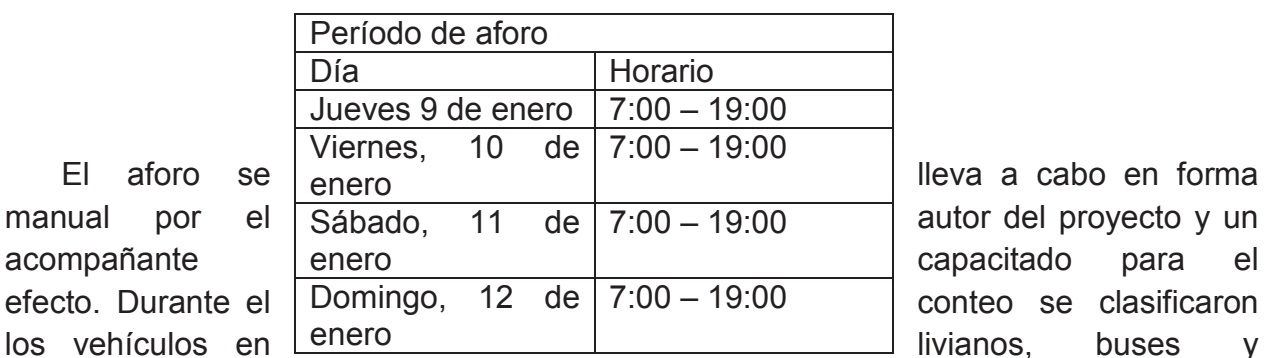

camiones de dos, tres y cuatro ejes.

#### Con estos antecedentes se presentan los datos promedios en las tablas siguientes

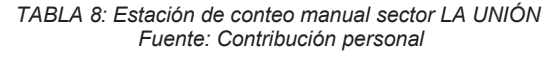

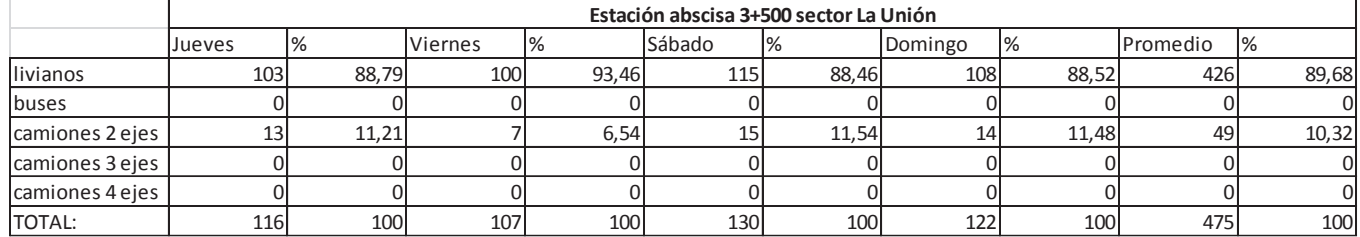

*TABLA 9: Estación de conteo manual sector Zhullín Fuente: Contribución personal*

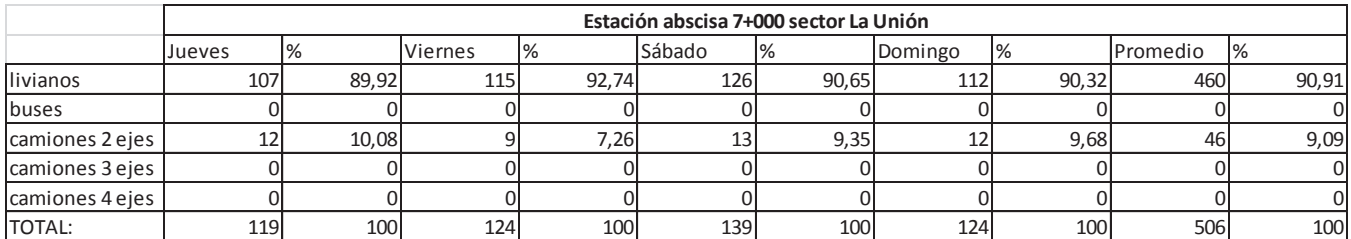

## **4.3 POBLACIÓN FUTURA.**

 $\overline{a}$ 

Es el "número de habitantes que se espera al final de período de diseño"<sup>11</sup>. Es decir para un período de veinte años que es el diseño con el cual se realizará la vía, llegamos hasta el año 2034 el cual es el período para el que se calculará la población.

## **4.4 PROYECCIÓN DE LA POBLACIÓN HASTA EL 2034***.*

<sup>&</sup>lt;sup>11</sup>Orellana, E. (2012) Plan de desarrollo y ordenamiento territorial de la parroquia de Javier Loyola. Azogues

La vía de Zumbahuayco desde el sector la Unión - Pedregal hasta llegar a la autopista Cuenca – Azogues será proyectada a 20 años de acuerdo a la Norma Ecuatoriana Vial NEVI – 2012 que nos da el siguiente esquema.

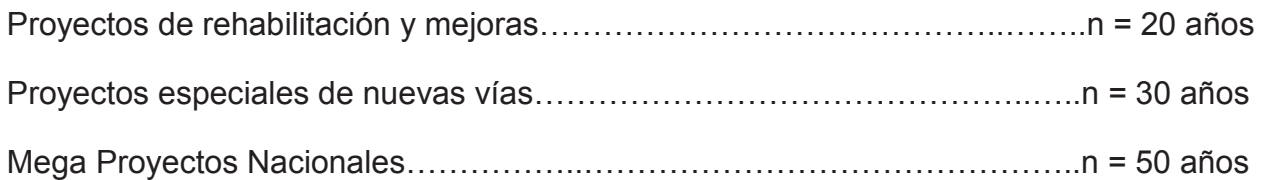

Con este esquema utilizamos n = 20 años, al ser un mejoramiento de la vía existente.

Según la definición anterior debemos partir de la población actual del sector Zumbahuayco, en donde se ejecutara la vía, que de acuerdo al plan de desarrollo y ordenamiento territorial de la parroquia rural de Javier Loyola del cantón azogues es:

Zumbahuayco-Pedregal…………………………….77 habitantes

Zumbahuayco-La Unión……………………………106 habitantes.

 Datos que sumados nos dan la población en el tramo de vía, de 183 habitantes, de acuerdo al censo poblacional de vivienda 2010, realizado por el INEC.

Como nosotros necesitamos diseñar para un período de 20 años, llegaríamos al 2034; pero al disponer del censo del 2010, el número de años requerido para proyectar serían 24.

#### **4.4.1 MÉTODO GEOMÉTRICO:**

La fórmula de aplicación para determinar la tasa de crecimiento, utilizando el método geométrico es.

 $p_f = P_0(1 + r)^n$ 

En donde:

 $p_f$  = población futura.

 $P_0$  = población inicial.

 $r =$  índice de crecimiento %.

n = Período de diseño.

Reemplazando los datos en el caso que nos ocupa obtenemos lo siguiente:

 $P_0$  = 183 (Dato tomado del Plan de desarrollo y ordenamiento territorial de Javier Loyola).

(Ecuación: 6)

r= 1.89% (Dato tomado del Plan de desarrollo y ordenamiento territorial de Javier Loyola).

n= 24 (Período de diseño de la vía a partir del 2014 hasta el 2034 y dato de población del 2010 por lo que se colocan n=24 años).

Por lo tanto pf es:

 $p_f$  = 286.8 equivalente a 287 personas.

#### **4.5 DETERMINACIÓN DEL TPDS.**

El conteo manual se realizó durante 4 días desde el día jueves 09/01/2014 hasta el domingo 12/01/2014. Para obtener el tráfico de los días lunes martes y miércoles nos ayudamos de una gráfica de día - # de vehículos contados y según la tendencia de la gráfica se obtienen los valores faltantes. De esta manera se procedió en forma separada con los vehículos livianos y pesados como podemos observar en la siguiente gráfica.

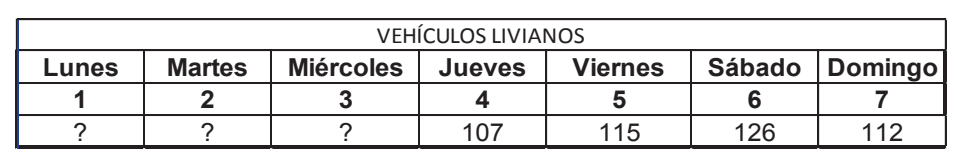

*TABLA 10: TPDS vehículos Livianos (Días del conteo manual) Fuente: Contribución personal* 

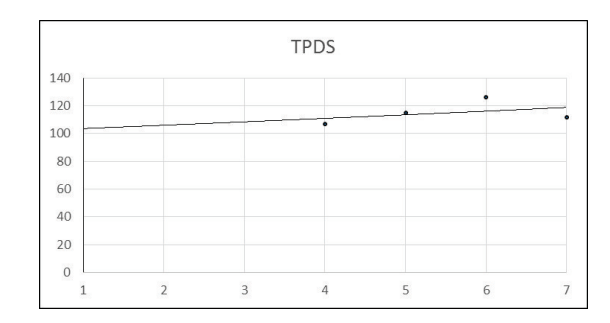

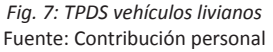

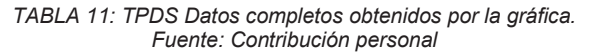

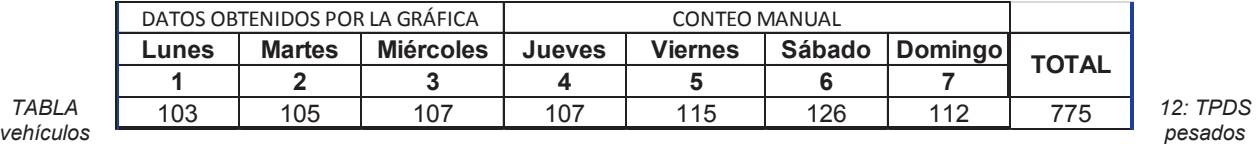

*(días del conteo manual)* 

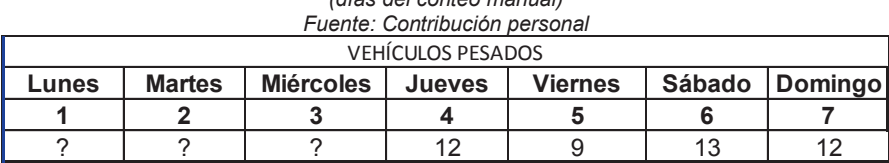
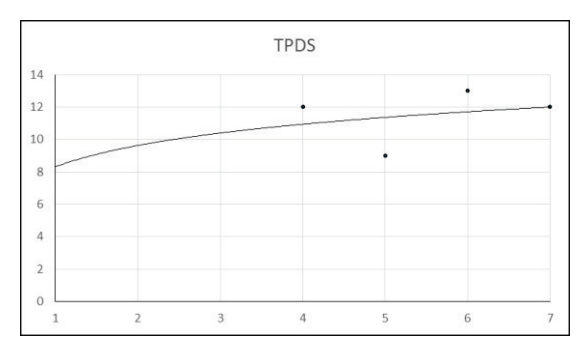

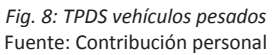

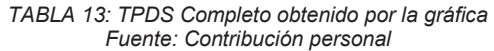

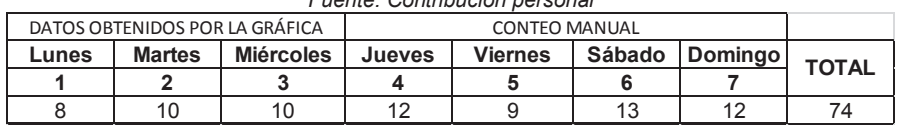

Con los datos completos obtenemos el TPDS dividiendo el número de vehículos total que se han contado en la semana y dividiendo para los 7 días de la semana llegando a los siguientes resultados:

*TABLA 14: TPDS Fuente: Contribución personal*

| Tipo de<br>Vehículo | Sumatoria<br>7 días | <b>TPDS</b> | Porcentaje |
|---------------------|---------------------|-------------|------------|
| Liviano             | 775                 | 111         | 90.98%     |
| Pesado              | 74                  | 11          | 9.02%      |
| <b>TOTAL</b>        |                     | 122         | 100.00%    |

# **4.6 DETERMINACIÓN DEL TPDA.**

Para la determinación del TPDA vamos a usar la siguiente fórmula:

TPDA = To \* Fm \* FS \* FD \* FH (Ecuación: 7)

Comenzamos obteniendo el Fm para lo que necesitamos el dato del consumo interno de barriles de derivados del petróleo del año del conteo que según la página oficial del Banco Central del Ecuador es el siguiente:

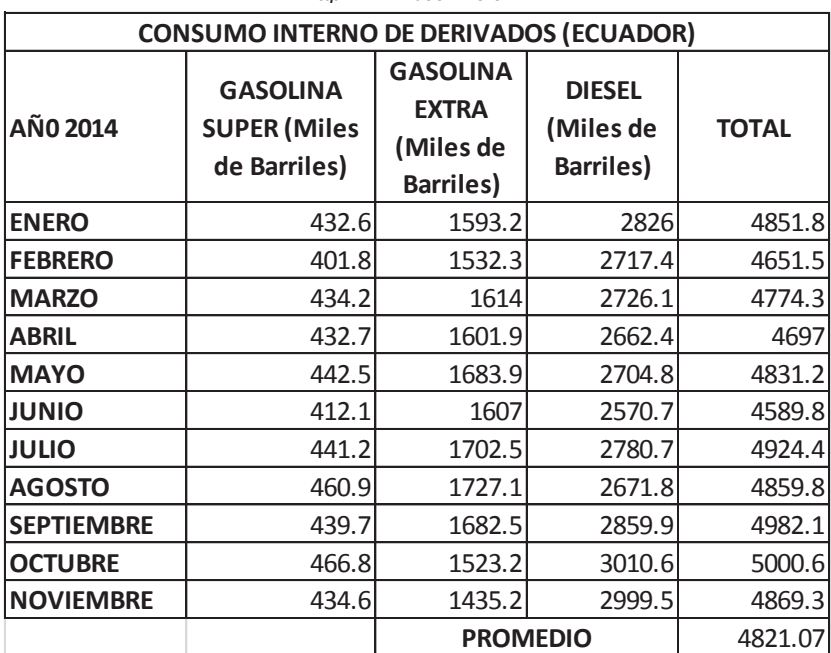

*TABLA 15: Consumo interno de derivados del petróleo Fuente: Datos compilados de la página oficial del banco central del ecuador http://www.bce.fine.c/*

Para un mejor entendimiento de los datos de consumo de derivados mostramos la siguiente gráfica:

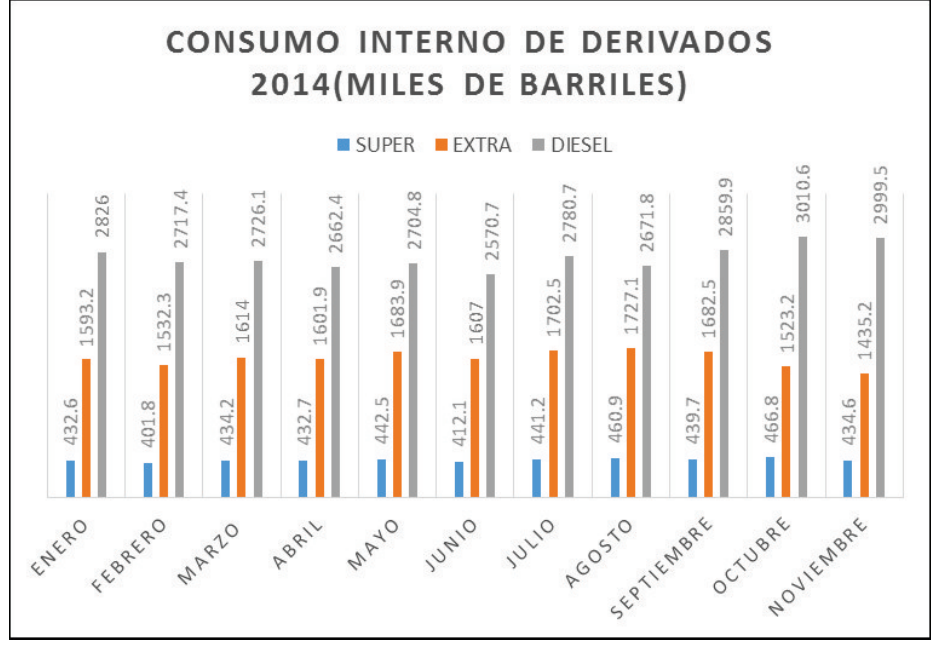

*Fig. 9: Consumo interno de derivados 2014*  Fuente: Contribución personal

Para encontrar el Fm realizamos el siguiente Cálculo:

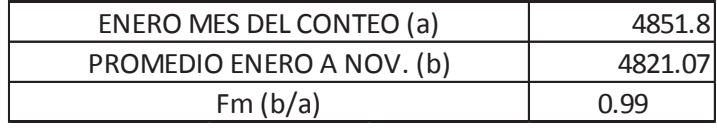

Para encontrar el valor de FH nos valemos de los datos de la estación más cercana a la vía en estudio, de conteo automático de vehículos, el cual nos facilitó el MTOP, sede Azogues, obtenido del estudio realizado por la consultora CAMINOSCA de la autopista Cuenca-Azogues, Tramo II, Estación de conteo de Ayancay.

| <b>HORA</b>  | LUNE <sub>S</sub><br>11/8/2010 | <b>MARTES</b><br>11/9/2010 | <b>MIERCOLES</b><br>11/10/2010 | <b>JUEVES</b><br>11/11/2010 | <b>VIERNES</b><br>11/12/2010 | SABADO<br>11/13/2010 | <b>DOMINGO</b><br>11/14/2010 | <b>TOTAL</b> | <b>PORCENTAJE</b><br>% |  |
|--------------|--------------------------------|----------------------------|--------------------------------|-----------------------------|------------------------------|----------------------|------------------------------|--------------|------------------------|--|
| 12a1         | 16                             | 18                         | 20                             | 31                          | 31                           | 77                   | 57                           | 250          | 0.60                   |  |
| 1a2          | 17                             | 21                         | 18                             | 18                          | 24                           | 58                   | 192                          | 0.46         |                        |  |
| 2a3          | 10                             | 13                         | 17                             | 11                          | 16                           | 36<br>32             | 39                           | 138          | 0.33                   |  |
| 3a4          | 8                              | 13                         | 16                             | 18                          | 14                           | 35                   | 20                           | 124          | 0.30                   |  |
| 4a5          | 26                             | 28                         | 35                             | 20                          | 32                           | 56                   | 40                           | 237          | 0.57                   |  |
| 5a6          | 51                             | 51                         | 59                             | 48                          | 62                           | 127                  | 72                           | 470          | 1.12                   |  |
| 6a7          | 165                            | 166                        | 167                            | 169                         | 186                          | 294                  | 147                          | 1294         | 3.09                   |  |
|              | 421                            | 420                        | 401                            | 418                         | 399                          | 383                  | 198                          | 2640         | 6.30                   |  |
| 7a8          | 393                            |                            | 424                            |                             | 454                          |                      | 226                          | 2619         | 6.25                   |  |
| 8a9          |                                | 404                        |                                | 386                         |                              | 352                  |                              |              |                        |  |
| 9a10         | 385                            | 442                        | 430                            | 390                         | 403                          | 388                  | 296                          | 2714         | 6.48                   |  |
| 10 a 11      | 359                            | 408                        | 437                            | 373                         | 396                          | 377<br>373           |                              | 2723         | 6.50                   |  |
| 11 a 12      | 361                            | 389                        | 417                            | 372                         | 422                          | 359<br>389           |                              | 2709         | 6.47                   |  |
| 12 a 13      | 366                            | 377                        | 391                            | 390                         | 376<br>437<br>318            |                      |                              | 2655         | 6.34                   |  |
| 13 a 14      | 365                            | 411                        | 342                            | 400                         | 375                          | 504                  | 326                          | 2723         | 6.50                   |  |
| 14 a 15      | 340                            | 336                        | 335                            | 378                         | 401<br>502                   |                      | 299                          | 2591         | 6.19                   |  |
| 15 a 16      | 372                            | 367                        | 384                            | 374                         | 401                          | 402                  | 383                          | 2683         | 6.41                   |  |
| 16 a 17      | 360                            | 339                        | 415                            | 375                         | 418                          | 368                  | 305                          | 2580         | 6.16                   |  |
| 17 a 18      | 389                            | 451                        | 421                            | 411                         | 491                          | 379                  | 294                          | 2836         | 6.77                   |  |
| 18 a 19      | 465                            | 420                        | 445                            | 464                         | 483                          | 351                  | 314                          | 2942         | 7.02                   |  |
| 19 a 20      | 401                            | 352                        | 352                            | 351                         | 408                          | 253                  | 255                          | 2372         | 5.66                   |  |
| 20 a 21      | 279                            | 271                        | 276                            | 292                         | 290                          | 180                  | 193                          | 1781         | 4.25                   |  |
| 21 a 22      | 195                            | 199                        | 180                            | 201                         | 222                          | 150                  | 92                           | 1239         | 2.96                   |  |
| 22 a 23      | 130                            | 154                        | 134                            | 176                         | 172                          | 91                   | 65                           | 922          | 2.20                   |  |
| 23 a 24      | 58                             | 54                         | 52                             | 61                          | 100                          | 85                   | 39                           | 449          | 1.07                   |  |
| <b>TOTAL</b> | 5932                           | 6104                       | 6168                           | 6107                        | 6576                         | 6228                 | 4768                         | 41883        | 100.00                 |  |
|              |                                |                            |                                | PROMEDIO DIA RIO            |                              |                      |                              | <b>FRR3</b>  |                        |  |

*TABLA 16: Conteo Automático de tráfico Estación Ayancay Fuente: MTOP tomado del estudio realizado por CAMINOSCA de la Autopista Cuenca - Azogues Tramo 1*

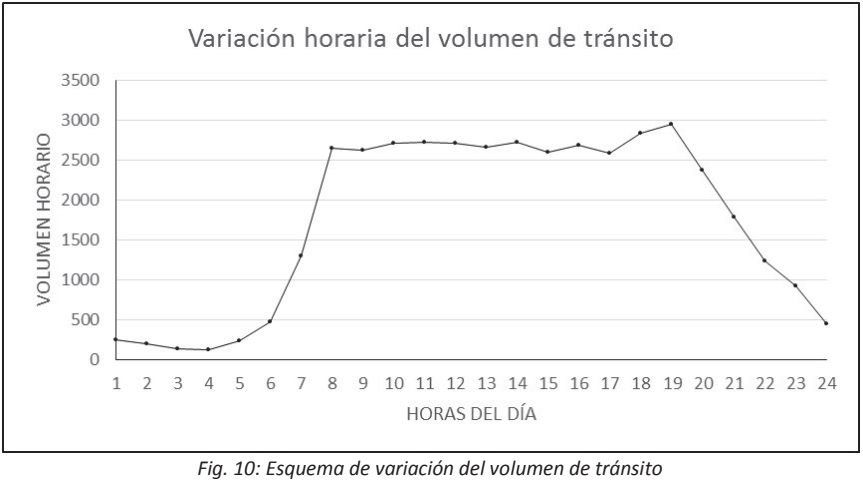

Fuente: Contribución personal.

Tomando los datos de la tabla entre las 07:00 hasta las 19:00 en las que se realizó el conteo y sacando el porcentaje que equivale respecto al tráfico diario total, obtengo la siguiente tabla:

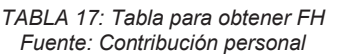

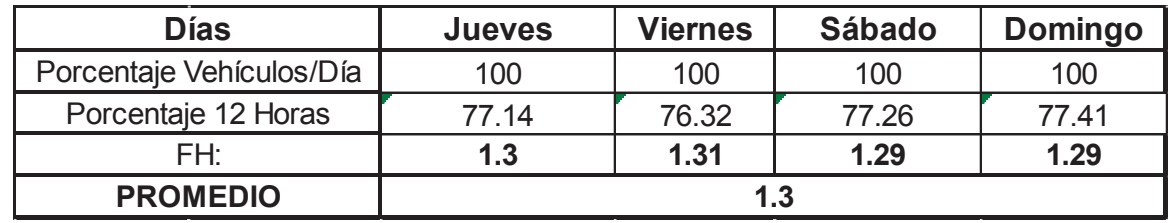

Para obtener el factor diario dividimos el número de vehículos que han circulado en el día y lo dividimos para el número de vehículos diarios que han circulado por la vía en promedio:

Concluimos con el cálculo del TPDA con la fórmula citada al comienzo de este capítulo:

> *TABLA 18: Tabla para obtener FD Fuente: Contribución personal*

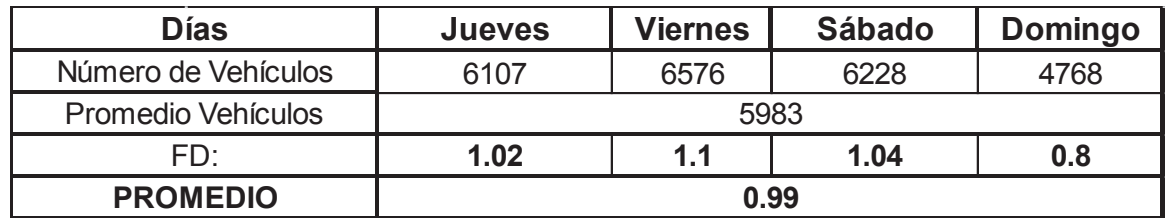

*TABLA 19: TPDA Fuente: Contribución personal*

| TPDA=           | To*FM*FS*FD*FH |             |  |  |  |  |
|-----------------|----------------|-------------|--|--|--|--|
|                 |                |             |  |  |  |  |
|                 | Тο             | <b>TPDA</b> |  |  |  |  |
| <b>LIVIANOS</b> | 115            | 147         |  |  |  |  |
| <b>PESADOS</b>  | 12             | 15          |  |  |  |  |
| <b>TOTAL</b>    | 127            | 162         |  |  |  |  |

# **4.7 TRÁFICO PROYECTADO.**

Para proyectar el tráfico partimos con los datos del conteo manual.

| TIPO DE         |               | <b>PROMEDIO</b> |        |         |     |
|-----------------|---------------|-----------------|--------|---------|-----|
| <b>VEHÍCULO</b> | <b>Jueves</b> | <b>Viernes</b>  | Sábado | Domingo |     |
| Livianos        | 107           | 115             | 126    | 112     | 115 |
| Pesados         | 12            |                 | 13     | 12      | 12  |
| Total           | 119           | 124             | 139    | 124     | 127 |

*TABLA 20: Datos del conteo manual Fuente: Contribución personal* 

Luego con el dato del Índice de crecimiento poblacional de 1.89% obtenido del plan de desarrollo y ordenamiento territorial de Javier Loyola y con la fórmula del método geométrico obtenemos:

|         | VEHÍCULOS |                |           |  |  |  |  |  |
|---------|-----------|----------------|-----------|--|--|--|--|--|
| AÑO (n) | Vehículos | Vehículos      | Total     |  |  |  |  |  |
|         | Livianos  | <u>Pesados</u> | Vehículos |  |  |  |  |  |
| 2014    | 115       | 12             | 127       |  |  |  |  |  |
| 2015    | 117       | 12             | 129       |  |  |  |  |  |
| 2016    | 119       | 12             | 132       |  |  |  |  |  |
| 2017    | 122       | 13             | 134       |  |  |  |  |  |
| 2018    | 124       | 13             | 137       |  |  |  |  |  |
| 2019    | 126       | 13             | 139       |  |  |  |  |  |
| 2020    | 129       | 13             | 142       |  |  |  |  |  |
| 2021    | 131       | 14             | 145       |  |  |  |  |  |
| 2022    | 134       | 14             | 148       |  |  |  |  |  |
| 2023    | 136       | 14             | 150       |  |  |  |  |  |
| 2024    | 139       | 14             | 153       |  |  |  |  |  |
| 2025    | 141       | 15             | 156       |  |  |  |  |  |
| 2026    | 144       | 15             | 159       |  |  |  |  |  |
| 2027    | 147       | 15             | 162       |  |  |  |  |  |
| 2028    | 149       | 16             | 165       |  |  |  |  |  |
| 2029    | 152       | 16             | 168       |  |  |  |  |  |
| 2030    | 155       | 16             | 171       |  |  |  |  |  |
| 2031    | 158       | 16             | 175       |  |  |  |  |  |
| 2032    | 161       | 17             | 178       |  |  |  |  |  |
| 2033    | 164       | 17             | 181       |  |  |  |  |  |
| 2034    | 167       | 17             | 185       |  |  |  |  |  |

*TABLA 21: Tráfico proyectado Fuente: Contribución personal*

## **4.8 TRÁFICO PROMEDIO DIARIO ANUAL PROYECTADO.**

Pata obtener el Tráfico Promedio diario anual proyectado o de diseño (TPDAd) necesitamos saber

El índice de crecimiento del parque automotor que circula por esta vía, por lo que recurrimos a los datos de matriculación vehicular de la provincia del Cañar:

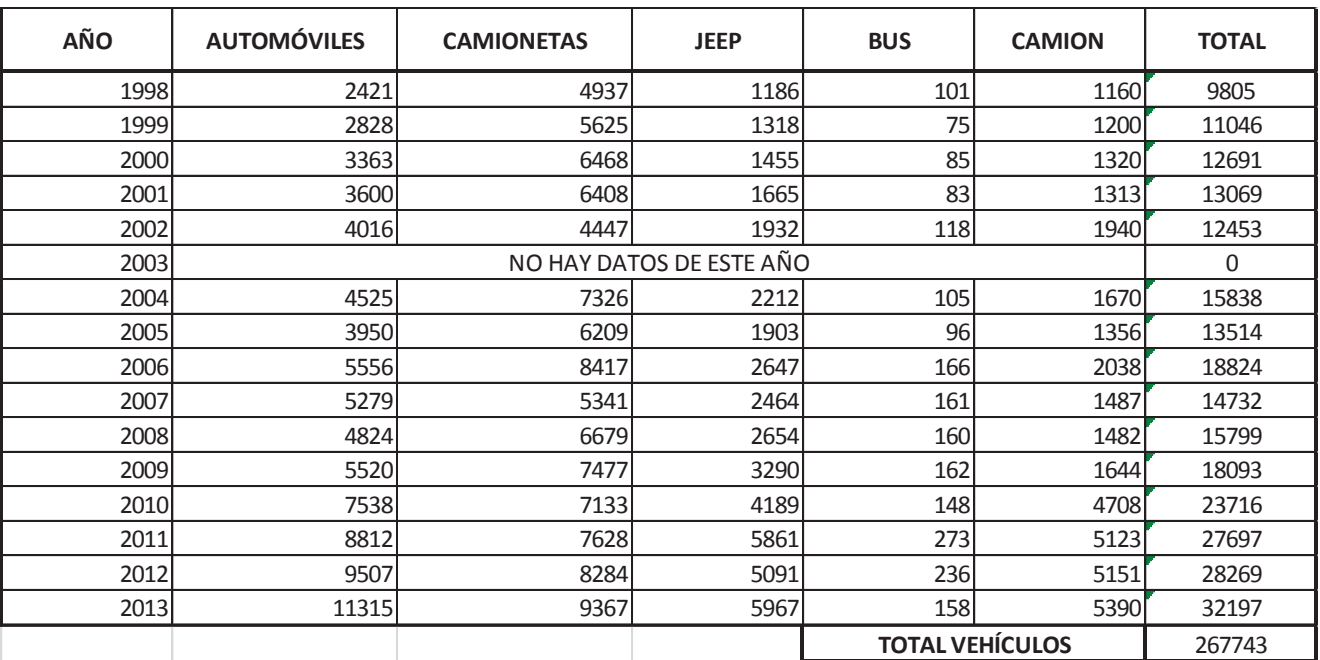

*TABLA 22: Datos de matriculación vehicular de la provincia del Cañar Fuente: Datos compilados de la página oficial del INEC http://www.ecuadorencifras.gob.ec* 

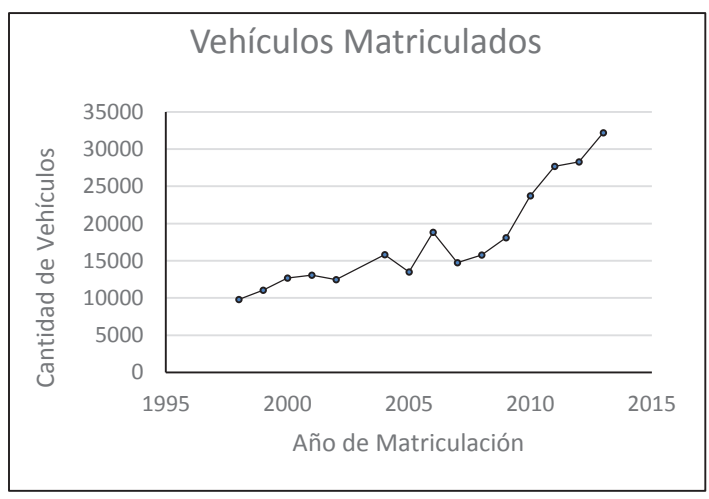

*Fig. 11: Vehículos matriculados en la provincia de Cañar*  Fuente: Contr*i*bución personal

En la fórmula de crecimiento geométrico y despejando r obtenemos:

$$
r = \sqrt[n]{\frac{T_f}{T_i}} - 1
$$
 (Ecuación: 8)

Y gracias a este resultado nosotros podemos deducir la siguiente tabla:

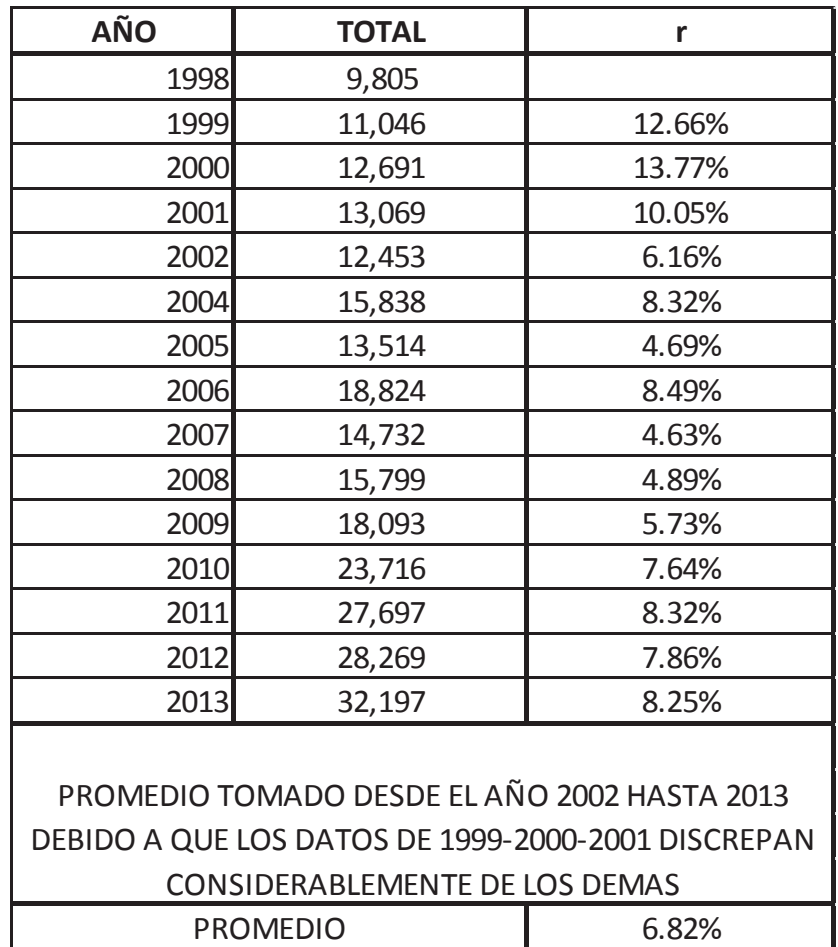

*TABLA 23: Índice de crecimiento vehicular Fuente: Contribución personal*

Obtenemos el valor del índice de crecimiento vehicular de 6.82 %, valor que se aproxima al índice de crecimiento vehicular nacional que nos da la norma ecuatoriana vial NEVI – 12 de un promedio de 6% anual en los últimos 14 años.

#### Con el dato obtenido procedemos a calcular el TPDA de diseño

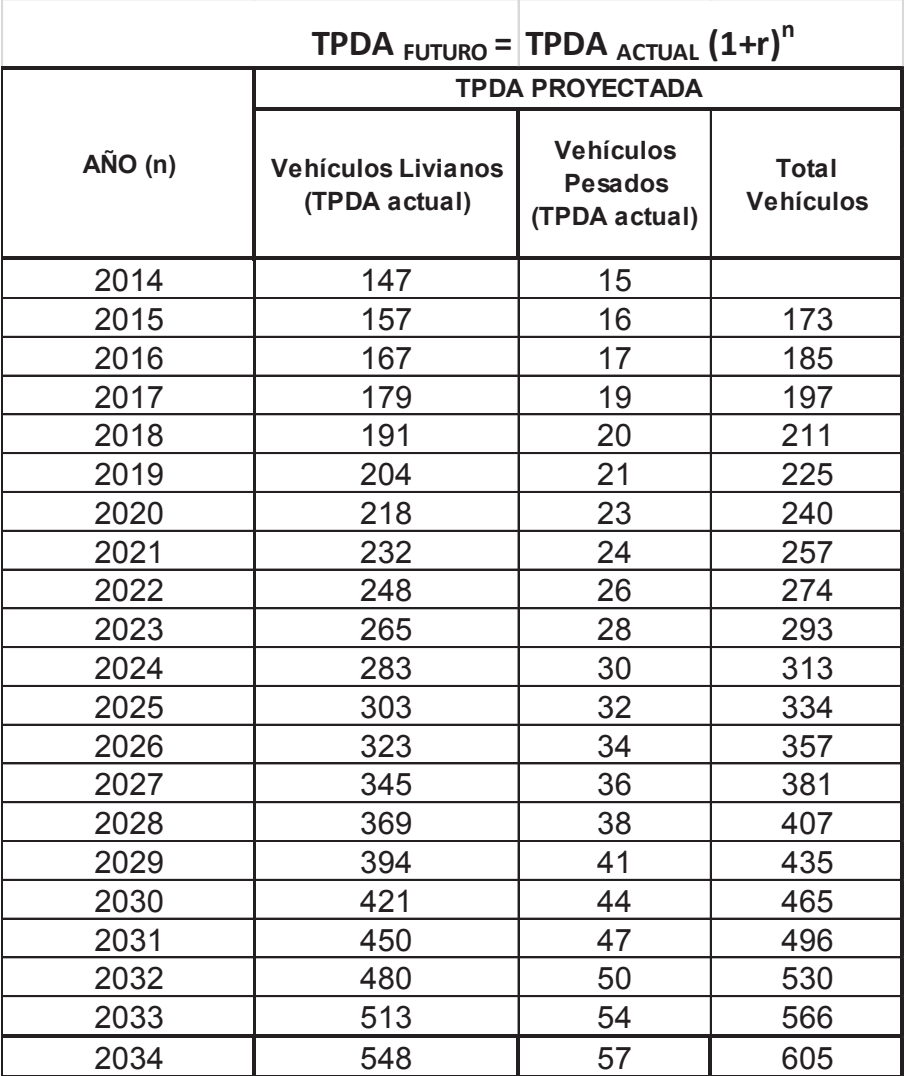

*TABLA 24: TPDAd Fuente: Contribución personal*

Como resultado tenemos un  $TPDA<sub>d</sub> = 605$ 

# **4.9 JUSTIFICACIÓN DEL ORDEN DE LA VÍA.**

Para clasificar a la vía nos valemos de la norma ecuatoriana Vial Nevi 2012 de acuerdo al TPDAd , que para ello nos facilita la siguiente tabla:

| Clasificación funcional de las vías en base al TPDA, |                  |                                                                               |                                 |  |  |  |  |  |
|------------------------------------------------------|------------------|-------------------------------------------------------------------------------|---------------------------------|--|--|--|--|--|
| Descripción                                          | Clasificación    | <b>Tráfico Promedio Diario Anual</b><br>(TPDA <sub>d</sub> ) al año horizonte |                                 |  |  |  |  |  |
|                                                      | <b>Funcional</b> |                                                                               | Límite inferior Límite superior |  |  |  |  |  |
| Autopista                                            | AP <sub>2</sub>  | 80000                                                                         | 120000                          |  |  |  |  |  |
|                                                      | AP1              | 50000                                                                         | 80000                           |  |  |  |  |  |
| Autovía o carretera multicarril                      | AV2              | 26000                                                                         | 50000                           |  |  |  |  |  |
|                                                      | AV1              | 8000                                                                          | 26000                           |  |  |  |  |  |
|                                                      | C1               | 1000                                                                          | 8000                            |  |  |  |  |  |
| Carretera de 2 carriles                              | C <sub>2</sub>   | 500                                                                           | 1000                            |  |  |  |  |  |
|                                                      | C <sub>3</sub>   |                                                                               | 500                             |  |  |  |  |  |

*TABLA 25: Calificación de las vías de acuerdo al TPDAd Fuente: NEVI-12*

Al haber obtenido un TPDA $_d$  = 605 la vía entra en orden C2 que en la clasificación NEVI 12 es "C2 = una carretera convencional básica y camino básico<sup>12</sup>."

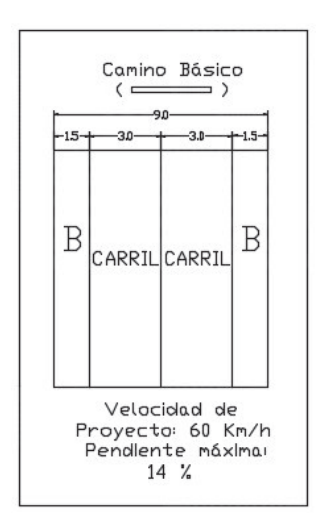

*Fig. 12: Normativa del camino básico*  Fuente: Redibujado del libro NEVI – 12 - MTOP

Otra manera para clasificar las vías, es también mediante el TPDAd, siguiendo la tabla del manual de diseño de carreteras MTOP:

 $\overline{a}$ 

<sup>12</sup>(2013) *NORMA ECUATORIANA VIAL NEVI-12 – MTOP, VOLUMEN N<sup>O</sup>2-LIBRO A,* QUITO ECUADOR

| <b>Clases de Carreteras</b> | Tráfico proyectado TPDA *<br>(proyectado) |  |  |  |
|-----------------------------|-------------------------------------------|--|--|--|
| $R - 10R - H$               | <b>Más de 8000</b>                        |  |  |  |
|                             | De 3000 a 8000                            |  |  |  |
|                             | De 1000 a 3000                            |  |  |  |
| Ш                           | De 300 a 1000                             |  |  |  |
| w                           | De 100 a 300                              |  |  |  |
|                             | Menos de 100                              |  |  |  |

*TABLA 26: Normativa del camino básico Fuente: Manual de dise*ño de carreteras MTOP

La carretera según la tabla es de tercer orden al tener un TPDAd de 605.

# **CAPÍTULO 5 DISEÑO HORIZONTAL DE LA VÍA**

# **5.1 DIBUJO DE PLANO ACOTADO.**

Ver Anexo D

# **5.2 DISEÑO.**

El diseño horizontal de la vía es un proceso muy importante ya que de éste depende en parte la seguridad de la vía e indemnizaciones en caso de afectar propiedades privadas al pasar la vía por estos lugares. Para obtener los mejores resultados nos ayudaremos de la herramienta de diseño vial AutoCAD Civil 3D que nos ayuda de manera muy eficiente con el trazo horizontal de la vía y abscisado, en este capítulo; y, para cortes, rellenos y diseño vertical en el capítulo siguiente (Diseño vertical, Presupuesto).

## **5.2.1 CRITERIO DE DISEÑO***:*

Para el diseño horizontal de la vía de Zumbahuayco vamos a utilizar la norma NEVI - 12 SECCIÓN 2A.204 DISEÑO GEOMÉTRICO, los datos obtenidos en capítulos anteriores y criterios personales para llegar a una geometría de la vía acorde a la normativa en la mayoría de tramos.

## **5.2.2 TÉCNICA DE DISEÑO HORIZONTAL:**

Para la ejecución del diseño horizontal de la vía, iniciamos observando la topografía realizada con detalles importantes como: entradas a casas, vías de acceso que se unen con la vía en estudio, montañas colindantes, terraplenes con grandes pendientes que imposibilitan el paso por la vía. Con todos estos elementos procedemos a realizar el diseño horizontal de la vía con el método de Tangente–Tangente (con curvas), es decir, trazando las tangentes en toda la vía y éstas serán enlazadas por curvas circulares. De esta manera se procedió en toda la vía procurando mantener la seguridad, mejorando la geometría actual de la vía.

## **5.2.3 VELOCIDAD DE DISEÑO:**

Para la velocidad de diseño nos acogemos a lo expuesto en el Capítulo IV (ESTUDIO DE TRÁFICO), que utiliza el Tráfico Promedio Diario Anual de Diseño (TPDA<sub>d</sub>) para obtener la velocidad de diseño la cual nos da según la Ilustración 12 una velocidad de 60 Km/h.

Según los datos obtenidos, la velocidad de diseño sería 60 km/h, pero los resultados de TPDAd están en un límite entre C2 = Camino Básico y un C3 = Camino forestal. Con éste análisis y al ver las pendientes pronunciadas, tramos sinuosos en la vía y por una mayor seguridad en la misma, elijo una velocidad de diseño de 40 km/h.

Velocidad de diseño (V) = 40km/h

## **5.3 DISTANCIA.**

Para el cálculo de distancia de visibilidad de parada, visibilidad de rebasamiento y visibilidad en curvas horizontales nos basamos netamente en la norma ecuatoriana vial  $NEVI - 12$ .

#### **5.3.1 DISTANCIA DE VISIBILIDAD DE PARADA (D):**

"Es la distancia requerida por un conductor para detener su vehículo en marcha, cuando surge una situación de peligro o percibe un objeto imprevisto delante de su recorrido<sup>13</sup>"

Para el cálculo nos ayudamos con las fórmulas dadas en la norma ecuatoriana vial NEVI  $-12$ 

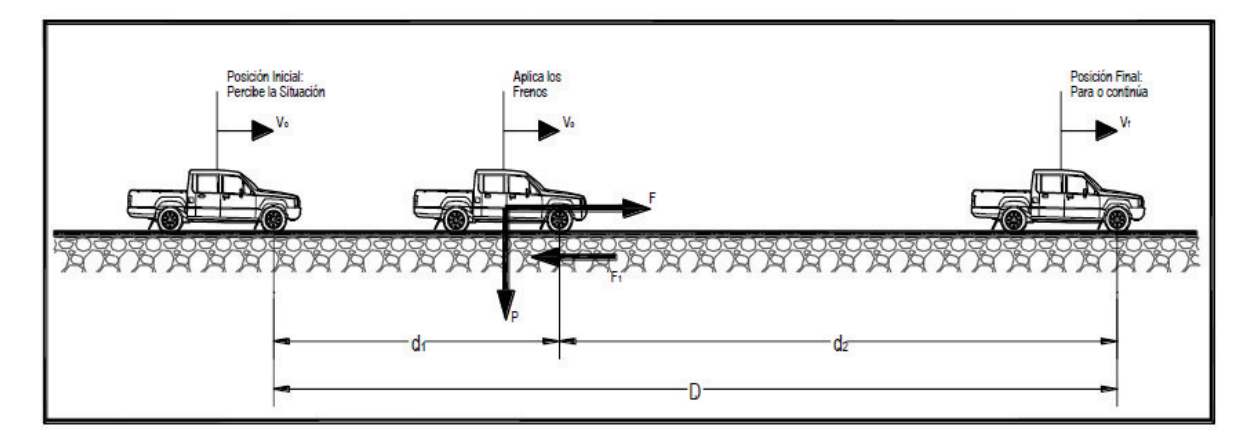

*Fig. 13: Distancia de visibilidad de parada*  Fuente: NEVI – 12 - MTOP

 $D = d1 + d2$  (Ecuación: 9)

d1 = 0.278vt (metros) "Se calcula involucrando la velocidad y el tiempo de percepción y reacción del conductor" (Ecuación: 10)

v = Velocidad inicial en km/h

t = Tiempo de percepción y reacción que según NEVI – 12 es 2.5seg.

 $d2 = v^2/254f$  (metros)

 $\overline{a}$ 

(Ecuación: 11)

<sup>13</sup>(2013) *NORMA ECUATORIANA VIAL NEVI-12 – MTOP, VOLUMEN N<sup>O</sup>2-LIBRO A,* QUITO ECUADOR

<sup>14</sup>(2013) *NORMA ECUATORIANA VIAL NEVI-12 – MTOP, VOLUMEN NO2-LIBRO A,* QUITO ECUADOR

v = Velocidad inicial en km/h

t = Coeficiente de fricción longitudinal entre llanta y superficie de rodamiento.

Según tablas en NEVI – 12 Volumen 2A para una velocidad de diseño de 40 km/h que es la que vamos a utilizar, el coeficiente de fricción es f = 0.38

CÁLCULO:

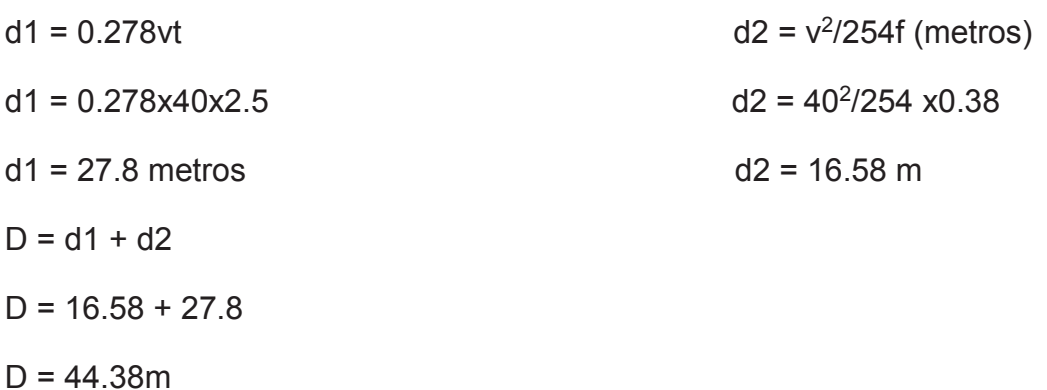

#### **5.3.2 DISTANCIA DE VISIBILIDAD DE REBASAMIENTO:**

Esta distancia se calcula para vías de 2 carriles, donde en algún momento se necesita invadir el carril contrario para rebasar, para evitar el cálculo de las 4 distancias:

- · Distancia preliminar de demora
- · Distancia de adelantamiento
- · Distancia de seguridad
- · Distancia recorrida por el vehículo que viene en el carril contrario

|                        | Velocidades Km/h            |                          | Distancia mínima |  |  |
|------------------------|-----------------------------|--------------------------|------------------|--|--|
| Velocidad de<br>Diseño | Vehículo que es<br>rebasado | de adelantamiento<br>(m) |                  |  |  |
| 30                     | 29                          | 44                       | 220              |  |  |
| 40                     | 36                          | 51                       | 285              |  |  |
| 50                     | 44                          | 59                       | 345              |  |  |
| 60                     | 51                          | 66                       | 410              |  |  |
| 70                     | 59                          | 74                       | 480              |  |  |
| 80                     | 65                          | 80                       | 540              |  |  |
| 90                     | 73                          | 88                       | 605              |  |  |
| 100                    | 79                          | 94                       | 670              |  |  |
| 110                    | 85                          | 100                      | 730              |  |  |

*TABLA 27: Distancia de visibilidad de adelantamiento Fuente AASHTO, A Policy on Geometric Design of Highways and streets* 

Utilizamos la tabla de NEVI– 12 tomada de AASHTO, A Policy on Geometric Design of Highways and streets.

Con la velocidad de diseño de 40 km/h tenemos una distancia mínima de adelantamiento de 285 m.

#### **5.3.3 DISTANCIA DE VISIBILIDAD EN CURVAS HORIZONTALES:**

Al transitar por una curva, los elementos que se encuentren al interior de la curva causan una molestia, al impedir la visión de lo que se viene por el carril contrario o de alguna obstrucción que exista en la vía, para mitigar este problema se deben limpiar los montículos, vegetaciones, construcciones que impidan la observación de cualquier peligro.

"La línea de vista es la cuerda de la curva y la distancia de visibilidad de parada se mide a lo largo de la línea central del carril interior de la referida curva. Se requiere que la ordenada media desde el centro de la curva hasta la obstrucción, no obstaculice la visibilidad de parada requerida en sus valores alto y bajo, para satisfacer las necesidades del conductor" 15

 $\overline{a}$ 

<sup>15</sup> (2013) *NORMA ECUATORIANA VIAL NEVI-12 – MTOP, VOLUMEN N<sup>O</sup>2-LIBRO A,* QUITO ECUADOR

# **5.4 PERALTE.**

Para calcular el peralte o también llamado sobreelevación nos regimos a la tabla de "A Policy on Geometric Design of Highways and streets".

> *TABLA 28: Sobreelevación en las vías Fuente: A policy on Geometric Design of Highways and streets*

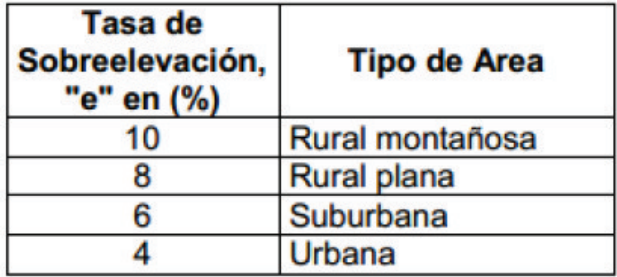

Para nuestro caso estamos en una zona rural montañosa, por lo que nuestro peralte será del 10%.

# **5.5 COEFICIENTE DE FRICCIÓN.**

Este es un valor experimental que hace referencia a la adherencia del vehículo a través de sus llantas con el pavimento. En este acápite nos referimos a la fricción lateral, la cual se va a utilizar para el cálculo de radios mínimos de curvatura en la vía.

"0.17 y 0.10 en función inversa de la velocidad para todo tipo de carreteras rurales y urbanas con velocidades comprendidas entre 30 y 110 kilómetros por hora"<sup>16</sup>

Con esto podemos concluir que la fricción lateral que utilizaremos para los cálculos será de 0.17

## **5.6 CURVAS.**

En esta sección analizaremos las curvas con sus radios mínimos, grado de curvatura y longitudes importantes, todo esto en pro de la seguridad en la vía.

## **5.6.1 RADIO MÍNIMO DE CURVATURA:**

Para el cálculo del radio mínimo de curvatura aplicamos la fórmula descrita en NEVI – 12 Volumen 2 A:

 $R = V^2 / (127(e+f))$ 

 $\overline{a}$ 

(Ecuación: 12)

<sup>16</sup> (2013) *NORMA ECUATORIANA VIAL NEVI-12 – MTOP, VOLUMEN N<sup>O</sup>2-LIBRO A,* QUITO ECUADOR

R: Radio mínimo de curva, en metros

V: Velocidad de diseño (km/h)

e: Tasa de sobreelevación en fracción decimal

f: Factor de fricción lateral

Reemplazando los valores, que ya se ha descrito su procedencia obtenemos:

 $R = 40^2/(127(10\% + 0.17))$ 

 $R = 46.66m$ 

 $\overline{a}$ 

#### **5.6.2 GRADO DE CURVATURA:**

"El grado de curva o curvatura (Gc) es el ángulo sustentado en el centro de un círculo de radio R por un arco de 100 pies o 20 metros, según el sistema de medidas utilizado. Para nuestro país, que se rige por el sistema métrico, se utiliza la siguiente expresión para el cálculo de D:

 $Gc = 1145.92 / R^{n17}$ 

(Ecuación: 13)

Con este valor de Grado de curvatura la NORMA NEVI – 12 nos ayuda con una tabla de radios mínimos:

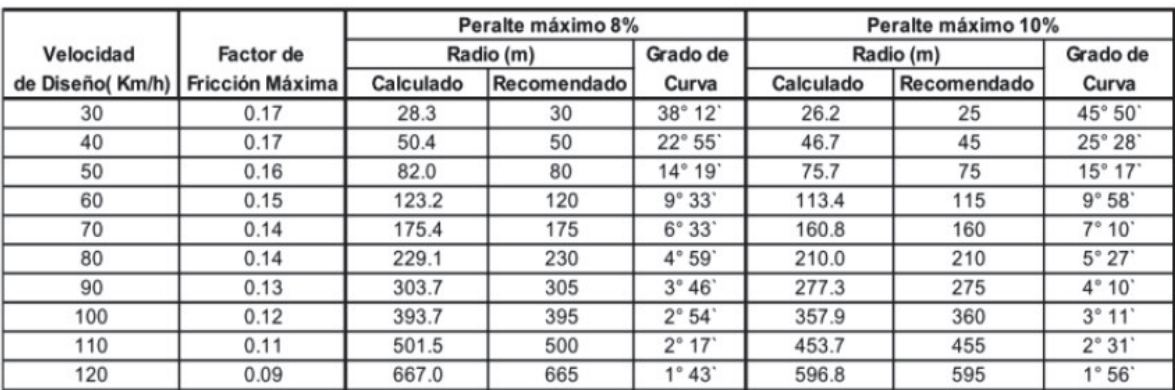

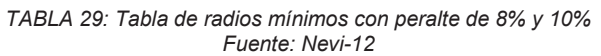

Para nuestra velocidad de diseño de 40 km/h tenemos un radio mínimo de 45m. Con nuestro cálculo obtuvimos un valor de 46.66 m; con lo que podemos observar que los dos valores son muy similares, en vista que los datos son obtenidos por procesos empíricos

<sup>17</sup> (2013) *NORMA ECUATORIANA VIAL NEVI-12 – MTOP, VOLUMEN N<sup>O</sup>2-LIBRO A,* QUITO ECUADOR

los resultados no son iguales, pero sabemos que el radio mínimo de las curvas debe ser similar a estos valores.

#### **5.6.3 CURVAS CIRCULARES:**

Para el diseño de la vía, se utilizarán las curvas circulares, sean estas simples, compuestas, de 2 radios entre otras, de acuerdo al trazado actual de la vía y salvaguardando la seguridad de la misma.

#### **5.6.4 CURVAS ESPIRALES:**

Las curvas espirales son de mucha utilidad en el trazado de vías ya que esta contrarresta mucho el efecto que tiene sobre los vehículos la fuerza centrífuga al ingresar a una curva circular, debido a que "el requerimiento especial de una curva de transición consiste en que su radio de curvatura pueda decrecer gradualmente desde el infinito en la tangente que se conecta con la espiral (TE) -ver ilustración 14- hasta el final de la espiral en su enlace con la curva circular (EC)"<sup>18</sup>

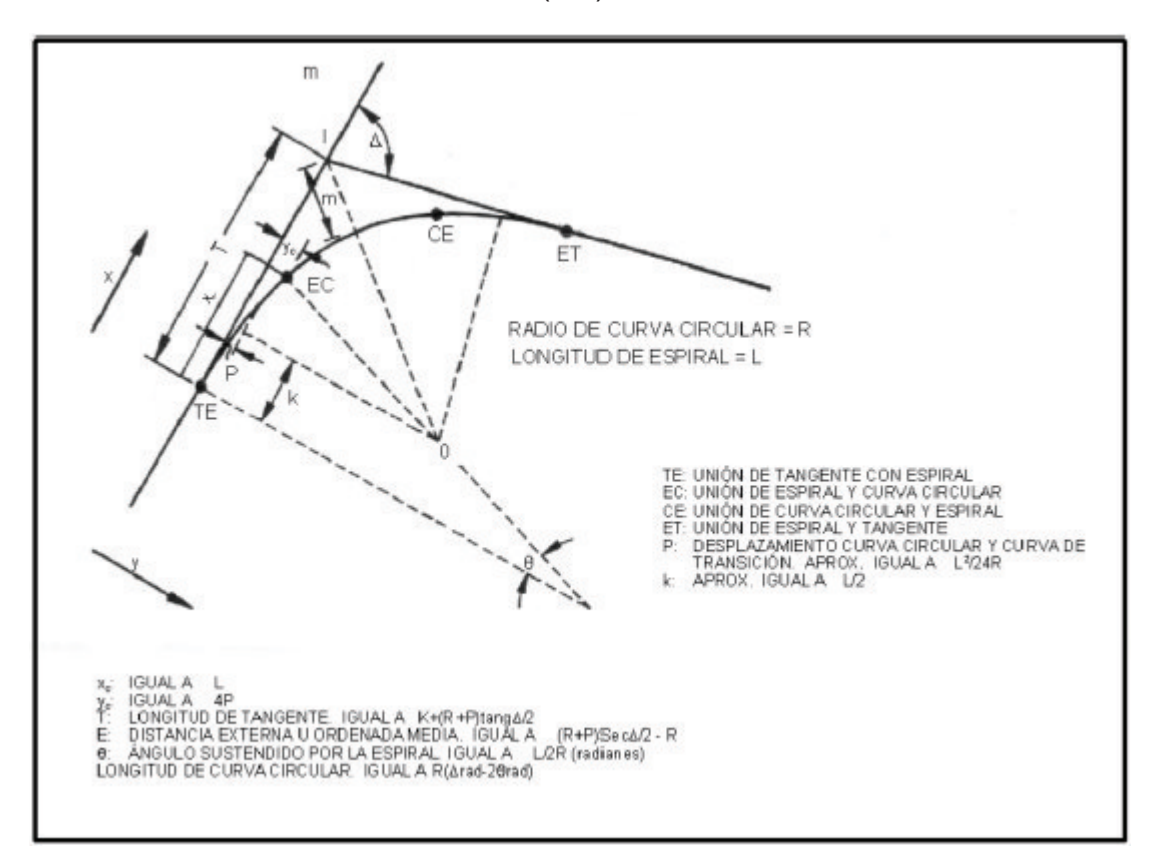

*Fig. 14: Curva espiral o de transición*  Fuente: Norma ecuatoriana vial NEVI – 12

 $\overline{a}$ 

<sup>&</sup>lt;sup>18</sup> (2013) NORMA ECUATORIANA VIAL NEVI-12 - MTOP, VOLUMEN Nº2-LIBRO A, QUITO ECUADOR

Para nuestra vía en estudio se utilizaron curvas espirales en algunos radios de curvatura menores que los aceptados por la norma, para disminuir el impacto del ingreso a la curva rápidamente y en otros casos para ajustarnos a la vía existente por motivos de fuerza mayor. Las abscisas donde se colocaron curvas espirales son la 4+340, 4+585, 4+880 y 5+340.

Las fórmulas a utilizar constan en el libro "Caminos en el Ecuador" siendo las siguientes:

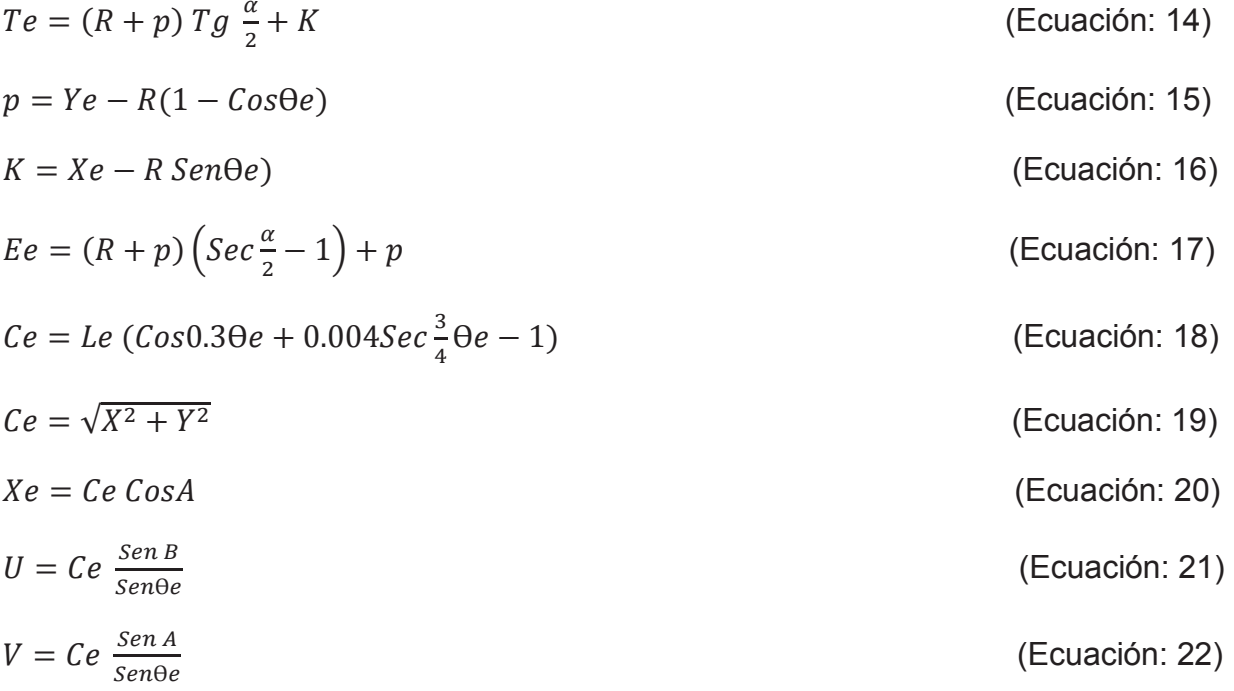

Donde:

"Pi= Punto de intersección de las alineaciones.

- TE= Punto de cambio de tangente a espiral.
- EC= Punto de cambio del arco espiral a círculo.
- CE= Punto de cambio de arco circular a espiral.
- ET= Punto de cambio de espiral a tangente.
- Le= Longitud del arco espiral.
- L= Longitud desde el TE a cualquier punto de la curva espiral.
- Ɵe= Ángulo al centro de la espiral de longitud Le.
- $\Theta$ = Ángulo al centro del arco de espiral de longitud L.

a= Ángulo de desviación de la espiral en el TE desde la tangente principal a un punto de la curva.

b= Ángulo de desviación de la espiral en el EC desde la tangente corta a un punto de la curva.

Re= Radio en cualquier punto de la espiral.

R=Radio de la curvatura del arco circular.

α= Ángulo de deflexión de las tangentes principales.

αc= Ángulo al centro del arco circular Lc.

Lc= Longitud del arco circular entre EC y CE.

X,Y= Coordenadas rectangulares de cualquier punto de la espiral, con origen en TE y eje de abscisas la tangente principal.

Xe , Ye = Coordenadas del EC.

Te= Longitud de la tangente principal = distancia entre Pi y ET y entre Pi y TE.

Ee= External del arco compuesto.

U= Tangente larga de la espiral.

V= Tangente corta de la espiral.

Ce= Cuerda larga de la espiral.

K= Abscisa del Pc desplazado medida desde TE."<sup>19</sup>

## **5.7 SOBREANCHO:**

 $\overline{a}$ 

Para el cálculo del sobreancho en las curvas circulares de la vía, nos regimos a la tabla de la AASHTO que es la misma que utiliza la normativa nacional NEVI – 12, - ver tabla 28-:

En la tabla 30 podemos observar una vía clase C2, que es la que obtuvimos según el tráfico promedio diario anual de diseño y para nuestra velocidad de diseño de 40 Km/h, no hay datos en la tabla pero podemos utilizar el valor de 50 Km/h que se asemeja a la que necesitamos; es decir los sobreanchos van a oscilar entre 1.4m y 0.2m. Para el cálculo de los sobreanchos en el programa Civil Cad 3d que es el que utilizamos para el diseño horizontal y vertical, ingresamos que se siga la norma AASHTO 2011 y que el

<sup>19</sup> Salgado, A.(1988) *CAMINOS EN EL ECUADOR* QUITO-ECUADOR

sobreancho se lo realice en la parte interna de la curva, con todo esto nos queda verificar que los sobreanchos del gráfico estén dentro del rango observado en la tabla.

| <b>TIPO</b>    |          |                   | Cl                |                |     |                            | C2           |             |           |            |                       |     |                               |                | C <sub>3</sub> |               |                                     |     |     |                               |         |
|----------------|----------|-------------------|-------------------|----------------|-----|----------------------------|--------------|-------------|-----------|------------|-----------------------|-----|-------------------------------|----------------|----------------|---------------|-------------------------------------|-----|-----|-------------------------------|---------|
| Radio de Curva |          |                   |                   |                |     | Velocidad de diseño (Km/h) |              |             |           |            |                       |     | Velocidad de diseño (Km/h)    |                |                |               |                                     |     |     | Velocidad de diseño (Km/h)    |         |
| (m)            | 50       | 60                | 70                | 80             | 90  |                            | 100 110      | 50          | 60        | 70         | 80                    | 90  |                               | 100 110        | 50             | 60            | 70                                  | 80  | 90  |                               | 100 110 |
| 1500           | $\Omega$ |                   |                   |                |     | 0                          | $\mathbf{0}$ |             |           |            |                       |     | 0.2 0.2 0.2 0.3 0.3 0.4 0.4   |                |                |               |                                     |     |     | $0.3$ 0.4 0.4 0.4 0.4 0.5 0.6 |         |
| 1000           | 0        | 0                 | 0.1               | 0 <sub>1</sub> | 0.1 | 0.1                        | 0.2          | 0.3         | 0.3       | 0.3        |                       |     | $0.4$ 0.4 0.4 0.5             |                |                |               |                                     |     |     | $0.4$ 0.4 0.4 0.5 0.5 0.5 0.6 |         |
| 750            | 0        | $\Omega$          | 0.1               | 0.1            |     | $0.1 \ 0.2$                | 0.3          |             |           |            |                       |     | $0.3$ 0.3 0.3 0.4 0.5 0.5 0.6 |                |                |               | $0.6$ $0.6$ $0.7$ $0.7$ $0.7$ $0.8$ |     |     |                               | 0.8     |
| 500            | 0.2      | 0.3               |                   |                |     | $0.3$ 0.4 0.4 0.5          | 0.5          |             |           |            | $0.5$ 0.6 0.6 0.7 0.7 |     |                               | $0.8\quad 0.8$ |                |               | $0.8$ 0.9 0.9 1.0                   |     | 1.0 | 1.1                           | 1.1     |
| 400            | 0.3      | 0.3               |                   |                |     | $0.4$ 0.4 0.5 0.5          |              |             | $0.6$ 0.6 |            | $0.7$ 0.7 0.8         |     | 0.8                           |                |                | $0.9\quad0.9$ | 1.0                                 | 1.0 |     | $1.1$ 1.1                     |         |
| 300            | 0.3      |                   | $0.4$ 0.4 0.5 0.5 |                |     |                            |              | 0.6         | 0.7       | 0.7        | 0.8                   | 0.8 |                               |                | 0.9            | 1.0           | 1.0                                 | 1.1 |     |                               |         |
| 250            |          | $0.4$ 0.5 0.5 0.6 |                   |                |     |                            |              | 0.7         |           | $0.8\ 0.8$ | 0.9                   |     |                               |                | 1.0            | 1.1           | 1.1                                 | 1.2 |     |                               |         |
| 200            |          | $0.6$ 0.7 0.8     |                   |                |     |                            |              |             | $0.9$ 1.0 | 1.1        |                       |     |                               |                |                |               | 1.2 1.3 1.3 1.4                     |     |     |                               |         |
| 150            | 0.7      | 0.8               |                   |                |     |                            |              |             | $1.0$ 1.1 |            |                       |     |                               |                |                | $1.3$ $1.4$   |                                     |     |     |                               |         |
| 140            | 0.7      | 0.8               |                   |                |     |                            |              | 1.0         | 1.1       |            |                       |     |                               |                | 1.3            | 1.4           |                                     |     |     |                               |         |
| 130            | 0.7      | 0.8               |                   |                |     |                            |              | $1.0$ $1.1$ |           |            |                       |     |                               |                | 1.3            | 1.4           |                                     |     |     |                               |         |
| 120            | 0.7      | 0.8               |                   |                |     |                            |              | 1.0         | 1.1       |            |                       |     |                               |                | 1.3            | 1.4           |                                     |     |     |                               |         |
| 110            | 0.7      |                   |                   |                |     |                            |              | 1.0         |           |            |                       |     |                               |                | 1.3            |               |                                     |     |     |                               |         |
| 100            | 0.8      |                   |                   |                |     |                            |              | 1.1         |           |            |                       |     |                               |                | 1.4            |               |                                     |     |     |                               |         |
| 90             | 0.8      |                   |                   |                |     |                            |              | 1.1         |           |            |                       |     |                               |                | 1.4            |               |                                     |     |     |                               |         |
| 80             | 1        |                   |                   |                |     |                            |              | 1.3         |           |            |                       |     |                               |                | 1.6            |               |                                     |     |     |                               |         |
| 70             | 1.1      |                   |                   |                |     |                            |              | 1.4         |           |            |                       |     |                               |                | 1.7            |               |                                     |     |     |                               |         |

*TABLA 30: Sobreanchos para carreteras tipo C1-C2 y C3 Fuente: Norma ecuatoriana vial NEVI-12 – MTOP, VOLUMEN 2 A QUITO, 2013* 

# **CAPÍTULO 6 DISEÑO VERTICAL DE LA VÍA**

## **6.1 TRAZADO DEL PERFIL LONGITUDINAL.**

Para el trazo del perfil longitudinal de la vía, nos ayudamos del diseño horizontal realizado y dibujamos el perfil del eje con las cotas de terreno existentes en la vía actual.

El plano se lo realizará en escala horizontal de 1:1000 y en escala vertical 1:100, es decir la escala vertical será menor para poder observar de mejor manera las pendientes a lo largo de nuestra vía en estudio. El diseño vertical de toda la vía se lo puede observar en el ANEXO D.

## **6.2 PROYECTO DE RASANTE.**

El Proyecto de la rasante o de vía terminada a nivel de carpeta asfáltica es muy importante, ya que de este depende la cota a la que quedará la vía al final de su construcción.

Para este diseño se tomará en cuenta los caminos que se unen con nuestra vía en estudio, las casas que se encuentran a lado de la vía y los accesos vehiculares a dichas casas, para evitar problemas de ingreso de agua a las viviendas, acceso vehicular a las mismas, caminos aledaños con pendientes muy pronunciadas, o que queden gradas en los empates con dichas vías. Por todo lo expuesto se debe realizar este trabajo con mucho tino buscando evitar excavaciones innecesarias para llegar al proyecto de subrasante o dejar al camino con cotas que perjudiquen a los usuarios de la carretera.

Para el diseño vertical se colocará el material que formará parte de la estructura de la vía sobre la misma en zonas donde no hay casas a lado de la vía y en las partes donde hay viviendas, accesos vehiculares entre otros se tendrá que bajar el nivel de la subrasante para que al momento de colocar la estructura de la vía la elevación de la misma sea la cota que tiene en la actualidad o si es necesario bajar esta cota hasta tener una vía acorde a las necesidades de los usuarios.

## **6.3 CURVAS VERTICALES.**

 $\overline{a}$ 

 "Los tramos consecutivos de rasante serán enlazados con curvas verticales parabólicas cuando la diferencia algebraica de sus pendientes sea mayor al 1% para carreteras pavimentadas." 20

<sup>20</sup> *NORMA ECUATORIANA VIAL NEVI-12 (2013) – MTOP, VOLUMEN N<sup>O</sup>2-LIBRO A,* QUITO ECUADOR

Un factor importante en las curvas verticales es su longitud. Para su cálculo utilizaremos la fórmula dada en la norma ecuatoriana vial en el Volumen 2A que es la siguiente:

$$
L = KA
$$

(Ecuación: 23)

Donde

A es la diferencia algebraica de las pendientes

K Índice de curvatura, valor que se observa en las siguientes tablas de NEVI – 12 según sea la curva cóncava o convexa.

#### *TABLA 31: Indice k para el cálculo de la longitud de la curva vertical curva vertical convexa Fuente: NORMA ECUATORIANA VIAL NEVI-12 – MTOP, VOLUMEN 2 A -LIBRO A, QUITO, 2013*

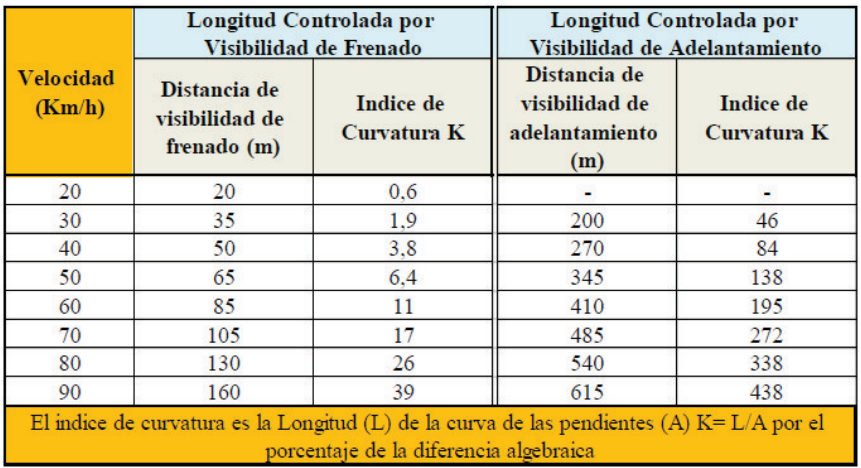

*TABLA 32: Índice para el cálculo de la longitud de curva vertical cóncava Fuente: NEVI – 12 – MTOP, VOLUMEN 2A LIBRO A, QUITO 2013* 

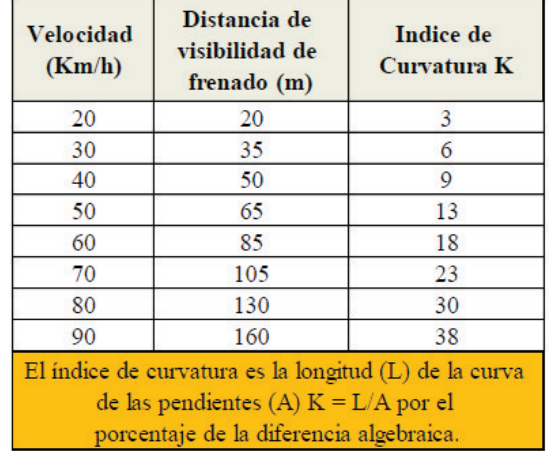

# **6.4 CÁLCULO DE LAS CURVAS.**

Para el cálculo de las curvas verticales utilizaremos las fórmulas citadas en el libro "Caminos del Ecuador" que se basan en la definición de la parábola.

#### **6.4.1 CÁLCULO DE CURVAS VERTICALES:**

Para calcular las curvas verticales se empleará la siguiente fórmula expuesta en el libro "Caminos del Ecuador":

 $Y = ((1-i2) x<sup>2</sup>)/200L$ 

(Ecuación: 24)

Y = la distancia desde la tangente de la parábola hasta la curva vertical

i1-i2 = Diferencia algebraica de las pendientes a enlazar con la curva parabólica

x = Distancia desde el PCV o PTV del cual se quiere calcular la cota

L = Longitud de la curva vertical

## **6.5FACTORES DETERMINANTES PARA EL ALINEAMIENTO VERTICAL.**

Hay muchas observaciones que se deben tener en cuenta para el trazo del alineamiento vertical, para lo cual nos acogemos a factores importantes que nos expone NEVI – 12 en su VOLUMEN 2 y elegimos los más determinantes los cuales son:

- · En los tramos en corte se evitará preferiblemente el empleo de pendientes menores a 0.5%.
- · En general se considera deseable no sobrepasar los límites máximos de pendientes que están indicados en la siguiente tabla:

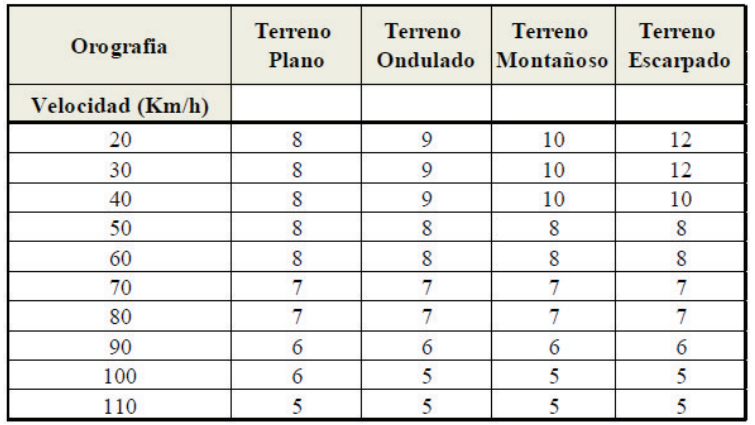

*TABLA 33: Pendientes Máximas Fuente: NEVI – 12 – MTOP, VOLUMEN 2A LIBRO A, QUITO 2013*  Para el caso de nuestra vía que ya está en uso, las pendientes están definidas y se realiazó un mejoramiento en el diseño, pero hubieron tramos donde no se pudo cumplir la normativa de pendientes máximas, ya que al cambiar el diseño se verían afectadas casas y caminos que se unen a nuestra vía, pero estos tramos de pendiente altas se las realizaron en longitudes menores a 150 m como se puede observar en el plano de este proyecto en el ANEXO D y de esta manera no se afecta a los vehículos que transitarán por la vía.

- · En general, cuando en la construcción de carreteras se emplee pendientes mayores a 10%, se recomienda que el tramo no exceda 180m.
- · Es deseable que la máxima pendiente promedio en tramos de longitud mayor a 2000mno supere el 6%. Las pendientes máximas que se indican en la Tabla 31.
- · En curvas con radios menores a 50m de longitud debe evitarse pendientes en exceso a 8%, debido a que la pendiente en el lado interior de la curva se incrementa muy significativamente.
- · No es conveniente comenzar o terminar una curva horizontal cerca de la cresta de una curva vertical.
- · Para efectos del drenaje, deben diseñarse las curvas horizontales y verticales de modo que éstas no se ubiquen cercanas a la inclinación transversal nula en la transición del peralte.

# **CAPÍTULO 7 DRENAJE**

# **7.1 DRENAJE SUPERFICIAL.**

La vía de Zumbahuayco pasa por la cuenca del río Déleg y es ahí donde se evacuará el agua que la afectar, por lo que es necesario realizar un correcto drenaje.

Este estudio es importante realizarlo ya que el agua que llega puede afectar la vía de distintas formas: erosionándola, dañando cunetas, socavando su estructura, acumulándose material en lugares con hondonadas o poca pendiente, produciendo un saturamiento del mismo, ocasionando, con el tiempo, un posible fracaso de la vía. Por esta razón procedemos a realizar este diseño, a fin de garantizar la vida útil de la vía

## **7.2 DISEÑO DE CUNETA.**

La cuneta proporcionará una evacuación del agua superficial que llega a la vía. La cuneta longitudinal se la realizará de hormigón simple, tipo triangular con las dimensiones que se determinarán según el diseño. Además de esta cuneta se recomienda realizar otras de coronación sobre taludes naturales para evitar el ingreso de agua superficial a la vía o a la parte posterior de la cuneta longitudinal construida. La norma NEVI–12 recomienda hacer estas cunetas de manera que no sean paralelas a la vía, para evitar una descarga muy pronunciada hacia la quebrada y evitar una posible erosión.

#### **7.2.1 CUNETAS LONGITUDINALES:**

Las cunetas laterales de la vía se la realizarán de hormigón simple adoptando los criterios descritos en la norma NEVI–12.

Los caudales de diseño para el drenaje de la plataforma se estimarán mediante el método racional, adoptándose un tiempo de concentración mínimo de 10 minutos y un período de retorno equivalente a 10 años, como podemos observar en la tabla 33.

Para el método racional aplicamos la siguiente fórmula:

Q=(C\*I\*A)/360 (Ecuación: 25)

 $Q =$  Caudal en m<sup>3</sup>/s

C = Coeficiente de escorrentía

A = Área de drenaje en hectáreas

*TABLA 34: Normas para drenaje de la plataforma Fuente: NEVI – 12 – MTOP, VOLUMEN 2A LIBRO A, QUITO 2013* 

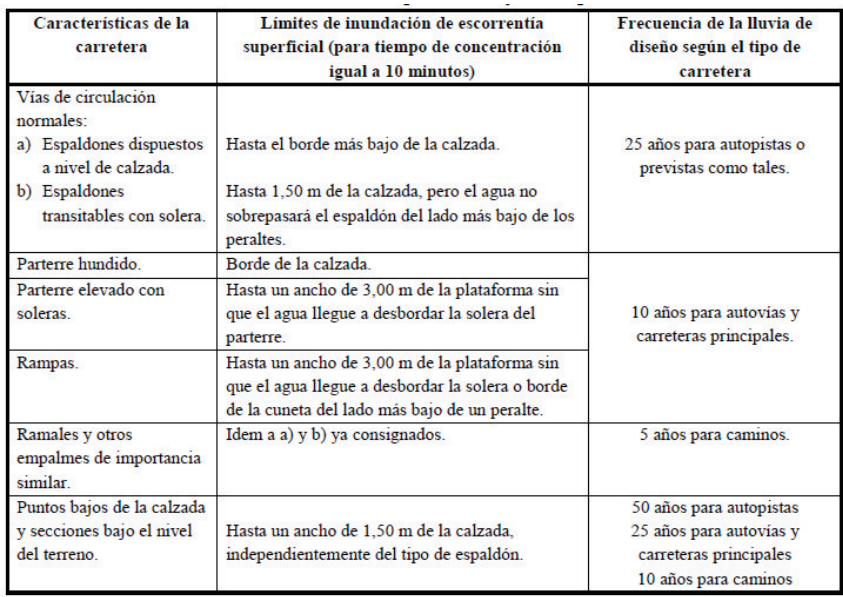

Para el dimensionamiento de las cunetas se necesita saber las distancias de las atarjeas por las cuales se evacuará el agua, para lo que se tiene los siguientes datos:

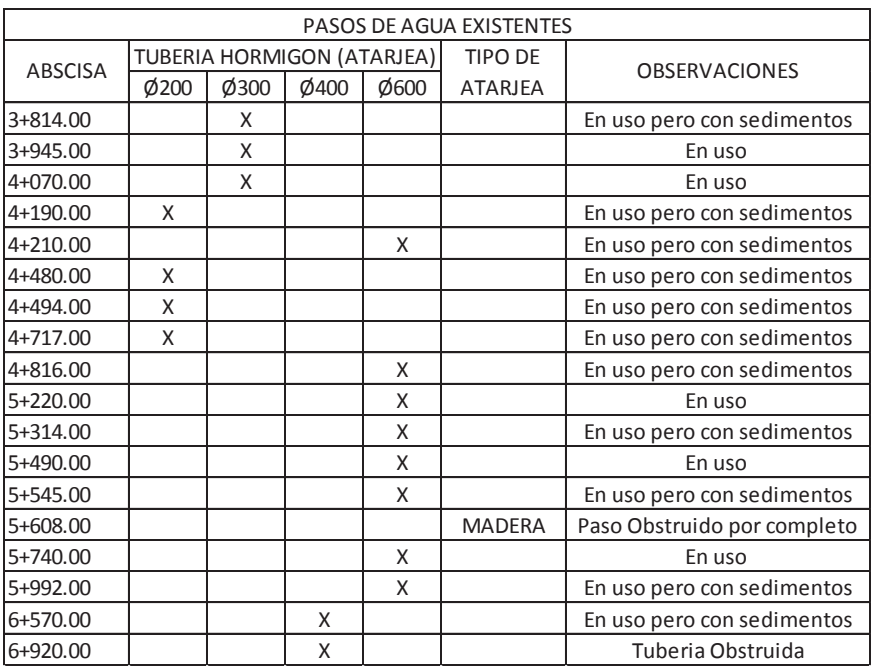

*TABLA 35: Atarjeas existentes en la vía Fuente: Contribución Personal* 

Vamos a calcular la intensidad de la lluvia, para lo que utilizamos el método del Instituto Nacional de Meteorología e Hidrología (INAMHI) que propone realizar el cálculo con ecuaciones pluviométricas que han sido deducidas por esta entidad y se han publicado también en el libro "Caminos del Ecuador". Estas ecuaciones dependen de la zona del proyecto, en nuestro caso, la zona número 9 (Ver Ilustración 15) y la ecuación es la siguiente:

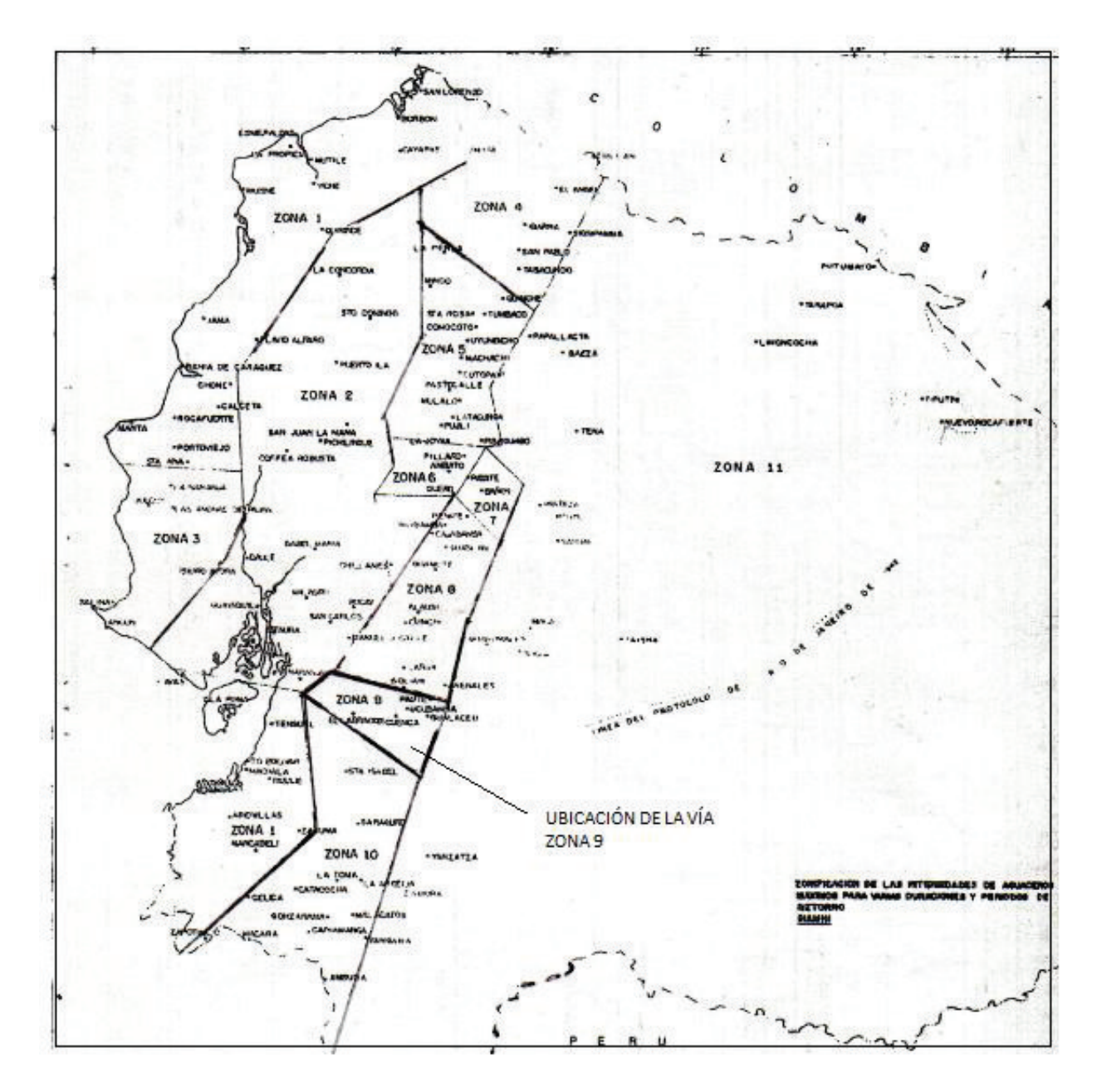

*Fig. 15: Zonas para el cálculo de la intensidad de la lluvia*  Fuente: Caminos en el ecuador - Ing. Antonio Salgado N, Quito – Ecuador 1989

ZONA 9:

De 5 min. < 10 min.

$$
I = \frac{3.50 \times T^{0.14}}{t^{0.35}} \times p \max 24h
$$
 (Ecuación: 26)

De 10 min. < 120 min.

$$
I = \frac{6.50 \times T^{0.14}}{t^{0.62}} * p \max 24h
$$
 (Ecuación: 27)

"La ecuación exponencial que se emplea para el cálculo es de la forma general:

$$
I = \frac{k \times T^m}{t^n} \times p \text{ (Max. 24h)} \tag{Ecuación: 28}
$$

Donde:

- I = Intensidad máxima en mm/hora.
- T = Período de retorno en años
- K, m, n = Constantes de ajuste correspondientes a cada zona
- P max 24 = Precipitación máxima Maximorum en 24 horas
- $t =$  Tiempo de precipitación de intensidad I, de frecuencia  $T.^{21}$

Para nuestro caso ya se expuso (Tabla 23):

Período de retorno = 10 años

Tiempo de precipitación = 10 minutos

P max 24 h = 52.6 mm (Anuario del INAMHI # 46 Tabla 35 )

La intensidad de la lluvia es:

$$
I = \frac{3.50 * 10^{0.14}}{10^{0.35}} * 52.6
$$

 $\overline{a}$ 

<sup>21</sup> Salgado, Antonio (1989)CAMINOS EN EL ECUADOR, QUITO-ECUADOR

#### $I = 113.52$  mm/seg.

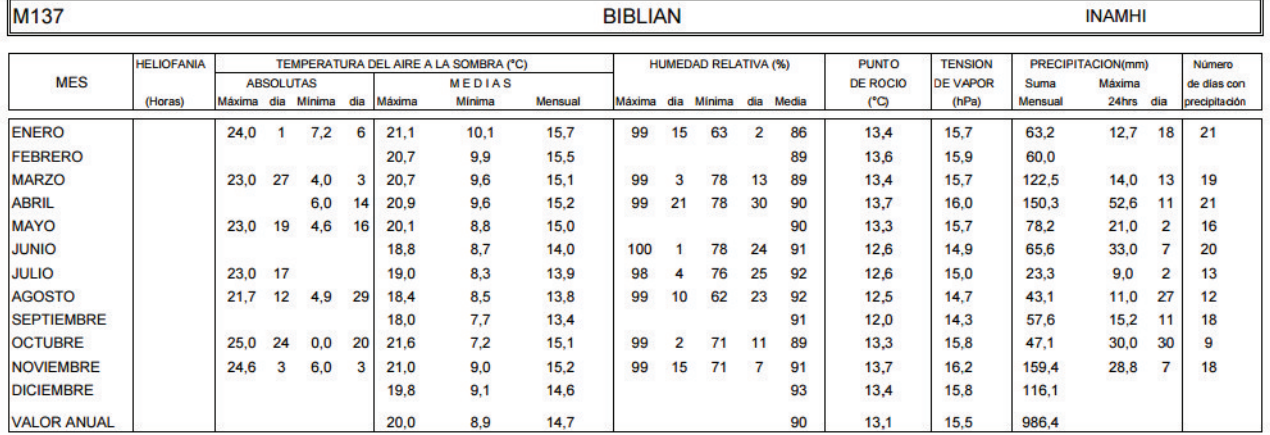

#### *TABLA 36: Estación Hidrológica de Biblián Fuente: INAMHI*

El diseño de la cuneta lo realizaremos predimensionando la misma y luego comprobando si estas dimensiones son las necesarias para transportar el caudal de agua que llegará a la vía.

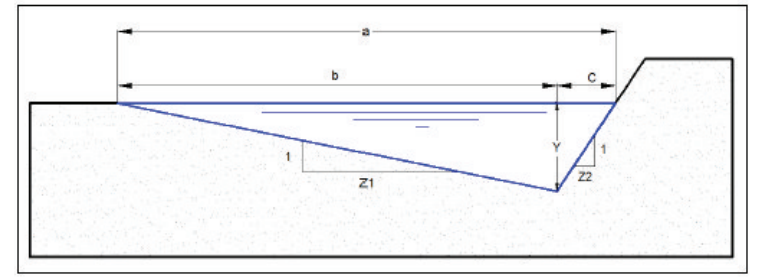

*Fig. 16: Cuneta de sección triangular*  Fuente: MTOP Normas de diseño geométrico de carreteras, 2003

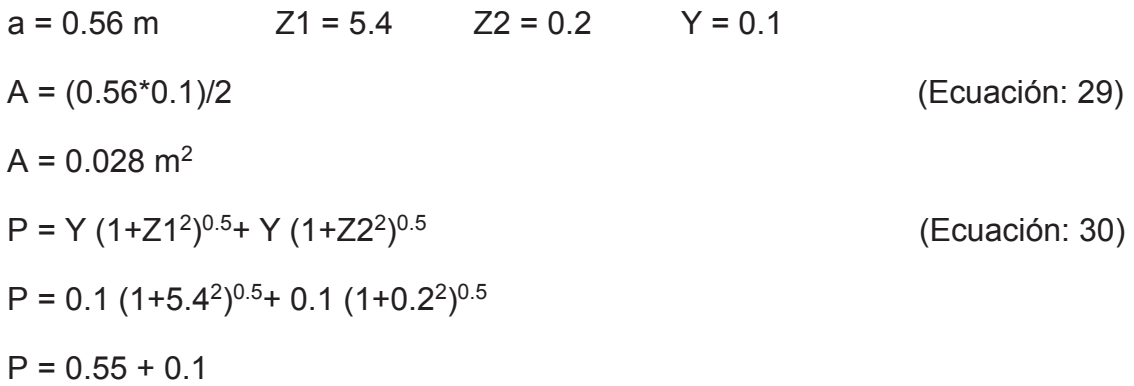

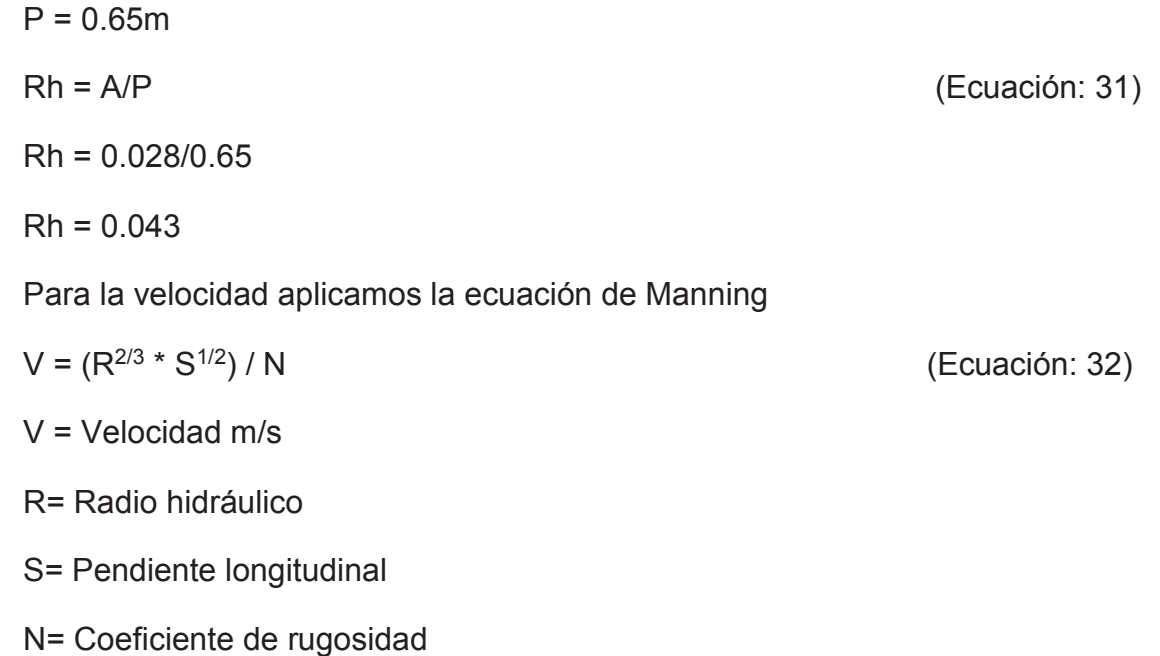

Para el coeficiente de rugosidad utilizamos el valor dado en tablas de n = 0.014

Con todas estas fórmulas, dimensiones y datos procedemos a realizar la tabla de cálculo para ver si las dimensiones de la cuneta son válidas.

La velocidad límite según tablas para hormigón es de 4.5 m/s y los datos utilizados son los siguientes.

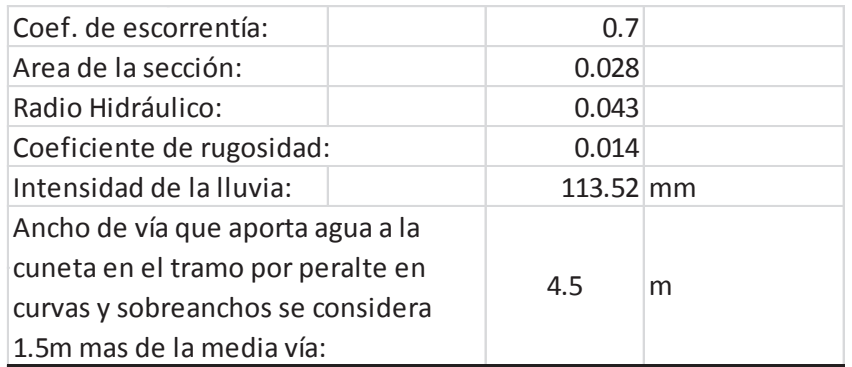

#### TABLA 37: Cálculo de la capacidad de las cuentas Fuente: Contribución personal

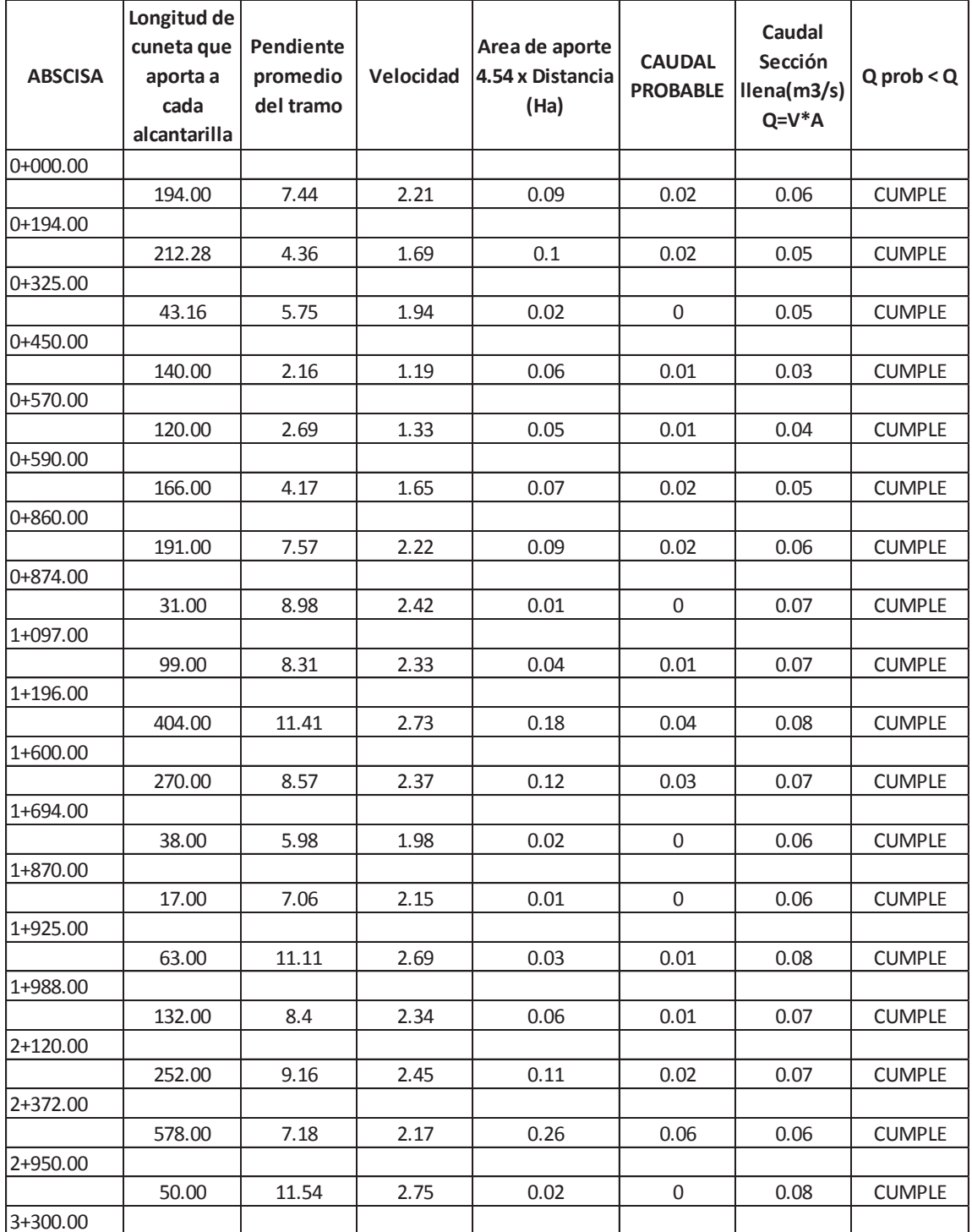

Como cumple todos los tramos y la velocidad no sobrepasa el límite de 4.5m/s, concluimos dando las medidas de la cuneta:

 $a = 0.56$ m,  $b = 0.54$ m,  $c = 0.02$ m,  $v = 0.10$ m

A más de estas medidas se recomienda realizar la cuneta como indica la siguiente ilustración:

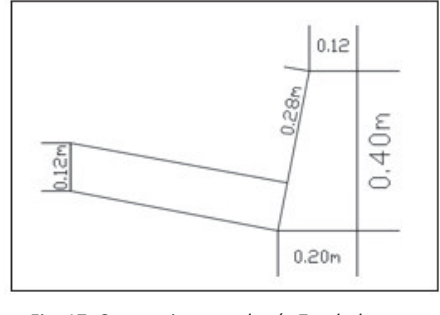

*Fig. 17: Cuneta tipo para la vía Zumbahuayco*  Fuente: Contribución personal

# **7.3 ALCANTARILLAS.**

Las alcantarillas son indispensables en el diseño de caminos ya que por éstas se evacúa el agua que llega a la vía y la que pudiera llegar de zonas aledañas. Al estar dispuestas de manera transversal las alcantarillas encaminan el agua a la cuenca más cercana, en nuestro caso, a quebradas, o directamente a la cuenca del río Déleg.

## **7.3.1 INFORMACIÓN EXISTENTE:**

Para el cálculo se cuenta con los datos de la estación meteorológica de Biblián, levantamiento topográfico de la vía en estudio, diseño horizontal y vertical de la misma y ubicación de las alcantarillas existentes en el proyecto, necesarias según el diseño de cunetas longitudinales.

## **7.3.2 PARÁMETROS DE DISEÑO Y METODOLOGÍA DE CÁLCULO:**

Para el diseño necesitamos de datos que ya se utilizaron en el dimensionamiento de las cunetas longitudinales y las tabulaciones son en su mayoría las mismas. Para este cálculo nos ayudaremos de Excel con la siguiente metodología de cálculo que se encuentra expuesta en el libro" "Caminos en el Ecuador":

- · Columna 1: Abscisado de la alcantarilla.
- · Columna 2: Calculamos el área de aporte de la zona aledaña a cada alcantarilla con coeficiente de escorrentía de 0.3 (Para zona de cultivo).
- · Columna 3: Caudal aportado por la cuneta (Ya calculado en cunetas longitudinales).
- · Columna 4: Aplicamos la fórmula del método racional y calculamos el caudal

Q=(C\*I\*A)/360

- · Columna 5: Colocamos el diámetro impuesto para luego comprobar si cumple la normativa y el caudal al que va a ingresar a esta.
- · Columna 6: El caudal probable que ingresará a la alcantarilla es la suma del caudal que ingresa desde las cunetas y el caudal que viene de la zona aledaña.
- · Columna 7: Calculamos el caudal para la sección llena del tubo aplicando manning:

 $Q = (A^*R^{2/3*}S^{1/2})/n$ 

· Columna 8: Con el caudal probable, calculamos la velocidad con la fórmula de manning:

 $V = (S^{1/2*}R^{2/3})/n$ 

· Columna 9: Se comprueba que el caudal probable sea menor al caudal con sección llena y que la velocidad esté entre los valores de 06 y 4.5 m/s como pide la norma.

#### **7.3.3 COEFICIENTE DE ESCORRENTÍA***:*

En el caso de la vía, es una zona de cultivo en toda la extensión por lo que seguimos tabla 37 que para una zona de cultivo nos da valores de  $C = 0.20 - 0.40$ , nosotros utilizaremos un valor medio de  $C = 0.30$ .

| <b>Tipo de terreno</b>                           | Coeficiente de escorrentía |
|--------------------------------------------------|----------------------------|
| Pavimentos de adoquín                            | $0,50 - 0,70$              |
| Pavimentos asfálticos                            | $0,70 - 0.95$              |
| Pavimentos de hormigón                           | $0.80 - 0.95$              |
| Suelo arenoso con vegetación y gradiente 2% - 7% | $0.15 - 0.20$              |
| Suelo arcilloso con pasto y gradiente 2% - 7%    | $0.25 - 0.65$              |
| Zonas de cultivo                                 | $0.20 - 0.40$              |

*TABLA 38: Coeficientes de escorrentía Fuente: NEVI – 12- MTOP, VOLUMEN 2A LIBRO A, QUITO 2013* 

#### **7.3.4 INTENSIDAD DE LLUVIA:**

La intensidad de lluvia ya se calculó en la etapa de diseño de cunetas longitudinales obteniendo el siguiente valor:

 $I = 113.52$  mm/seg.

#### **7.3.5 ÁREA DE APORTE:**

El área de aporte se obtuvo también de un dato ya calculado en el diseño de cunetas longitudinales, que es el ingreso a la alcantarilla del agua que llega a la vía, pero a más de esto la alcantarilla recibe agua que viene de las zonas aledañas a ésta. Para obtener

este valor nos ayudamos de la topografía realizada para el diseño, el cual consideró los picos de las elevaciones y se considera que desde éstos se inicia el aporte de agua a la alcantarilla

#### **7.3.6 DETERMINACIÓN DE LA SECCIÓN DE LA ALCANTARILLA:**

Para la sección de la alcantarilla se tienen muchas opciones pero por facilidad constructiva adoptamos la sección circular. Para el dimensionamiento del diámetro del tubo nos ayudaremos de la tabla 38

## **7.4 LOCALIZACIÓN DE LAS ALCANTARILLAS:**

En la vía tenemos un total de 18 alcantarillas, que se ha comprobado, son suficientes para el correcto drenaje.

Las alcantarillas están ubicadas de acuerdo a la siguiente tabla y con las características que se pueden ver a continuación.

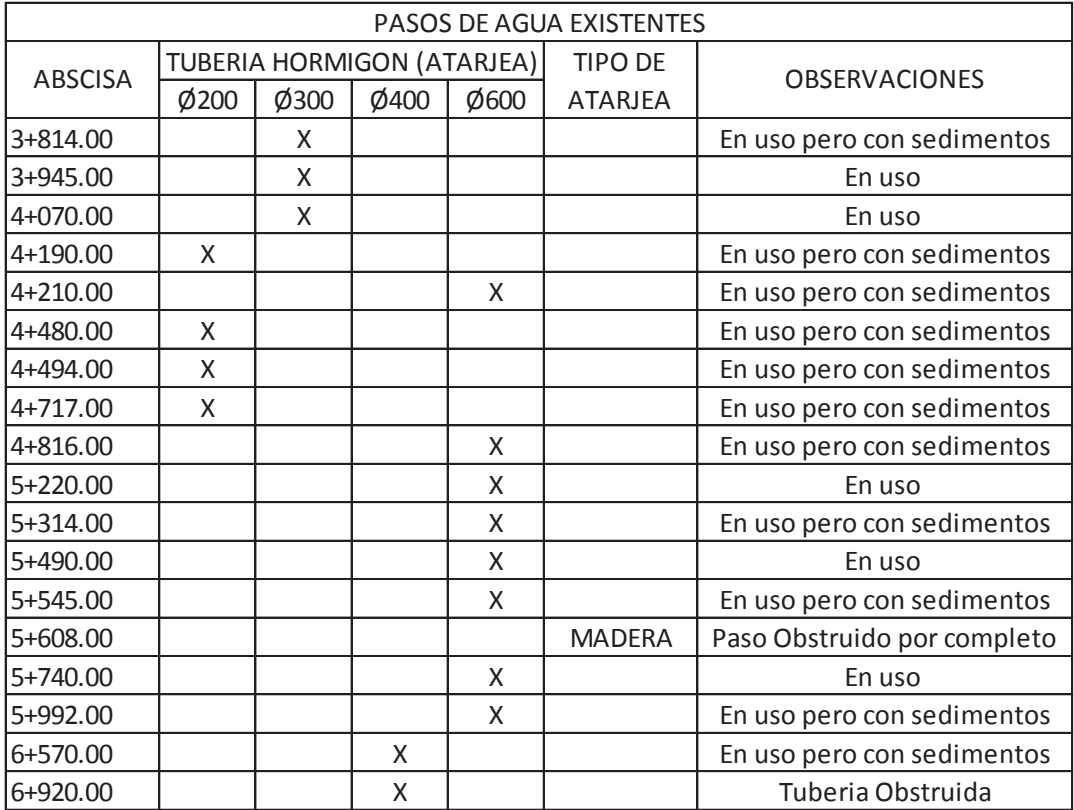

*TABLA 39: Ubicación y estado actual de las alcantarillas Fuente: Contribución personal*

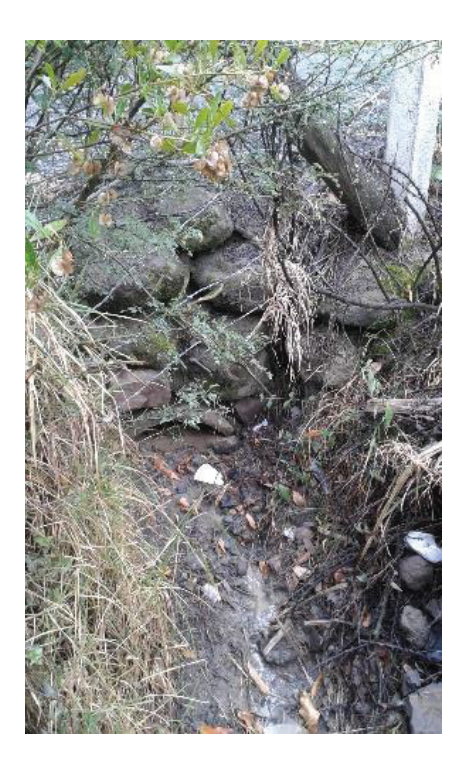

*Fig. 18: Alcantarilla 3+814*  Fuente: Contribución personal

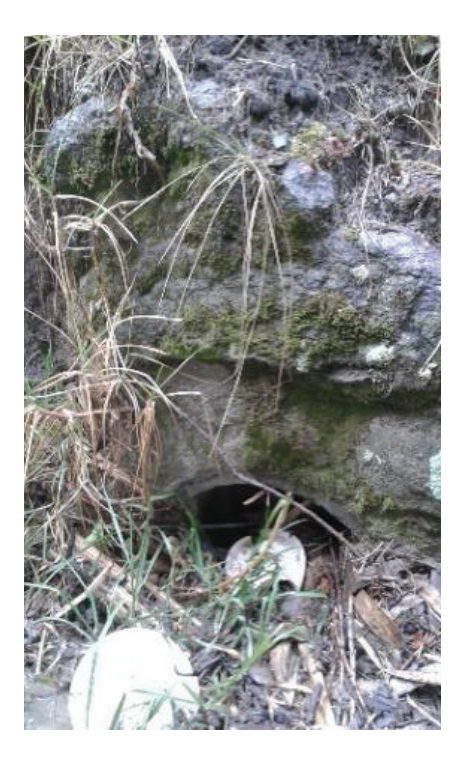

*Fig. 19: Alcantarilla 3+945*  Fuente: Contribución personal

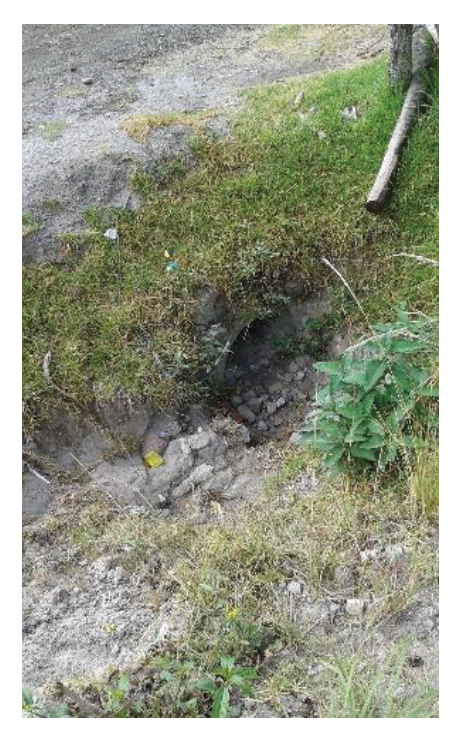

*Fig. 20: Alcantarilla 4+717*  Fuente: Contribución personal

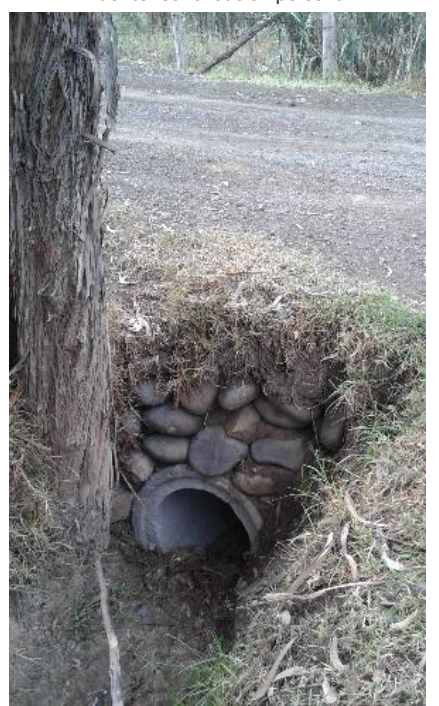

*Fig. 21: Alcantarilla 5+740*  Fuente: Contribución personal
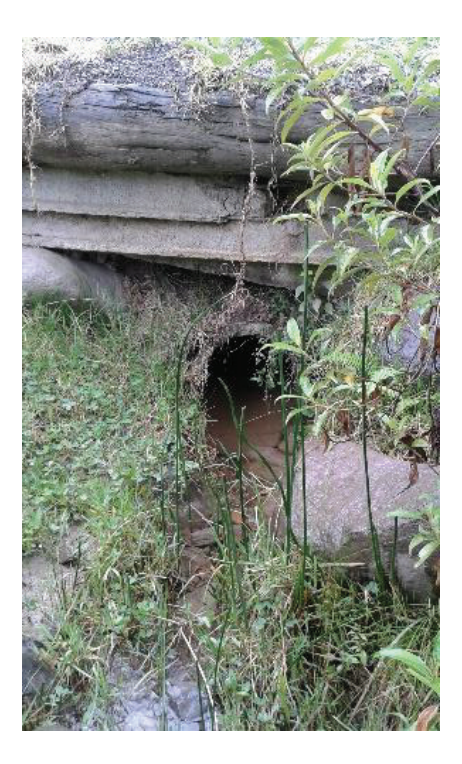

*Fig. 22: Alcantarilla 6+570*  Fuente: Contribución personal

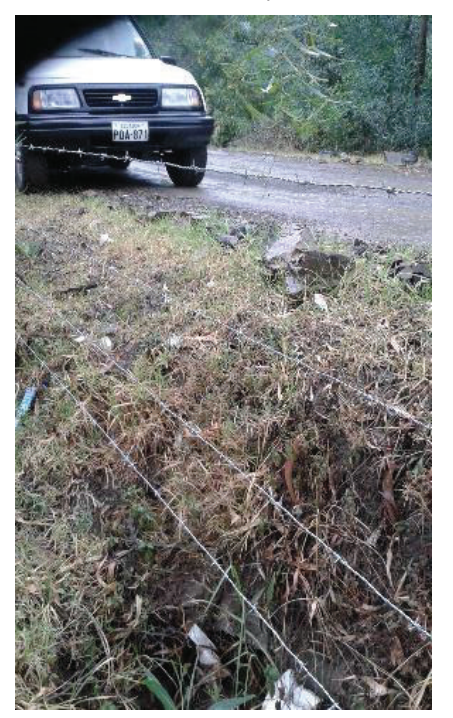

*Fig. 23: Alcantarilla 6+720*  Fuente: Contribución personal

## *7.4.1* **TABLA DE CÁLCULO DE ALCANTARILLAS:**

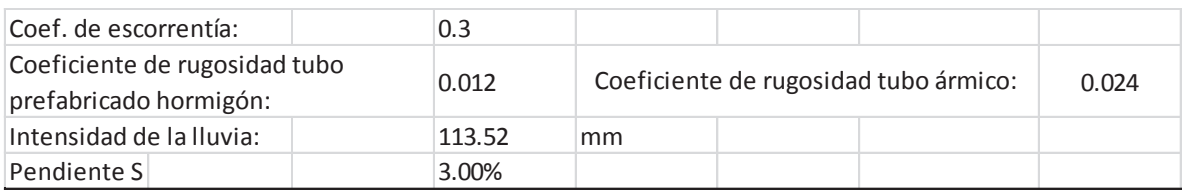

#### *TABLA 40: Tabla de cálculo para alcantarillas Fuente: Contribución personal*

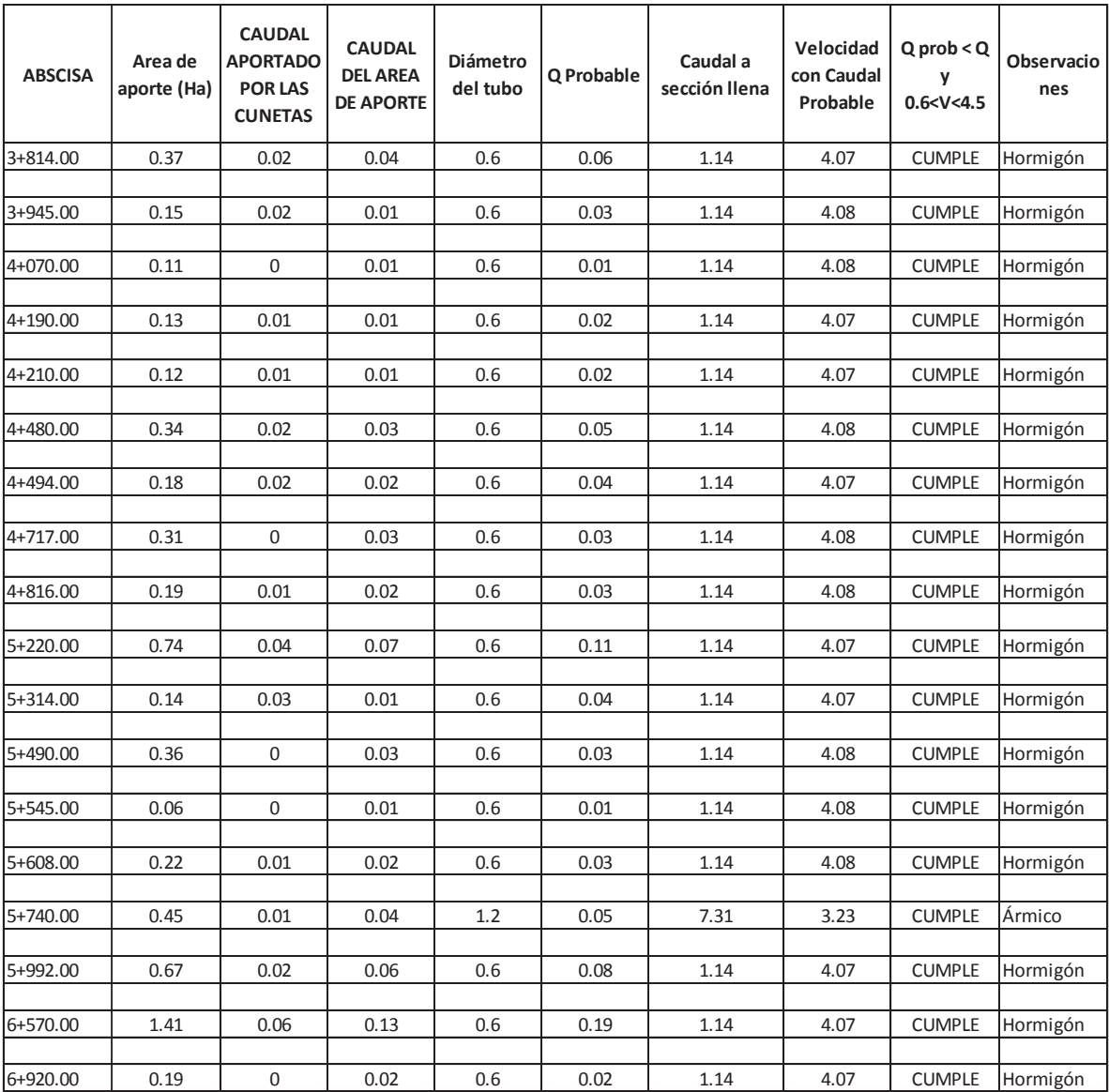

Con el respectivo cálculo se obtuvo para todas las atarjeas tubos de 600mm de hormigón y en la abscisa 5+740 que por crecidas de la quebrada y arrastre de material se quiso aumentar el diámetro del tubo, pero la velocidad se incrementó saliendo de la norma, por lo que se cambió a tubo de ármico, con el cual se cumple la normativa como se observa en la Tabla 40.

## *7.5 DRENAJE SUBTERRÁNEO.*

A lo largo de una vía se pueden ver zonas húmedas o con mucha vegetación, lo cual es muestra de la presencia de agua subterránea en la zona; en nuestro caso, la vía de Zumbahuayco, tiene en su mayor parte zonas áridas pero, entre las abscisas 5+480 a 5+780 Y 4+685 a 5+350 se tiene una zona plana donde se acumula agua produciendo filtraciones y hundimientos en el sector por lo que se recomienda dotarlos de subdrenes que desemboquen en los cabezales más cercanos.

Para la construcción del subdren tomamos lo recomendado en el libro "Caminos del Ecuador" que dice: "La zanja tiene profundidad variable, depende de las características del suelo (capilaridad), nivel al que puede encontrarse suelo impermeable al que es preferible llegar, niveles de descarga, etc.; la profundidad mínima debe ser 1.0m. El ancho de la zanja es variable con un mínimo de 0.60m. La pendiente debe ser 0.15% y máximo 0.5%" 22

A más de esto cabe recalcar que el material de filtro es muy importante, debe ser material granular bien graduado permeable 2"< D < 4" y el tubo a utilizarse será tubo PVC para subdrenes de diámetro 160mm.

El subdren irá colocado bajo la cuneta y estará cubierto por geotextil para subdrenes con traslape en la parte superior de 50 cm.

 $\overline{a}$ 

<sup>22</sup> Salgado, A.(1988) *CAMINOS EN EL ECUADOR* QUITO-ECUADOR

# **CAPÍTULO 8 DISEÑO DE PAVIMENTOS**

## **8.1 INTRODUCCIÓN.**

 En el diseño de pavimentos se utilizarán datos obtenidos anteriormente como estudio de suelos, tráfico, drenaje, además, se tomarán en cuenta variables impuestas en el método de diseño y un correcto criterio del diseñador, todo esto para llegar a definir una estructura de la vía que soporte la vida útil para la que será diseñada.

## **8.2 DESCRIPCIÓN DEL MÉTODO DE DISEÑO.**

 El método a utilizar para el diseño del pavimento flexible es el establecido por la AASHTO '93, que considera variables y condiciones críticas como un suelo saturado, tráfico máximo y otras variables que introduce el método AASHTO'93.

 Al ser un método conservador y fiable, en función de las condiciones a las que va a estar expuesta la vía, este método es el que más se adapta a la realidad del proyecto.

## **8.3 VARIABLES DE ENTRADA.**

Las variables de entrada son:

- · Variables de tiempo
- · Tránsito
- · Confiabilidad
- · Criterios de adopción de niveles de serviciabilidad

#### **8.3.1 VARIABLES DE TIEMPO:**

 En el presente caso adoptaremos una vida útil de 10 y 20 años. Para 10 años es un valor recomendado por el libro "Caminos en el Ecuador" y el valor de 20 nos los lo recomienda la "Norma Ecuatoriana Vial", con su respectivo mantenimiento. Los períodos se los ha considerado de esta manera para poder tener una comparación de los 2 y elegir el más óptimo.

#### **8.3.2 TRÁNSITO:**

 Para el tránsito se tienen los datos del capítulo IV, que serán utilizados para el presente diseño y se convertirán al número de repeticiones equivalentes de 80 KN.

#### **8.3.3 CONFIABILIDAD:**

 Como consta en el libro "Curso de actualización de diseño estructural de caminos Método AASHTO '93-Septiembre 1998" Se refiere al grado de certidumbre de que un diseño dado puede llegar al fin de su período en buenas condiciones.

La AASHTO señala la siguiente tabla de niveles de confiabilidad:

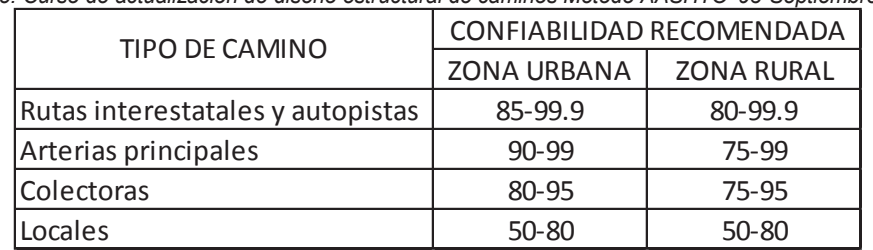

*TABLA 41: Niveles de confiabilidad Fuente: Curso de actualización de diseño estructural de caminos Método AASHTO '93-Septiembre 1998* 

La vía en estudio es una vía Local, ubicada en una zona rural, por lo que tenemos un rango de confiabilidad entre 50 y 80%. Para nuestro caso asumimos un valor de 80% considerando factores de confiabilidad, que aseguren la vida útil de la vía.

El valor de confiabilidad de 80% no es un valor de ingreso directo en la ecuación AASHTO'93, por lo que se utilizará el coeficiente estadístico de desviación normal estándar (Zr) que se puede observar en la tabla 41:

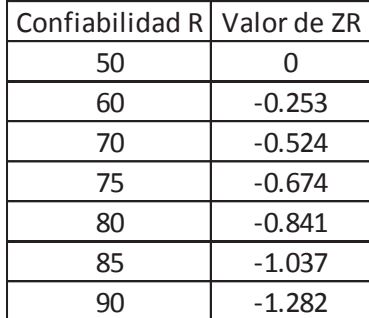

*TABLA 42: Valores de Zr según confiabilidad (R) Fuente: Maestría en vías terrestres módulo III Ing. Gustavo Corredor.* 

En base a nuestra confiabilidad utilizada de 80% nos corresponde un valor ZR de -0.841.

#### **8.3.4 CRITERIOS DE ADOPCIÓN DE NIVELES DE SERVICIABILIDAD:**

 El libro "Curso de actualización de diseño estructural de caminos Método AASHTO '93-Septiembre 1998" define la serviciabilidad de un pavimento como la capacidad de servir al tipo de tránsito para el cual ha sido diseñado.

Para esto nos da una escala del 0 al 5, donde 0 es lo pésimo condiciones y 5 es perfecto.

"En el diseño del pavimento se deben elegir la serviciabilidad inicial y final. La inicial p0, es función del diseño del pavimento y de la calidad de la construcción. La final o terminal, p<sub>t</sub>, es función de la categoría del camino y es adoptada en base a ésta y al criterio del proyectista. Los valores recomendados por el libro Curso de actualización de diseño estructural de caminos método AASHTO'93 son:

Serviciabilidad inicial

 $p_0$  = 4.5 para pavimentos rígidos

 $p_0$  = 4.2 para pavimentos flexibles

Serviciabilidad final

 $P_t$  = 2.5 o más, para caminos muy importantes

 $P_t$  = 2.0 para caminos de menor tránsito"<sup>23</sup>

Para nuestro caso acogemos la recomendación:

 $p_0 = 4.2$ pt = 2.0 (Camino de menor tránsito).

## **8.4 PARÁMETROS DE DISEÑO.**

- · Período de diseño
- · Desviación estándar
- · Módulo de resilencia
- · Selección del CBR de diseño
- · Conversión de tránsito en ESALs
- · Cálculo del número de ejes equivalentes a 8.2 ton

#### **8.4.1 PERÍODO DE DISEÑO:**

El período de diseño en nuestro caso lo tomaremos igual a la vida útil de la vía, aunque no siempre sea el mismo. Lo realizaremos para 10 años y para 20 años, de manera que se tenga 2 alternativas para el proyecto y se elija la más óptima.

### **8.4.2 DESVIACIÓN ESTÁNDAR:**

 $\overline{a}$ 

Para la desviación estándar (So) utilizamos la tabla que se encuentra en el libro "Maestría en vías terrestres", módulo III, Ing. Gustavo Corredor M. que hace un análisis del diseño de pavimentos mediante el método AASHTO'93.

<sup>23</sup> *Curso de actualización de diseño estructural de caminos Método AASHTO '93*-Septiembre 1998

*TABLA 43: Valores recomendados para la desviación estándar Fuente: Maestría en vías terrestres módulo III Ing. Gustavo Corredor.* 

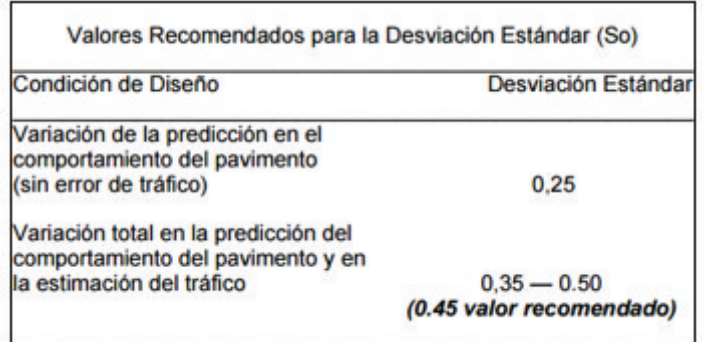

Para el caso acogemos el valor de 0.45, siendo conservadores con las posibilidades futuras en la vía.

#### **8.4.3 SELECCIÓN DEL CBR DE DISEÑO:**

Los cálculos del CBR los realizamos en el laboratorio de la Universidad Católica de Cuenca obteniendo los siguientes resultados:

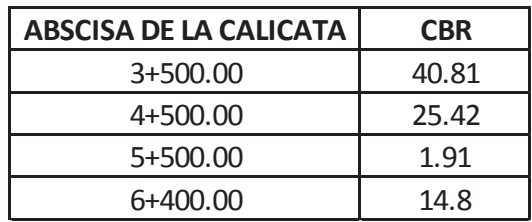

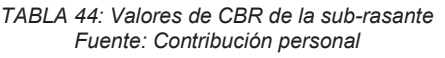

En todo el recorrido de la vía desde la abscisa 3+500 hasta la abscisa 3+900 hay una variación considerable de CBR; se tiene valores de 40.81%, que es un valor excelente y según la Tabla 4 en el capítulo 3, incluso puede ser utilizada como sub-base, pero también hay valores de 1.91% que es un CBR malo para la subrasante. Al tener valores de CBR variables, elegimos un valor que no represente un perjuicio económico para el proyecto, pero que tampoco se sacrifique la vida útil de la vía en estudio, por lo que elijo un valor de CBR = 14.8%:

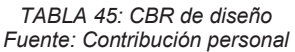

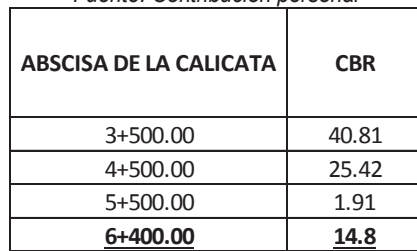

En la zona donde se tenga el valor del CBR = 1.91% (Zona circundante de la abscisa 5+500) que es una arena arcillosa y tiene un color rojizo, se tendrá que cambiar el suelo de sub rasante, con material de mejoramiento que cumpla las especificaciones del material expuestas en la norma ecuatoriana vial NEVI–12:

- · Deberá ser suelo granular, material rocoso o combinación de los 2, libre de material orgánico o escombros.
- · Todas las partículas pasaran el tamiz 100mm (4 PULG.)
- · No más del 20% pasará el tamiz 0.075mm (# 200 )
- Indice de plasticidad < 9
- · Límite líquido ≤ 35%
- · CBR ≥14.8% (La norma pide mínimo el 10% pero para el caso de nuestro diseño la sub rasante debe ser 14.8% por lo que se pide ese valor)

#### **8.4.4 MÓDULO RESILIENTE:**

En la evolución del método AASHTO para el cálculo de pavimentos, en su actualización al método AASHTO'93, se introdujo la variable del módulo resiliente (MR), que se lo encuentra mediante el ensayo AASHTO T – 294, pero para este método no se cuenta con el equipo necesario en el laboratorio por lo que se utiliza el CBR y con ecuaciones dadas por la AASHTO en función de éste se calcula el módulo resiliente .

La norma NEVI –12 aconseja el uso del método AASHTO'93 y como mencionamos en la descripción del método de diseño es el que lo utilizaremos por ser un método conservador y basado en teoría y práctica.

Las ecuaciones para encontrar el valor del módulo resiliente en función del CBR las tomamos del libro "Maestría en vías terrestres del Ing. Gustavo Corredor" que nos dice lo siguiente:

- 1. Para materiales de sub rasante con CBR igual o menor a 7.2% **MR = 1500 \* CBR** (Ecuación: 33)
- 2. Para materiales de sub rasante con CBR igual o mayor a 7.2% pero menor o igual a 20,0%

**MR = 3000 \* (CBR)^0.65** (Ecuación: 34)

- 
- 3. Para materiales de sub rasante con valores de CBR mayores a 20,0% se deberán emplear otros valores de correlación, tal como la recomendada por la propia Guía de Diseño AASHTO'93:

**MR = 4.326\*ln(CBR)+241** (Ecuación: 35)

Otra fórmula aproximada para calcular el módulo resiliente, es la fórmula expuesta en el libro "Manual de carreteras", sección: suelos y pavimentos, editorial Macro EIRL:

**MR = 2555\*CBR^0.64**

(Ecuación: 36)

Para calcular el módulo resiliente utilizamos nuestro CBR de diseño de 14.80% y la ecuación

 $M_R = 2555*CBR^{10.64}$  $M_R$  = 2555  $*$  14.80 $^{\text{0.65}}$  $M_R = 14725.193$  psi

Utilizando la fórmula para CBR mayor que 20% calculamos el módulo resiliente para la sub base, base y concreto asfáltico:

| <b>MATERIAL</b>           | <b>CBR (%)</b> | $M_R$ Calculado |  |  |  |  |  |
|---------------------------|----------------|-----------------|--|--|--|--|--|
| <b>SUB RASANTE</b>        | 14.8           | 14725.19        |  |  |  |  |  |
| <b>SUB BASE</b>           | 30             | 14954.58        |  |  |  |  |  |
| <b>BASE</b>               | 80             | 19197.65        |  |  |  |  |  |
| <b>CONCRETO ASFÁLTICO</b> | 266.67         | 24406.09        |  |  |  |  |  |

*TABLA 46: Valores de MR de los distintos materiales que formarán parte de la vía Fuente: Contribución personal* 

## **8.4.5 CONVERSIÓN DE TRÁNSITO EN ESALs:**

En vista que en una vía pasan distintos tipos de vehículos de distintos pesos, produciendo diferentes esfuerzos en las multicapas de la estructura, el libro "Curso de actualización de diseño estructural de caminos Método AASHTO '93-Septiembre 1998" dice: "El tránsito es reducido a un número equivalente de ejes de una determinada carga que producirán el mismo daño que toda la composición del tránsito. Esta carga tipo según la AASHO es de 80 Kn o 18 kips. La conversión se hace a través de los factores equivalentes de carga LEF ("Load equivalent factor")".<sup>24</sup>

## **8.4.6 CÁLCULO DEL NÚMERO DE EJES EQUIVALENTES DE 8.2 TON:**

Para el cálculo nos basamos en el conteo de tráfico realizado en la vía y con éstos valores encontramos los LEF según la tabla 46 interpolando los valores deseados según el peso del eje.

 $\overline{a}$ 

<sup>24</sup> *Curso de actualización de diseño estructural de caminos Método AASHTO '93*-Septiembre 1998

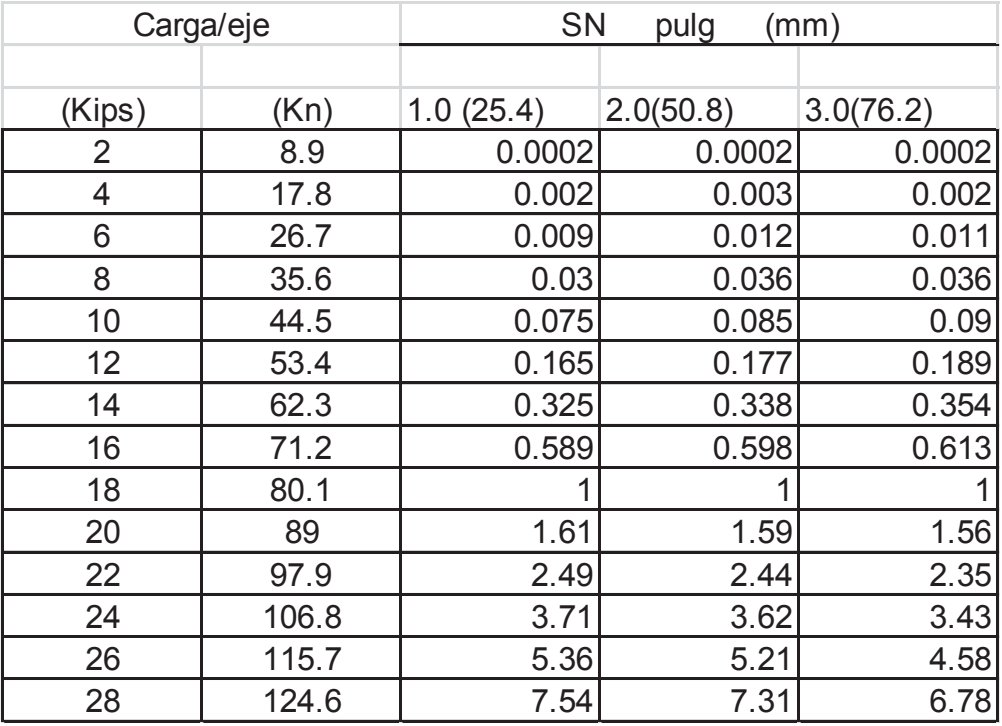

*TABLA 47: Factores equivalentes de carga para pavimentos flexibles, ejes simples, Pt=2 Fuente: Curso de actualización de diseño estructural de caminos Método AASHTO '93-Septiembre 1998* 

Con el conteo de tráfico, porcentajes de vehículos livianos, pesados y con los valores interpolados obtenemos las siguientes tablas, tanto para 20 y 10 años respectivamente.

| Fuente: Modelo de tabla tomado del Consejo Provincial del Azuay |                |                |                        |                                  |                                |  |  |
|-----------------------------------------------------------------|----------------|----------------|------------------------|----------------------------------|--------------------------------|--|--|
| Tipo de Vehículo                                                | Tipo           | Número de Ejes | Número de<br>Vehículos | % de Vehículos<br><b>Totales</b> | % de Vehiculos<br>solo Pesados |  |  |
|                                                                 | Α              | $\overline{2}$ | 115                    | 90.55%                           | 0.00%                          |  |  |
| O                                                               | U              | $\overline{2}$ | $\overline{7}$         | 5.51%                            | 58.33%                         |  |  |
|                                                                 | B <sub>2</sub> | $\overline{2}$ | 0                      | 0.00%                            | 0.00%                          |  |  |
| ∽e                                                              | B <sub>3</sub> | 3              | 0                      | 0.00%                            | 0.00%                          |  |  |
| -0<br>െ                                                         | C <sub>2</sub> | 2              | 5                      | 3.94%                            | 41.67%                         |  |  |
| ၜၜ                                                              | C <sub>3</sub> | 3              | $\mathsf 0$            | 0.00%                            | 0.00%                          |  |  |
| $OO$ $O'$<br><b>OO</b>                                          | C <sub>4</sub> | 5              |                        | 0.00%                            | 0.00%                          |  |  |
| $00 - 0$<br>000                                                 | C <sub>5</sub> | 6              |                        | 0.00%                            | 0.00%                          |  |  |
|                                                                 | <b>TOTAL</b>   |                | 127                    | 100.00%                          | 100.00%                        |  |  |

*TABLA 48: Conteo vehicular vía Zumbahuayco* 

Para calcular los ESAL's de todo el tráfico aforado nos ayudamos de la siguiente tabla:

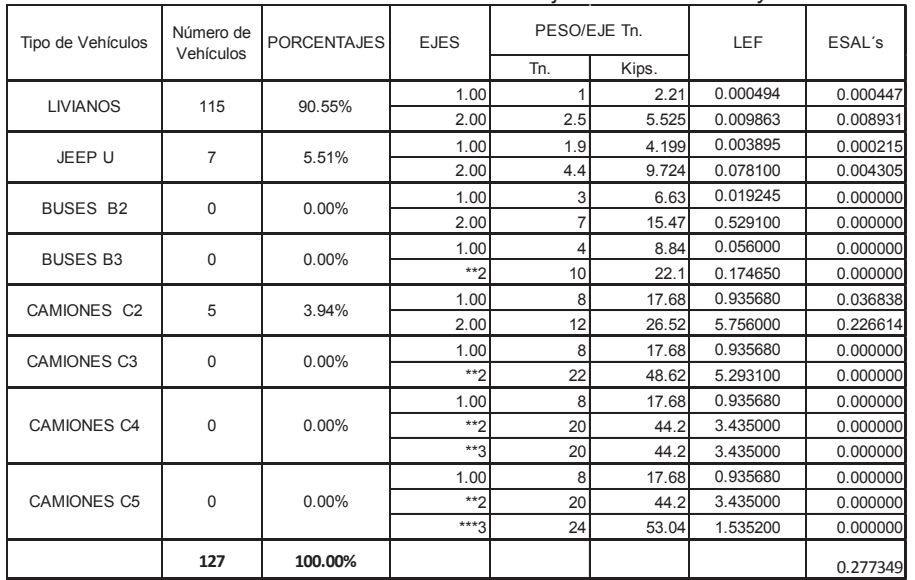

*TABLA 49: ESAL's del conteo total de tráfico Fuente: Modelo de tabla tomado del Consejo Provincial del Azuay* 

Tomando en cuenta sólo los vehículos pesados obtenemos la siguiente tabla de cálculo de ESAL's:

| Tipo de Vehículos | Número de<br>Vehículos |          | PESO/EJE Tn.<br><b>PORCENTAJES</b><br><b>EJES</b> |     |       | LEF                  | ESAL's   |  |
|-------------------|------------------------|----------|---------------------------------------------------|-----|-------|----------------------|----------|--|
|                   |                        |          |                                                   | Tn. | Kips. |                      |          |  |
| JEEP U            |                        | 58.33%   | 1.00                                              | 1.9 | 4.199 | 0.038955             | 0.022724 |  |
|                   | 7                      |          | 2.00                                              | 4.4 | 9.724 | 0.078100             | 0.045558 |  |
| BUSES B           |                        | $0.00\%$ | 1.00                                              | 3   | 6.63  | 0.019245             | 0.000000 |  |
|                   | $\mathbf 0$            |          | 2.00                                              |     | 15.47 | 0.529100             | 0.000000 |  |
| BUSES B           |                        | 0.00%    | 1.00                                              | 4   | 8.84  | 0.056000             | 0.000000 |  |
|                   | 0                      |          | $*$                                               | 10  | 22.1  | 0.174650             | 0.000000 |  |
| CAMIONES $C_2$    |                        | 41.67%   | 1.00                                              | 8   | 17.68 | 0.935680             | 0.389867 |  |
|                   | 5                      |          | 2.00                                              | 12  | 26.52 | 5.756000             | 2.398333 |  |
| CAMIONES $C_3$    |                        | $0.00\%$ | 1.00                                              | 8   | 17.68 | 0.935680             | 0.000000 |  |
|                   | 0                      |          | $**2$                                             | 22  | 48.62 | 5.293100             | 0.000000 |  |
|                   |                        |          | 1.00                                              | 8   | 17.68 | 0.935680             | 0.000000 |  |
| CAMIONES $C_4$    | $\mathbf 0$            | 0.00%    | $**2$                                             | 20  | 44.2  | 3.435000             | 0.000000 |  |
|                   |                        |          | $**3$                                             | 20  | 44.2  | 0.696300             | 0.000000 |  |
|                   |                        |          | 1.00                                              | 8   | 17.68 | 0.935680             | 0.000000 |  |
| CAMIONES $C_5$    | $\mathbf 0$            | 0.00%    | $**2$                                             | 20  | 44.2  | 3.435000             | 0.000000 |  |
|                   |                        |          | $***3$                                            | 24  | 53.04 | 1.535200             | 0.000000 |  |
|                   | 12                     | 100.00%  |                                                   |     |       | <b>TOTAL ESAL's=</b> | 2.856482 |  |

*TABLA 50: ESAL's del conteo total de tráfico Fuente: Modelo de tabla tomada del Consejo Provincial del Azuay* 

Para el cálculo de la equivalencia utilizamos la siguiente fórmula de AASHTO'93: W18=((Ta+Tf)/2)\*365\*n\*LD\*ESAL's (Ecuación: 37) Donde:

W18 : Ejes equivalente de 18 Kips esperados al final del período. Ta : Tráfico actual

Tf : Tráfico final

N : Período de diseño

Ld: Número de carriles en cada dirección (Número de trocha), para el caso de 1 por dirección como es nuestro caso LD=1

ESAL's : Cargas de ejes simples equivalentes

Los datos utilizados para el cálculo son los siguientes según n=20 o n=10años:

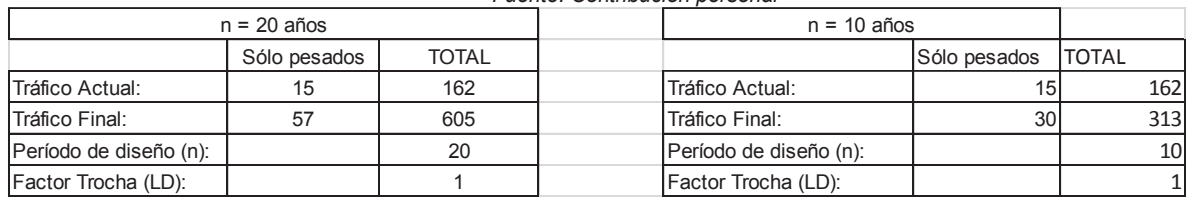

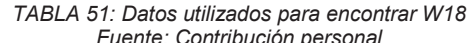

Reemplazando estos valores en la ecuación y con los datos obtenidos de ESAL's obtenemos los siguientes valores:

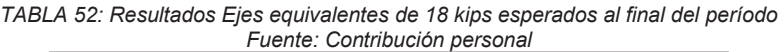

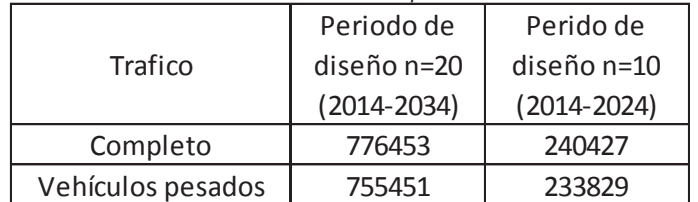

Para calcular el número estructural (SN) de la sub rasante, sub base, base, y concreto asfáltico aplicamos la siguiente fórmula: del método AASHTO'93:

$$
\log_{10}W_{18} = Z_R * S_0 + 9.36 * \log_{10} * (SN + 1) - 0.20 + \frac{\log_{10}\left[\frac{\Delta PSI}{4.2 - 1.5}\right]}{0.40 + \frac{1094}{(SN + 1)^{5.19}}} + 2.32 * \log_{10}M_R - 8.07
$$
 (Ecuación: 38)

Con los siguientes datos:  $Z_R = -0.524$  $S_0 = 0.45$ SN = Valor buscado  $\triangle$ PSI = 4.2-2 = 2.2 MR = Valor de cada capa  $W_{18}$  = 776453 (n = 20)  $W_{18}$  = 240427 (n= 10)

Resolviendo la ecuación para el lado izquierdo y con la ayuda de la herramienta de SOLVER en Excel, para hacer iteraciones dando valores a ZN hasta que cumpla la igualdad, obtenemos los siguientes valores:

| <b>Material</b>                 | SN(Periodo de<br>diseño 2014-<br>2024) n=10 | SN(Periodo de<br>diseño 2014-<br>2034) n=20 |
|---------------------------------|---------------------------------------------|---------------------------------------------|
| <b>Concreto Asfáltico (SN1)</b> | 1.5853                                      | 1.0210                                      |
| Base (SN 2)                     | 1.7463                                      | 2.3285                                      |
| Sub base (SN 3)                 | 1.9254                                      | 2.3285                                      |
| Sub rasante                     | 3.5651                                      | 4.2221                                      |

*TABLA 53: Valores de los números estructurales de las distintas capas de la vía Fuente: Contribución personal* 

## **8.5 PROPIEDADES ESTRUCTURALES DE LOS MATERIALES DEL PAVIMENTO.**

La estructura de la vía constará de material de base, sub base y capa de rodadura. Para la base y la sub base respetaremos las exigencias de la norma NEVI – 2012:

| TADLA UT. LSDCCINCACIONES UP DASE Y SUD DASE<br>Fuente: NEVI - 12 |         |     |    |  |  |  |
|-------------------------------------------------------------------|---------|-----|----|--|--|--|
| Lim. Líquido   Indice Plasticidad<br>CBR                          |         |     |    |  |  |  |
| <b>Sub base</b>                                                   | $>= 30$ | >25 | <6 |  |  |  |
| Base                                                              | $>= 80$ | >25 | <6 |  |  |  |

*TABLA 54: Especificaciones de base y sub base* 

Para relacionar el número estructural con los espesores de la estructura se utilizará la fórmula de Curso de actualización de diseño estructural de caminos Método AASHTO '93-Septiembre 1998:

 $SN = a_1D_1 + a_2m_2D_2 + a_3m_3D_3$ 

Donde:

a1,a2,a3 : Coeficientes estructurales o de capa adimensionales

m2,m3 : Son los coeficientes de drenaje

D1,D2,D3 : Son los espesores de las capas en pulgadas o en centímetros

"Esta ecuación no tiene una única solución, hay muchas combinaciones de espesores que la pueden satisfacer, no obstante esto se dan normativas tendientes a dar espesores de capas que puedan ser construidas y protegidas de deformaciones permanentes por las capas superiores más resistentes."<sup>25</sup>

## **8.6 COEFICIENTES DE DRENAJE.**

El coeficiente de drenaje se refiere a la capacidad de filtro de las capas de base y sub base y el efecto que en estas producen el agua saturando a dichos materiales. Para encontrar estos coeficientes la AASHTO'93 nos facilita unas tablas de acuerdo a la calidad del drenaje:

| Calidad de drenaje | 50 % de saturación en: | 85% de saturación en: |  |  |
|--------------------|------------------------|-----------------------|--|--|
| Excelente          | 2 horas                | 2 horas               |  |  |
| <b>Bueno</b>       | 1 día                  | 2 a 5 horas           |  |  |
| Regular            | 1 semana               | 5 a 10 horas          |  |  |
| Pobre              | 1 mes                  | más de 10 horas       |  |  |
| Muy pobre          | El agua no drena       | mucho más de 10 horas |  |  |

*TABLA 55: Calidad de drenaje para 50% y 85% de saturación Fuente: Diseño estructural de caminos método AASHTO '93*

Con esta tabla y considerando un 50 % de saturación y una calidad de drenaje buena teniendo en cuenta que la base y sub base tienen un índice de plasticidad menor o igual a 6 y por esta razón actúan como filtro y su saturación es menor.

Para encontrar los coeficientes de la base y sub base seguimos la siguiente tabla del método AASHTO'93:

| Fuente: Diseño estructural de caminos método AASHTO'93 |               |                                                 |               |      |  |  |  |  |
|--------------------------------------------------------|---------------|-------------------------------------------------|---------------|------|--|--|--|--|
| Calidad de                                             |               | % de tiempo en que el pavimento está expuesto a |               |      |  |  |  |  |
| drenaje                                                |               | niveles de humedad próximos a la saturación     |               |      |  |  |  |  |
|                                                        | $< 1\%$       | 1-5%                                            | 5-25%         | >25% |  |  |  |  |
| Excelente                                              | $1.40 - 1.35$ | $1.35 - 1.30$                                   | $1.30 - 1.20$ | 1.2  |  |  |  |  |
| <b>Bueno</b>                                           | $1.35 - 1.25$ | $1.25 - 1.15$                                   | $1.15 - 1.00$ |      |  |  |  |  |
| Regular                                                | $1.25 - 1.15$ | $1.15 - 1.05$                                   | $1.00 - 0.80$ | 0.8  |  |  |  |  |
| Pobre                                                  | $1.15 - 1.05$ | $1.05 - 0.80$                                   | $0.80 - 0.60$ | 0.6  |  |  |  |  |
| Muy pobre                                              | $1.05 - 0.95$ | $0.95 - 0.75$                                   | $0.75 - 0.40$ | 0.4  |  |  |  |  |

*TABLA 56:Calidad de drenaje para 50% y 85% de saturación* 

Con esta tabla y con porcentaje de tiempo en que el pavimento está expuesto a niveles de humedad próximos a la saturación entre 5 y 25%, tenemos los siguientes coeficientes de drenaje:

 $\overline{a}$ 

<sup>25</sup> Curso de actualización de diseño estructural de caminos Método AASHTO '93-Septiembre 1998

- · Base 1.00
- · Sub Base 1.00

## **8.7 ESTRUCTURA DEL PAVIMENTO.**

Con los números estructurales que ya fueron calculados (TABLA # 53), procedemos a determinar la estructura del pavimento; pero antes con los valores de ESAL's obtenidos comparamos con la tabla de la AASHTO'93 para espesores mínimos de base y concreto asfáltico:

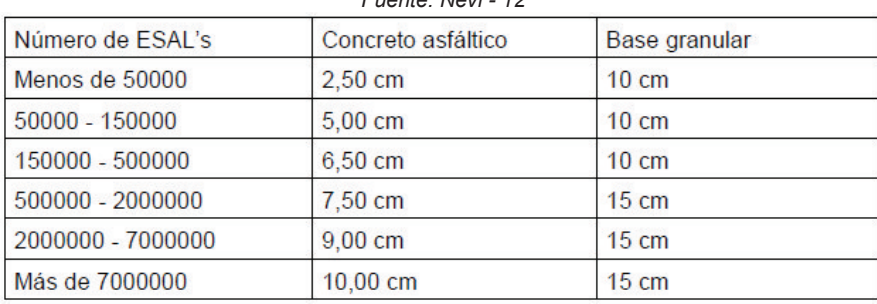

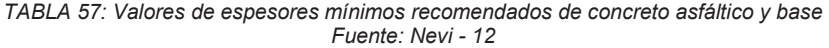

Para el caso de nuestro ESAL's tenemos:

- · Con n = 10 años concreto asfáltico ≥ 6.5 cm y base ≥10 cm (Valores mínimos)
- · Con n = 20 años concreto asfáltico ≥7.5 cm y base ≥ 15 cm (Valores mínimos )

Para el cálculo de los espesores utilizamos las siguientes fórmulas ilustradas para el método AASHTO'93:

$$
D_1 \ge \frac{SN_1}{a_1}
$$
\n
$$
D_2 \ge \frac{SN_2 - SN_1}{a_2 m_2}
$$
\n(Ecuación: 39)\n
$$
D_3 \ge \frac{SN_3 - (SN_2 + SN_1)}{a_3 m_3}
$$
\n(Ecuación: 40)

Los valores faltantes a1, a2, a3 que son los coeficientes estructurales del asfalto, base y sub base respectivamente, los encontraremos mediante las ilustraciones 24, 25 y 26.

Para el coeficiente de asfalto necesitamos saber el valor del Marshall, el cual lo obtenemos mediante la tabla del método AASHTO'93 según la intensidad media diaria de vehículos pesados (IMDP):

| <b>TRÁFICO</b> | IMDP        |
|----------------|-------------|
| Liviano        | Menos de 50 |
| Medio          | 50 a 200    |
| Pesado         | 200 a 1000  |
| Muy Pesado     | Más de 1000 |

*TABLA 58: Intensidad media diaria para vehículos Fuente: M.T.O.P-001-F200011, Especificaciones para la construcción de caminos y puentes* 

Para n = 10 tenemos un tráfico de 30 vehículos pesados que es un tráfico liviano.

Para n = 20 tenemos un tráfico de 57 vehículos pesados que es un tráfico medio.

|  |                        |               | e: M.T.O.P. -001 – F 2002, Especificaciones para la construcción de caminos |
|--|------------------------|---------------|-----------------------------------------------------------------------------|
|  | <b>TIPO DE TRÁFICO</b> |               | <b>CRITERIOS MARSHALL</b><br>(ESTABILIDAD EN Ib.)                           |
|  | <b>MUY PESADO</b>      | <b>MÍNIMO</b> | 2200                                                                        |
|  |                        | <b>MÁXIMO</b> |                                                                             |
|  | <b>PESADO</b>          | <b>MÍNIMO</b> | 1800                                                                        |
|  |                        | <b>MÁXIMO</b> |                                                                             |
|  |                        | <b>MÍNIMO</b> | 1200                                                                        |
|  | <b>MEDIO</b>           | <b>MÁXIMO</b> |                                                                             |
|  | <b>LIVIANO</b>         | <b>MÍNIMO</b> | 1000                                                                        |
|  |                        | <b>MÁXIMO</b> | 2400                                                                        |

*TABLA 59: Criterios de Marshall Fuente: M.T.O.P. -001 – F 2002, Especificaciones para la construcción de caminos y puentes* 

Con la tabla de criterio de Marshall tenemos:

Para n = 10 y n = 20 años elegimos un Marshall de 1800.

Con este dato vamos al siguiente ábaco en el que podemos observar el valor de a1 en función del Marshall:

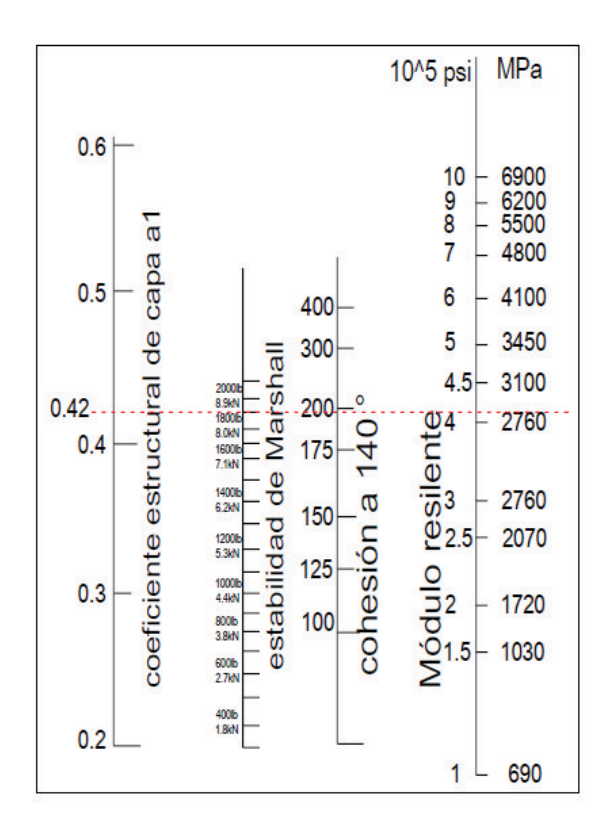

*Fig. 24: Ábaco para encontrar el coeficiente estructural al* Fuente: M.T.O.P. -001 – F 2002, Especificaciones para la construcción de caminos y puentes

El valor de a1 es 0.42.

Para el coeficiente estructural a2 trabajamos con el siguiente ábaco que está en función del CBR de la base, en nuestro caso el 80%:

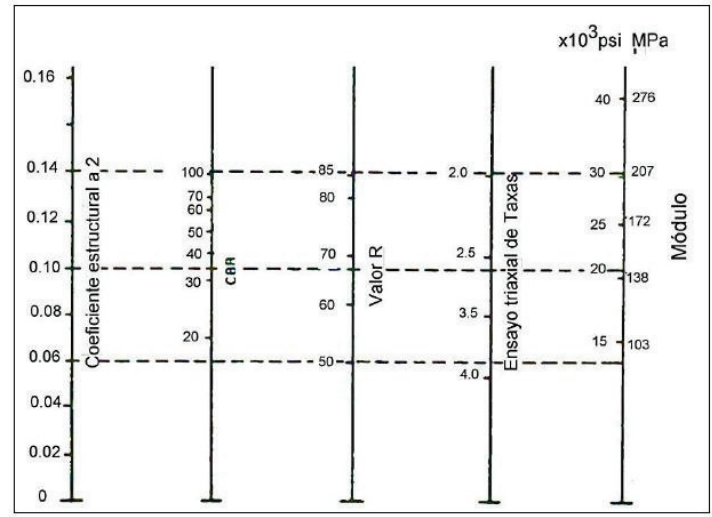

Fig. 25: Ábaco para encontrar el coeficiente estructural a2 Fuente: M.T.O.P. -001- F 2002, Especificaciones para la construcción de caminos y puentes

Con el CBR DE 80% obtenemos un coeficiente estructural a2 igual a 0.132

El coeficiente a3 lo encontramos con un ábaco en función del CBR de la sub base, en nuestro caso 30%:

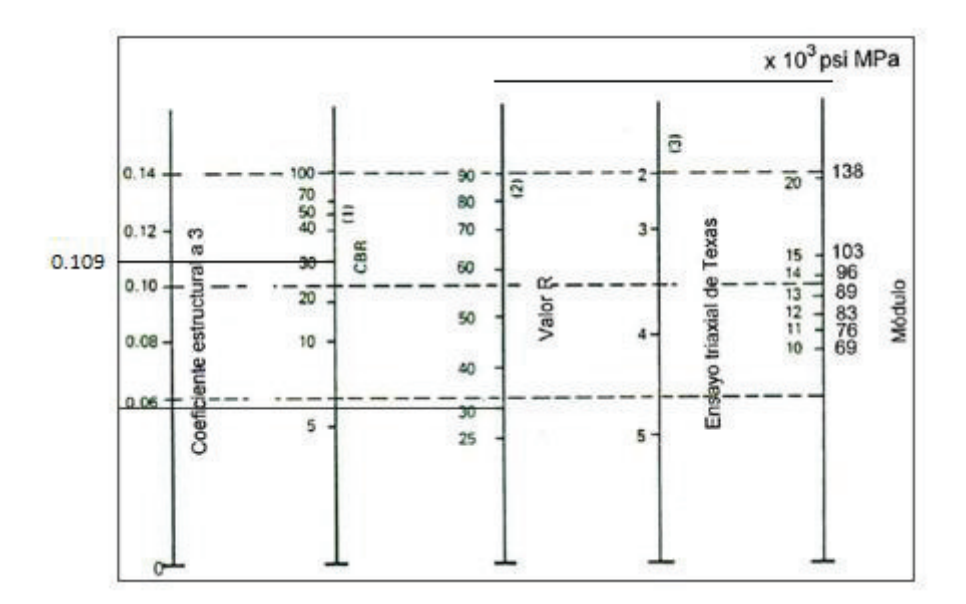

*Fig. 26: Ábaco para encontrar el coeficiente estructural a3* Fuente: M.T.O.P. – 001 – F 2002, Especificaciones para la construcción de caminos y puentes

Para el valor del 30% de CBR obtenemos un coeficiente estructural a3 igual a 0.109.

## **8.8 MATERIALES QUE COMPONEN LA ESTRUCTURA DEL PAVIMENTO.**

Los materiales que componen la estructura del pavimento serán el concreto asfáltico, base y sub base; sus espesores han sido calculados de acuerdo a la ecuación de la AASHTO'93 y obteniendo los valores para n = 10 años y n = 20 años:

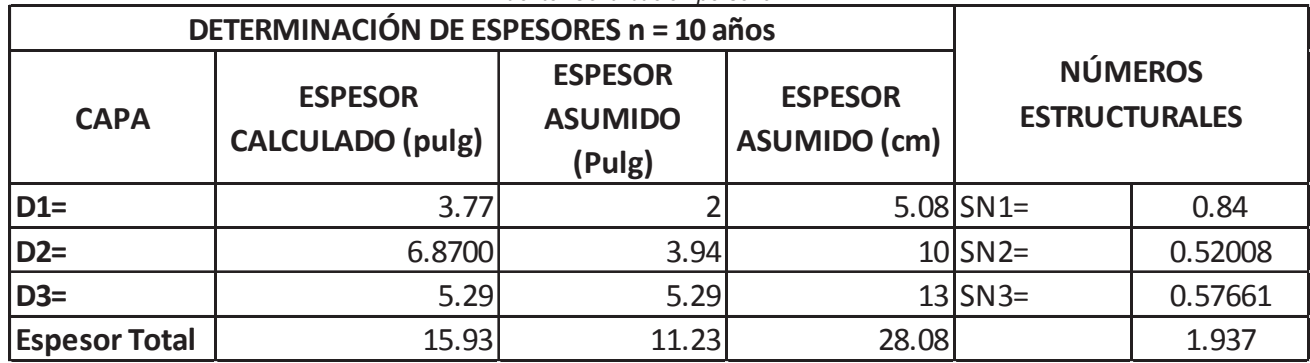

*TABLA 60: Cálculo de espesores de asfalto, base y sub base Fuente: Contribución personal* 

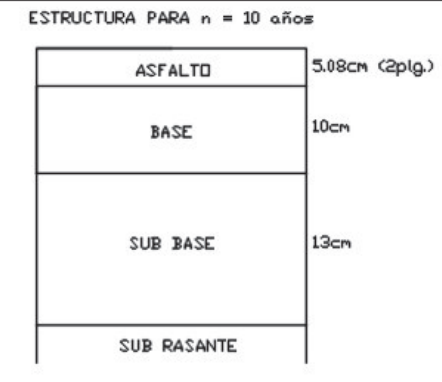

Fig. 27: Estructura de la vía Zumbahuayco n=10 años Fuente: Contribución personal

*TABLA 61: Cálculo de espesores de asfalto, base y sub base Fuente: Contribución personal* 

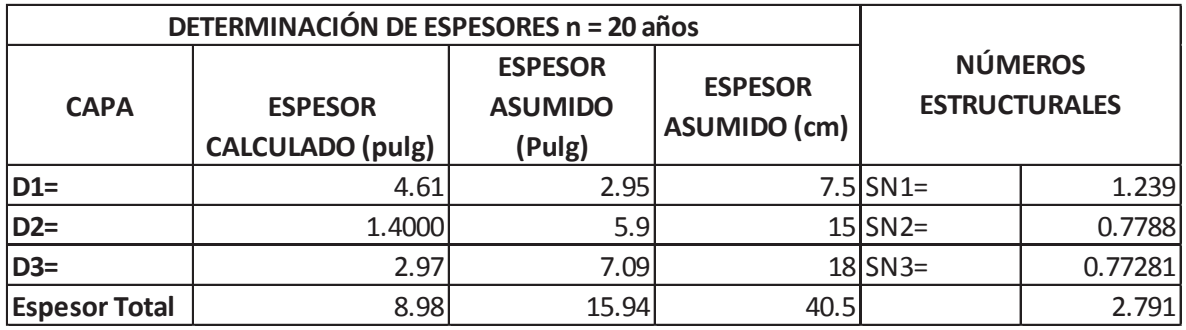

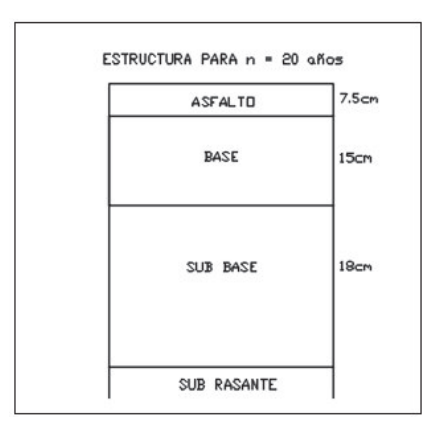

*Fig. 28: Estructura de la vía Zumbahuayco n=20*  Fuente: Contribución personal

Cada capa tiene que regirse a las especificaciones de la norma ecuatoriana vial y se explicará en los ítems 8.1, 8.2, 8.3 y 8.4.

#### **8.8.1 CONCRETO ASFÁLTICO:**

El concreto asfáltico se compone de agregados y cemento asfáltico que ocupa el volumen de vacíos existente entre los agregados y a los que los une.

Para la granulometría se seguirá la norma expuesta en la ilustración 30 tomada del libro Curso de actualización de diseño Estructural de caminos:

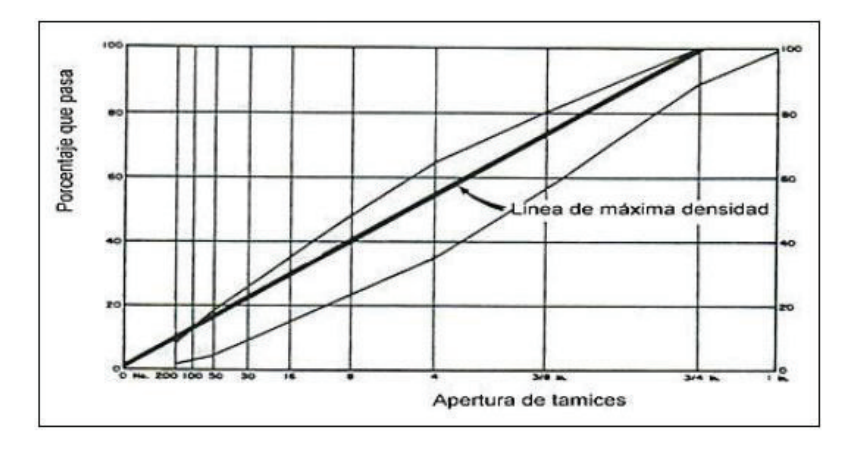

Fig. 29: Norma para granulometría para concreto asfáltico Fuente: M.T.O.P. – 001 – F 2002, Especificaciones para la construcción de caminos y puentes

#### **8.8.2 CAPA DE IMPRIMACIÓN:**

La norma NEVI–12 define al riego de imprimación como: "La aplicación de un ligante hidrocarbonado sobre una capa granular, previa a la colocación sobre ésta de una capa o de un tratamiento bituminoso"<sup>26</sup>

### **8.8.3 CAPA DE BASE:**

La base a ser utilizada será la de clase 1 Tipo B como podemos observar en la tabla 62 para granulometría:

| <b>TAMIZ</b>                |                  | <b>BASE CLASE 1</b><br><b>TIPO A</b> |      | <b>BASE CLASE 1</b><br><b>TIPO B</b> |      |  |
|-----------------------------|------------------|--------------------------------------|------|--------------------------------------|------|--|
|                             |                  | Mín.                                 | Máx. | Mín.                                 | Máx. |  |
| 2 <sup>2</sup>              | $50 \text{ mm}$  |                                      | 100  |                                      | 100  |  |
| $1\frac{1}{2}$              | 37.5 mm          | 70                                   | 100  | 70                                   | 100  |  |
| 1"                          | $25 \text{ mm}$  | 55                                   | 85   | 60                                   | 90   |  |
| $\frac{3}{4}$ <sup>22</sup> | $19 \text{ mm}$  | 50                                   | 80   | 45                                   | 75   |  |
| $3/8$ <sup>22</sup>         | $9.5 \text{ mm}$ | 35                                   | 60   | 30                                   | 60   |  |
| $N^{\circ}$ 4               | 4.75 mm          | 25                                   | 50   | 20                                   | 50   |  |
| $N^{\circ} 10$              | $2 \text{ mm}$   | 20                                   | 40   | 10                                   | 25   |  |
| $N^{\circ}$ 40              | $0.425$ mm       | 10                                   | 25   | 2                                    | 12   |  |
| $N^{\circ}$ 200             | $0.075$ mm       | $\overline{2}$                       | 12   |                                      |      |  |

*TABLA 62: Especificaciones para granulometría de material de base Fuente: NEVI - 12* 

Además de estas condiciones granulométricas debe cumplir las siguientes normativas que constan en el libro NEVI-12:

- Límite líquido  $< 25$
- $\bullet$  Índice de plasticidad  $\leq 6$
- · Porcentaje de desgaste por abrasión de los agregados será menor del 40%
- · CBR mayor o igual 80 %

### **8.8.4 CAPA DE SUB BASE:**

 $\overline{a}$ 

La sub base a ser utilizada será la de clase 2 como podemos observar en la tabla 63 para granulometría:

<sup>26</sup> NEVI-12. (2013). *Norma para estudios y diseños viales volumen 2 libro B.* Quito.

| <b>TAMIZ</b>    |            | <b>SUBBASE</b><br><b>CLASE 1</b> |      | <b>SUBBASE</b><br><b>CLASE 2</b> |      | <b>SUBBASE</b><br><b>CLASE 3</b> |      |  |
|-----------------|------------|----------------------------------|------|----------------------------------|------|----------------------------------|------|--|
|                 |            | Mín.                             | Máx. | Mín.                             | Máx. | Mín.                             | Máx. |  |
| 3 <sup>22</sup> | 76.2 mm    |                                  |      |                                  |      |                                  | 100  |  |
| 2 <sup>5</sup>  | 50.4 mm    |                                  |      |                                  | 100  |                                  |      |  |
| $1\frac{1}{2}$  | 38.1 mm    |                                  | 100  | 70                               | 100  |                                  |      |  |
| $N^{\circ}$ 4   | 4.75 mm    | 30                               | 70   | 30                               | 70   | 30                               | 70   |  |
| $N^{\circ}$ 40  | 0.425 mm   | 10                               | 35   | 15                               | 40   |                                  |      |  |
| $N^{\circ}$ 200 | $0.075$ mm | $\theta$                         | 15   |                                  | 20   | $\bf{0}$                         | 20   |  |

*TABLA 63: Especificaciones para granulometría de sub base Fuente: NEVI - 12* 

Además de estas condiciones granulométricas debe cumplir las siguientes normativas que constan en el libro NEVI-12:

- · Límite líquido < 25
- $\bullet$  Índice de plasticidad < 6
- · Porcentaje de desgaste por abrasión de los agregados será menor del 50%
- · CBR mayor o igual 30 %

# **CAPÍTULO 9 PRESUPUESTO 9.1 PRESUPUESTO**

*TABLA 64: Presupuesto* 

*Fuente: Contribución personal*  Mejoramiento y diseño de pavimentos de la vía Zumbahuayco 3+500 a 6+820

**Oferente:** Consejo Provincial del Cañar

**Ubicación:** Parroquia Javier Loyola, Provincia del Cañar

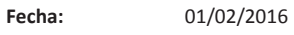

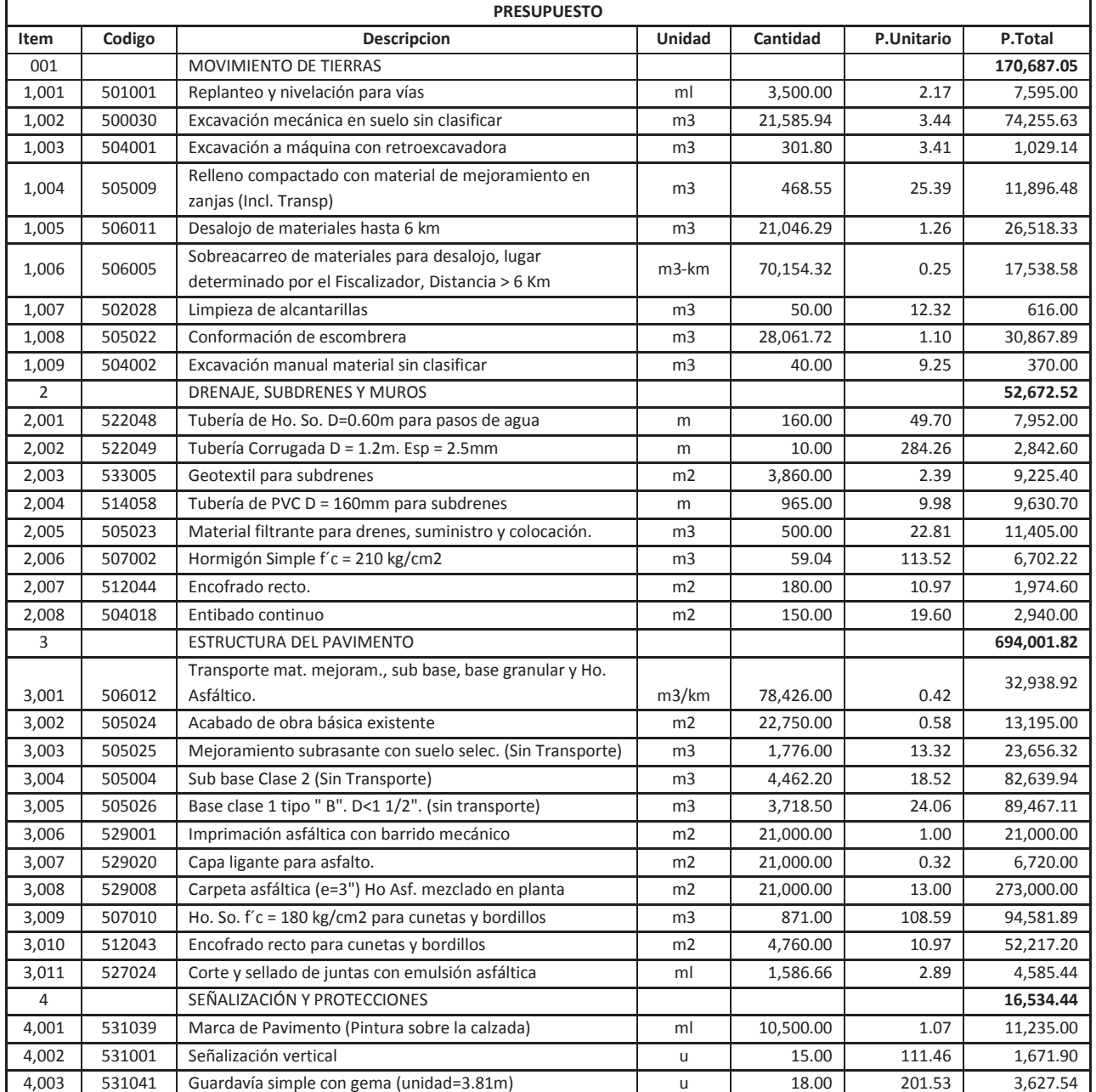

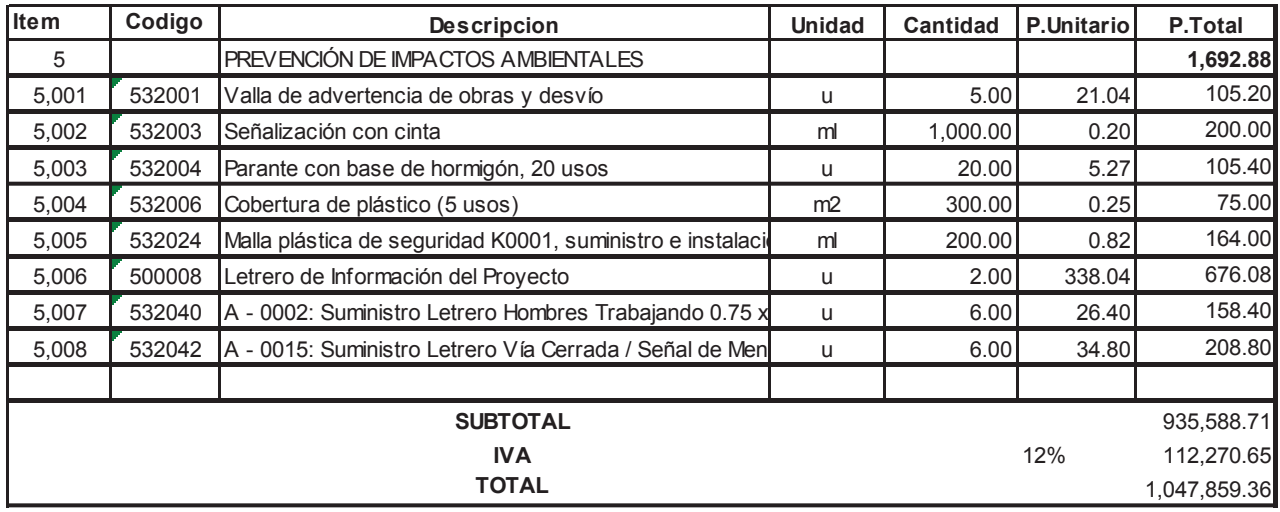

#### Son: UN MILLÓN CUARENTA Y SIETE MIL OCHO CIENTOS CINCUENTA Y NUEVE CON 36/100 DÓLARES

# **CAPÍTULO 10 IMPACTO AMBIENTAL**

## **10.1 ESTUDIO DE IMPACTO AMBIENTAL.**

#### **10.1.1 INTRODUCCIÓN:**

 Para el estudio ambiental de nuestro proyecto debemos considerar como preámbulo los siguientes aspectos:

- · El mundo contemporáneo ha reconocido que la supervivencia del ser humano está en íntima relación con la supervivencia del planeta. La contaminación del aire, el deterioro o destrucción de flora y fauna, el aumento de gases contaminantes o impuros afecta directamente los derechos naturales de protección de nuestra "Paccha Mama". Este hecho está plasmado en la constitución ecuatoriana artículos 71, 72, 73 y 74.
- · Es imperiosa la necesidad de mitigar cualquier afección al medio natural ocasionada por obras civiles, o, al menos reducir al mínimo porcentaje estas afecciones.
- · Cualquier daño (micro o macro) que se realice a la naturaleza, ésta la devuelve al género humano que habita en él.

Con estos antecedentes concretamos nuestro estudio en la vía "Zumbahuayco", desde la abscisa 3+500 hasta 7+000.

Primeramente consideramos que el área de influencia directa del impacto ambiental es una franja de 50m a cada lado de la vía, franja que estará expuesta a ruido, polvo, gases, materiales de desbroce, desalojo, pendientes, taludes y acumulación de materiales no utilizados; aspectos que serán abordados y solucionados de la mejor manera.

#### *10.1.2* **MARCO INSTITUCIONAL:**

 La gestión ambiental se enmarca en las políticas generales de desarrollo sustentable, es decir, el mejoramiento de calidad de vida del ser humano dentro de la capacidad de carga de los ecosistemas que engloba tanto al medio ambiente como al ser humano. Se debe propender a la satisfacción de las necesidades actuales de las personas sin comprometer la satisfacción de las necesidades de las generaciones futuras.

 En este sentido el plan ambiental ecuatoriano contiene las estrategias, planes, programas y proyectos para la gestión ambiental nacional, realizada por el ministerio del ambiente, a los cuales debemos regirnos, según el marco legal vigente.

#### *10.1.3* **PARTICIPACIÓN COMUNITARIA EN EL PROYECTO:**

 En este aspecto la educación y concientización de la comunidad de Zumbahuayco es importante a efectos de mitigar o minimizar los impactos ambientales. Será preciso que las escuelas de la zona (Cacique Tenemaza), a través de los profesores y padres de familia, sean las bases para realizar la siembra de plantas típicas de la zona que resultaren afectadas por la construcción de la vía; así como también la adecuada siembra de hierbas (kikuyo), para la estabilización de los terrenos afectados.

#### **10.1.4 CONDICIONES AMBIENTALES ACTUALES O LÍNEAS BASE***:*

El artículo 21 de la ley de gestión ambiental dice: "Los sistemas de manejo ambiental incluirán estudios de línea base, evaluación del impacto ambiental, evaluación de riesgos, planes de manejo, y de riesgos, sistemas de monitoreo, planes de contingencia y mitigación, auditorías ambientales y planes de abandono."

 En la actualidad, el cultivo de esta franja de 50 metros a cada lado de la vía, se basa en plantas propias del clima templado con una pluviosidad de 869.6 mm anuales registradas en la zona. La temperatura fluctúa normalmente entre 12 y 24 grados.

#### **10.1.5 USOS DEL AGUA:**

 $\overline{a}$ 

 Los moradores de este sector en su mayoría poseen un sistema de agua comunitaria, aunque carecen de servicios básicos de alcantarillado.

 El agua que se usa es entubada; en algunos casos existen pozos o vertientes, lo que puede ocasionar enfermedades en niños y en la población en general.

#### **10.1.6 ASPECTOS ECOLÓGICOS Y BIÓTICOS:**

 Como medio biótico en la zona utilizamos la información que se encuentra en el plan de desarrollo y ordenamiento territorial de la parroquia Javier Loyola, teniendo como fauna algunas aves como tórtolas, mirlos, chugos, el quinde, el gorrión y la gallina, algunos reptiles como la lagartija y ranas, mamíferos como añas, comadreja andina (chucurillo), zorro, zarigüeya, conejo, ratón andino, huagurro, vacunos perros y cuyes.

"La parroquia presenta una zona de vida que corresponde a Bosque seco Montano bajo de la provincia sub – húmeda.- con precipitación media anual entre 500 y 1000 mm, con temperaturas dentro del rango  $12 - 24$  grados centígrados."<sup>27</sup>

 Para justificar esta clasificación de la zona en estudio el plan de desarrollo y ordenamiento territorial de la parroquia de Javier Loyola se ayuda del Diagrama de Holdridge que "es un esquema para la clasificación de las diferentes áreas terrestres según su comportamiento global bioclimático"<sup>28</sup>

<sup>&</sup>lt;sup>27</sup> Orellana, E. (2012) Plan de desarrollo y ordenamiento territorial de la parroquia de Javier Loyola. Azogues

<sup>28</sup> Humberto Jiménez Saa: «Ecología Basada en Zonas de Vida». 1ª. ed. San José, Costa Rica: IICA.

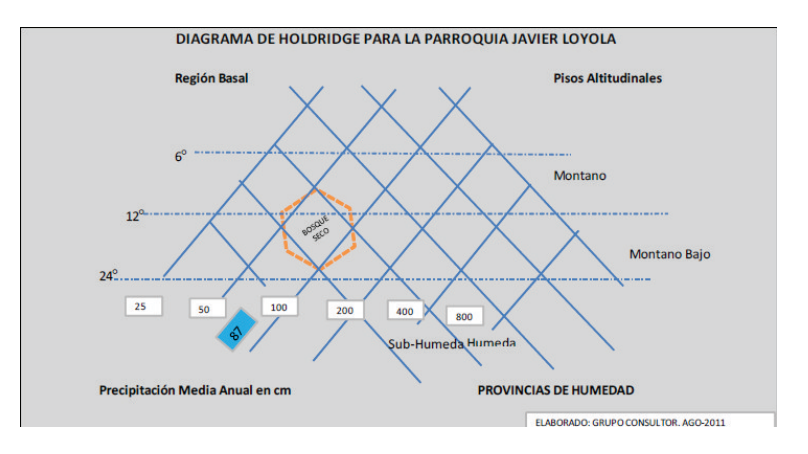

*Fig. 30: Diagrama de HOLDRIGE para la parroquia Javier Loyola*  Fuente: Plan de desarrollo y ordenamiento territorial de Javier Loyola

La vegetación de la zona está dentro de la "formación vegetal Matorral Húmedo Montano de los andes del Norte y Centro"<sup>29</sup>

La formación vegetal de zona "se distribuye en los valles de la parroquia entre 2400 y 2820 msnm, la cobertura vegetal nativa está casi totalmente destruida y ha sido reemplazada con cultivos o por bosques de eucalipto, y es una zona ampliamente cultivada. En la parroquia esta zona en la actualidad se encuentra con un mosaico de cultivos, pastizales, chaparros, infraestructura (vías y viviendas) y plantaciones de eucalipto."<sup>30</sup>

#### **10.1.6.1 Diagnóstico del ecosistema.**

 Ante todo digamos que el ecosistema "Es la unidad básica de integración organismoambiente que resulta de las relaciones existentes entre los organismos vivos e inanimados de un área dado"\*

 En el caso que nos ocupa, en la zona cercana al río Déleg se observa modificaciones en esa terraza para cultivo de alfalfa y otros productos, además se ha cultivado bosques de eucalipto en la mayor parte de lugares que circunda a la vía del proyecto. Se puede respirar un aire puro, se siente la frescura del viento, aves del sector que posan en árboles y plantas y la presencia de animales domésticos cuidados por los moradores del lugar, que no se produce a gran escala si no para el autoconsumo o para ventas domésticas.

#### **10.1.7 FLORA:**

 $\overline{a}$ 

 En este aspecto las plantas o vegetales que se dan en esta franja son las siguientes: maíz, patata, trigo, fréjol, coles, lechugas y más tubérculos; árboles frutales de peras, duraznos, capulíes, moras, pencos, sigzales; todos ellos cultivados por los moradores sin

<sup>&</sup>lt;sup>29</sup> Orellana, E. (2012) Plan de desarrollo y ordenamiento territorial de la parroquia de Javier Loyola. Azogues

<sup>&</sup>lt;sup>30</sup> Orellana, E. (2012) Plan de desarrollo y ordenamiento territorial de la parroquia de Javier Loyola. Azogues

las técnicas apropiadas, si no de acuerdo a las tradiciones ancestrales; sin abonos químicos para el cultivo.

#### *10.1.8* **FAUNA:**

 Reforzando lo mencionada anteriormente al tratar los aspectos ecológicos y bióticos, diremos que en la fauna podemos distinguir dos tipos de animales: silvestres y domésticos o de granja. Los silvestres tienen que ver fundamentalmente con las aves: gavilanes, tórtolas, mirlos. Hay un grupo de insectos como abejas, moscas, mariposas. En cuanto a los domésticos o de granja tenemos cuyes, cerdos, gallinas, pavos, patos, gansos, que se aprovechan de los alimentos que les proporcionan la naturaleza o los mismos moradores de la zona.

#### *10.1.9* **PAISAJE***:*

 El paisaje que incluye aire-suelo es el típico de la sierra ecuatoriana con declives, quebradas, zonas productivas que le dan un verdor y colorido al sector. La lluvia, sin marcadas estaciones, pero acorde con la necesidad de los cultivos que son manejadas por los agricultores que conocen las épocas de invierno y verano, aunque actualmente han variado debido al calentamiento global del planeta que nos afecta a todos.

#### *10.1.10 USOS DEL* **SUELO:**

 No existe una agricultura tecnificada en el sector, pues se basa en los cultivos tradicionales en donde predomina el maíz y la alfalfa como cultivo fundamental. Las construcciones no disponen de alcantarillado. La vía actual tiene un ancho promedio de cuatro metros, el suelo tiene pasto para los animales y cultivos para el uso doméstico.

#### **10.1.11 ASPECTOS SOCIALES:**

 La población de Zumbahuayco, sector Pedregal, que es la zona por donde atraviesa la vía diseñada cuenta con una iglesia en El Pedregal, una escuela llamada Cacique Tenemaza que no se encuentra en el tramo de vía diseñado pero las personas de la zona acuden a esta institución para educar a sus hijos o familiares.

#### **10.1.11.1 Población.**

 La comunidad adulta, en su mayoría, no ha tenido acceso a estudios de segundo nivel, por lo que su trabajo se relaciona con la agricultura, albañilería y mano de obra que requieren las ciudades de Azogues y Cuenca. Algunas personas han sentido la necesidad de emigrar a otras ciudades o al extranjero en un reducido porcentaje y son las familias que económicamente reciben su apoyo económico para tener un mejor nivel de vida, en cuanto a vivienda, salud y educación.

#### **10.1.12 SERVICIOS E INFRAESTRUCTURA EXISTENTE**

 Como infraestructura se tienen viviendas de adobe, ladrillo, bloque, casas vacacionales. En lo que se refiere a pasos de agua no están construidos los cabezales y los tubos se encuentran con gran cantidad de sedimentos. Además el tramo diseñado cuenta con un puente en buen estado ubicado en la abscisa 0+400 aproximadamente.

#### **10.1.12.1 Infraestructura general.**

 Como ya dijimos anteriormente este sector de Zumbahuayco posee agua comunitaria, sin alcantarillado por lo que es frecuente el uso de pozo séptico en sus viviendas. En el sector eléctrico el 90% de las viviendas están cubiertas de este servicio.

 En la zona hay diversidad de casas algunas de adobe, otras de ladrillo, bloque para uso de vivienda o en otros casos como quintas familiares que visitan los fines de semanas.

 La población cuenta con una Institución Educativa llamada Cacique Tenemaza en condiciones aceptables.

#### **10.1.13 CARACTERÍSTICAS SOCIO-ECONÓMICAS Y SANITARIAS:**

 Se refiere a las actividades económicas a las que se dedica la población; y las condiciones de salubridad de la misma.

 La agricultura del sector es, en su mayoría para el auto consumo que para la venta. Las remesas que reciben del exterior son un aporte para la supervivencia de las familias que la reciben. Para el consumo de productos hay vehículos que pasan por la zona vendiendo alimentos como verduras, hortalizas, frutas e otros.

 Al tener poca cantidad de lluvia, el agua del sistema se utiliza también para riego. En la parroquia según el plan de desarrollo y ordenamiento territorial se tiene un uso de agua para agricultura del 90% lo cual lleva a la conclusión que se debe racionalizar la misma.

En cuanto a la quebrada de la zona se encuentra en un estado actual malo debido a la presencia de basura y aguas grises que son consecuencia de la ausencia del sistema de alcantarillado.

#### **10.1.13.1 Actividades económicas de la zona.**

 Como ya se ha mencionado anteriormente, la principal actividad en la zona es la agricultura. Se presenta el siguiente cuadro que muestra el tipo de productos que se producen en el sector:

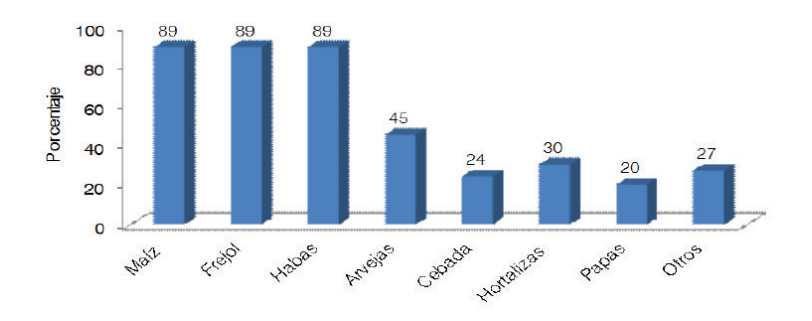

*Fig. 31: Productos de la zona*  Fuente: plan de desarrollo y ordenamiento territorial Javier Loyola

A más de los mencionados productos en la zona se produce alfalfa, todos estos productos son vendidos en Cuenca y Azogues.

#### **10.1.13.2 Eliminación de aguas servidas y lluvias.**

 Como hemos dicho que en el sector no existe alcantarillado, las aguas servidas no se eliminan técnicamente si no con el uso de pozos sépticos para las aguas de los baños y en el caso de aguas provenientes de uso doméstico se conectan a las quebradas en gran parte. En la vía existen atarjeas que sirven para evacuar el agua lluvia hacia la quebrada, la misma que desemboca en el río Déleg.

#### **10.1.13.3 Vivienda.**

 Existen diversos tipos de vivienda, relacionados directamente con la capacidad económica de los moradores, de ladrillo, bloque, bahareque o adobe con techos de teja, zinc y eternit.

 Hay viviendas que son de uso vacacional por personas que van los fines de semana o en épocas de vacaciones.

## **10.2. IDENTIFICACIÓN Y EVALUACIÓN DE IMPACTOS**

#### **10.2.1 METODOLOGÍA:**

Para la evaluación de impactos ambientales utilizamos la matriz de Leopold que es la más conocida y no es más que "un método cualitativo de evaluación de impacto ambiental creado en 1971. Se utiliza para identificar el impacto inicial de un proyecto en un entorno natural. El sistema consiste en una matriz de información donde las columnas representan varias actividades que se hacen durante el proyecto (p. ej.: desbroce, extracción de tierras, incremento del tráfico, ruido, polvo etc.), y en las filas se representan varios factores ambientales que son considerados (aire, agua, geología...). Las intersecciones entre ambas se numeran con dos valores, uno indica la magnitud (de -10 a +10) y el segundo la importancia (de 1 a 10) del impacto de la actividad respecto a cada factor ambiental.

Las medidas de magnitud e importancia tienden a estar relacionadas, pero no necesariamente están directamente correlacionadas. La magnitud puede ser medida en términos de cantidad: Área afectada de suelo, Volumen de agua contaminada."<sup>31</sup>

Para usar este método seguimos los siguientes pasos:

- · Identificar los factores ambientales que se colocaran en las filas.
- · Identificar las actividades más relevantes que se realizarán en el proyecto para colocarlas en las columnas de la matriz (Tomado de la sabana del presupuesto)
- · Con la matriz realizada identificar las actividades que ocasionen impacto ambiental positivo o negativo.
- · Valorar las celdas que se han elegido que ocasionen impacto ambiental, colocando una diagonal en la celda y colocando en la parte superior izquierda el valor de la magnitud (Escala entre 0 a10 y 0 a -10) y en la parte inferior derecha la importancia (Escala entre 0 a 10).

 En la Magnitud se ha tomado la escala de los apuntes de la materia de Evaluación de Impactos Ambientales y tenemos:

- · 1 2: Los efectos son fácilmente asumibles por el medio.
- · 3 4: Son efectos considerables pero asumibles por el medio.
- · 5 6: Alteración ambiental corregible.
- · 7 8: Efectos considerables e importantes pero aún corregibles.
- · 9 10: Efectos irreversibles. No existe posibilidad de corrección. Se considera que las obras o proyecto no pueden ser realizados.

En la Importancia:

- $\bullet$  1 2: La importancia es mínima.
- · 3 4: Los efectos no suponen gran alteración sobre los factores ambientales.
- · 5 6: Existe cierta incidencia y efectos sobre los factores ambientales.
- · 7 8: La relevancia de los efectos es considerable.
- · 9 10: Afecta a toda la zona.

 $\overline{a}$ 

<sup>31</sup> C.T.M. 2º bachillerato Anaya

### **10.2.2 IDENTIFICACIÓN DE IMPACTOS AMBIENTALES:**

 Con la matriz realizada se identifican los impactos ambientales sean estos positivos o negativos dando como resultado:

|                |                           | Fuente: Contribución personal                         |                                  |                     |                                                    |                                      |                                            |                            |                        |                    |                   |                    |
|----------------|---------------------------|-------------------------------------------------------|----------------------------------|---------------------|----------------------------------------------------|--------------------------------------|--------------------------------------------|----------------------------|------------------------|--------------------|-------------------|--------------------|
|                |                           |                                                       | a máquina<br>Limpieza de cunetas | Excavación en suelo | enBe<br>$\omega$<br>ᄒ<br>pasos<br>de<br>Colocación | básica<br>obra<br>de<br>Conformación | materiales<br>$\overline{e}$<br>Transporte | Colocación de mejoramiento | Colocación de sub base | Colocación de base | Carpeta asfáltica | Cunetas y bordillo |
| <b>MEDIO</b>   | <b>COMPONENTE</b>         | <b>FACTORES AMBIENTALES</b>                           |                                  |                     |                                                    |                                      |                                            |                            |                        |                    |                   |                    |
|                | Aire                      | Calidad del aire (Contaminación por<br>polvo o gases) | X                                | X                   | X                                                  | X                                    | X                                          | X                          | X                      | X                  | X                 | X                  |
| Abiótico       | Agua                      | Calidad del agua superficial                          | X                                | X                   | X                                                  | X                                    | X                                          | X                          | X                      | X                  | Χ                 | X                  |
|                | Suelo                     | Calidad del suelo                                     | X                                | X                   | X                                                  | X                                    |                                            |                            |                        |                    |                   |                    |
|                |                           | Erosión                                               | X                                | X                   | X                                                  | X                                    |                                            |                            |                        |                    |                   |                    |
| <b>BIÓTICO</b> | Flora                     | Alteración de la flora                                | X                                | X                   | X                                                  | X                                    | X                                          | X                          | X                      | X                  | X                 |                    |
|                | Fauna                     | Alteración de la fauna                                | X                                | X                   | X                                                  | X                                    | X                                          | X                          | X                      | X                  | X                 |                    |
|                | Percepción del<br>paisaje | Alteración del paisaje                                | X                                | X                   |                                                    |                                      |                                            |                            |                        |                    | X                 | X                  |
|                | Estructura<br>económica y | Alteración del uso del suelo                          | X                                | X                   | X                                                  | X                                    | X                                          |                            |                        |                    |                   |                    |
| <b>SOCIAL</b>  | productiva                | Generación de ingresos (empleo)                       | X                                |                     | X                                                  |                                      | X                                          | X                          | X                      | X                  |                   |                    |
|                | Alineaciones              | Calidad de vida                                       | X                                | X                   | X                                                  |                                      |                                            |                            |                        |                    | X                 | X                  |
|                | sobre el bienestar        | Alteración del tráfico vehicular                      | X                                | X                   | X                                                  | X                                    | X                                          | X                          | X                      | X                  | Χ                 | X                  |

*TABLA 65: Identificación de los impactos ambientales* 

## **10.2.3 CALIFICACIÓN Y CUANTIFICACIÓN DE IMPACTOS AMBIENTALES:**

 Se dan valores a los impactos ambientales que se generan en la fase de construcción del proyecto de acuerdo a las escalas explicadas en el ítem 2.1 y se genera la siguiente matriz:

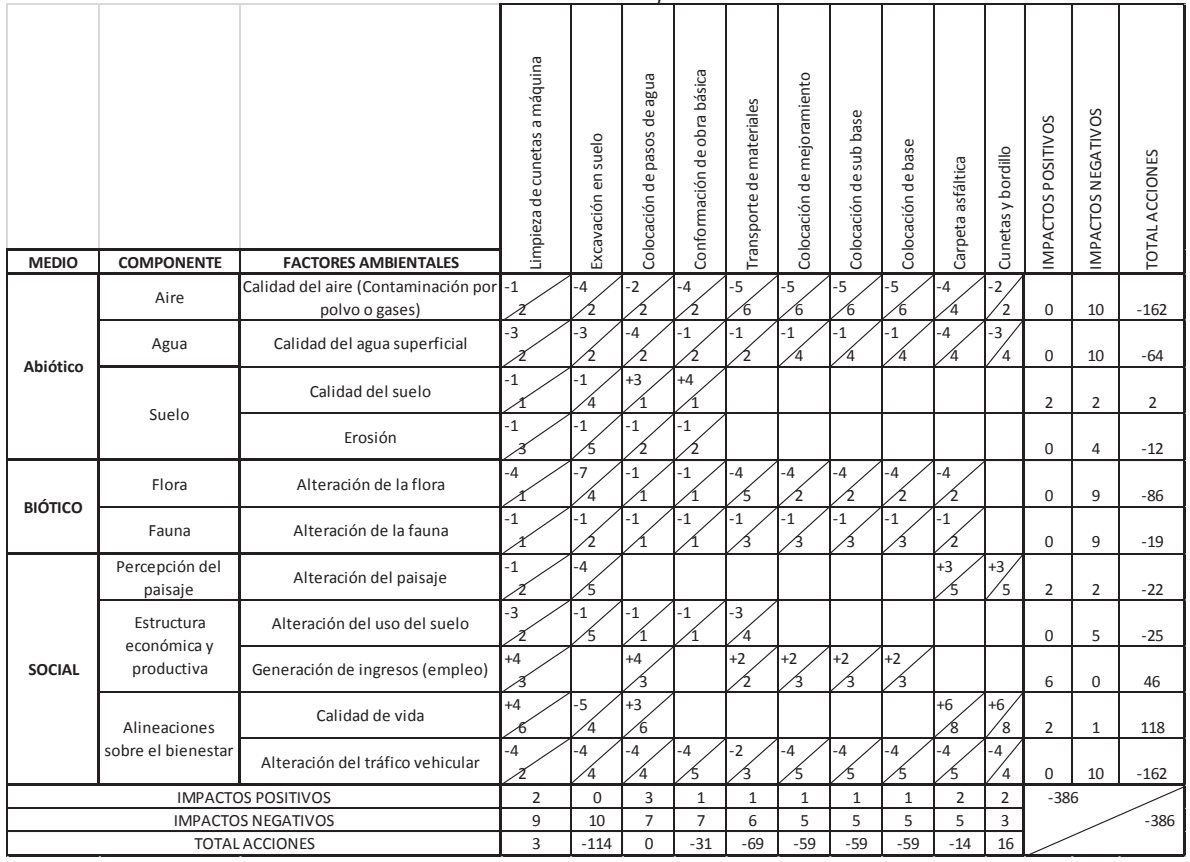

#### *TABLA 66: Calificación de los impactos ambientales Fuente: Contribución personal*

Procedemos a cuantificar el impacto utilizando la siguiente fórmula:

Valor del Impacto =  $\pm (Imp^{*} Mag.)^{\frac{1}{2}}$ 

Aplicando esta fórmula en cada celda que tenga magnitud e importancia nos queda la siguiente matriz:

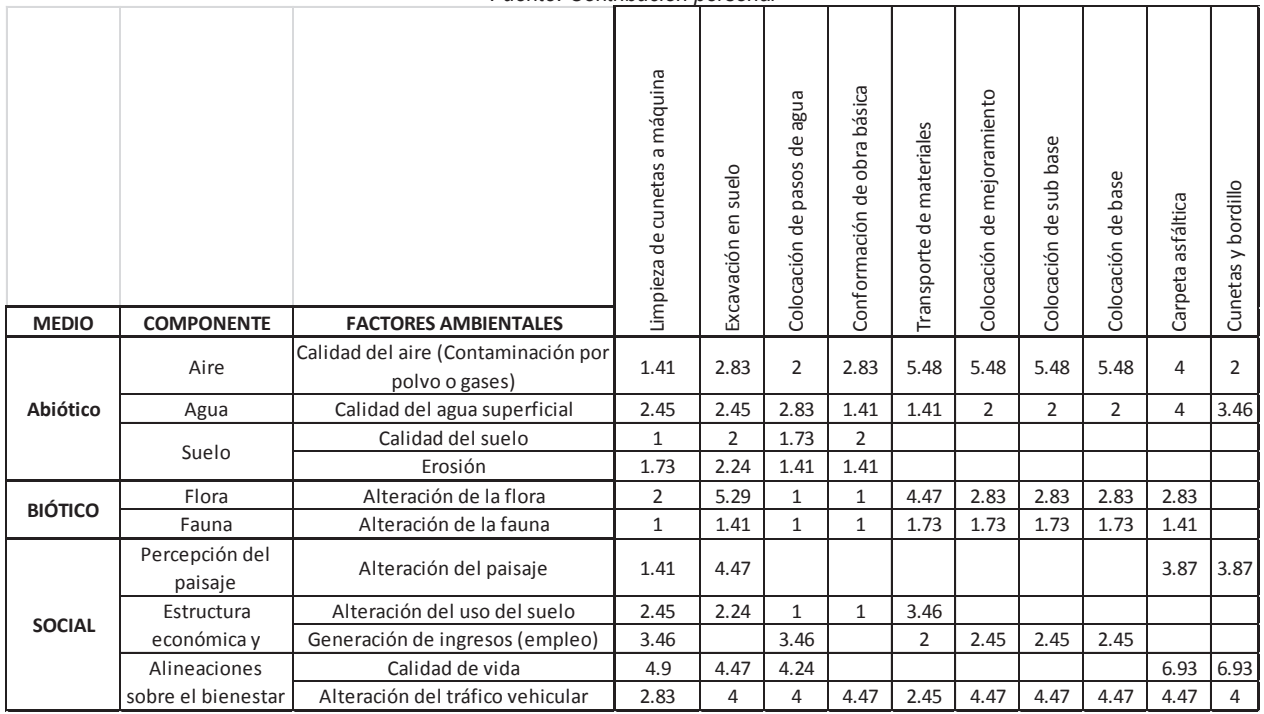

#### *TABLA 67: Cuantificación de impactos ambientales Fuente: Contribución personal*

 La mayor parte de los impactos ambientales son negativos, el mayor impacto negativo es el de polvo y gases, para mitigar estos impactos negativos tenemos que realizar un plan de manejo ambiental.

## **10.3 PLAN DE MANEJO AMBIENTAL**

#### **10.3.1 INTRODUCCIÓN**

El manejo ambiental se ha vuelto en la actualidad una actividad ineludible y que sirve de marco a toda obra de ingeniería. Por esta razón creemos necesario realizar y cumplir con las normas técnicas y normas ambientales existentes en la construcción de proyectos civiles.

#### **10.3.2 OBJETIVO:**

Evitar la erosión de suelos, mantener cultivos existentes, paisaje, así como también la flora y la fauna del sector.

#### **10.3.3 MEDIDAS DE MITIGACIÓN:**

Con la ayuda de la matriz de Leopold se puede apreciar los daños que se producen al ejecutar una u otra actividad, entonces de acuerdo a esto vamos a proponer las medidas de mitigación.

- · Para evitar la contaminación del aire por polvo y gases que es uno de los mayores impactos negativos que se generan en este proyecto, la maquinaria debe estar con su matrícula actualizada porque esto quiere decir que ha pasado las normativas de emisión de gases y ruido, además de esto en obra se debe tener un tanquero de agua a la disposición para colocar agua periódicamente en la vía, evitando el esparcimiento del polvo en la zona y de esta manera también se evita la contaminación del agua de la zona. VER SECCIÓN 207 norma ecuatoriana vial NEVI-12.
- · Para evitar la erosión por la excavación en partes donde se tiene que ensanchar la vía o por estabilización de los taludes, se realizará sembrío de césped (kikuyo) y árboles de la zona. VER SECCIÓN 208 norma ecuatoriana vial NEVI - 2012.
- · En cuanto a alteraciones en flora y fauna se afectará a esta en zonas puntuales donde se ensanchará la vía y en estas zonas se realizará una resiembra de la vegetación afectada, en cuanto al polvo que afectará a la vegetación a lo largo de la vía, se disminuirá este daño con el riego periódico de agua en la vía. Se debe tener en cuenta que al ser un mejoramiento de la vía, esta se encuentra en uso y en la actualidad se esparce gran cantidad de polvo a la vegetación y al terminar la obra la reducción del polvo será considerable y la flora y fauna tendrá una mejor hábitat.
- · En lo que refiere a alteraciones del uso del suelo la basura, combustibles, aceites de la maquinaria, producen daños considerables en el suelo y su uso por lo que se recomienda tener uno o varios lugares establecido para la disposición de basura, combustibles, aceites u otros elementos que puedan afectar al suelo. Para el caso de almacenamiento de estos productos se lo tiene que hacer en tanques metálicos con tapas correctamente identificados y evitando derrames. El lugar de acopio de estos productos debe ser en un lugar donde no exista vegetación.

Realizar capacitación al personal para las buenas prácticas de manejo de productos de hidrocarburos.

· El tráfico vehicular es afectado en la época de la construcción de la vía, por lo que se tiene que colocar los respectivos letreros de desvío, precaución, hombres trabajando, maquinaria trabajando y tener vías alternas para los casos que se tenga que cerrar la vía. VER SECCIÓN 225 norma ecuatoriana vial NEVI - 2012.

## **10.4. ALCANCE.**

 Todas las medidas anteriores se las tomarán en la vía ubicada desde la abscisa 3+500 hasta la 7+000

## **10.5. CONSECUENCIAS.**

 Se espera con este trabajo haber contribuido a la construcción de la vía Zumbahuayco con el mínimo impacto ambiental negativo, a lo que se sumará la concientización de los moradores de la zona, a la comunidad educativa de la misma y al personal que labore en la realización de esta importante obra.
# **CAPÍTULO 11 CONCLUSIONES**

1. La Vía objeto de nuestro proyecto se realizó con todos los estudios técnicos que recomienda la "NORMA ECUATORIANA VIAL NEVI-12-MTOP", respetándola en su gran mayoría, exceptuando el caso puntual de radios mínimos de curvatura en el diseño horizontal, que en algunos tramos no se cumplió por motivos de fuerza mayor, pero se contrarrestó su peligro disminuyendo la velocidad de diseño y aumentando su peralte.

2. En el capítulo I numeral cuatro se analizaron los beneficios que va a obtener la población en el mejoramiento de la vía.

3. Se estudió las características del suelo, la cantidad de tráfico actual y su proyección hasta 20 años, para lograr un diseño de la vía apropiado acorde a las necesidades presentes y futuras de la carretera.

4. Al socializar con los moradores de los sectores del Pedregal, La Unión, Portete, Zumbahuayco éstas coincidían que la vía será un gran beneficio para la comunidad para poder transportar sus productos, una mejor distribución del tráfico y la disminución del polvo que se levanta a lo largo de la vía produciendo molestias y enfermedades respiratorias en la población. Por lo que la población que directamente se beneficia de la vía son las comunidades de la zona mencionadas que son alrededor de 183 habitantes en el tramo de la vía entre 3+500 hasta 6+820.

5. Para el análisis de suelos hemos recibido la colaboración de la Universidad Católica de Cuenca, sus laboratorios y el asesoramiento técnico de personal especializado para concluir con la clasificación del material de la zona y su valor de CBR

6. Se han puesto en práctica los conocimientos técnicos obtenidos para lograr el diseño geométrico y de pavimentos de la vía Zumbahuayco.

7. En lo que tiene que ver con el drenaje, las atarjeas que actualmente están con gran cantidad de sedimentos serán cambiadas en su totalidad con los diámetros y pendientes calculados. Además se implementarán muros de cabeza que no están construidos.

8. Se ha tenido especial cuidado en la determinación de impactos ambientales negativos y en la mitigación de los mismos.

# **CAPÍTULO 12 RECOMENDACIONES**

1. Realizar la tramitología necesaria para que el proyecto se realice (GAD parroquial de Javier Loyola)

2. Hacer mantenimiento de la vía luego de la ejecución del proyecto para que ésta alcance la serviciabilidad final esperada (Consejo Provincial del Cañar).

3. Utilizar las referencias ubicadas en campo para replantear la vía el momento de la construcción, para evitar una acumulación de error en las coordenadas y una desviación respecto al diseño geométrico original (fiscalización).

4. Seguir las especificaciones técnicas de la "NORMA ECUATORIANA VIAL NEVI-12- MTOP" que ha sido la que se utilizó para el presente diseño (fiscalización).

5. Respetar todos los puntos que se mencionaron en la mitigación de los impactos ambientales negativos para lograr un desarrollo sostenible de la zona (fiscalización).

6. Reemplazar el material existente en el sector de la abscisa 5+500, que es un material con CBR muy pobre; el material de mejoramiento que se va a utilizar debe cumplir las especificaciones que constan en el Capítulo VIII de pavimentos.

7. Utilizar en la ejecución de este trabajo, mano de obra del sector, para la realización de la vía con el objeto de obtener un mejoramiento socioeconómico del sector, así como también por los conocimientos del medio ambiente que tienen los moradores.

8. Continuar incentivando la realización de este tipo de proyectos en las distintas comunidades que carecen de estos estudios.

## **BIBLIOGRAFÍA**

Bowles, J. (1980). *Manual de laboratorio de suelos en ingeniería civil.* Bogotá: Mc Graw-Mill latinoamérica.

*Curso de actualización de Diseño Estructural de Caminos método AASHTO'93.* (1998).

Empresa Editorial Macro EIRL. (2014). *Manual de carreteras.* Lima: MACRO.

Escario, J., & Pino, N. (1964). *Caminos.* Madrid.

*Especificaciones para la construcción de caminos y puentes.* (2002). M.T.O.P.

*Highway capacity manual.* (1985). Washington DC: Special report 209.

Nadia, C. (n.d.). *Topografía Aplicada.* Loja.

- NEVI-12. (2013). *Especificaciones generales para consrucción de caminos y puentes Volumen 3.* Quito.
- NEVI-12. (2013). *Norma para estudios y diseños viales Volumen 2 libro A.* Quito.
- NEVI-12. (2013). *Norma para estudios y diseños viales volumen 2 libro B.* Quito.
- Orellana, E. (2012). *Plan de desarrollo y ordenamiento territorial parroquia rural de Javier Loyola del Cantón Azogues.* Azogues Ecuador.
- Salgado, A. (1989). *Caminos en el ecuador.* Quito.
- Sanchez, F. (2008). *Pavimentos TOMO1 3ra edición.* universidad católica de colombia.
- Torres, Á. y. (2001). *Topografía 4ta Edición.* Bogota: Escuela colombiana de ingeniería.
- Ugarte, O. (2011). *Diseño Geométrico de Carreteras con AutoCad Civil 3D.* Lima: MACRO.

**ANEXO A: TOMA DE MUESTRAS DE SUELOS**

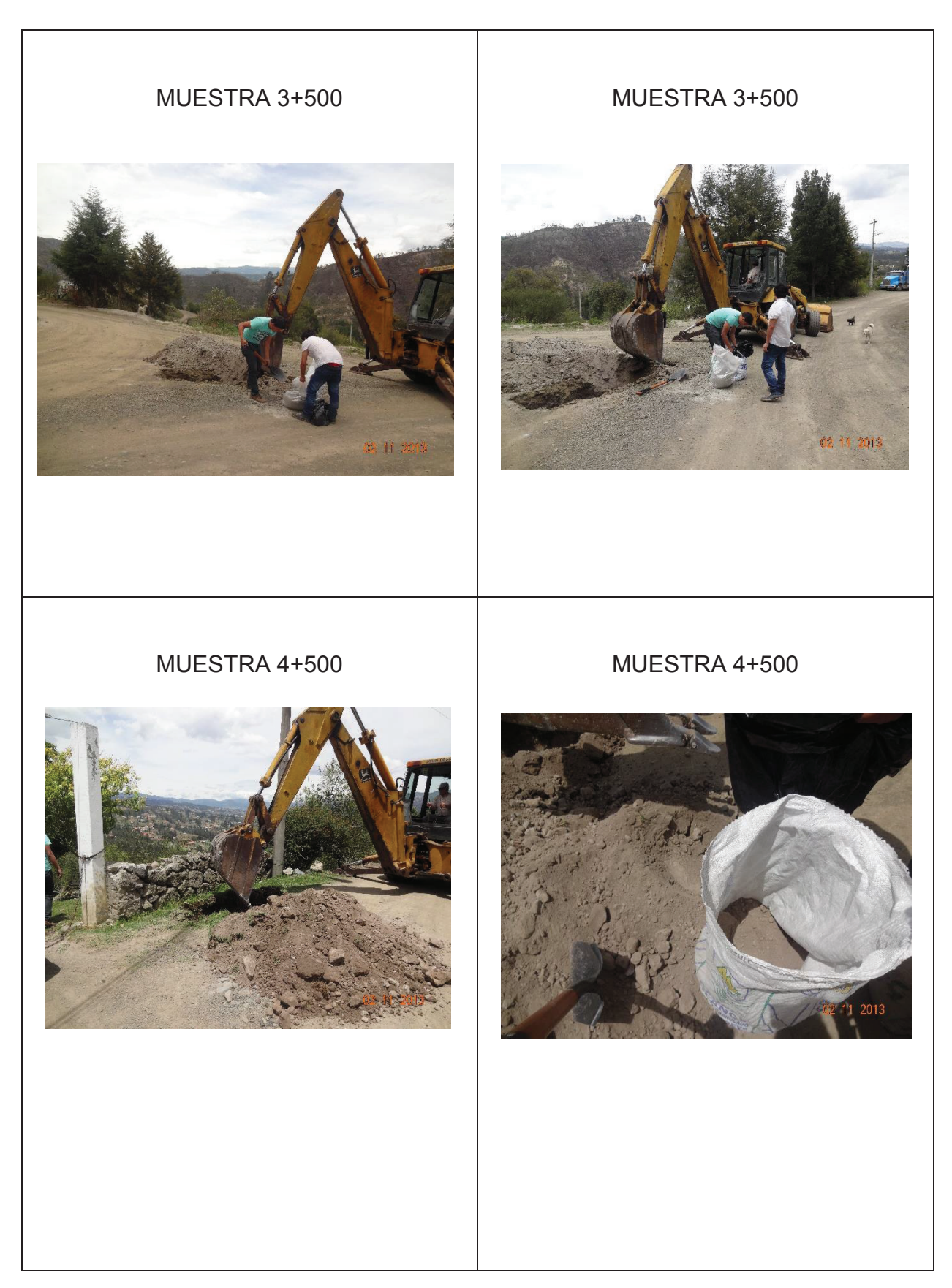

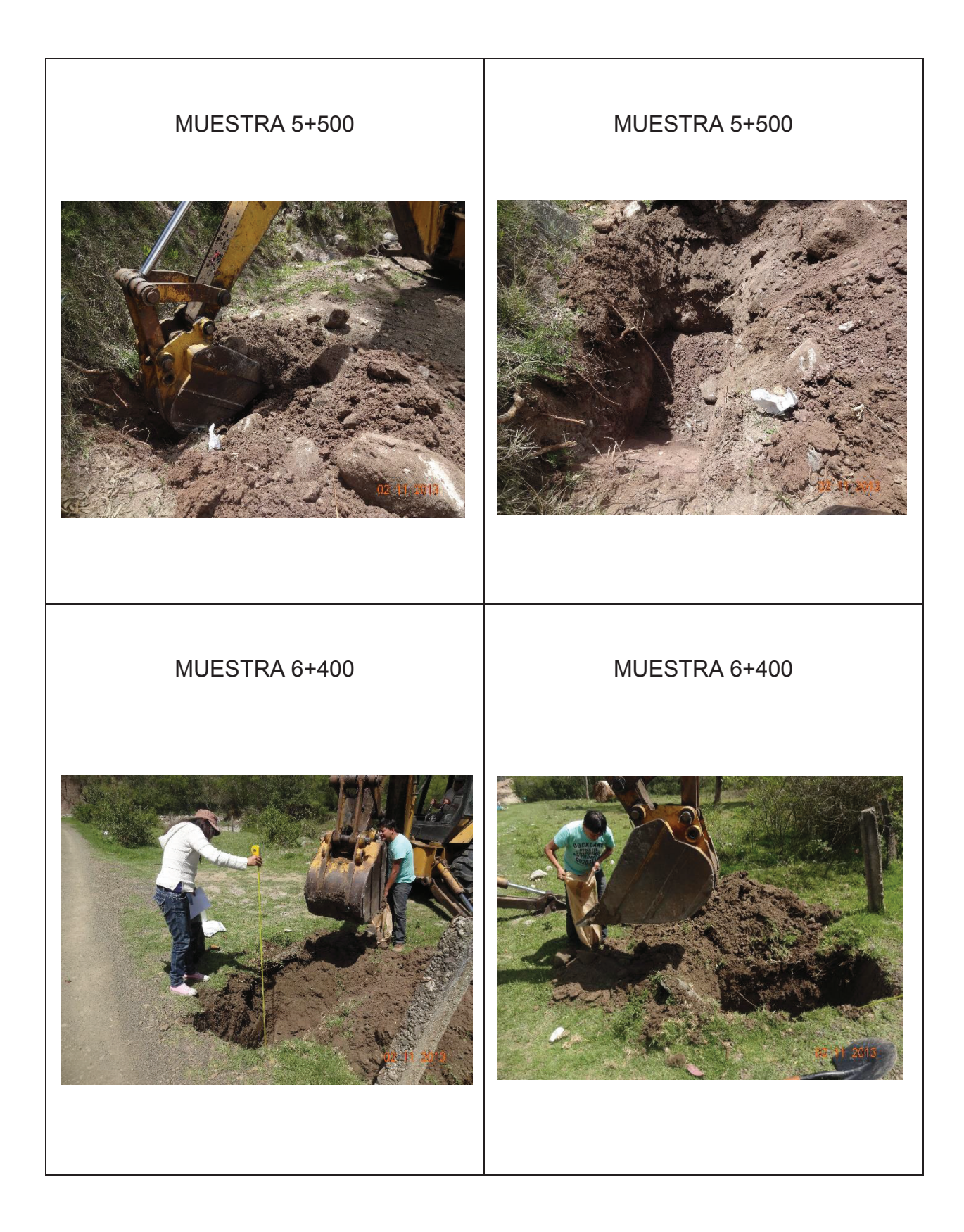

**ANEXO B: ENSAYOS DE LABORATORIO** 

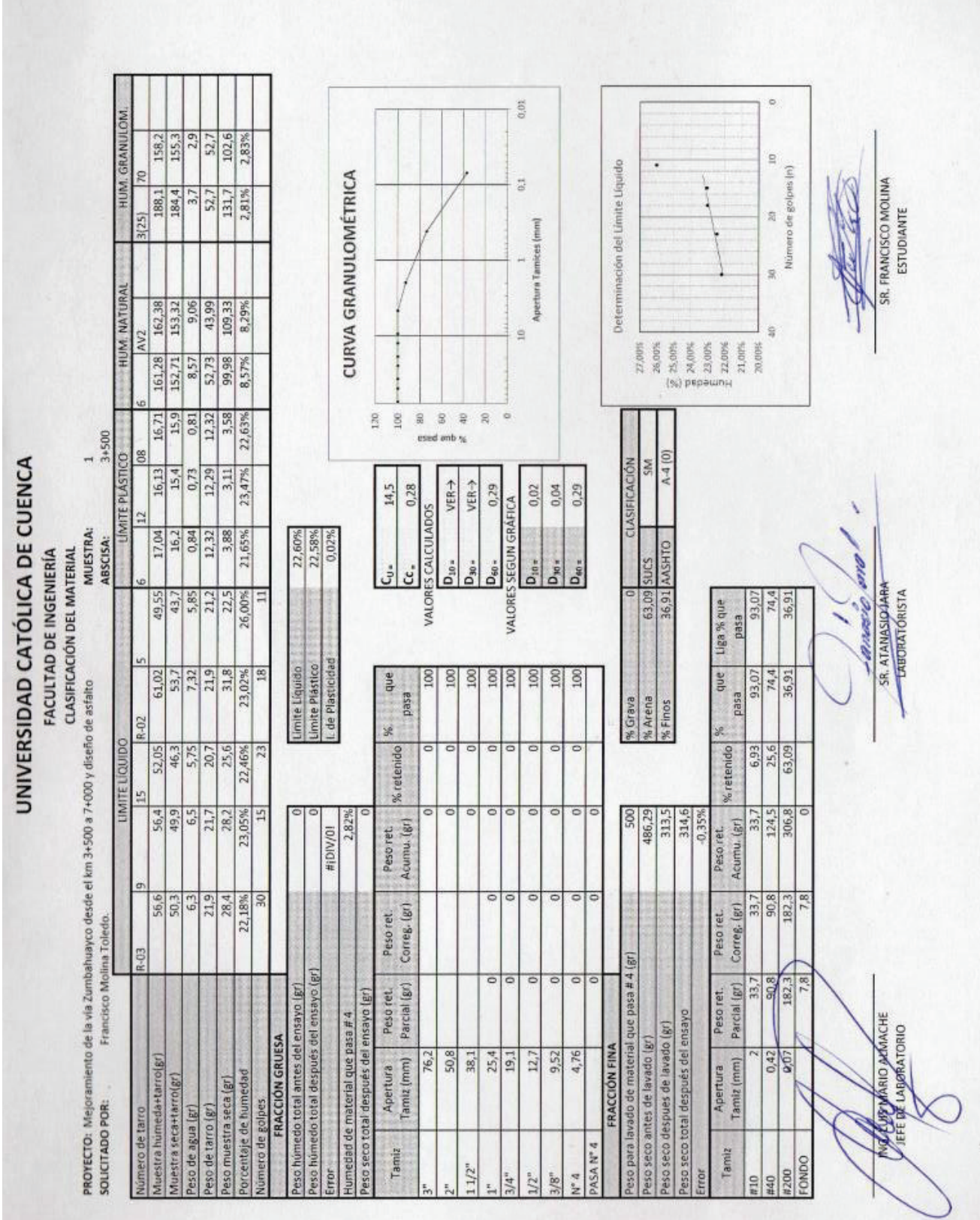

 $-99-$ 

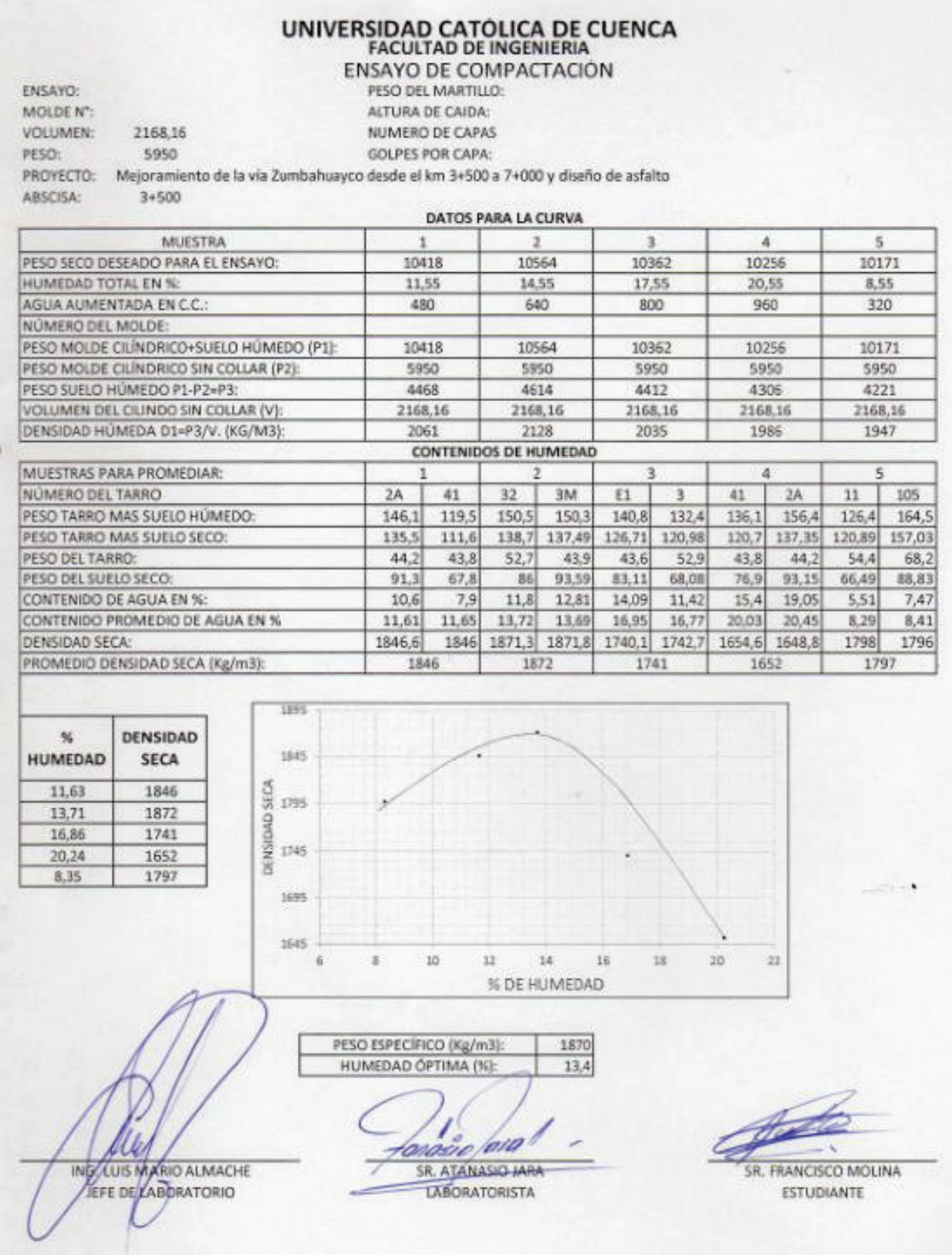

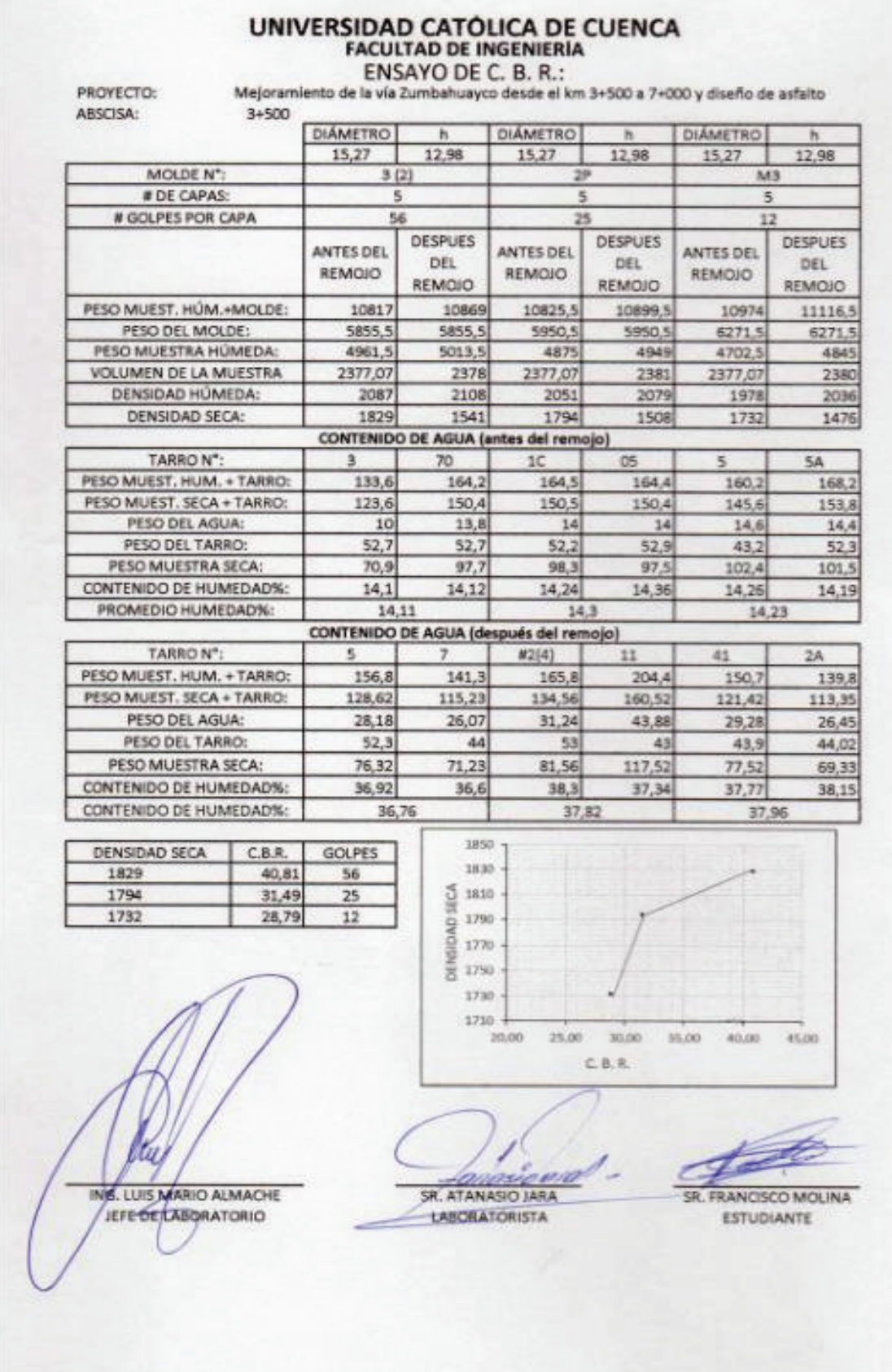

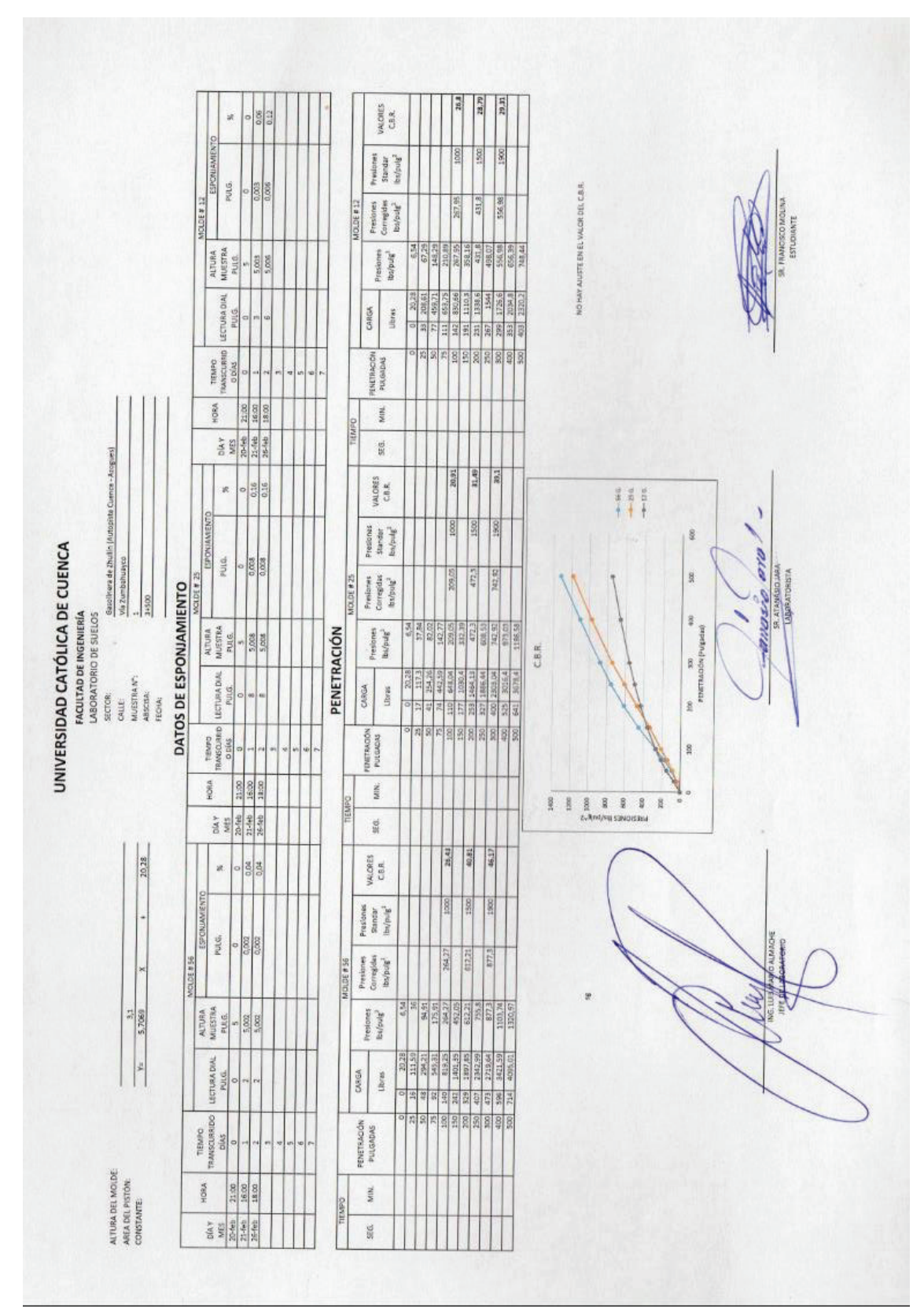

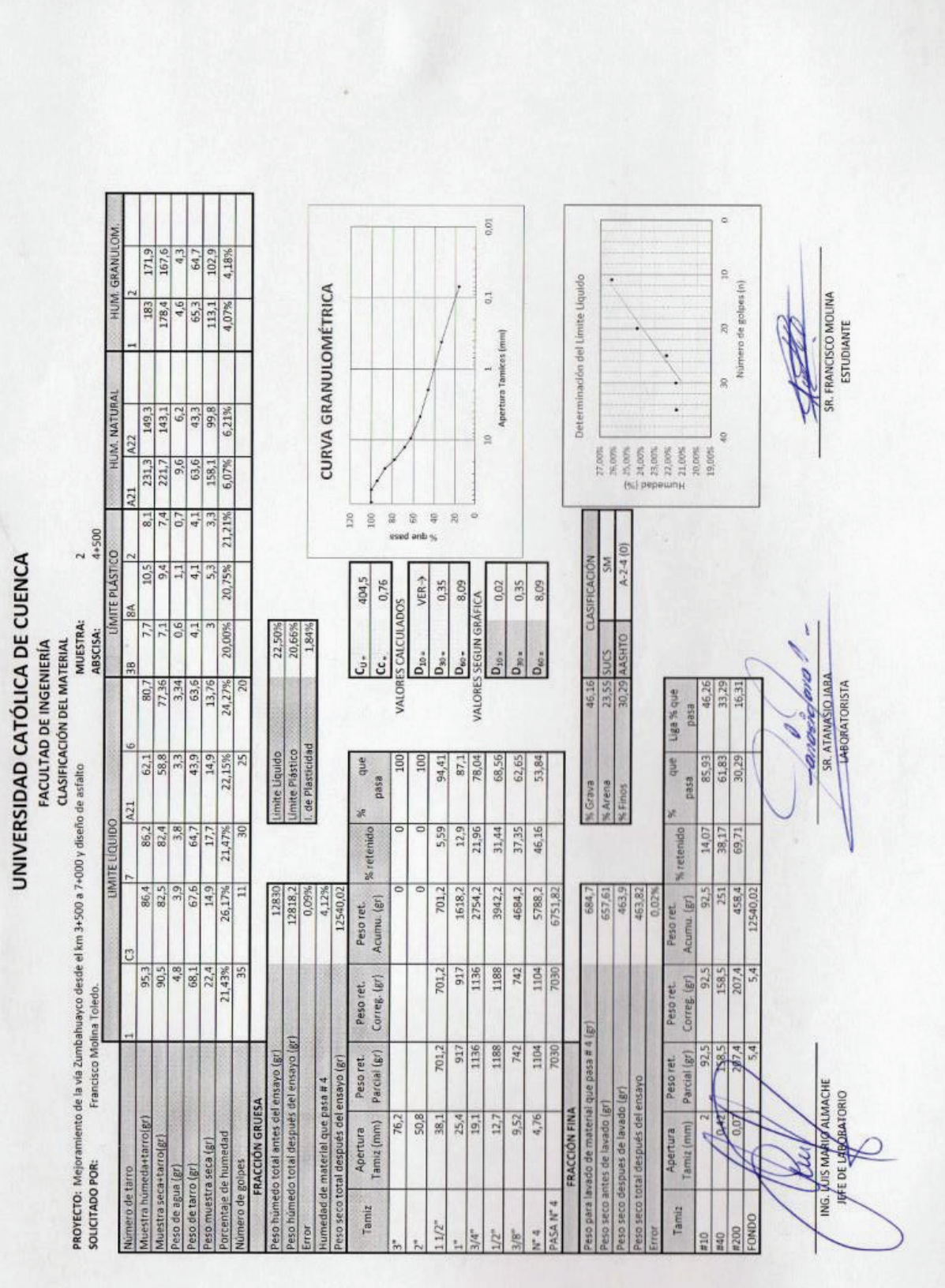

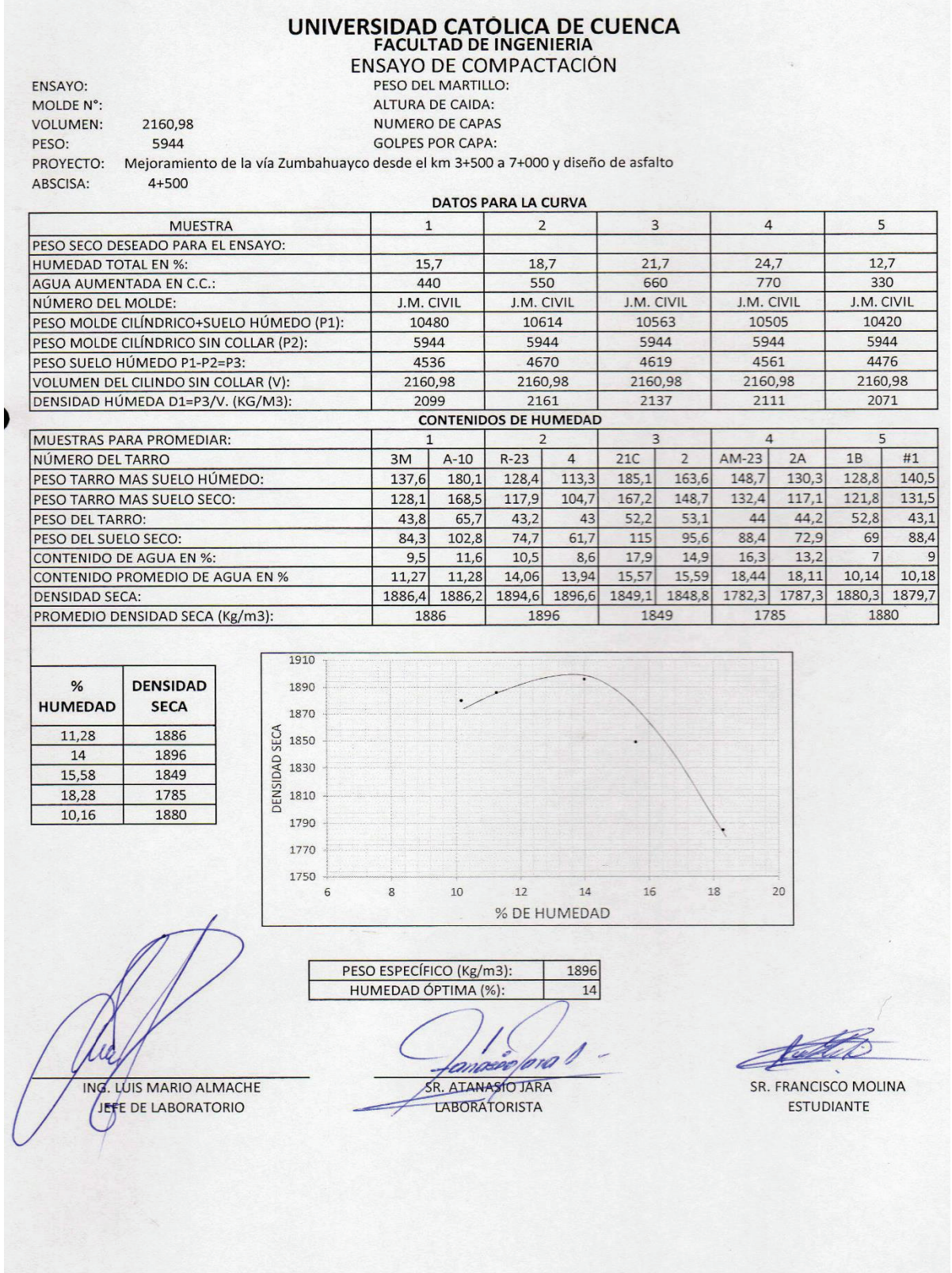

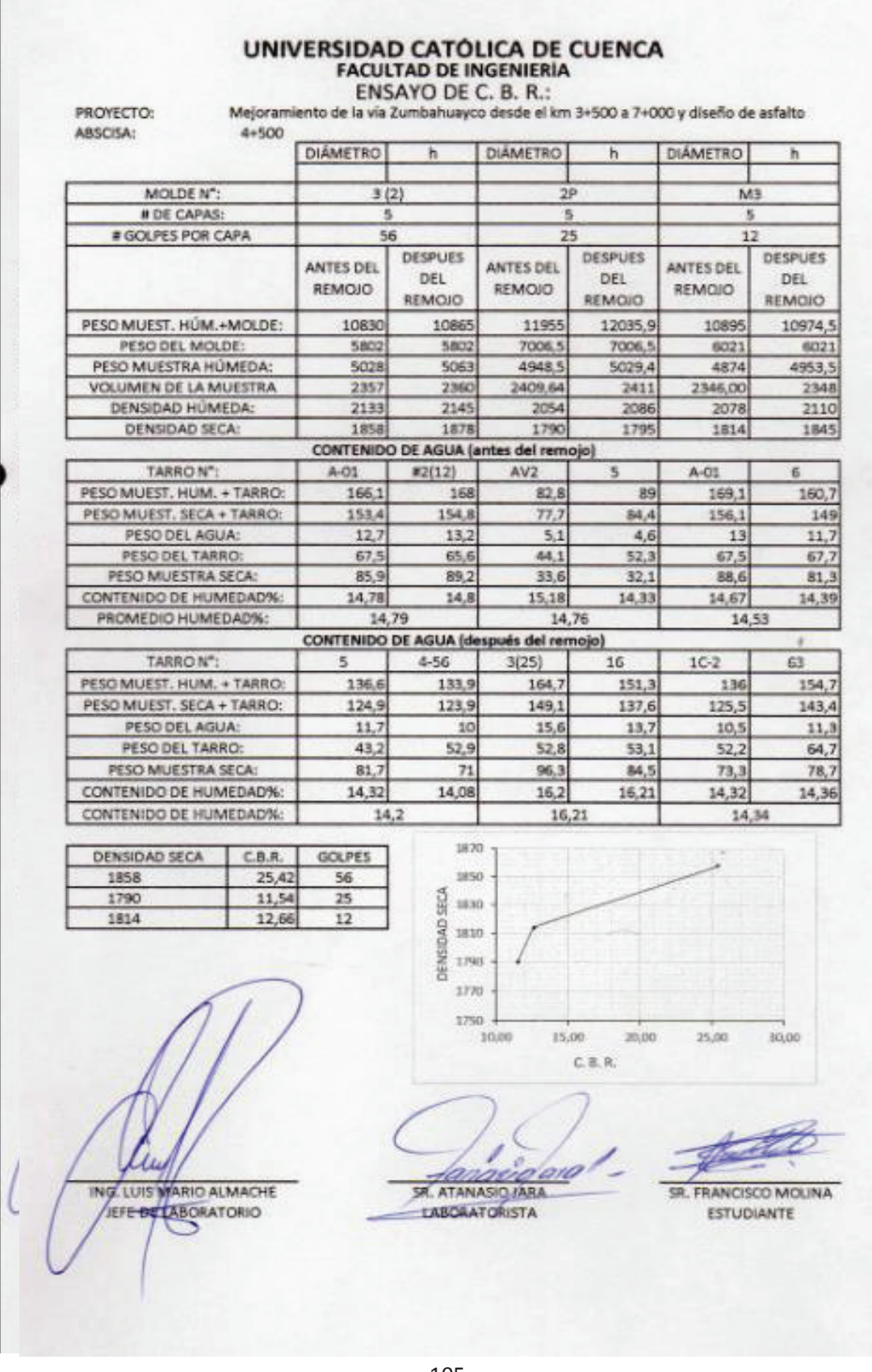

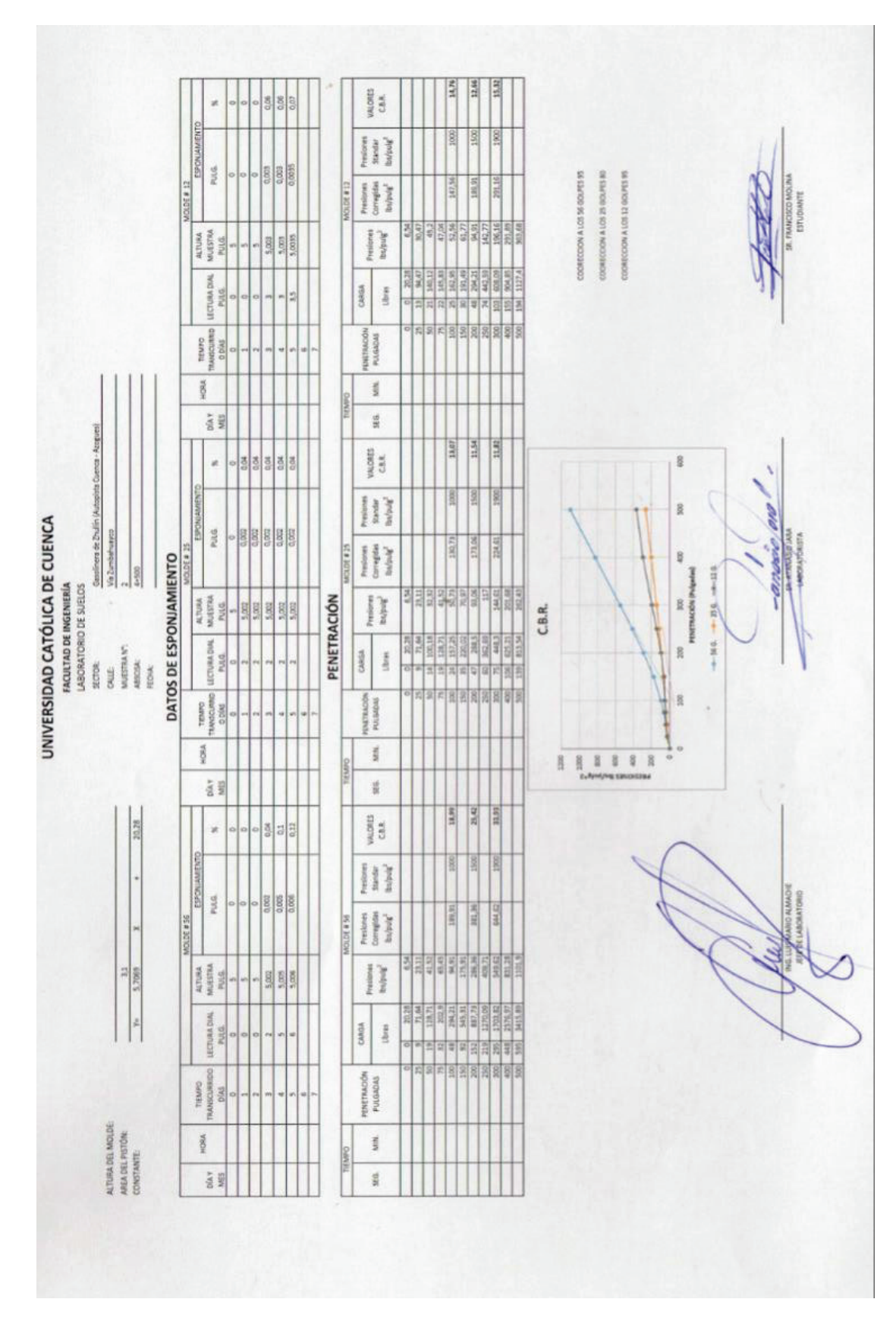

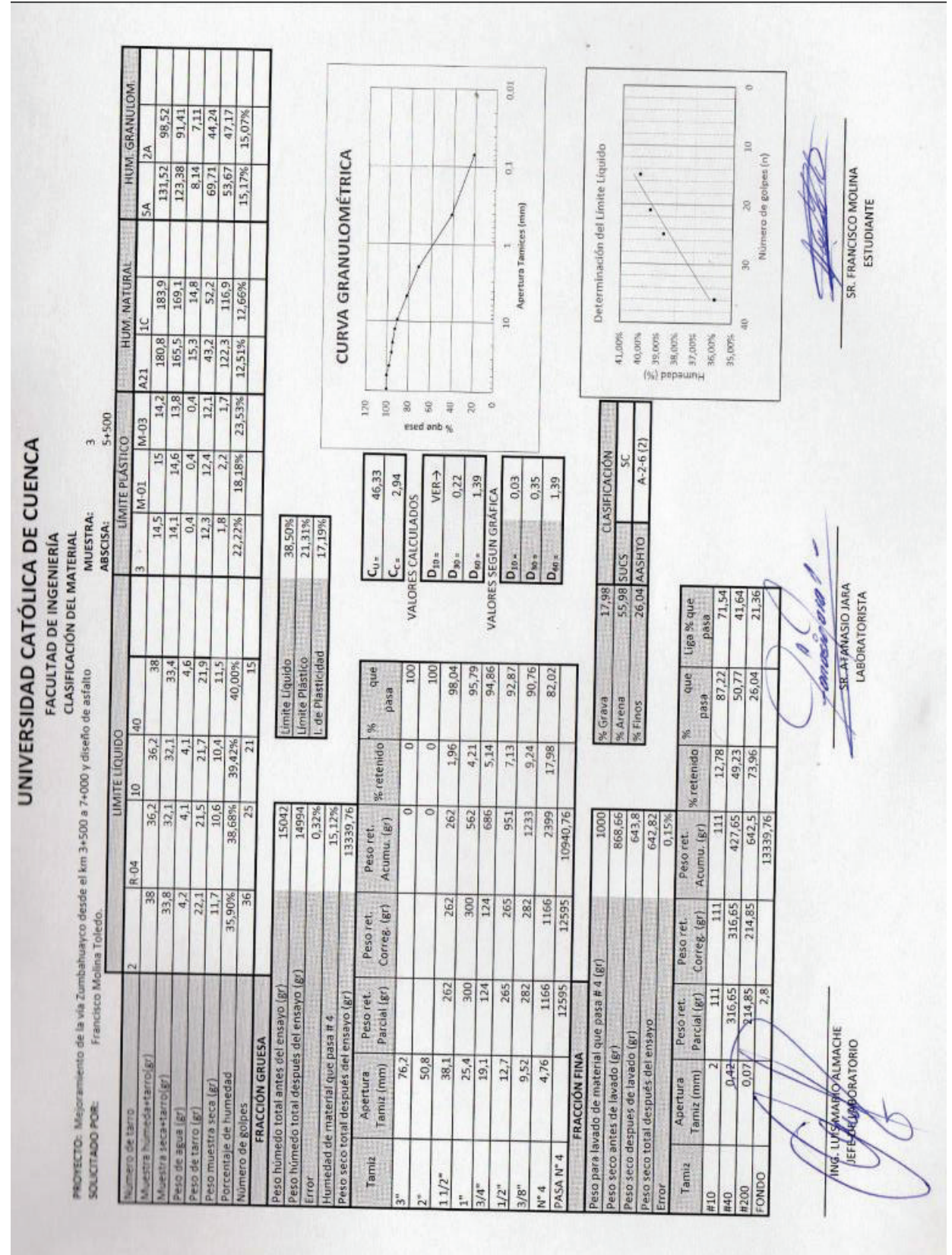

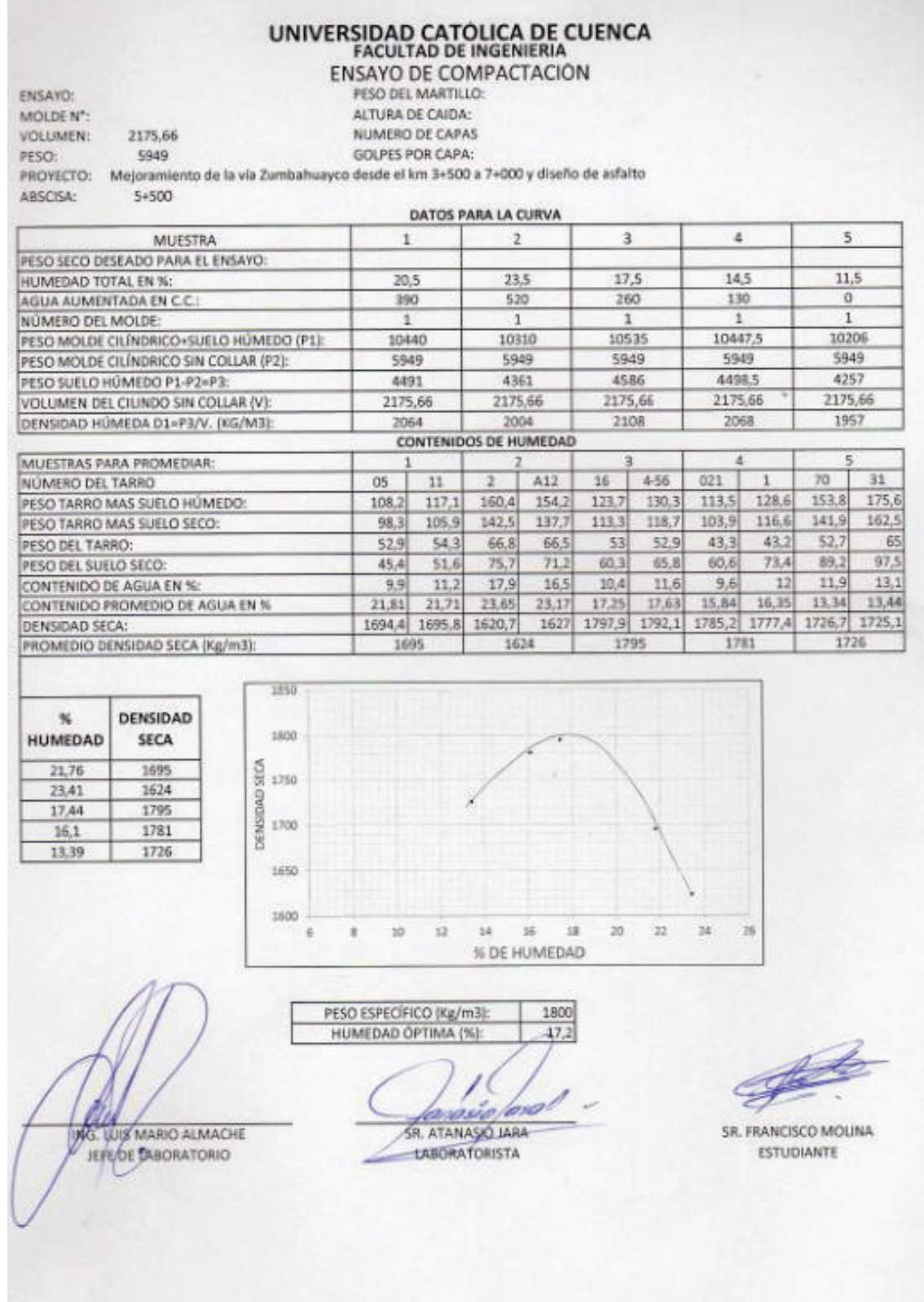

#### UNIVERSIDAD CATÓLICA DE CUENCA **FACULTAD DE INGENIERÍA**

ENSAYO DE C. B. R.:

Mejoramiento de la vía Zumbahuayco desde el km 3+500 a 7+000 y diseño de asfalto

ABSCISA: 5+500 **DIÁMETRO** h **DIÁMETRO DIÁMETRO** h. h 15,18 12,76 15,18  $12,76$ 15,18 12,76 MOLDE N°:  $3(2)$  $2P$ M3 **IF DE CAPAS:**  $\mathbf{5}$ ĸ # GOLPES POR CAPA 56  $25$  $12$ **DESPUES** DESPUES DESPUES: **ANTES DEL ANTES DEL** ANTES DEL DEL DEL DEL REMOJO REMOJO REMOJO REMOJO REMOJO REMOJO PESO MUEST. HÚM.+MOLDE: 11955 10830 10865 12035,9 10895 10974,5 PESO DEL MOLDE: 5802 5802 7006,5 7006,5 6021 6021 PESO MUESTRA HÚMEDA: 5028 5063 4948,5 5029,4 4874 4953,5 VOLUMEN DE LA MUESTRA 2309,32 2489 2448 2309,32 2309,32 2430 2111 DENSIDAD HÚMEDA: 2177 2034 2143 2054 2038 DENSIDAD SECA: 1866 1639 1837 1627 1810 1594 CONTENIDO DE AGUA (antes del remojo) TARRON":  $4 - 56$  $10$ 05 5 íC 70 PESO MUEST, HUM. + TARRO:  $147,4$ 169,4 145,9 135,7 150,7 152,8

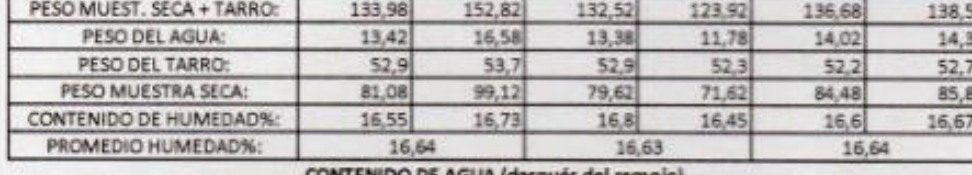

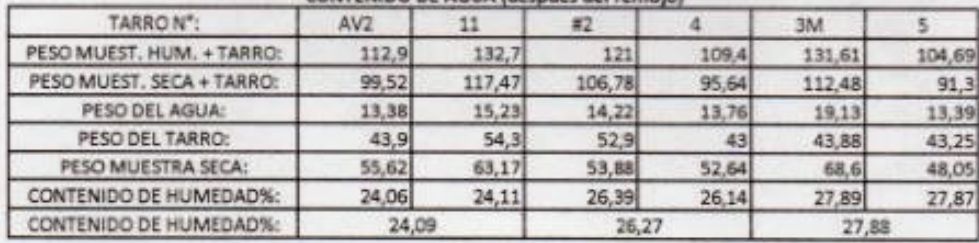

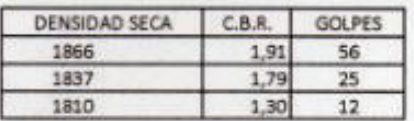

PROYECTO:

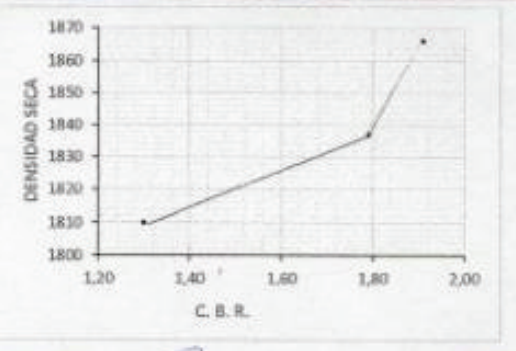

buaca an

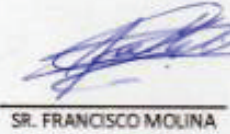

**ESTUDIANTE** 

ING. LUIS MARIO ALMACHE JEFE DE LABORATORIO

SR. ATANASIO JARA **LABORATORISTA** 

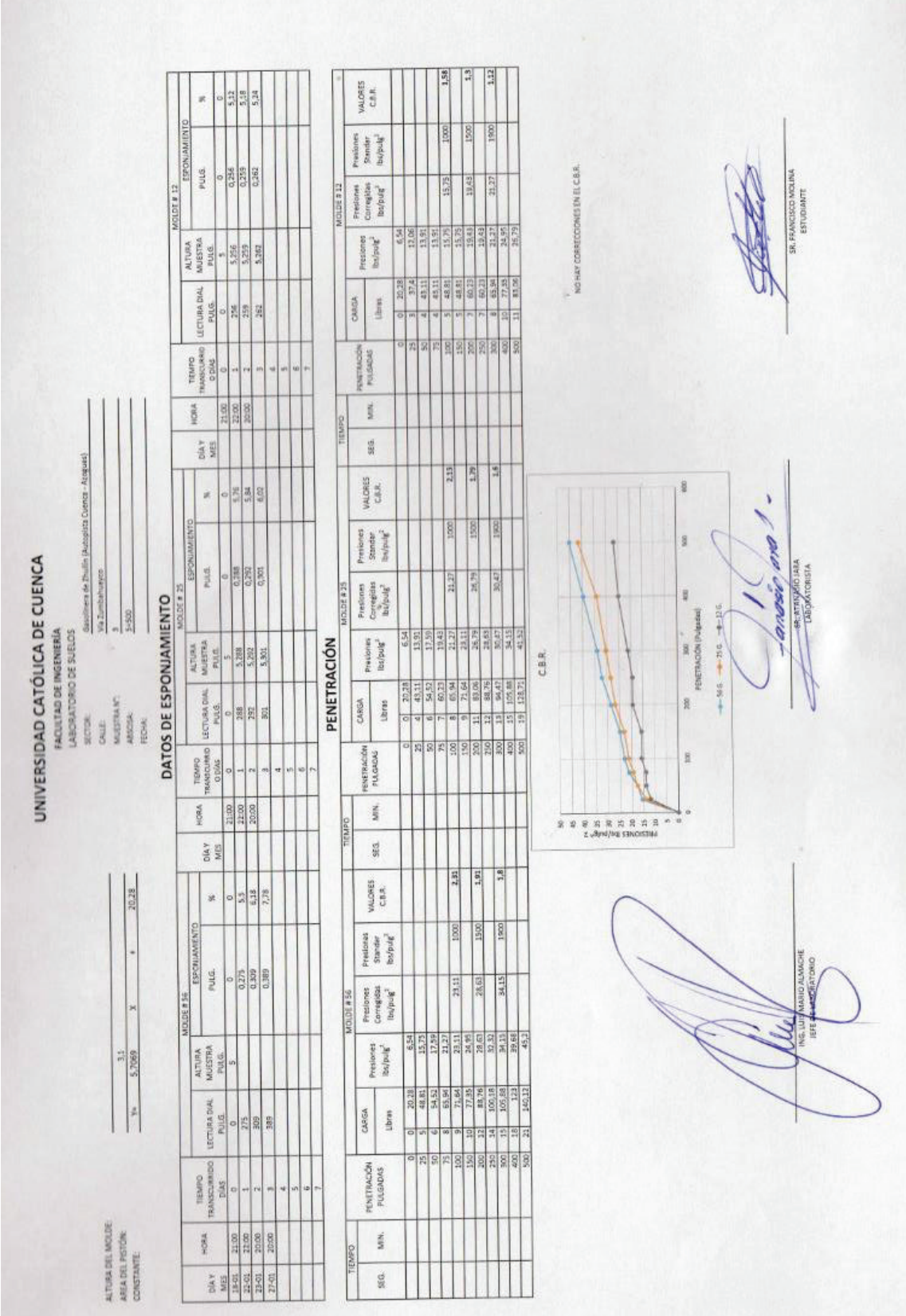

p.

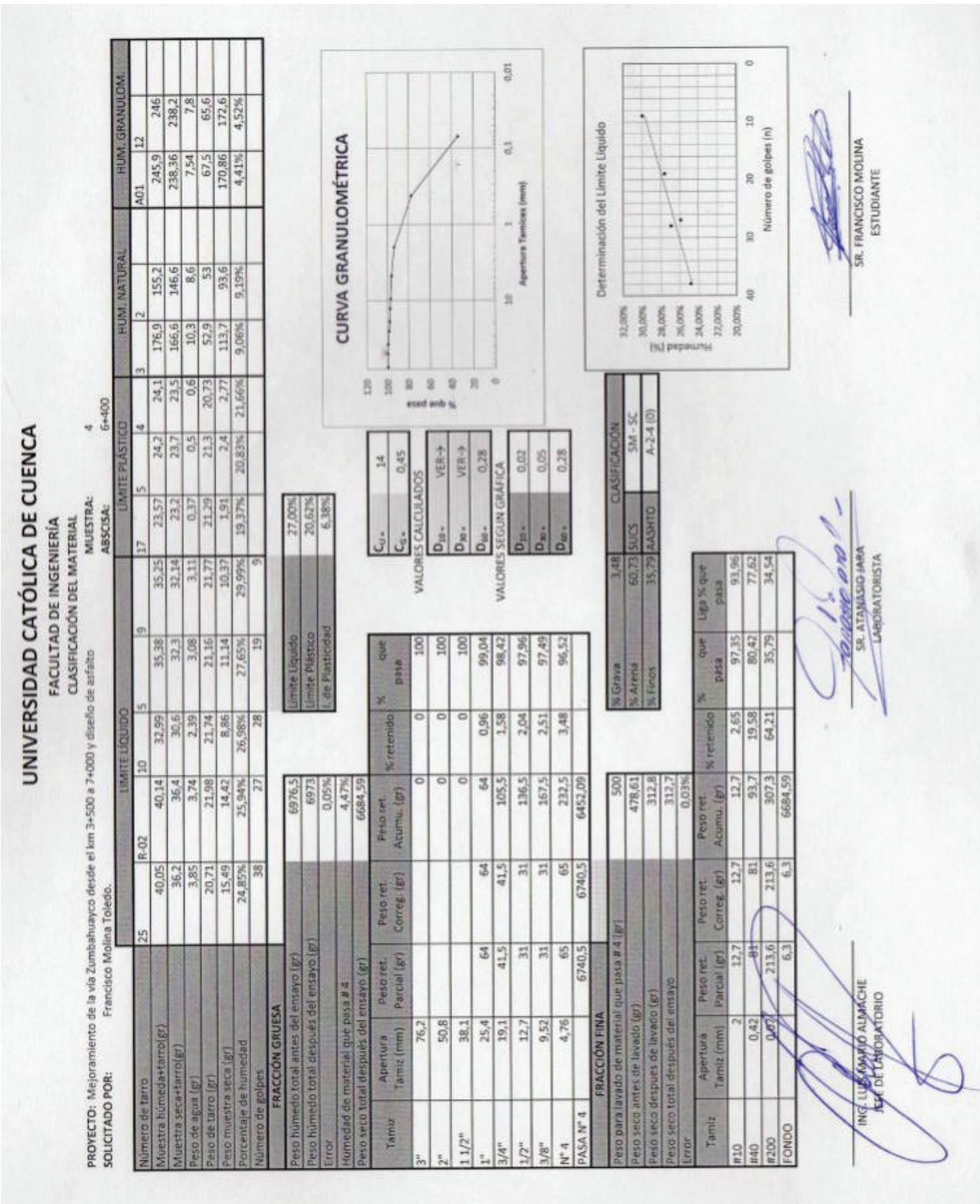

 $-111-$ 

### UNIVERSIDAD CATÓLICA DE CUENCA ENSAYO DE COMPACTACIÓN

ENSAYO: MOLDE N°: VOLUMEN: PESO:

PESO DEL MARTILLO: ALTURA DE CAIDA:

2158,81 NUMERO DE CAPAS 5824 **GOLPES POR CAPA:** PROYECTO: Mejoramiento de la via Zumbahuayco desde el km 3+500 a 7+000 y diseño de asfalto

ABSCISA:

 $6 + 400$ 

DATOS PARA LA CURVA

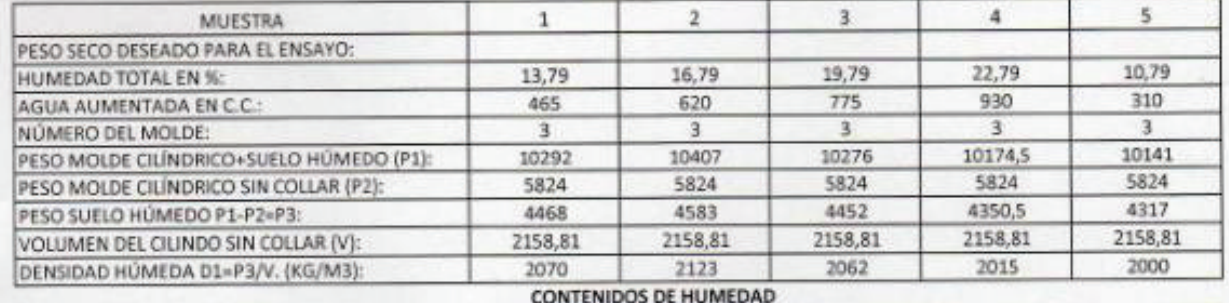

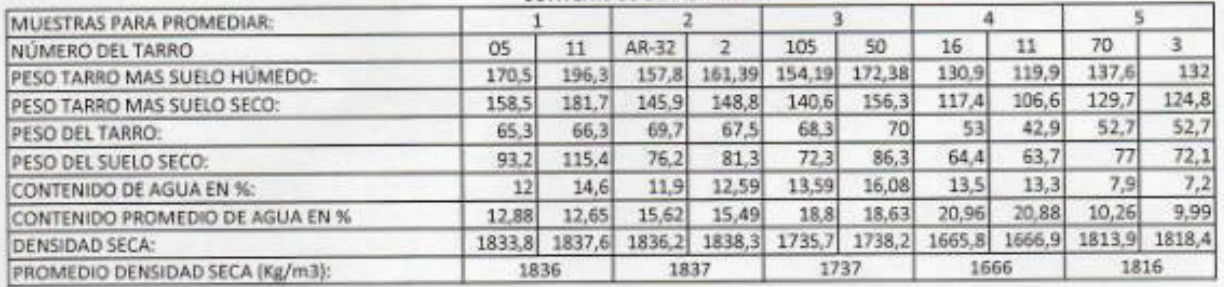

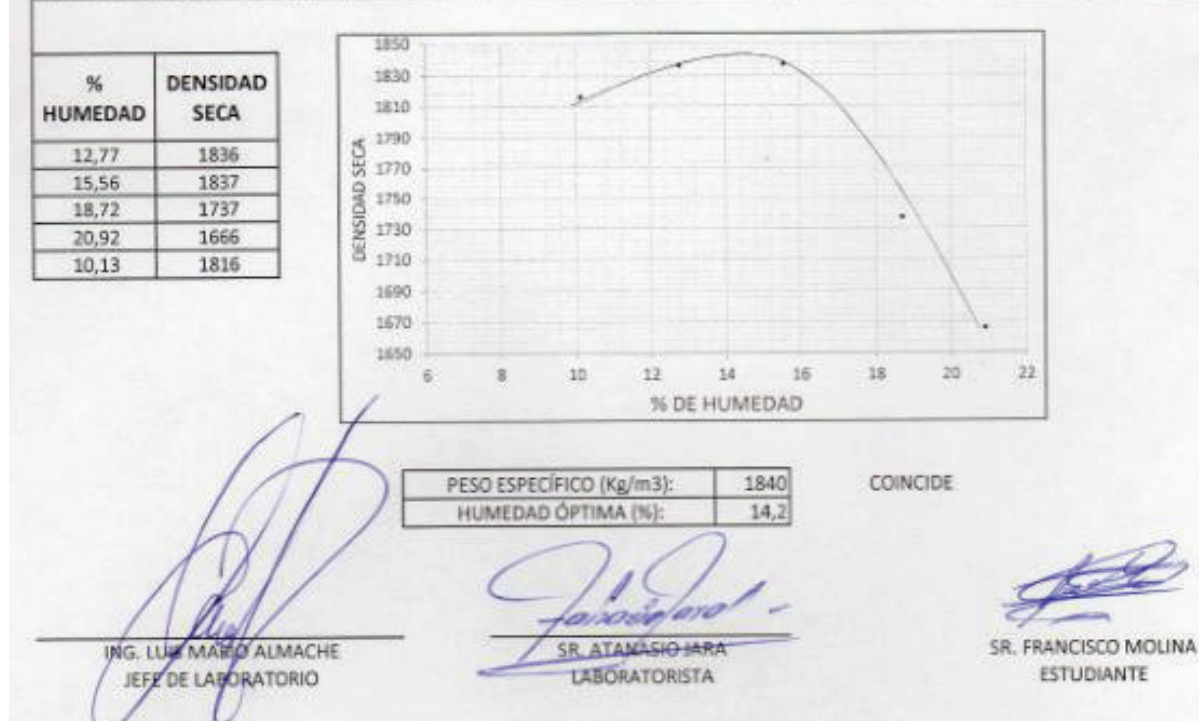

# UNIVERSIDAD CATÓLICA DE CUENCA

ENSAYO DE C. B. R.:<br>Mejoramiento de la via Zumbahuayco desde el km 3+500 a 7+000 y diseño de asfalto

PROYECTO: ABSCISA:

6+400

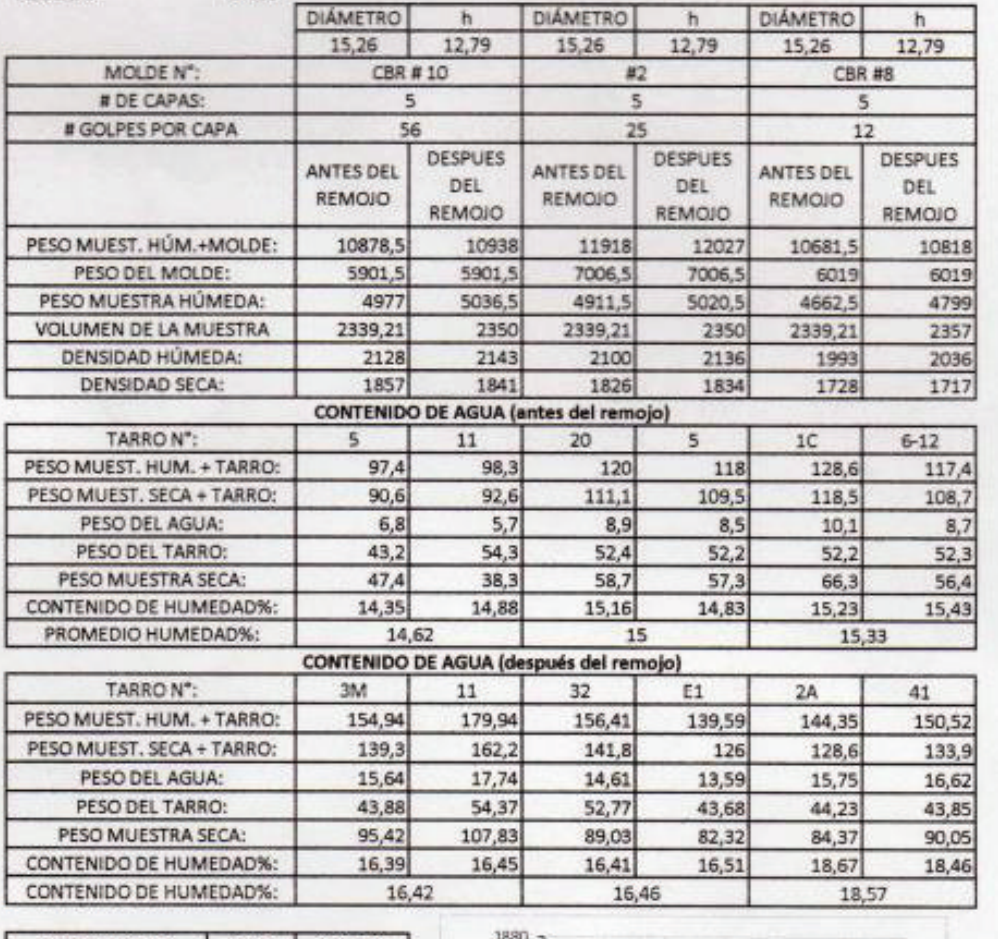

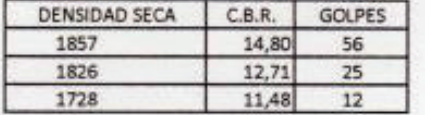

MS. LUIS MARIO ALMACHE JEFE DE LABORATORIO

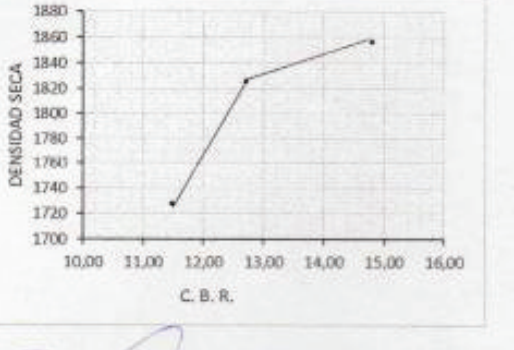

fanasiafand SR. ATANASIO JARA **LABORATORISTA** 

÷ SR. FRANCISCO MOLINA

ESTUDIANTE

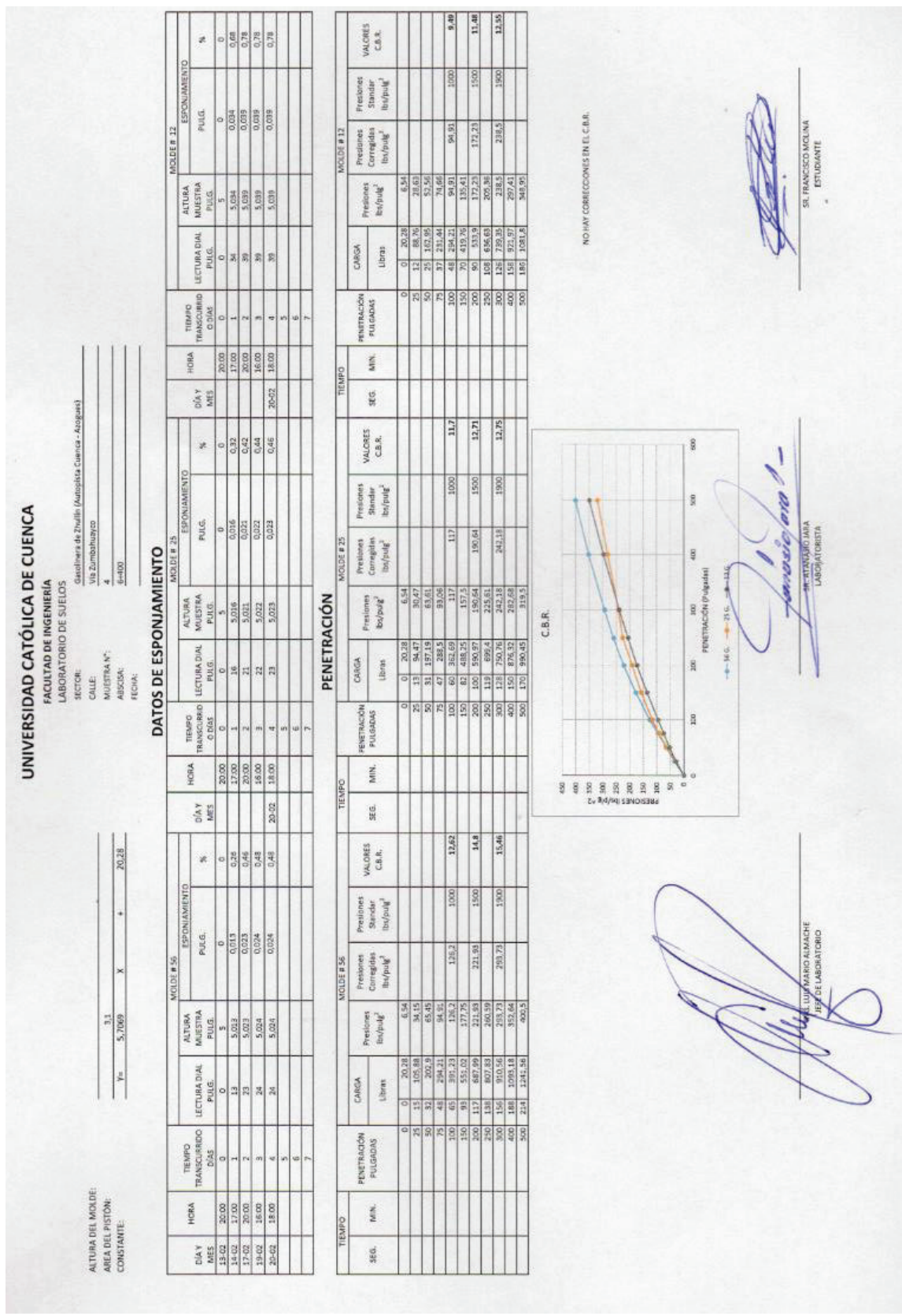

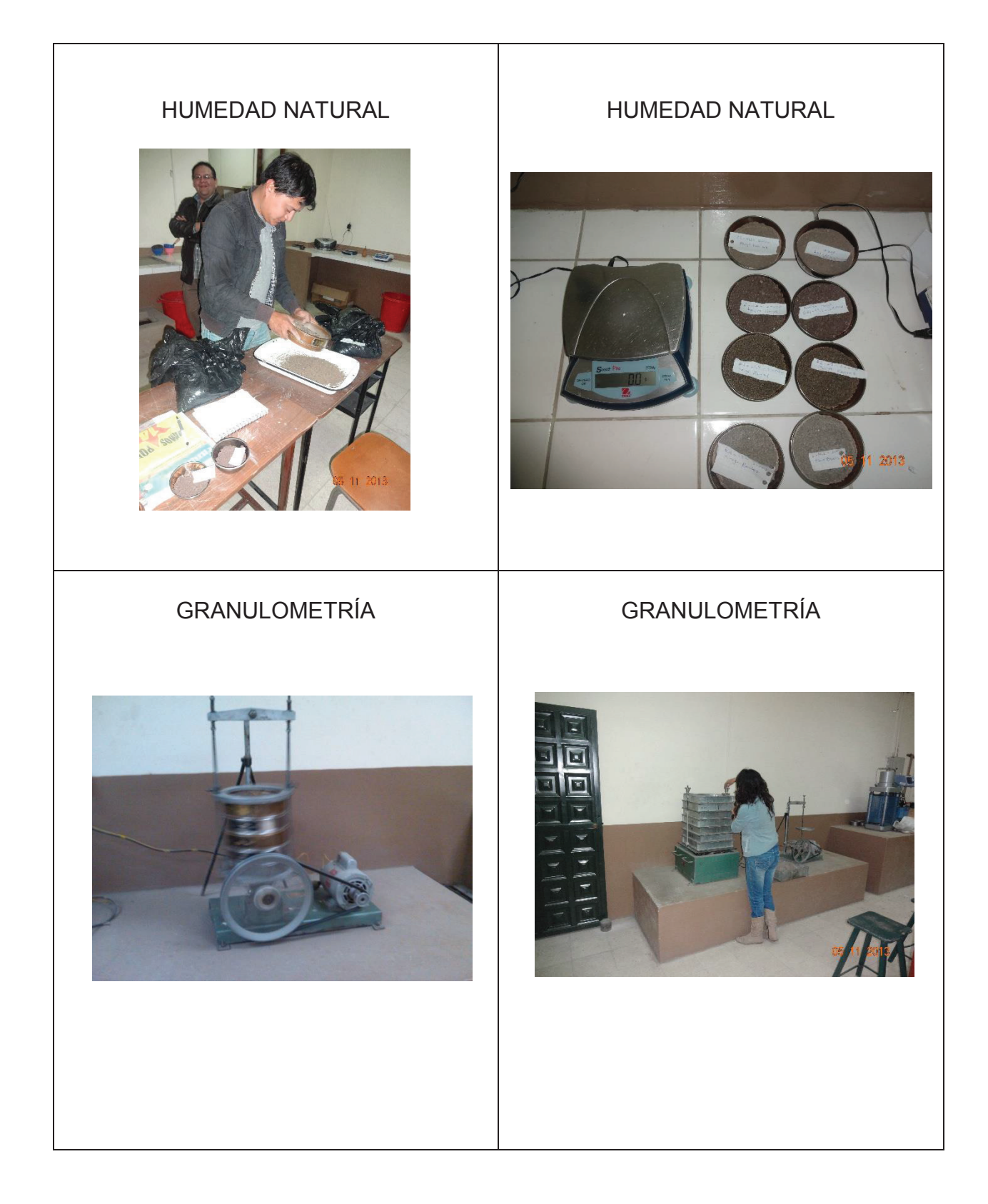

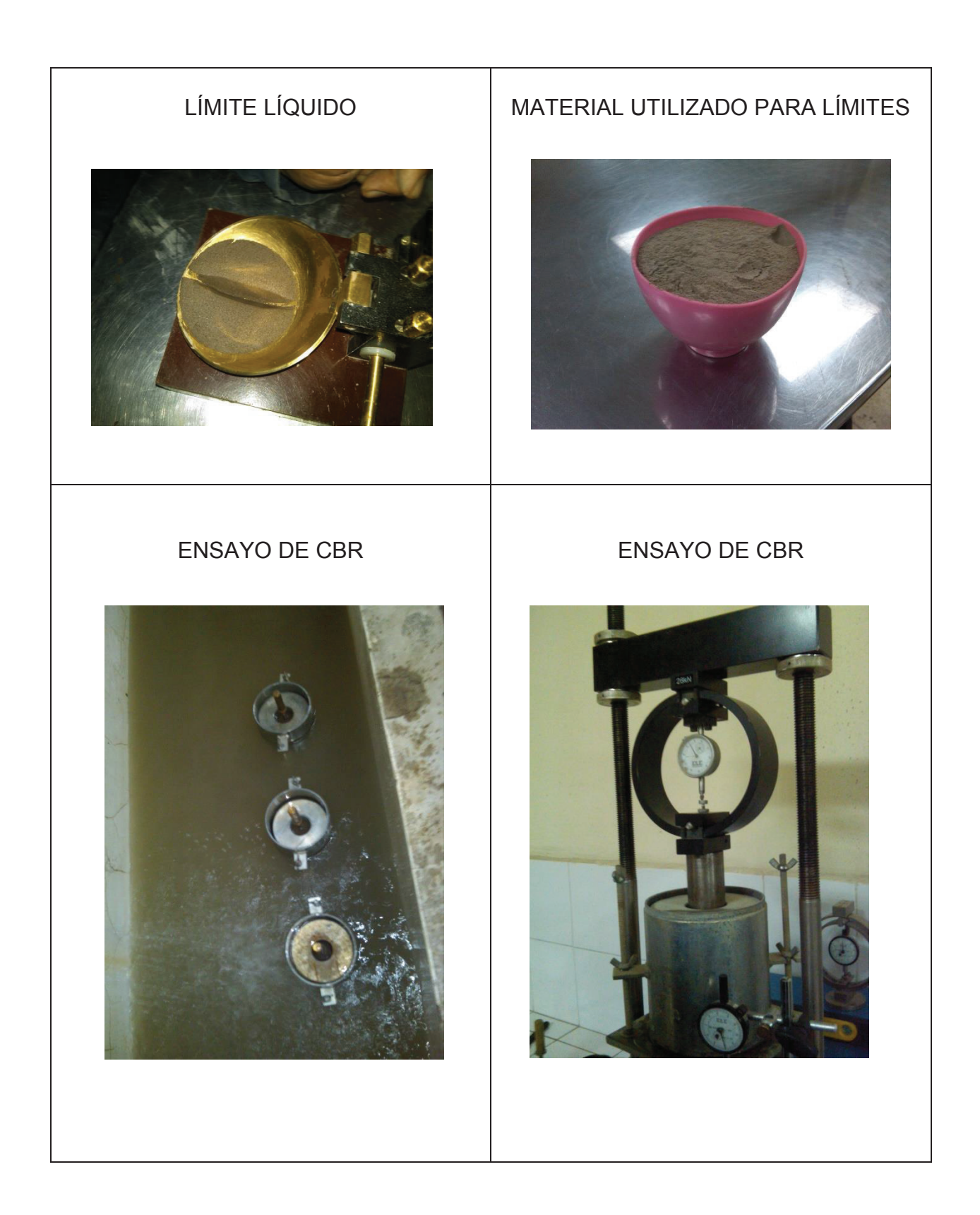

ANEXO C: UBICACIÓN DE BANCOS DE MARCA (BM)

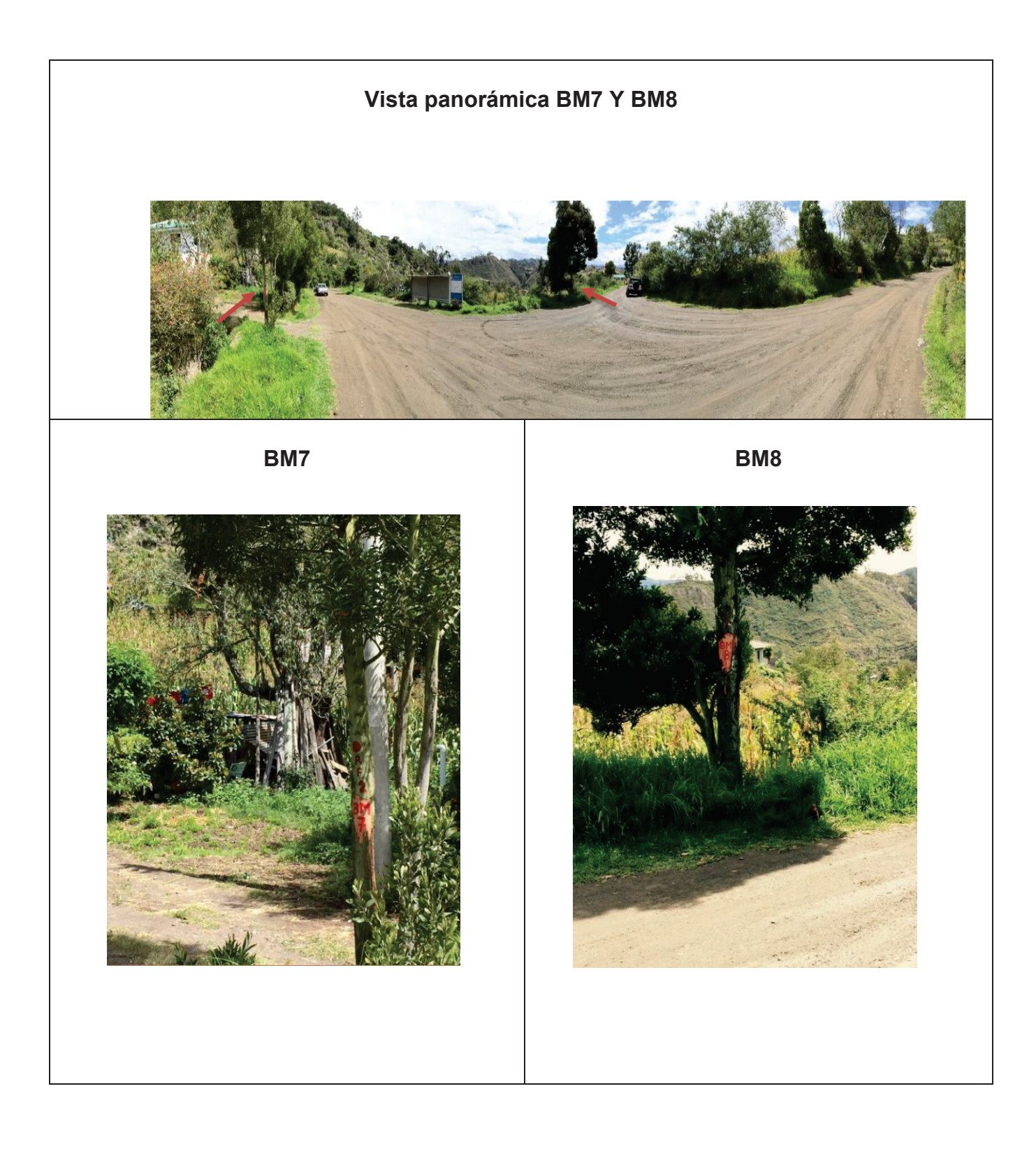

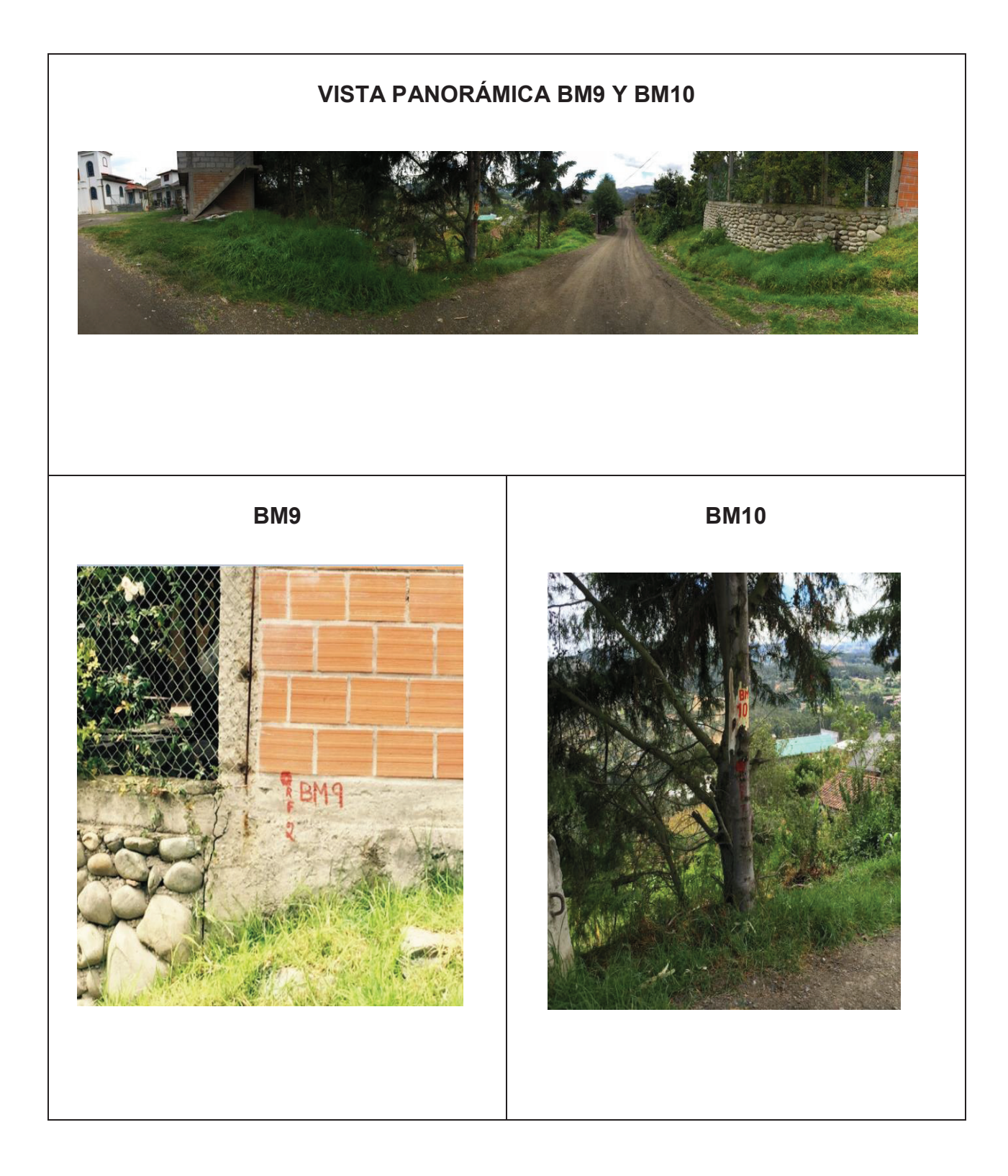

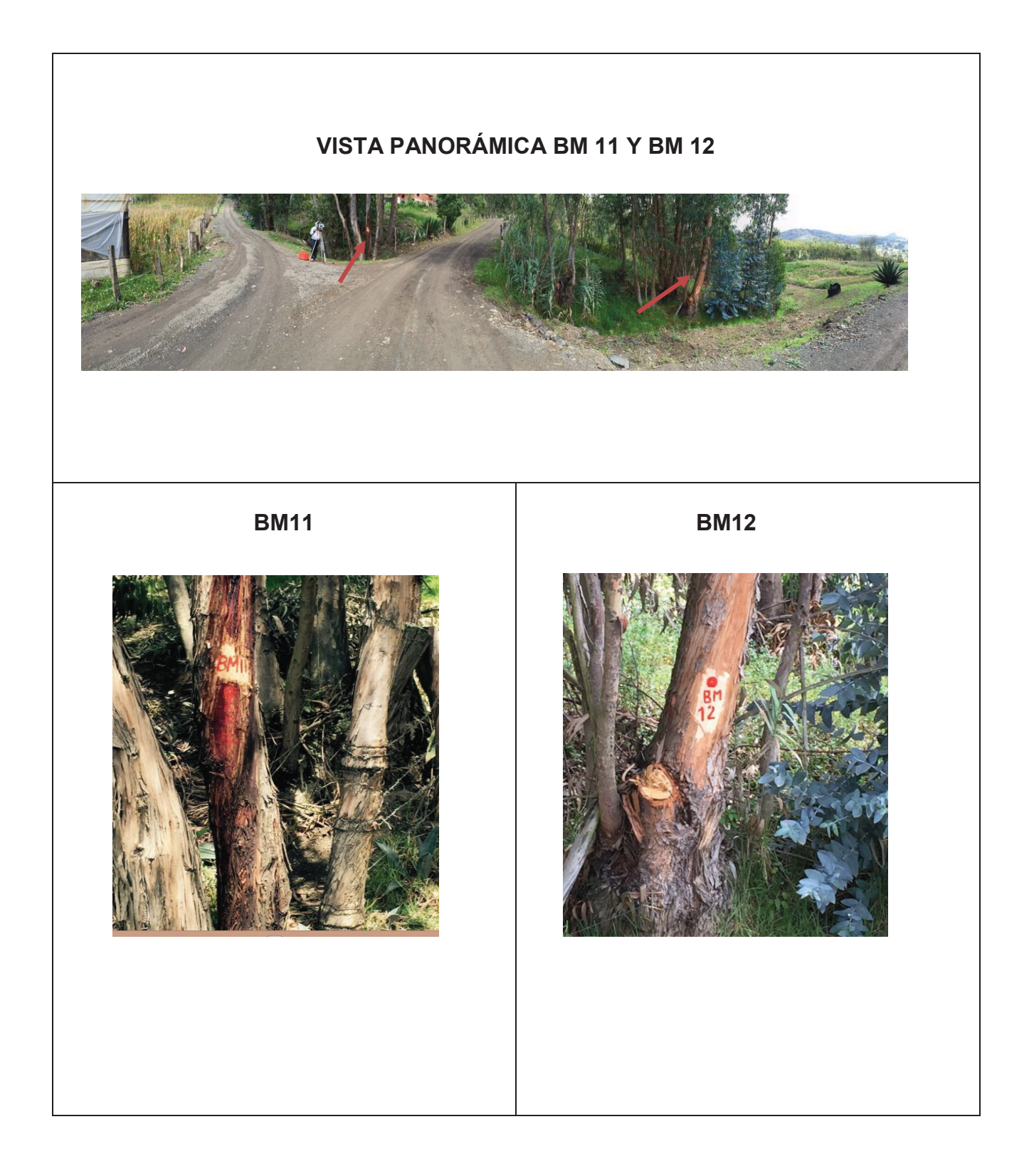

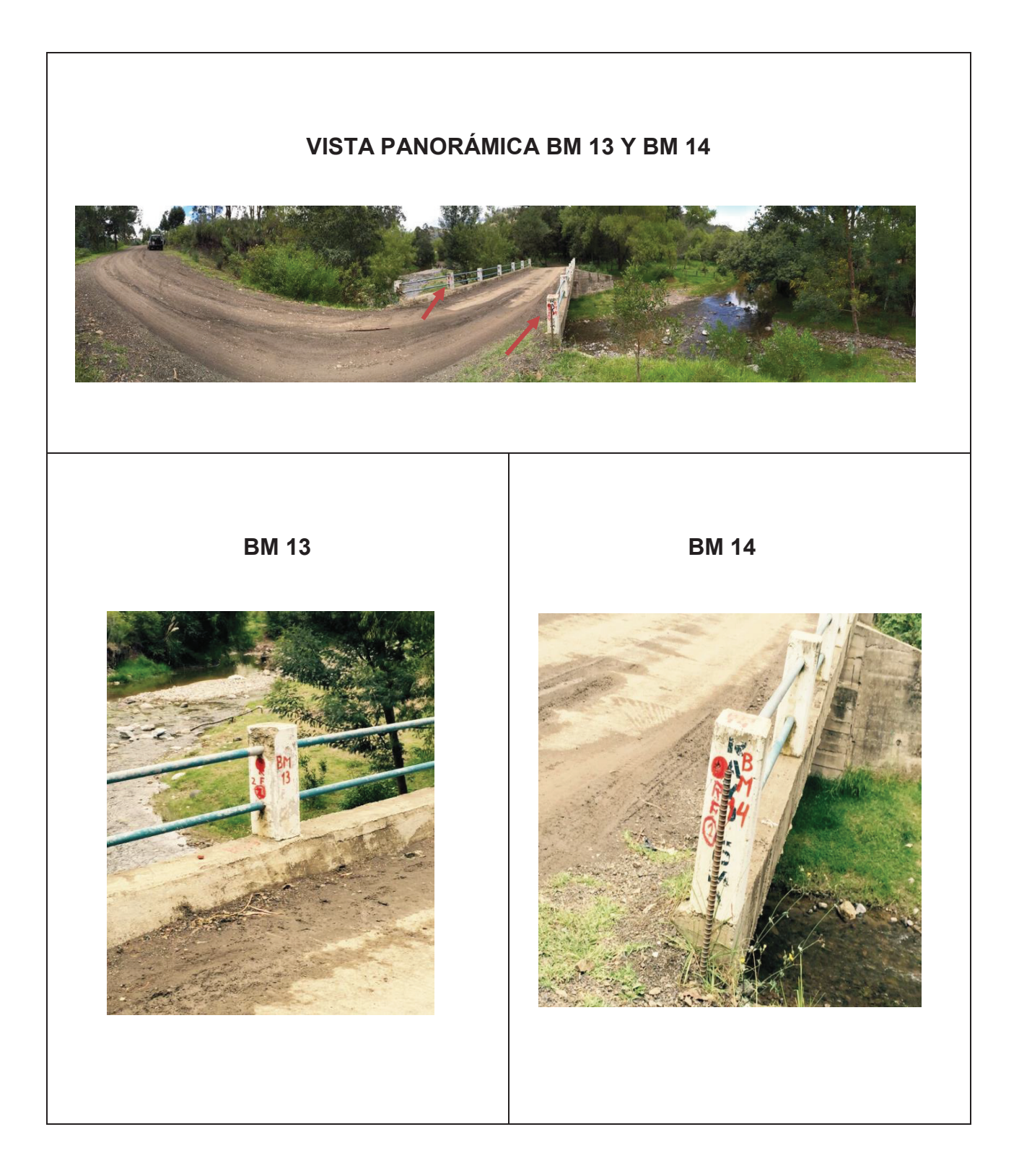

ANEXO D: PLANOS, DISEÑO HORIZONTAL Y VERTICAL DE LA VÍA

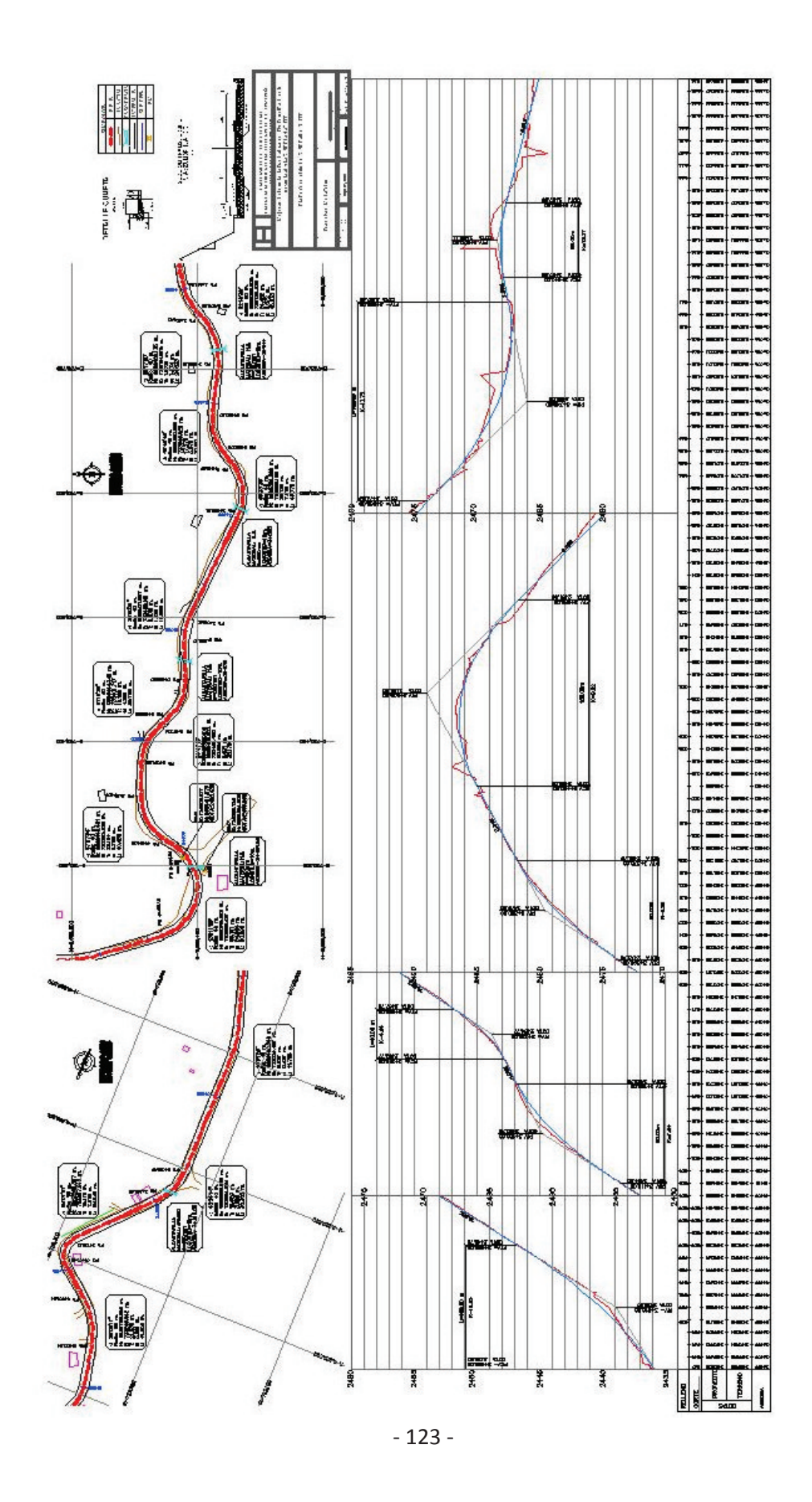

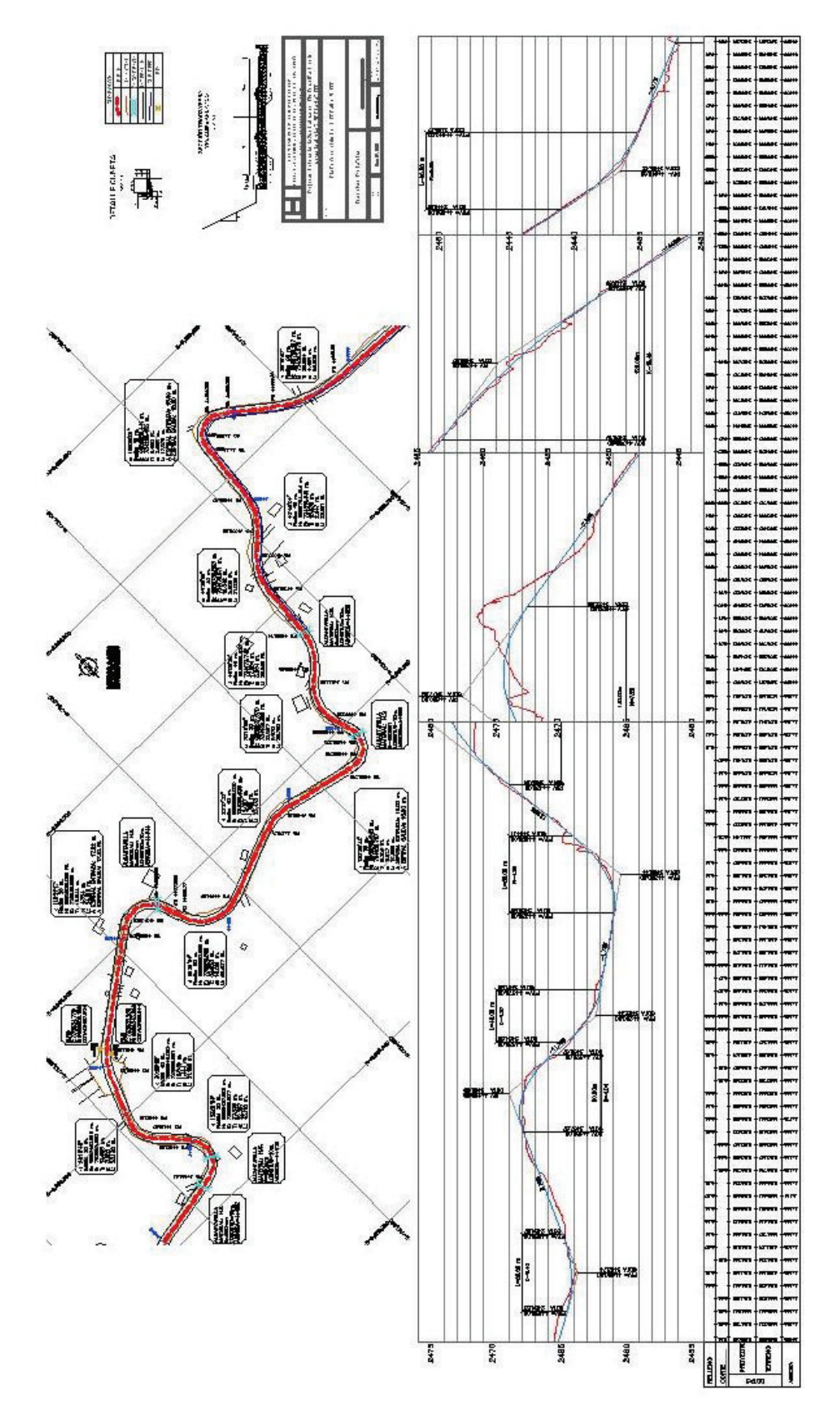

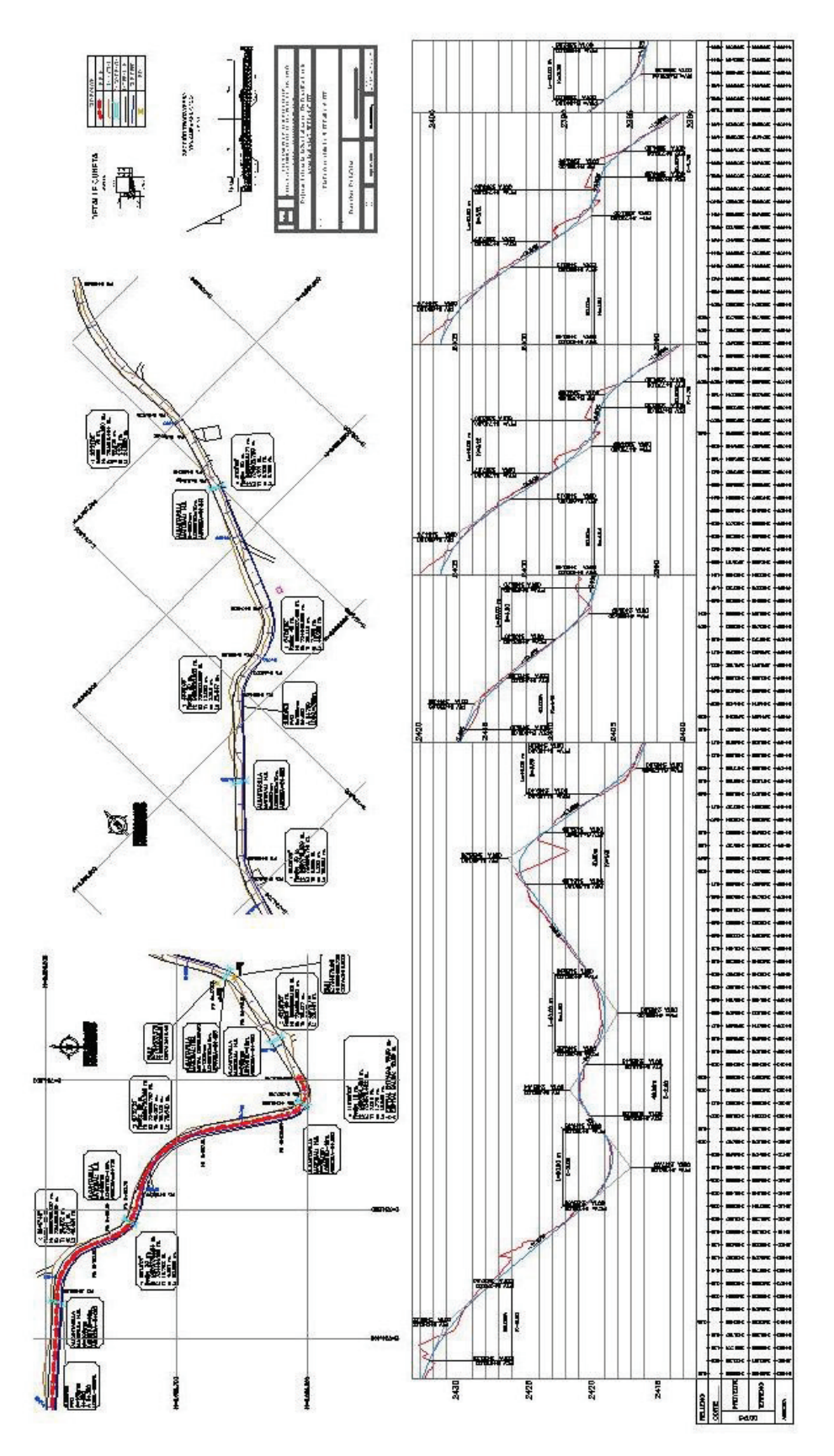

 $-125-$ 

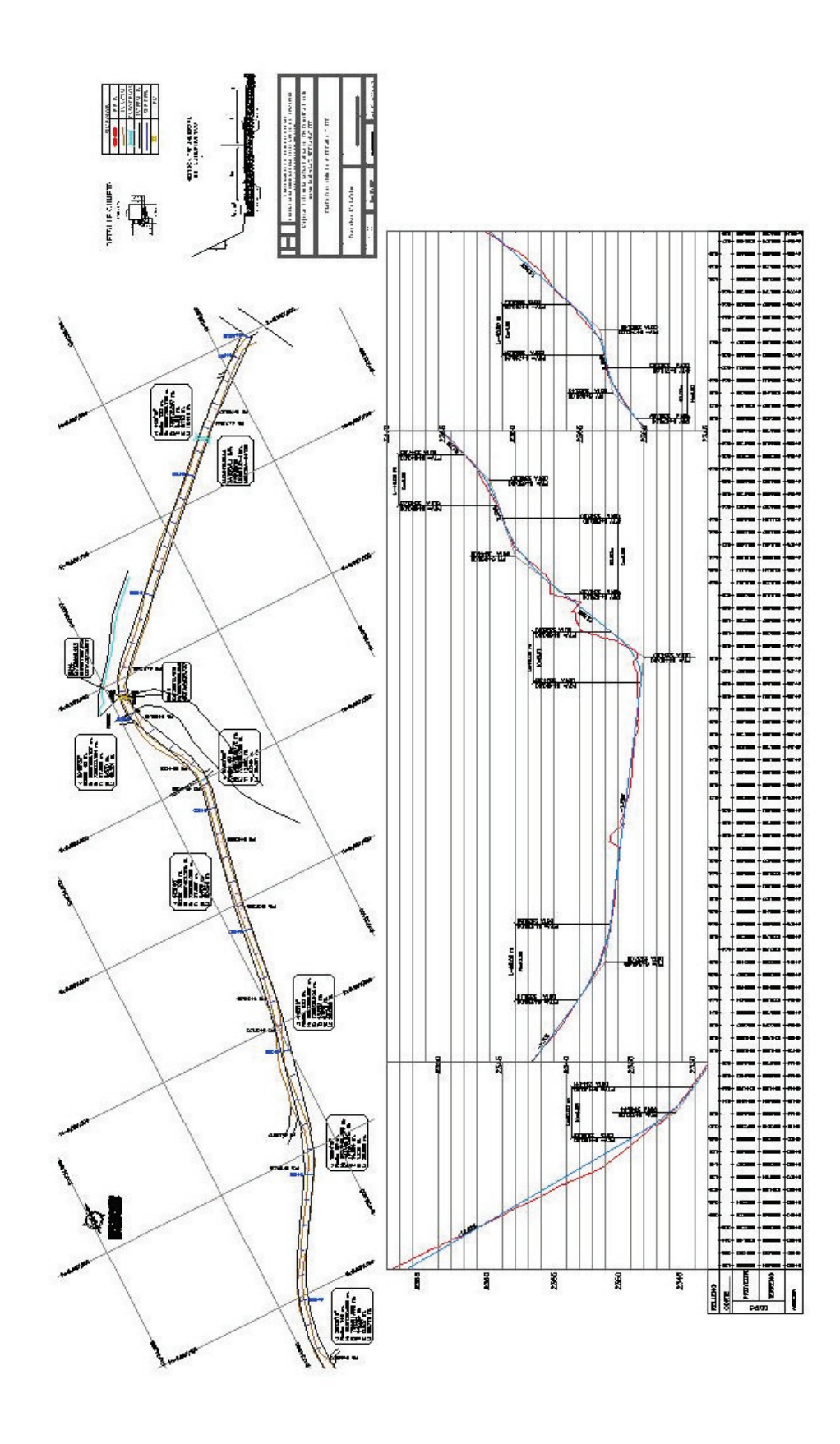

ANEXO E: VOLÚMENES DE CORTE Y RELLENO
# **Informe de volumen**

Alinenación: EJE DISEÑO VIA final Grupo de líneas de muestreo: M1 P.K. inicial: 3+480.00

P.K. final: 6+818.19

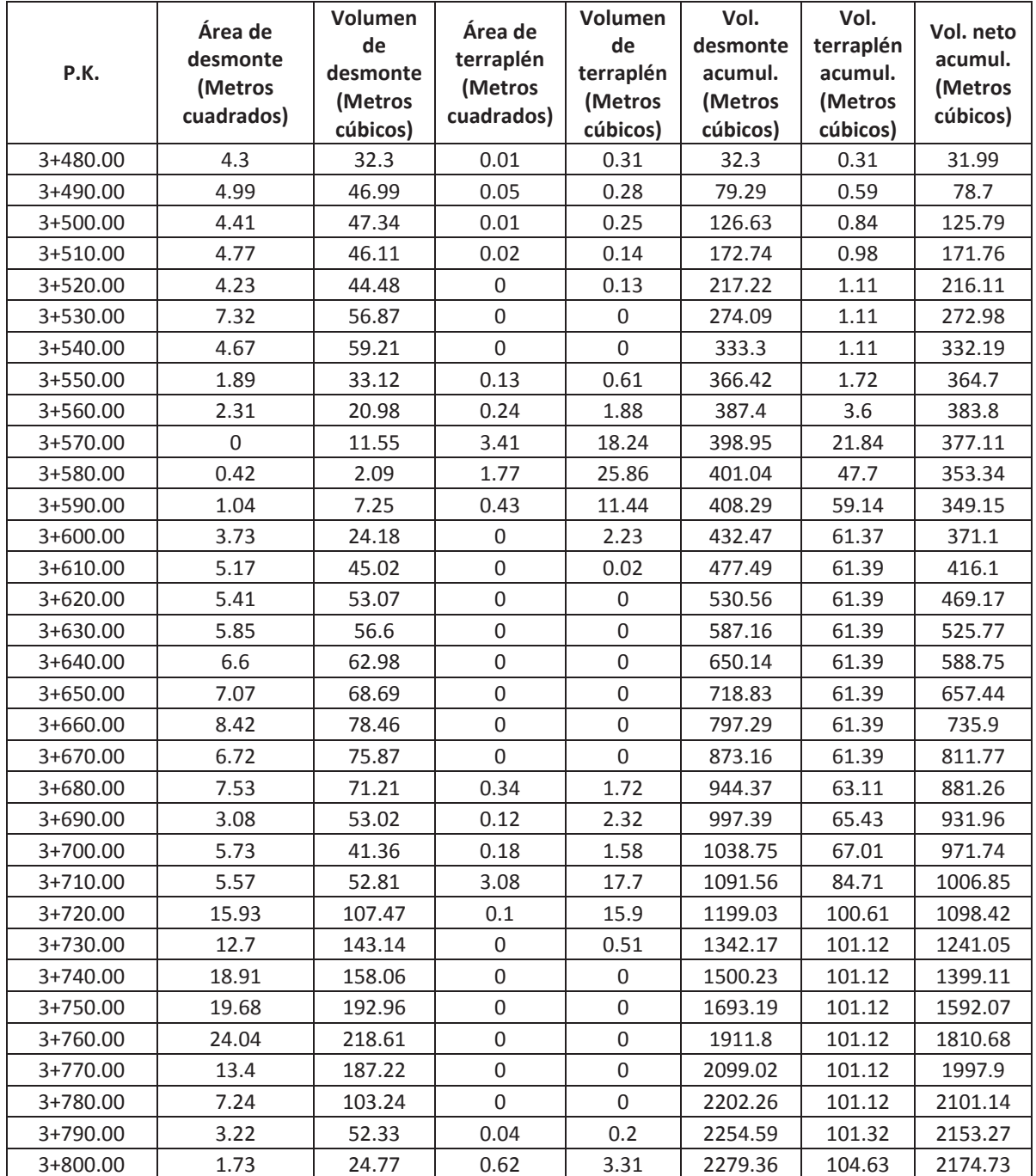

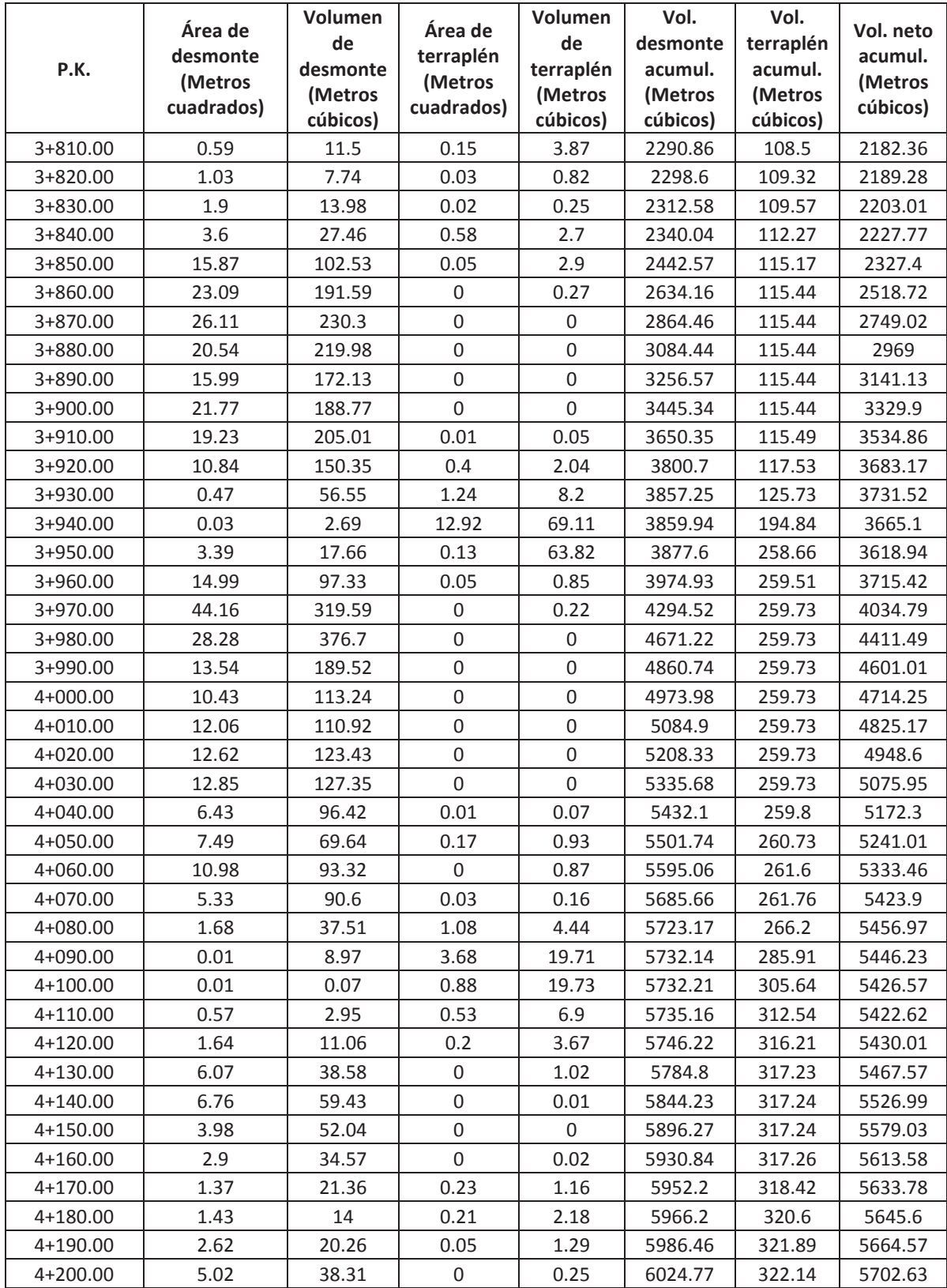

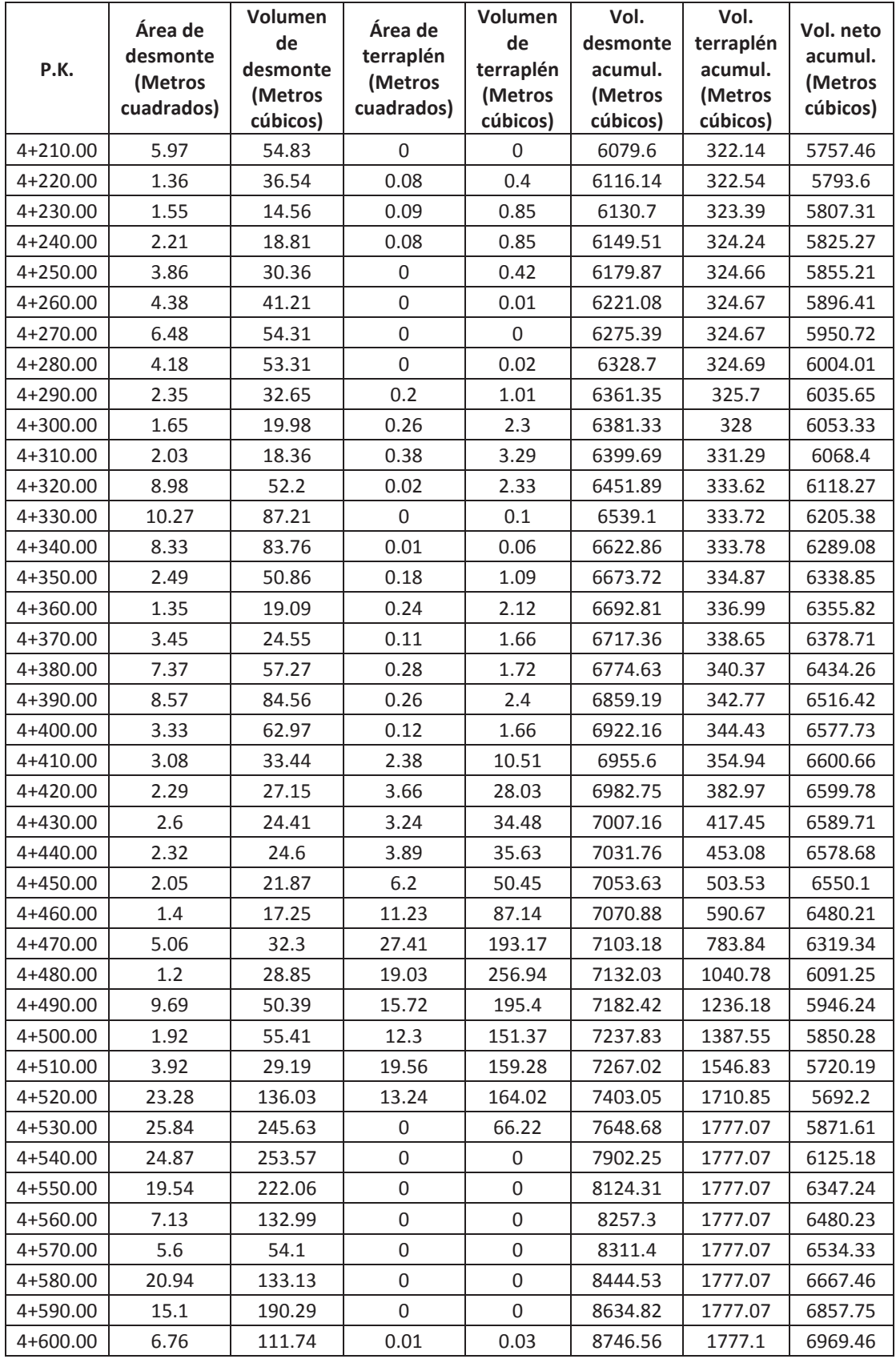

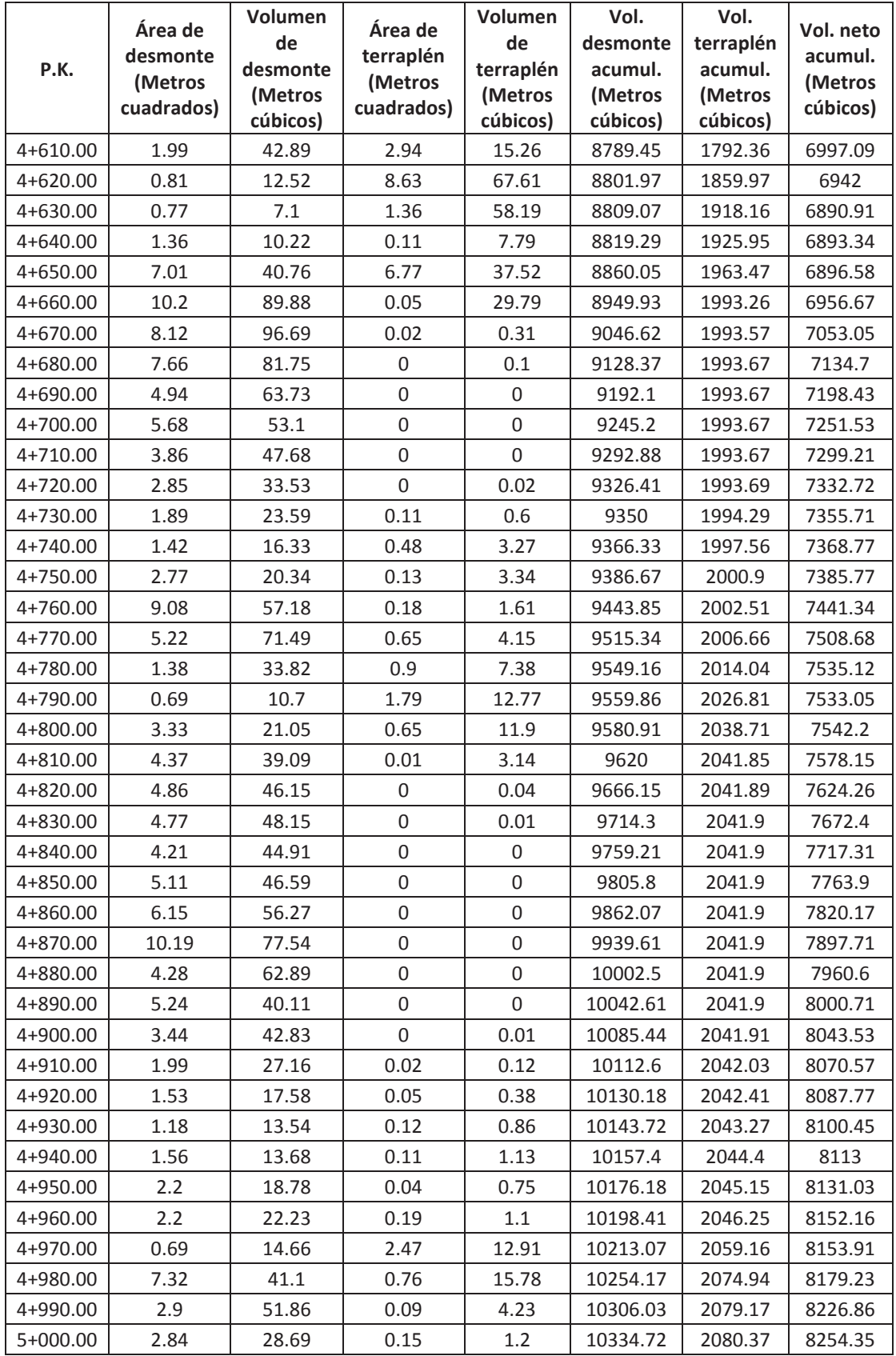

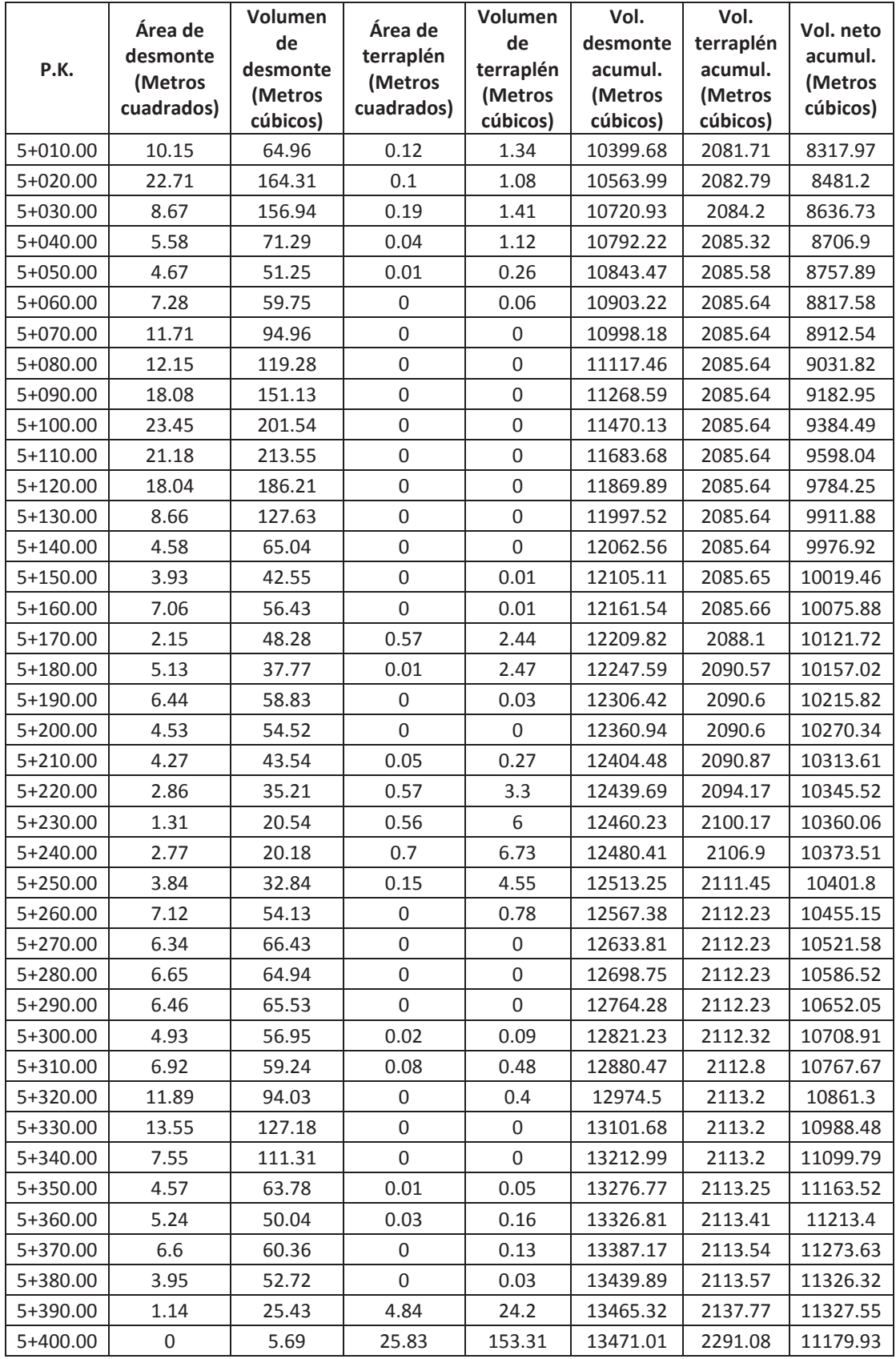

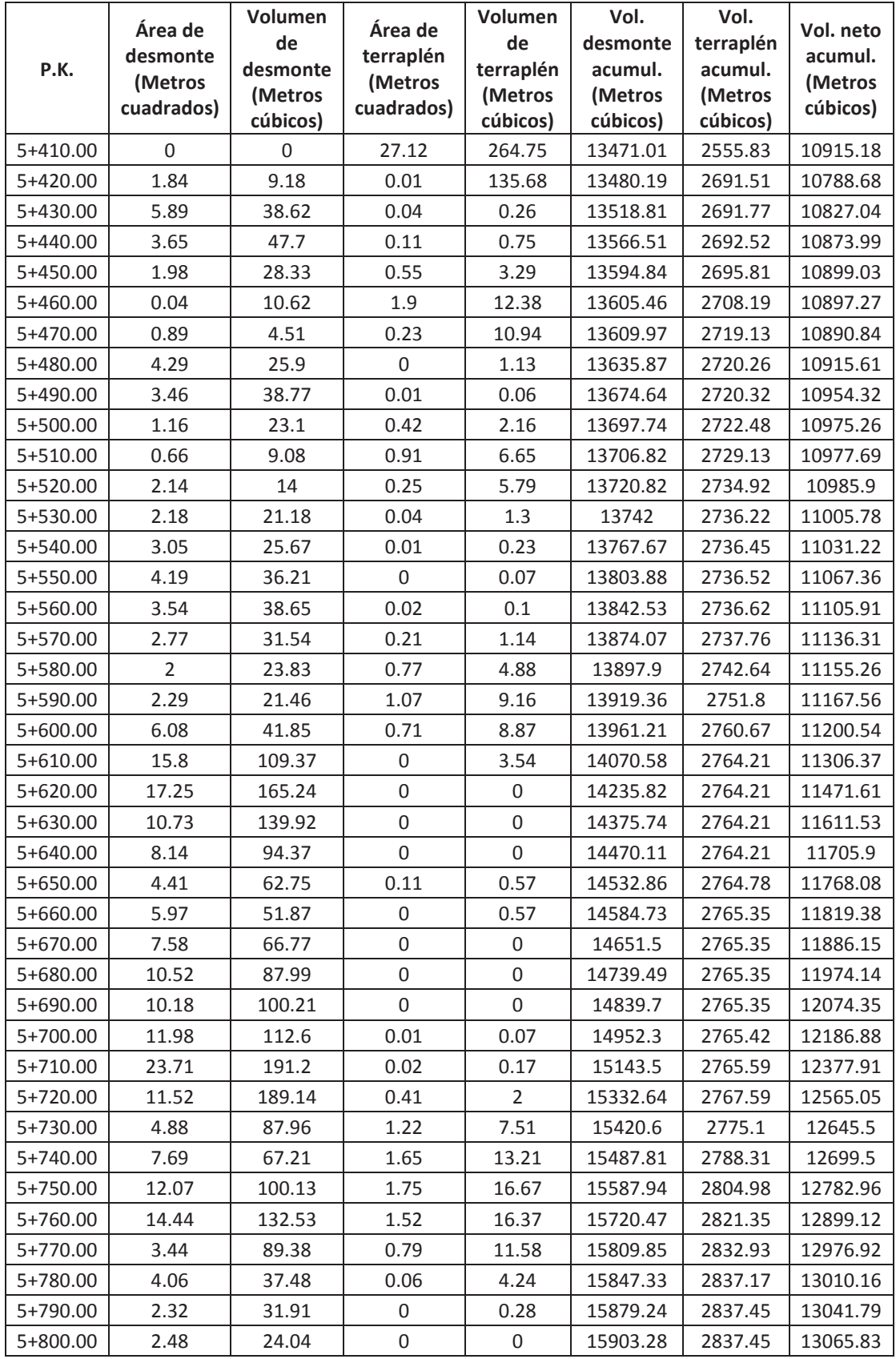

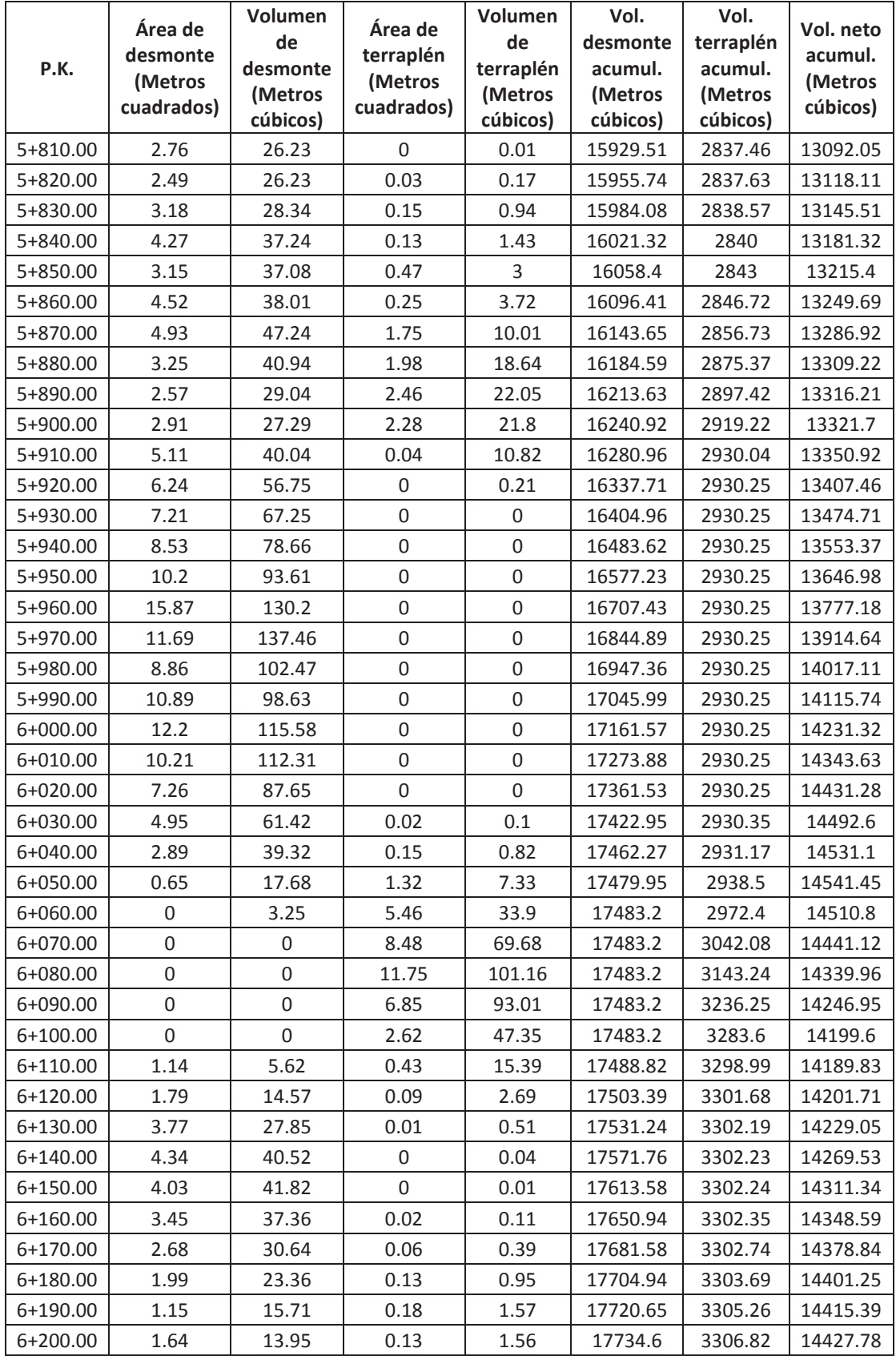

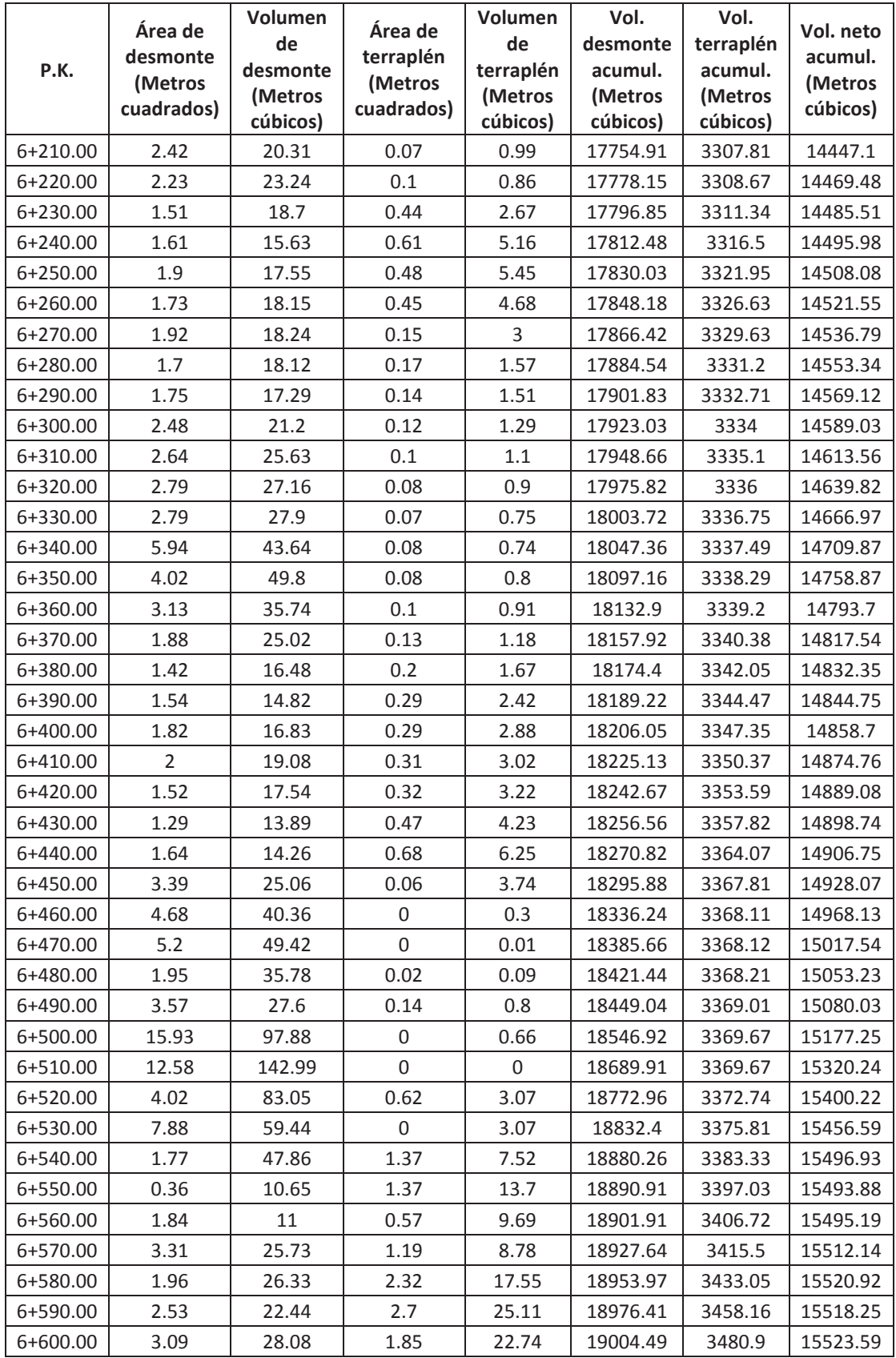

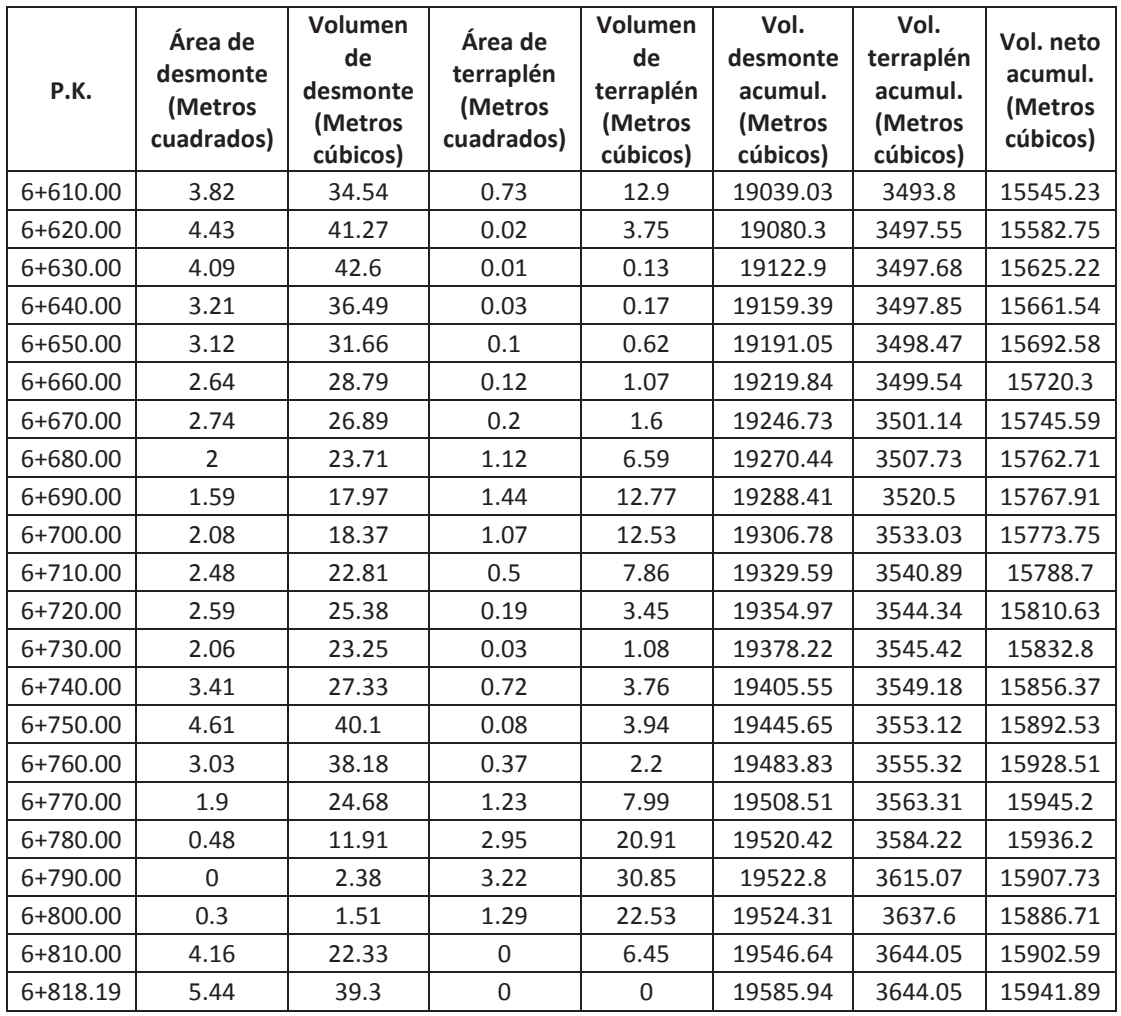

**ANEXO F: ANÁLISIS DE PRECIOS UNITARIOS Y CRONOGRAMA VALORADO** 

**Item:** 1,001<br>**Código:** 501001 **Código: Descrip.:** Replanteo y nivelación para vías **Unidad:** ml

#### **COSTOS DIRECTOS**

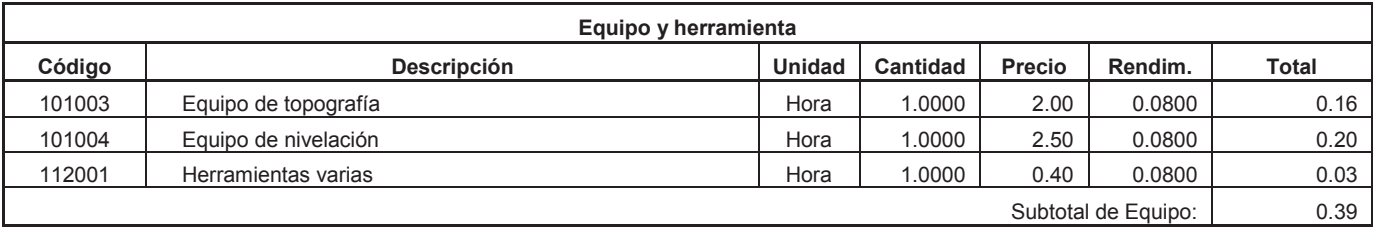

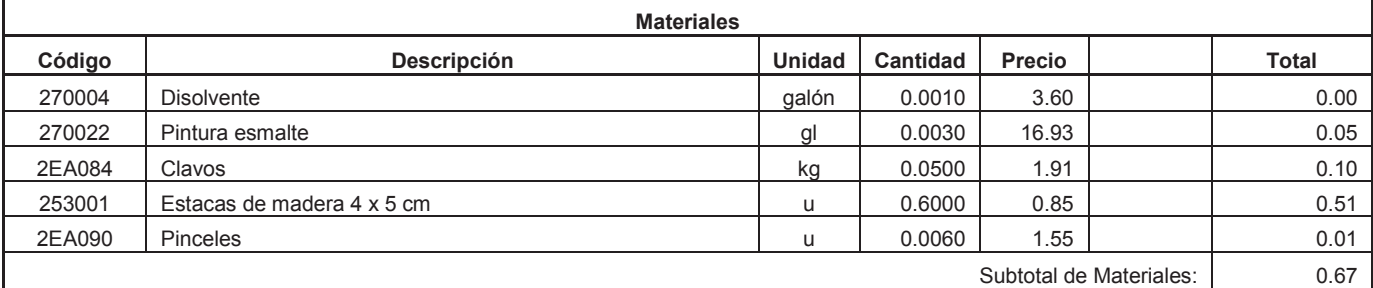

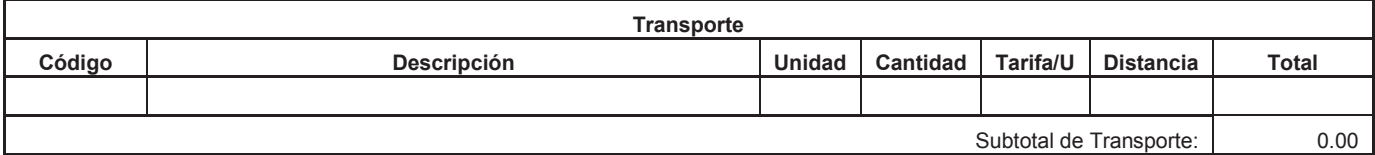

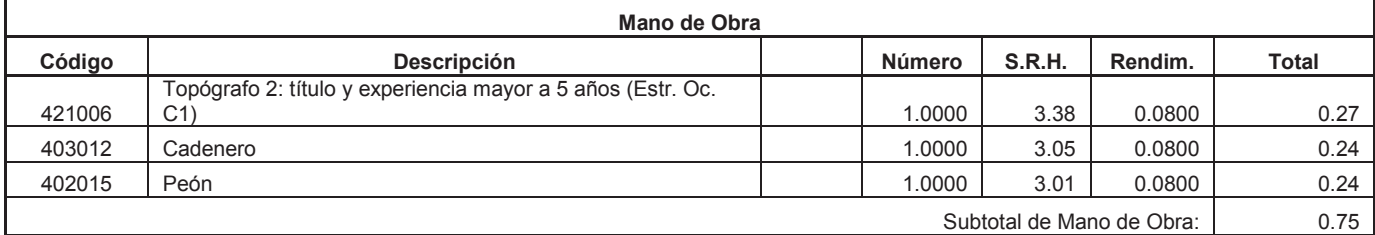

Costo Directo Total: 1.81

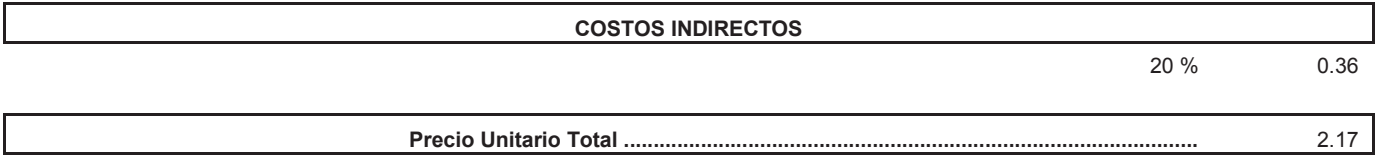

**Item:** 1,002<br>**Código:** 500030 Código:<br>Descrip.: **Descrip.:** Excavación mecánica en suelo sin clasificar **Unidad:** m3

#### **COSTOS DIRECTOS**

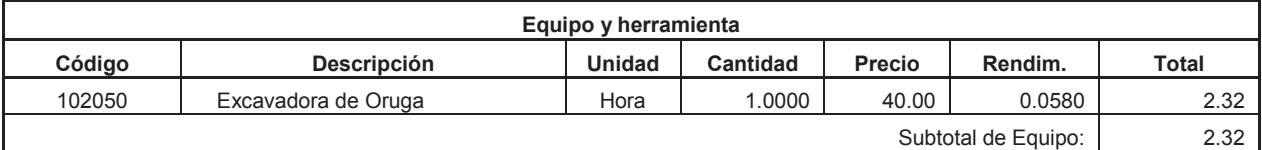

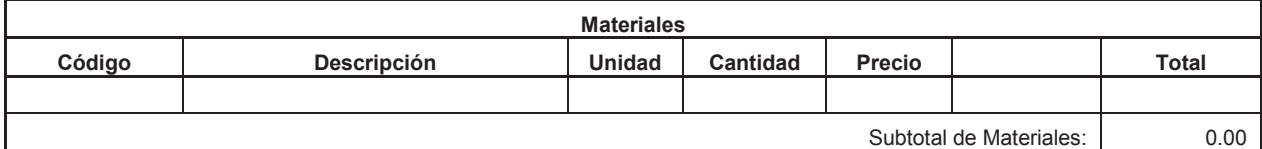

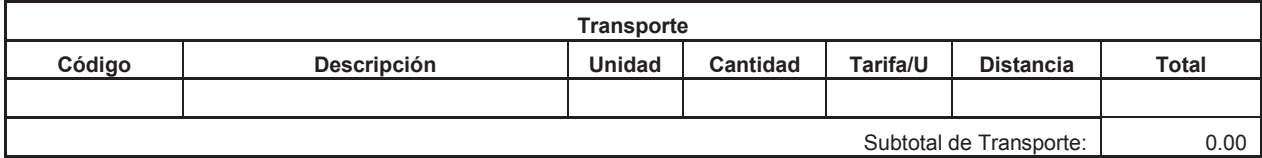

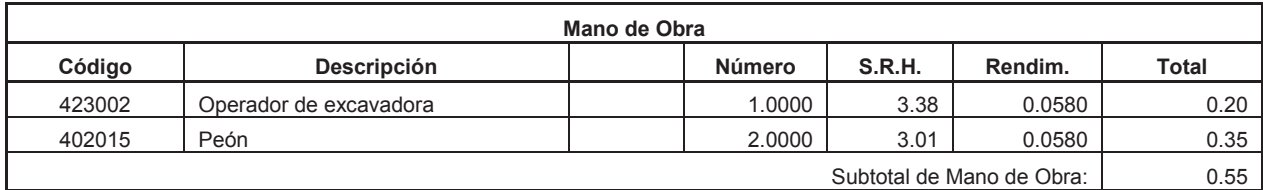

Costo Directo Total: 2.87

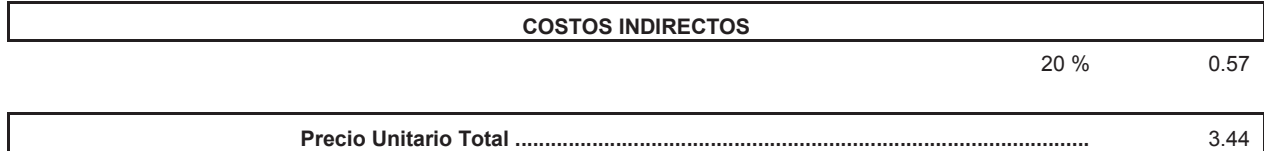

**Item:** 1,003<br>**Código:** 504001 Código:<br>Descrip.: **Descrip.:** Excavación a máquina con retroexcavadora **Unidad:** m3

#### **COSTOS DIRECTOS**

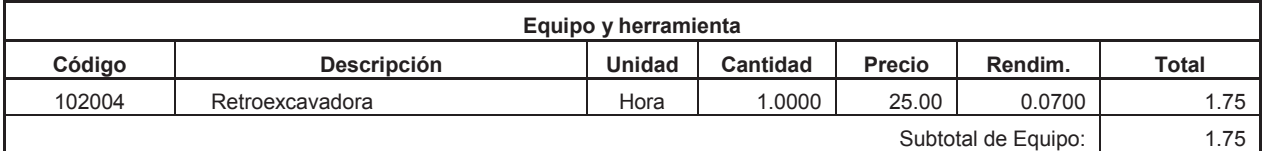

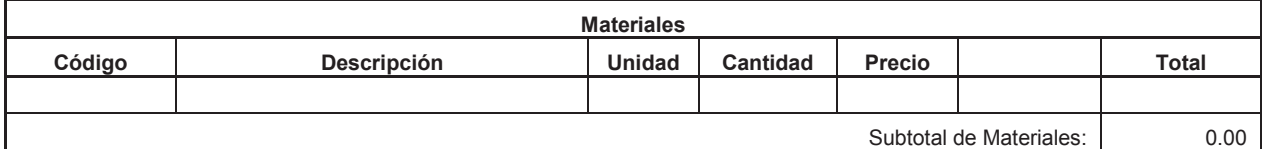

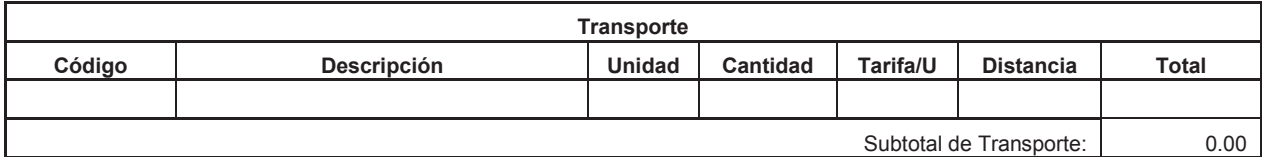

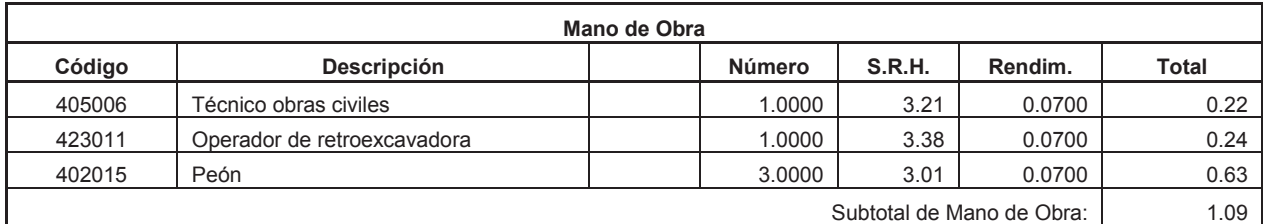

Costo Directo Total: 2.84

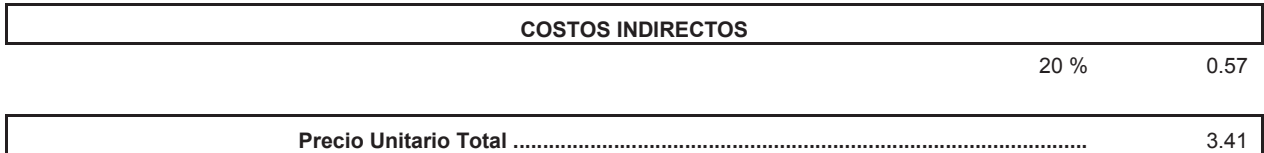

**Item:** 1,004 Código: 505009<br>Descrip.: Relleno **Descrip.:** Relleno compactado con material de mejoramiento en zanjas (Incl. Transp) **Unidad:** m3

#### **COSTOS DIRECTOS**

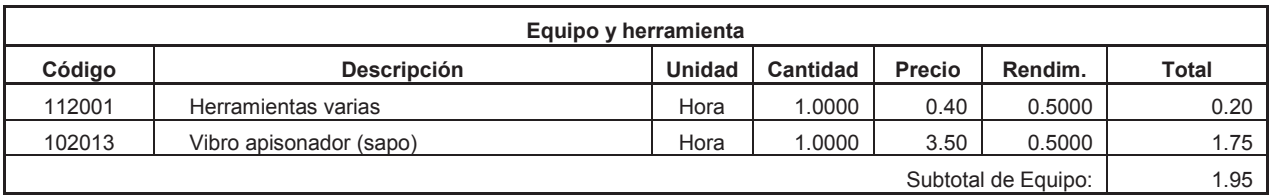

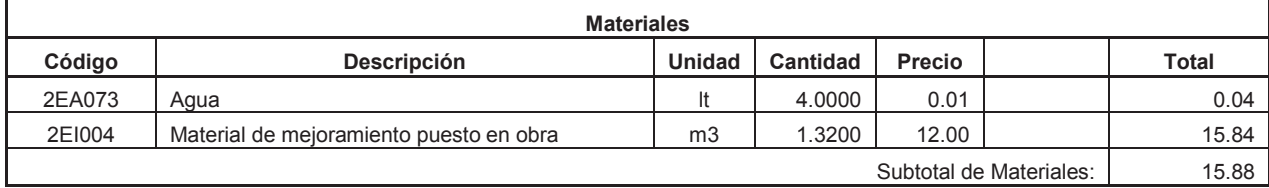

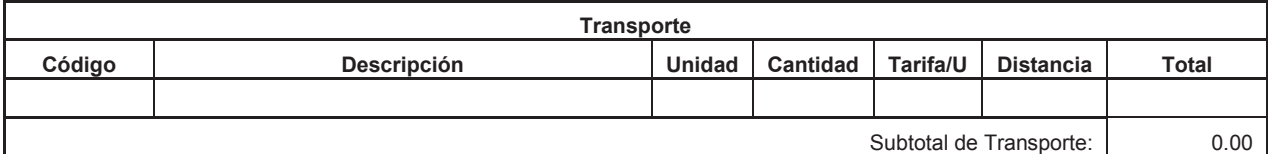

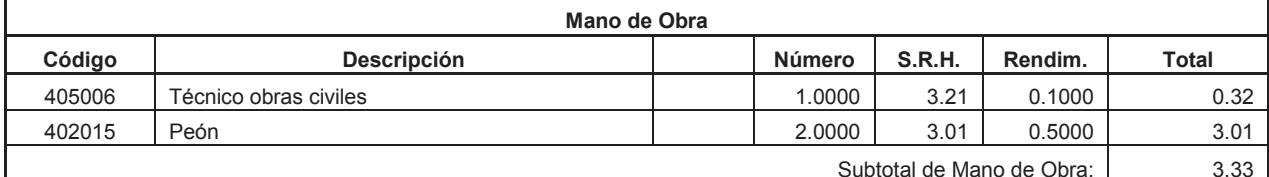

Costo Directo Total: 21.16

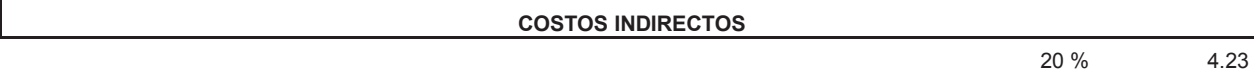

**Precio Unitario Total .................................................................................................** 25.39

**Item:** 1,005<br>**Código:** 506011 **Código: Descrip.:** Desalojo de materiales hasta 6 km **Unidad:** m3

### **COSTOS DIRECTOS**

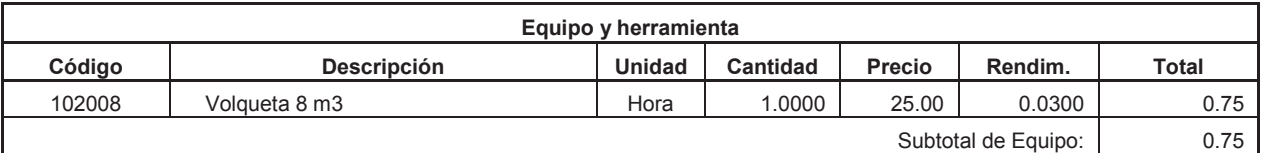

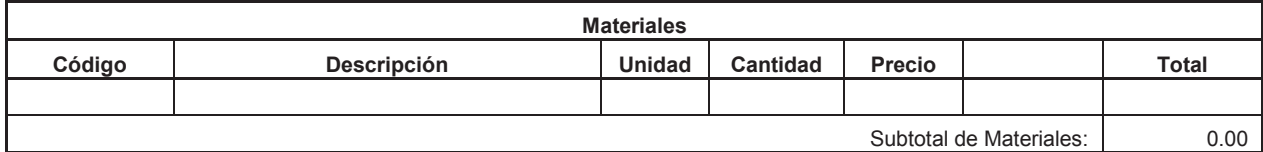

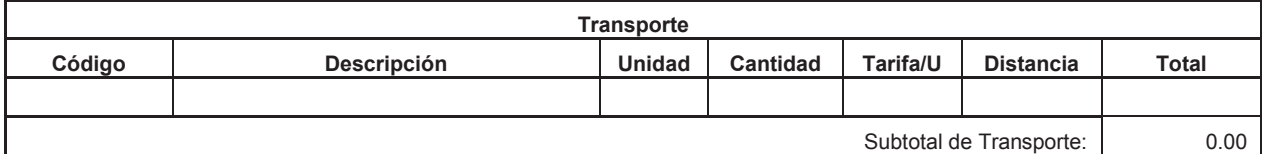

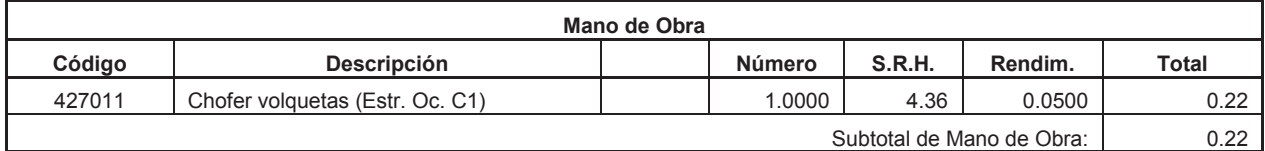

Costo Directo Total: 0.97

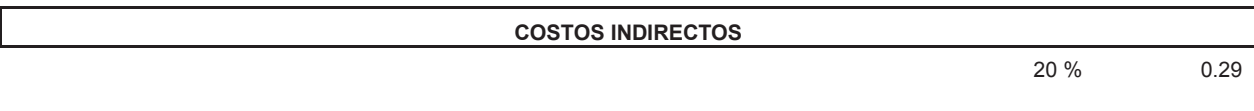

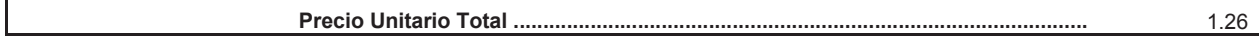

- 142 -

**Item:** 1,006<br>**Código:** 506005 **Código: Descrip.:**  Sobreacarreo de materiales para desalojo, lugar determinado por el Fiscalizador, Distancia > 6 Km **Unidad:** m3-km

#### **COSTOS DIRECTOS**

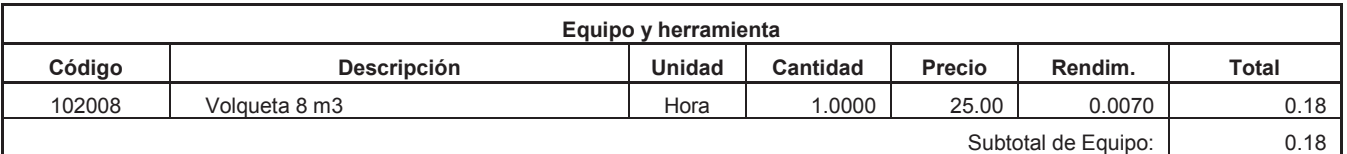

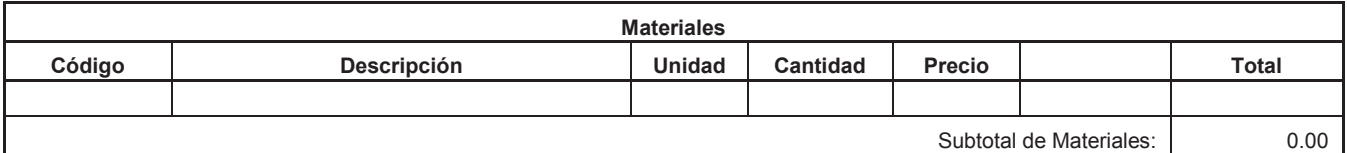

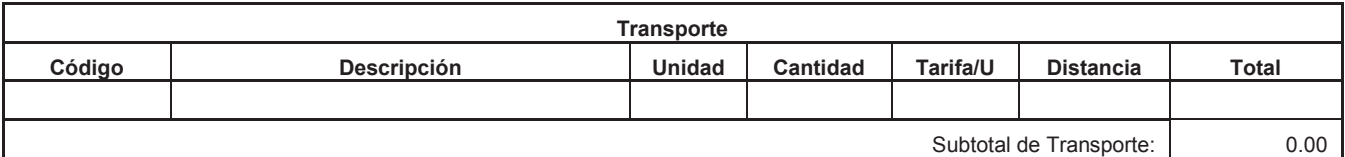

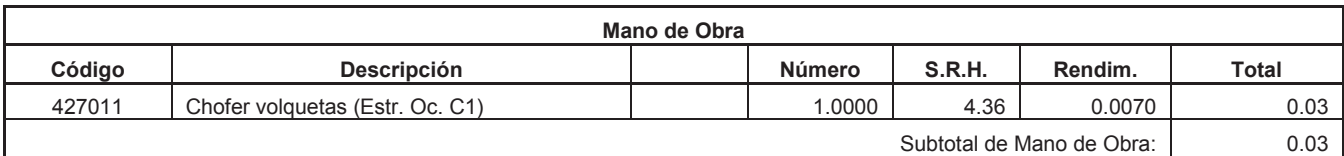

Costo Directo Total: 0.21

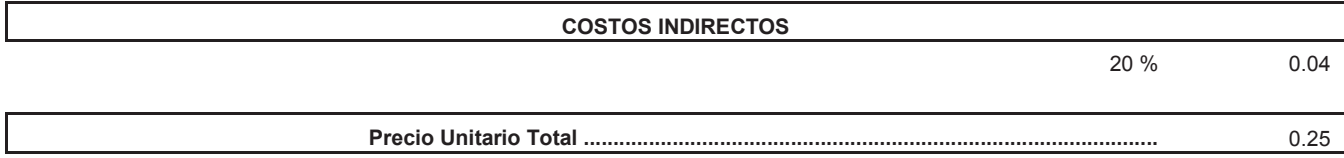

**Item:** 1,007<br>**Código:** 502028 Código:<br>Descrip.: **Descrip.:** Limpieza de alcantarillas **Unidad:** m3

#### **COSTOS DIRECTOS**

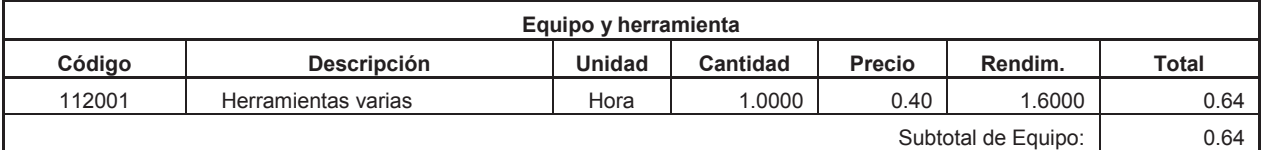

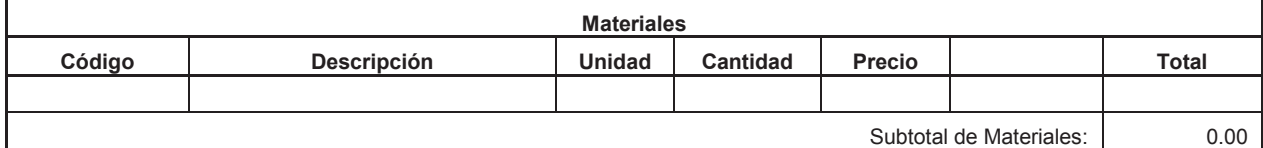

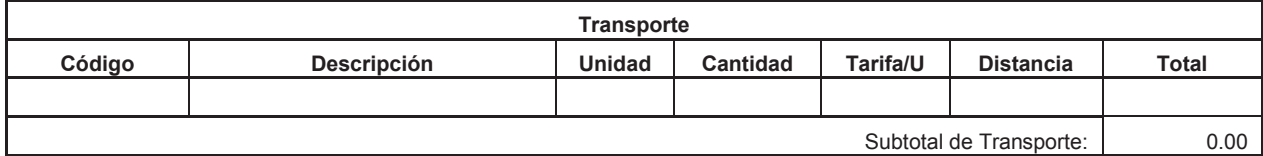

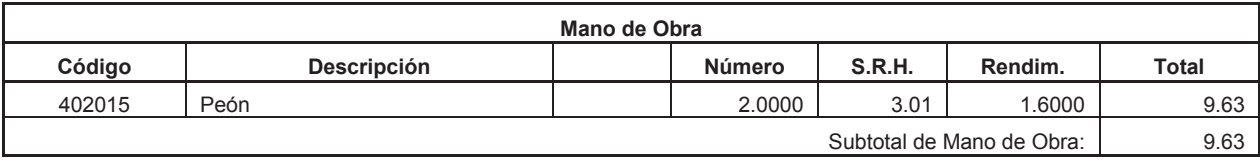

Costo Directo Total: 10.27

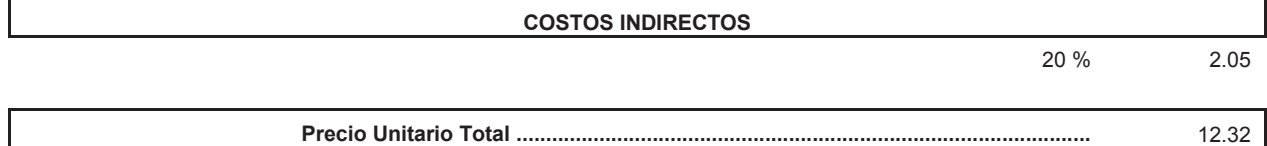

### **Análisis de Precios Unitarios**

**Item:** 1,008<br>**Código:** 505022  $C$ ódigo: **Descrip.:** Conformación de escombrera **Unidad:** m3

#### **COSTOS DIRECTOS**

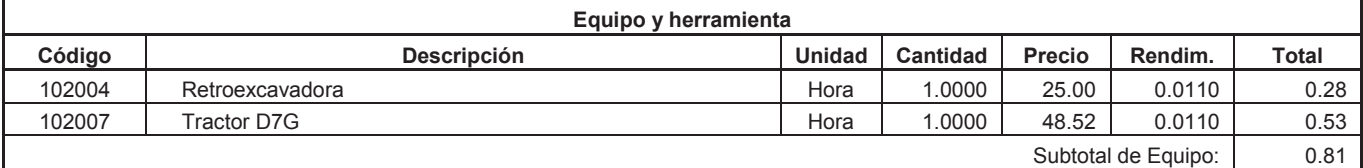

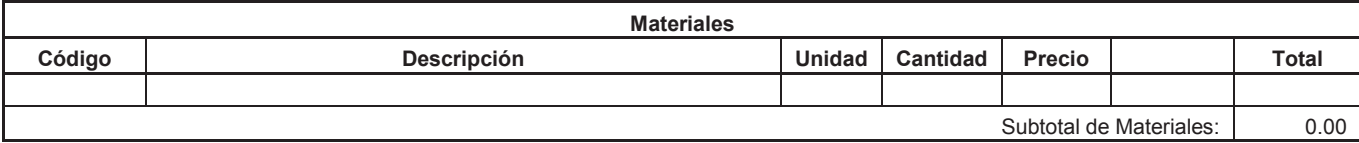

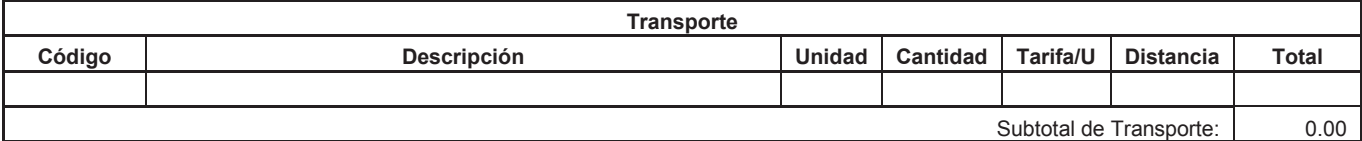

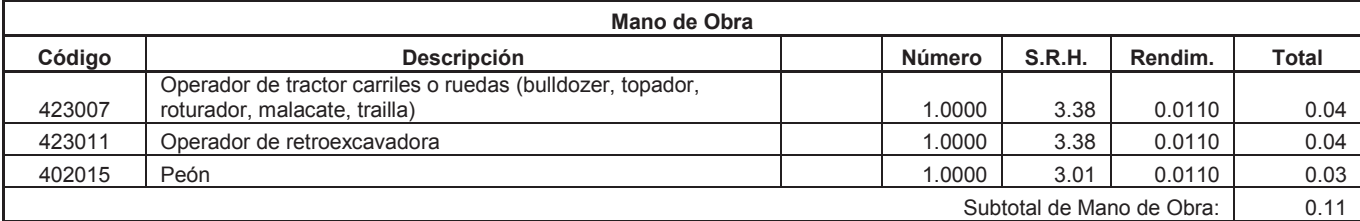

Costo Directo Total: 0.92

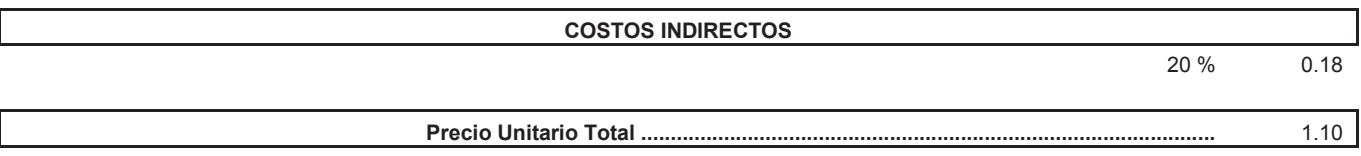

**Item:** 1,009<br>**Código:** 504002 Código:<br>Descrip.: **Descrip.:** Excavación manual material sin clasificar **Unidad:** m3

#### **COSTOS DIRECTOS**

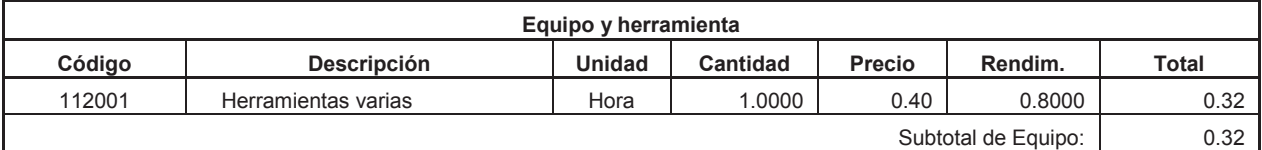

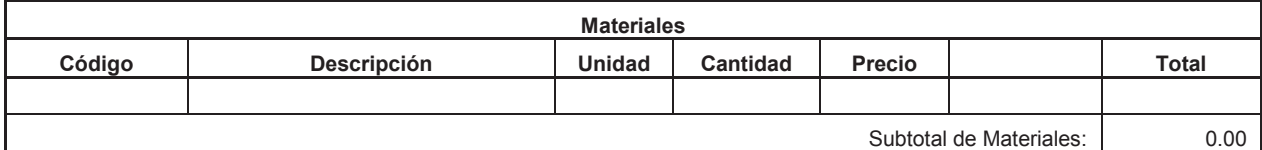

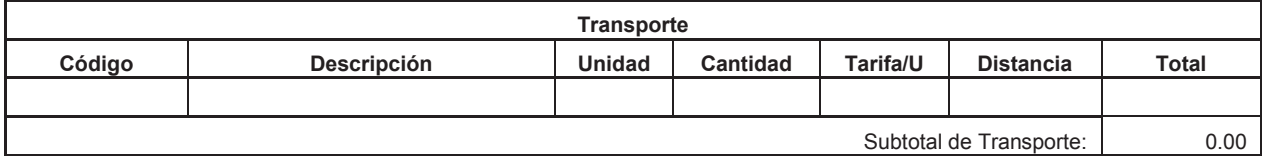

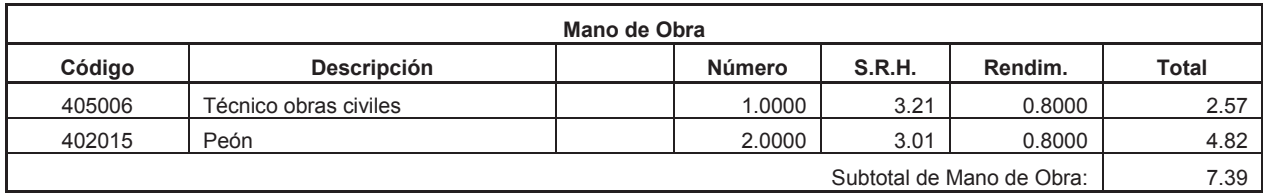

Costo Directo Total: 7.71

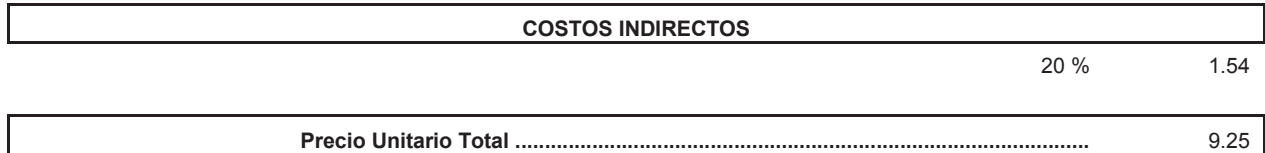

**Item:** 2,001<br>**Código:** 522048 Código:<br>Descrip.: Tubería de Ho. So. D=0.60m para pasos de agua **Unidad:** m

#### **COSTOS DIRECTOS**

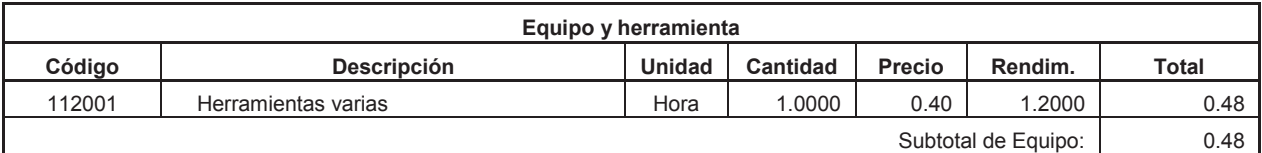

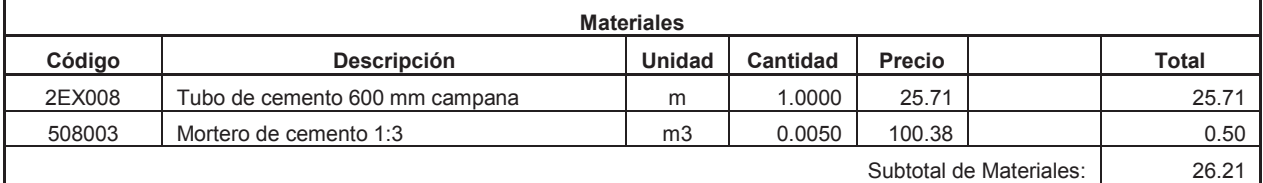

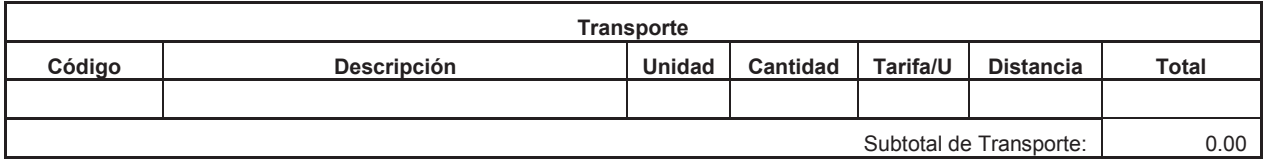

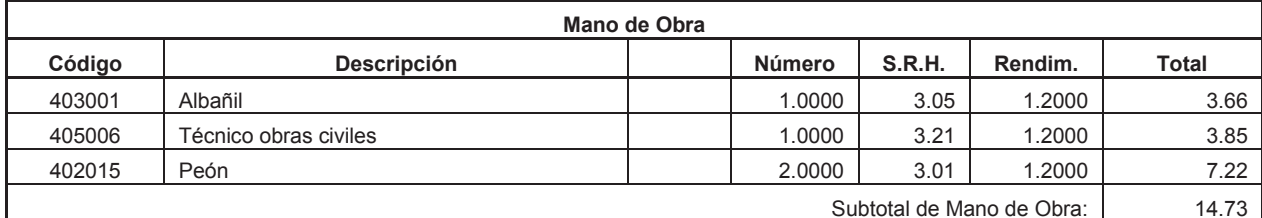

**COSTOS INDIRECTOS** 

Costo Directo Total: 41.42

20 % 8.28

**Precio Unitario Total .................................................................................................** 49.70

**Item:** RUB. AUX. 002.001<br>**Código:** 508003 Código:<br>Descrip.: **Mortero de cemento 1:3 Unidad:** m3

#### **COSTOS DIRECTOS**

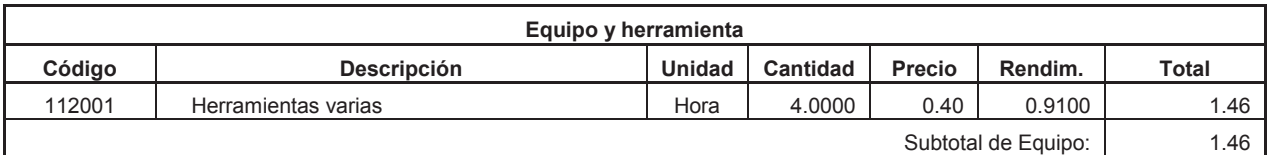

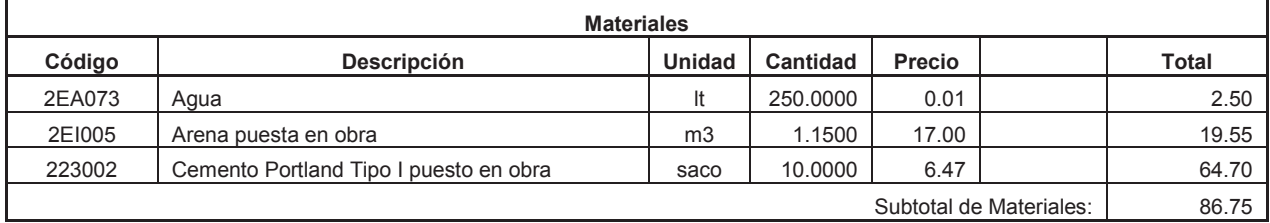

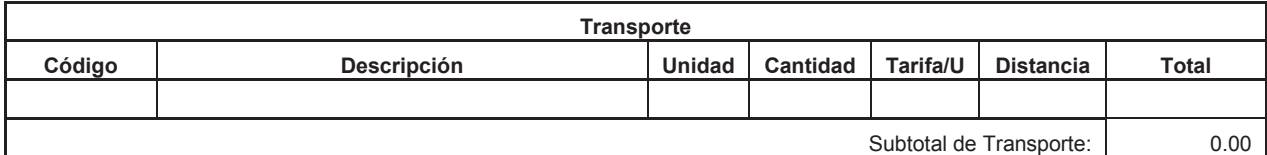

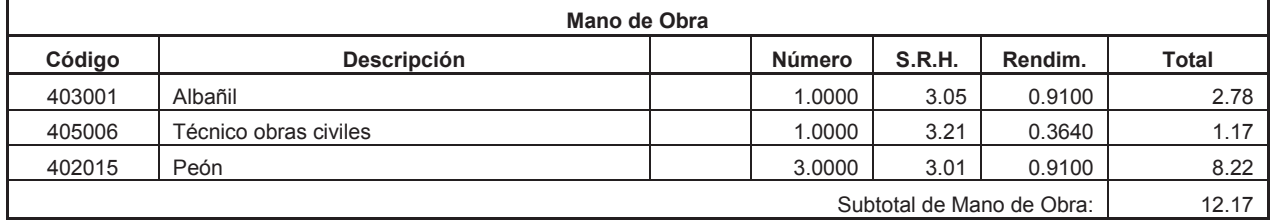

Costo Directo Total: 100.38

**COSTOS INDIRECTOS** 

20 % 20.08

**Precio Unitario Total .................................................................................................** 120.46

**Item:** 2,002<br>**Código:** 522049 **Código: Descrip. :** Tubería Corrugada D = 1.2m. Esp = 2.5mm **Unidad:** m

#### **COSTOS DIRECTOS**

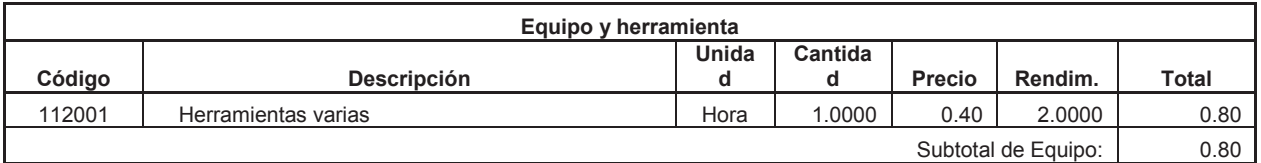

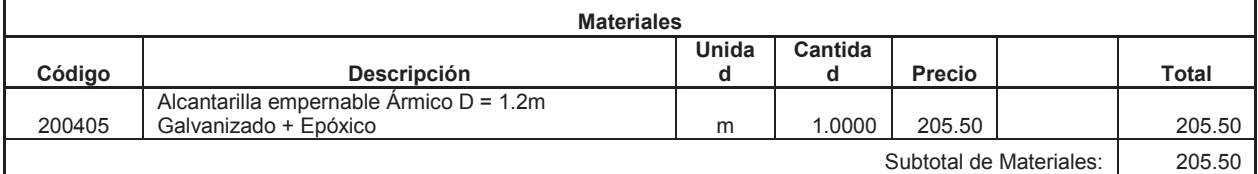

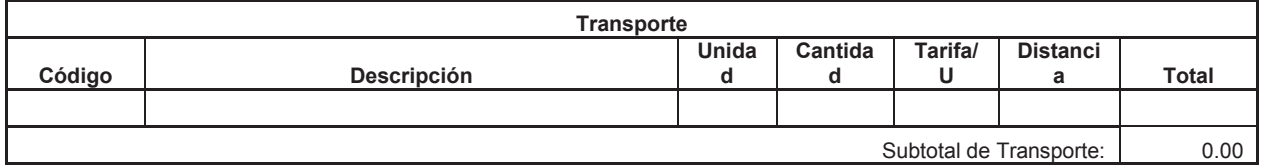

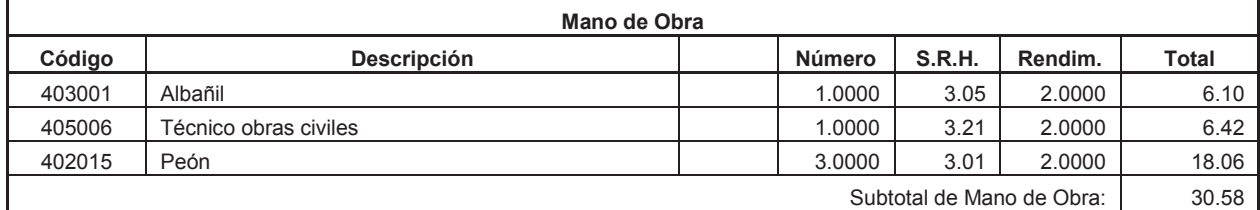

Costo Directo Total: 236.88

**COSTOS INDIRECTOS** 

20 % 47.38

**Precio Unitario Total .................................................................................................** 284.26

**Item:** 2,003<br>**Código:** 533005 **Código: Descrip.:** Geotextil para subdrenes **Unidad:** m2

#### **COSTOS DIRECTOS**

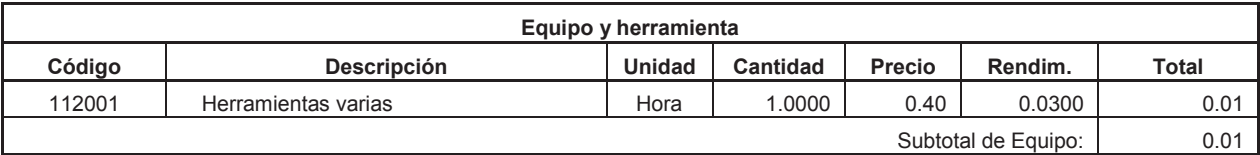

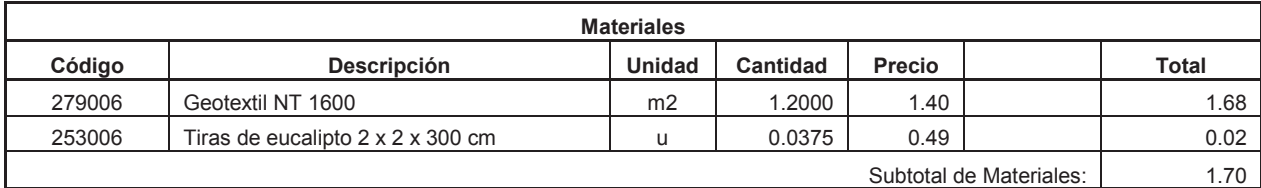

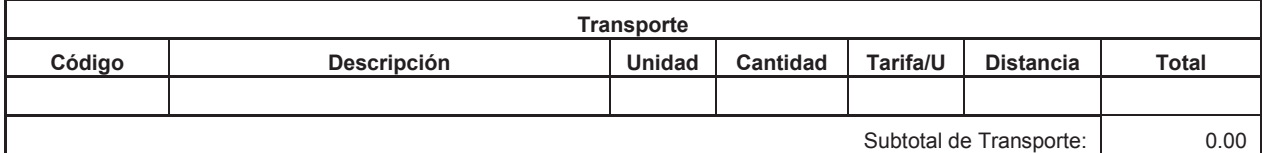

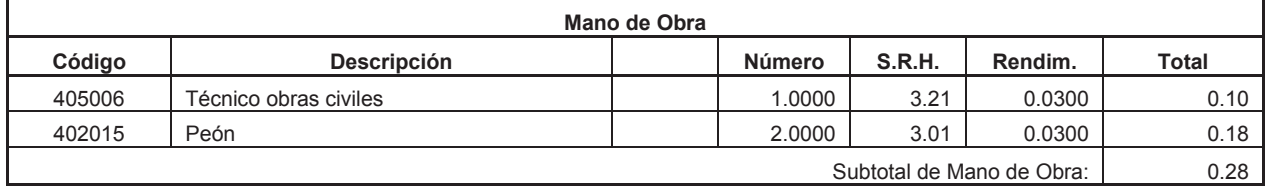

Costo Directo Total: 1.99

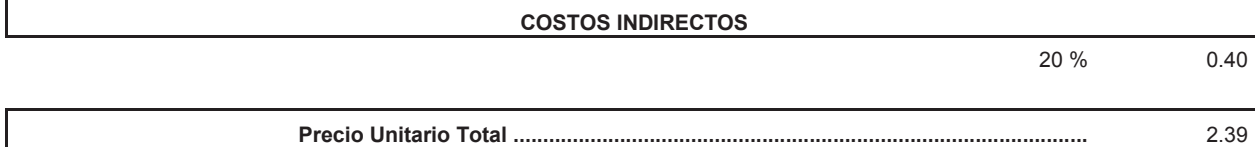

**Item:** 2,004 **Código:** 514058 **Descrip.:** Tubería de PVC D = 160mm para subdrenes **Unidad:** m

#### **COSTOS DIRECTOS**

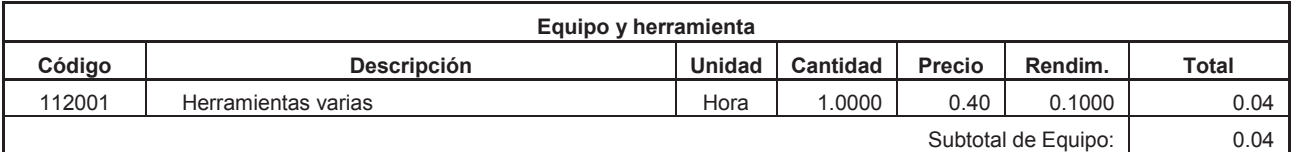

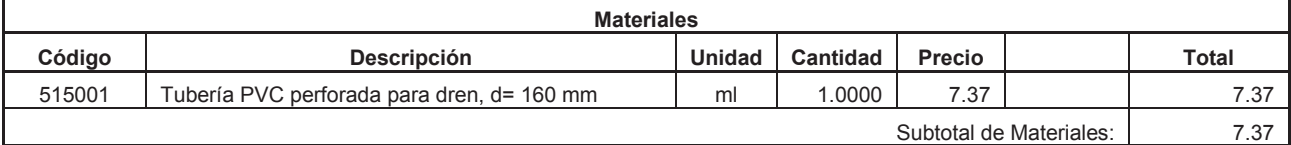

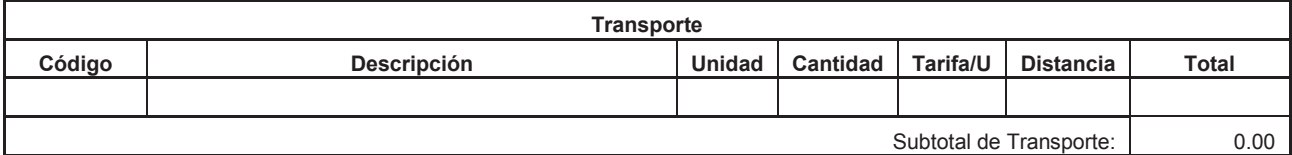

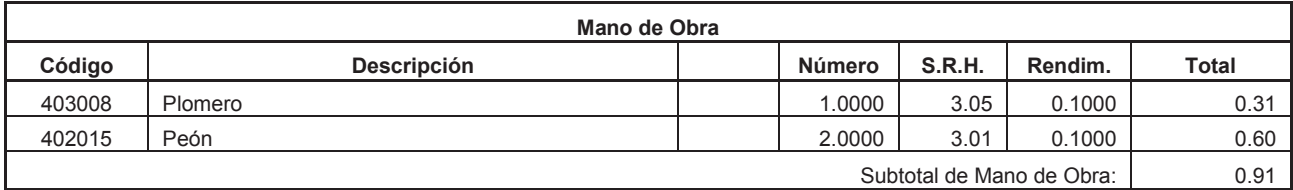

Costo Directo Total: 8.32

**COSTOS INDIRECTOS**  20 % 1.66 **Precio Unitario Total .................................................................................................** 9.98

**Item:** RUB. AUX. 002.004 Código: 515001<br>Descrip.: Tubería Tubería PVC perforada para dren, d= 160 mm **Unidad:** ml

#### **COSTOS DIRECTOS**

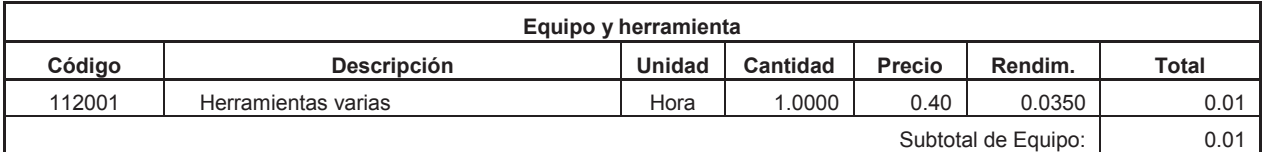

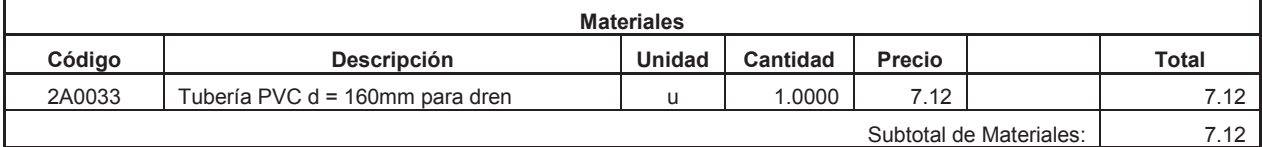

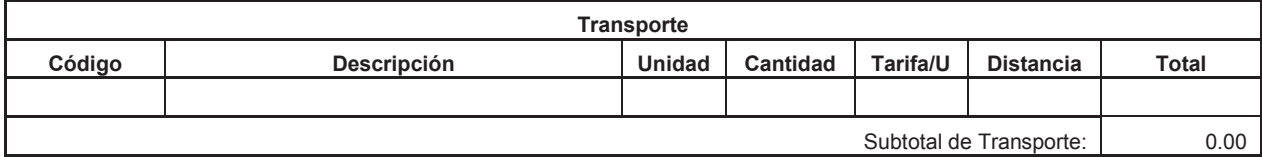

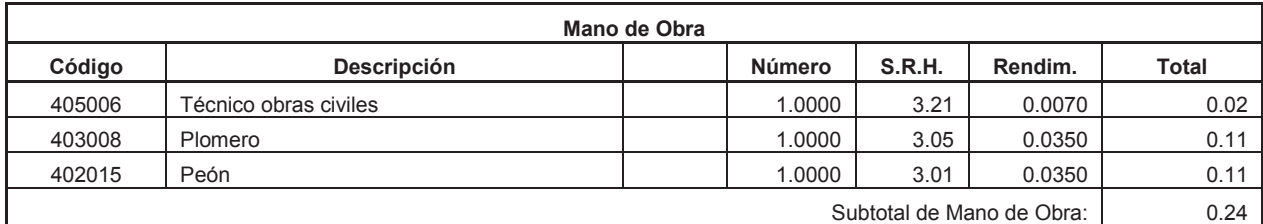

Costo Directo Total: 7.37

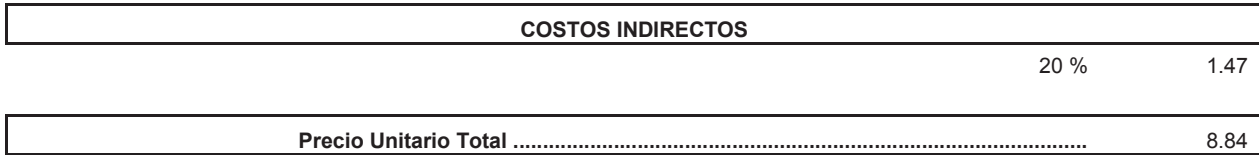

**Item:** 2,005<br>**Código:** 505023 Código:<br>Descrip.: **Descrip.:** Material filtrante para drenes, suministro y colocación. **Unidad:** m3

#### **COSTOS DIRECTOS**

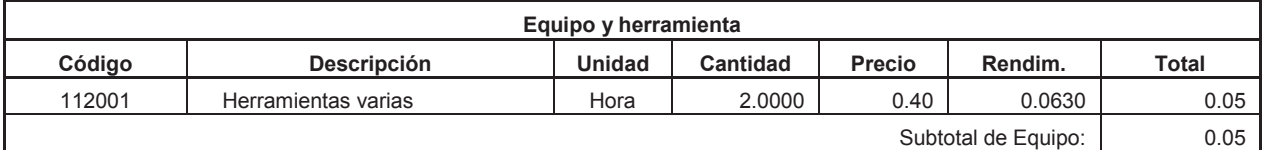

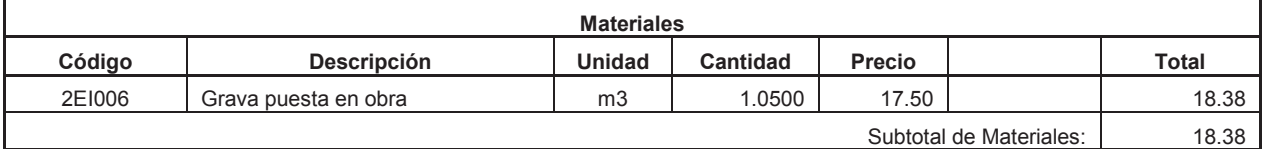

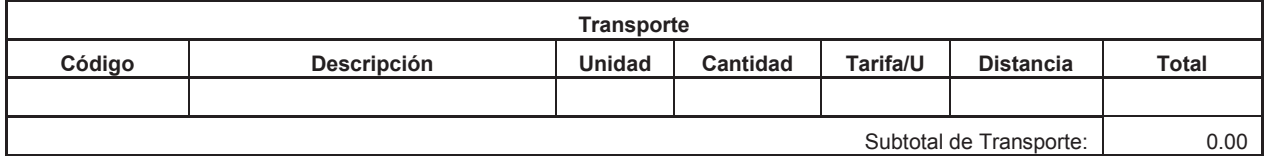

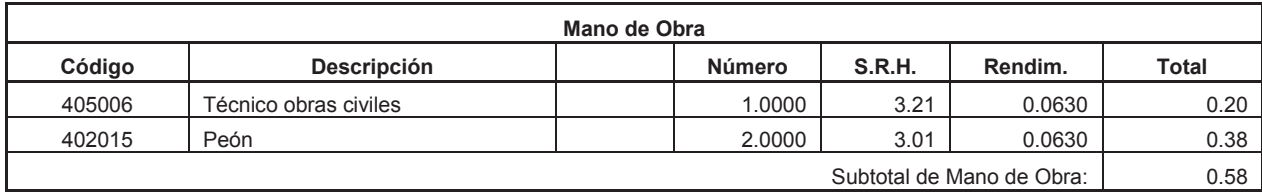

Costo Directo Total: 19.01

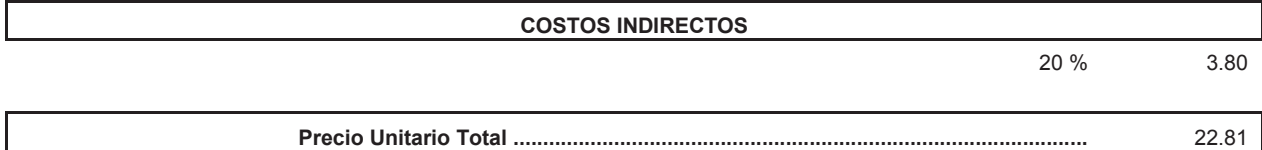

**Item:** 2,006<br>**Código:** 507002 Código:<br>Descrip.: **Descrip.:** Hormigón Simple f´c = 210 kg/cm2 **Unidad:** m3

#### **COSTOS DIRECTOS**

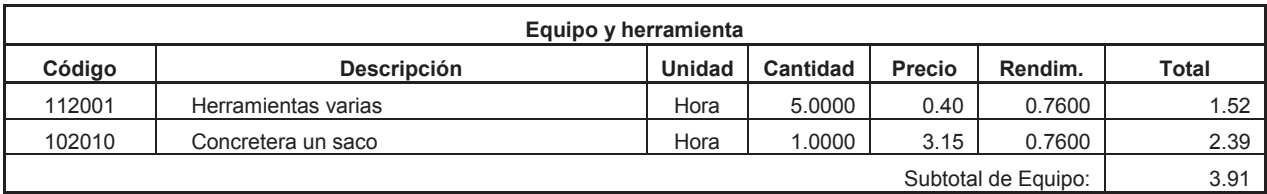

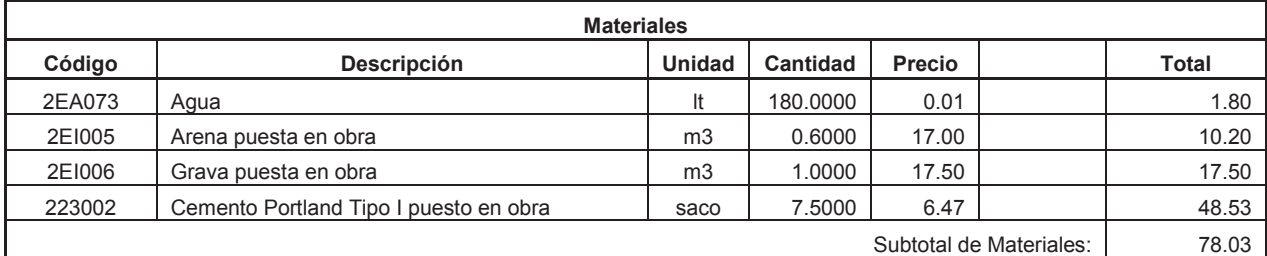

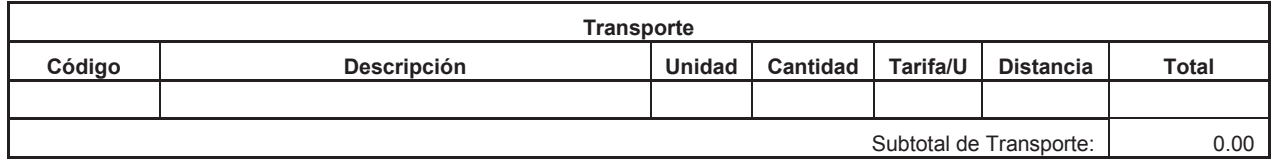

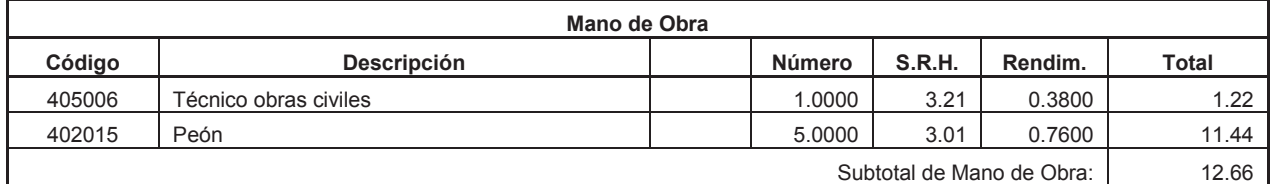

Costo Directo Total: 94.60

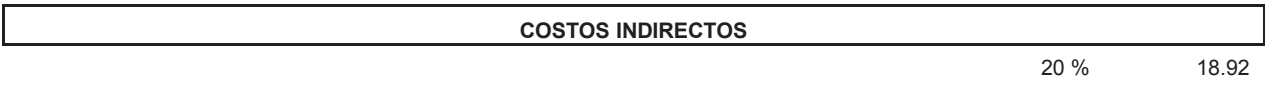

**Precio Unitario Total .................................................................................................** 113.52

**Item:** 2,007<br>**Código:** 512044 **Código: Descrip.:** Encofrado recto. **Unidad:** m2

#### **COSTOS DIRECTOS**

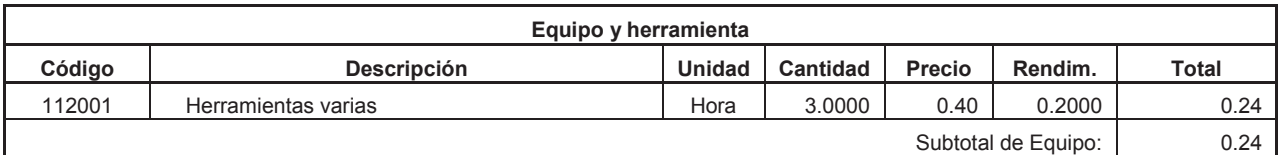

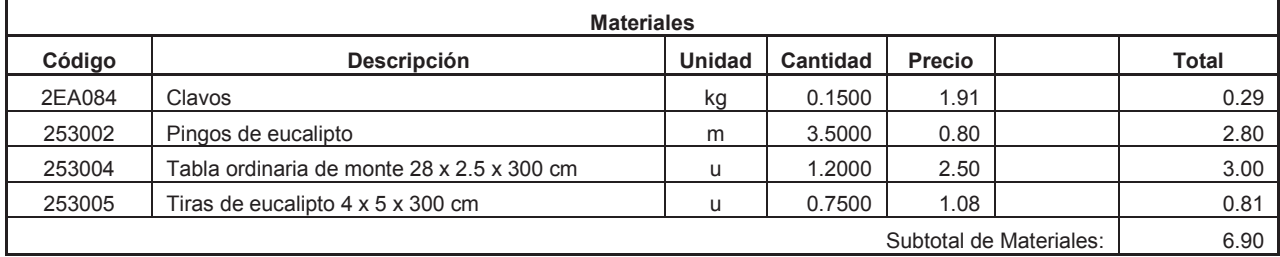

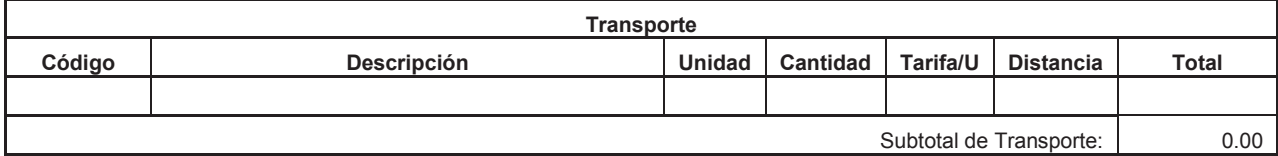

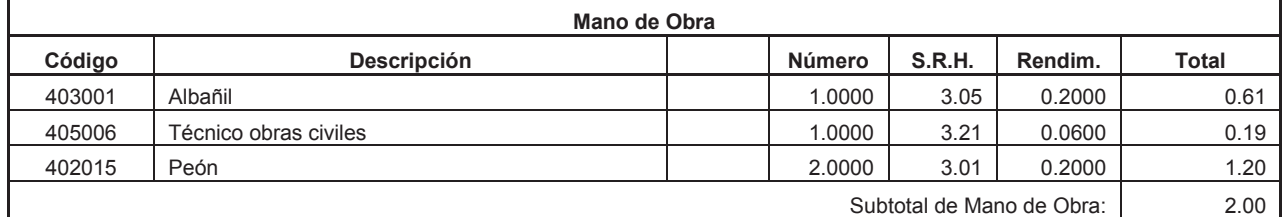

Costo Directo Total: 9.14

#### **COSTOS INDIRECTOS**

20 % 1.83

**Precio Unitario Total .................................................................................................** 10.97

**Item:** 2,008<br>**Código:** 504018 Código:<br>Descrip.: **Descrip.:** Entibado continuo **Unidad:** m2

#### **COSTOS DIRECTOS**

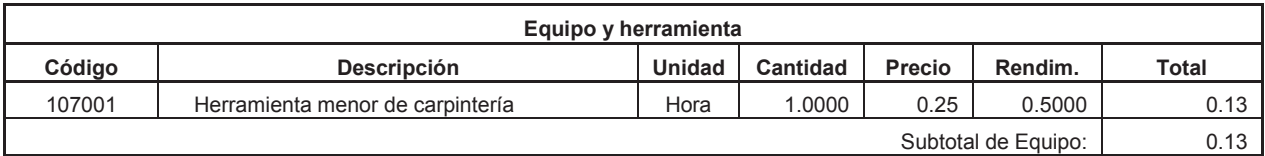

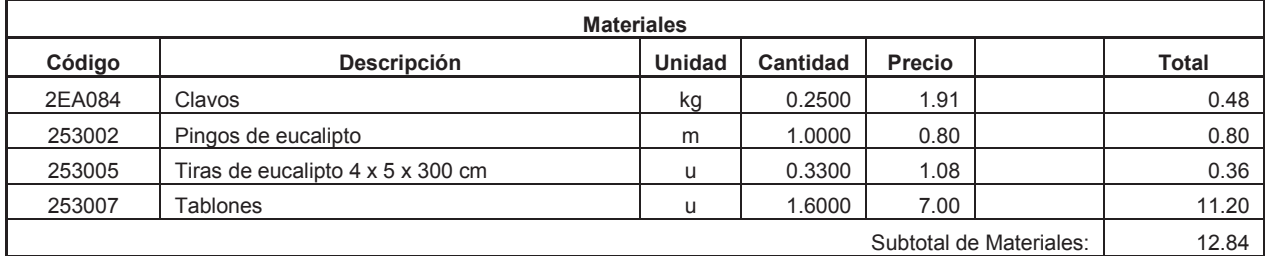

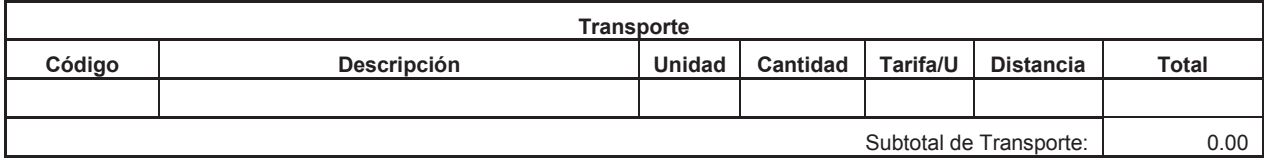

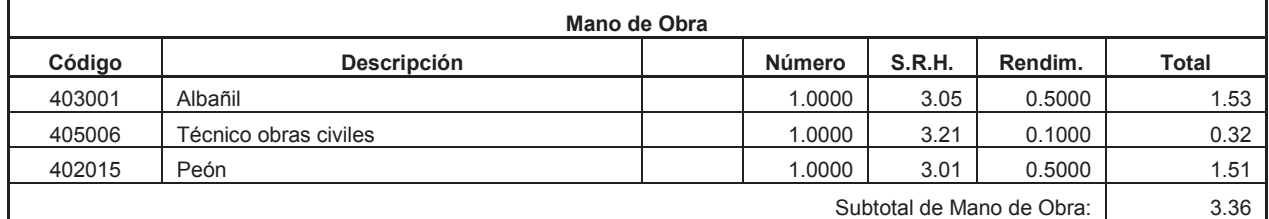

Costo Directo Total: 16.33

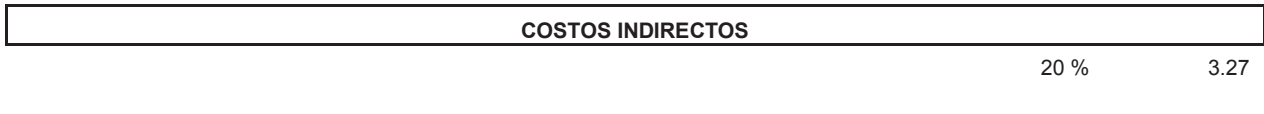

**Precio Unitario Total .................................................................................................** 19.60

**Item:** 3,001<br>**Código:** 506012 Código:<br>Descrip.: Transporte mat. mejoram., sub base, base granular y Ho. Asfáltico.<br>m3/km Unidad:

#### **COSTOS DIRECTOS**

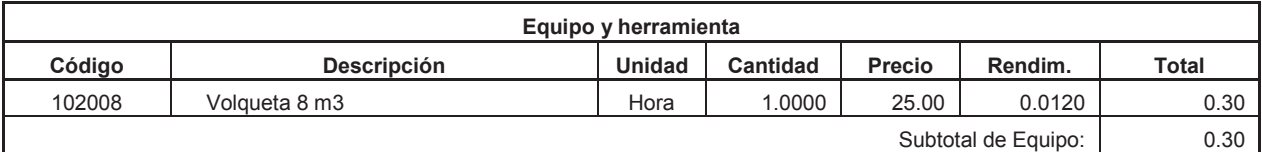

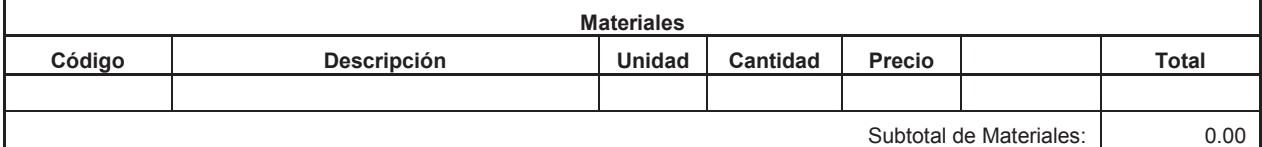

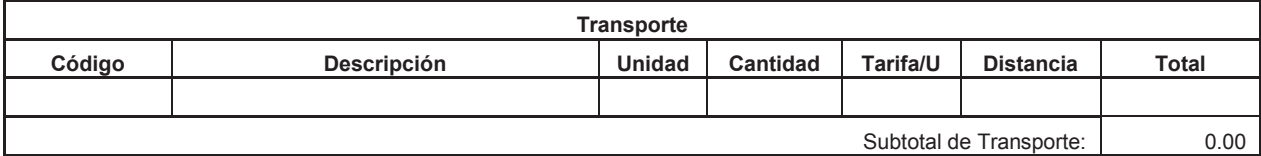

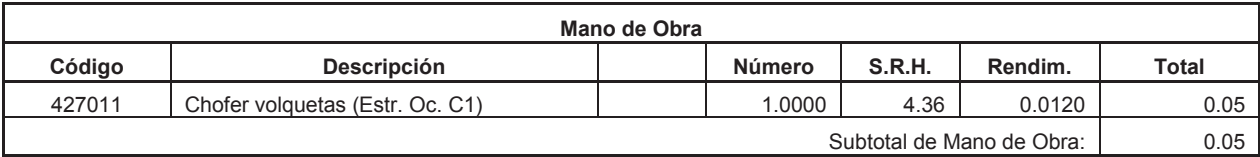

Costo Directo Total: 0.35

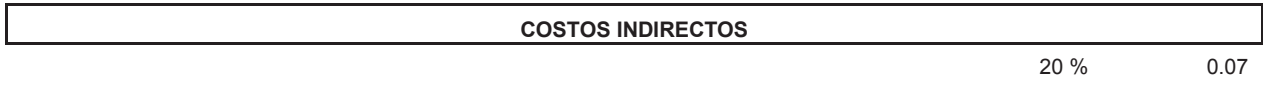

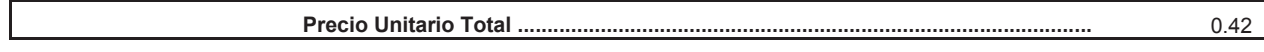

**Item:** 3,002<br>**Código:** 505024 Código:<br>Descrip.: **Descrip.:** Acabado de obra básica existente **Unidad:** m2

#### **COSTOS DIRECTOS**

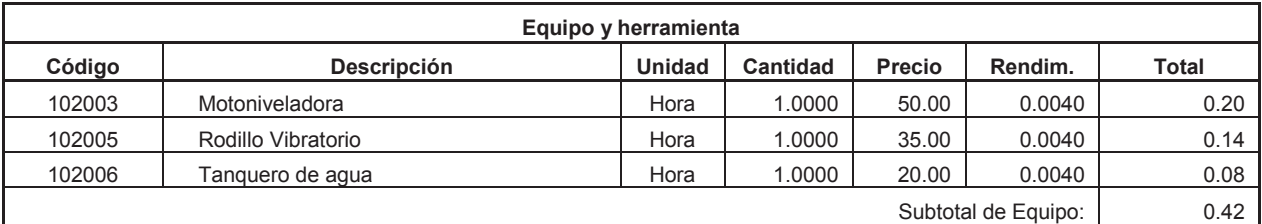

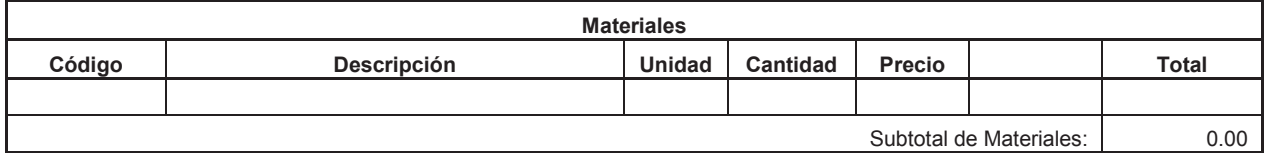

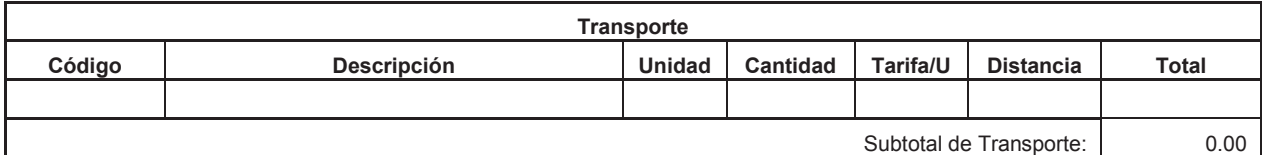

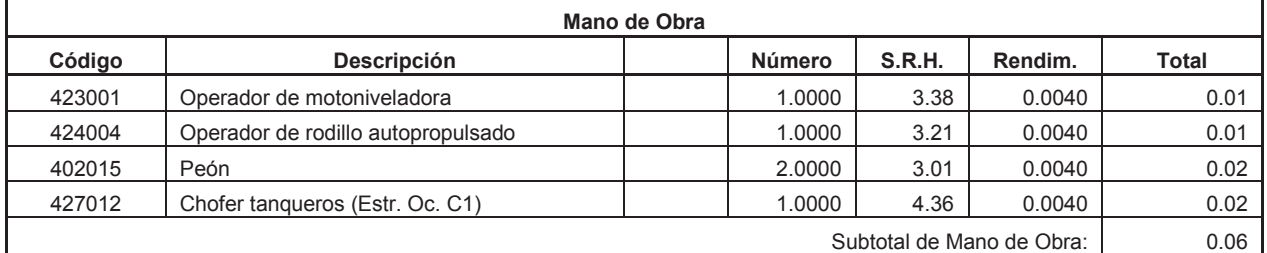

Costo Directo Total: 0.48

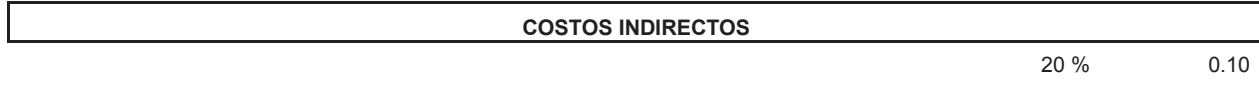

**Precio Unitario Total .................................................................................................** 0.58

**Item:** 3,003<br>**Código:** 505025 Código:<br>Descrip.: **Descrip.:** Mejoramiento subrasante con suelo selec. (Sin Transporte) **Unidad:** m3

#### **COSTOS DIRECTOS**

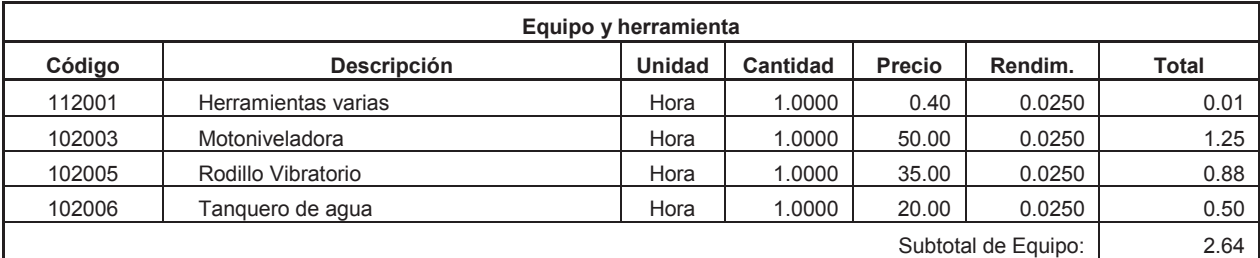

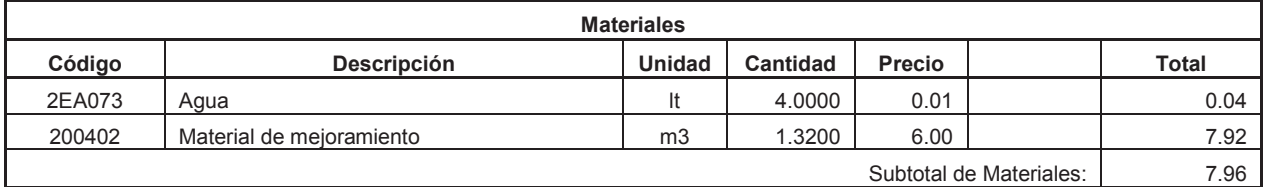

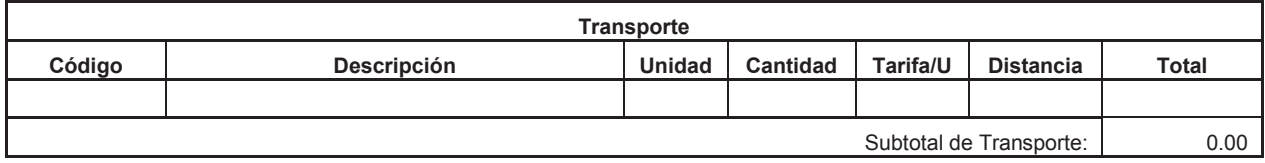

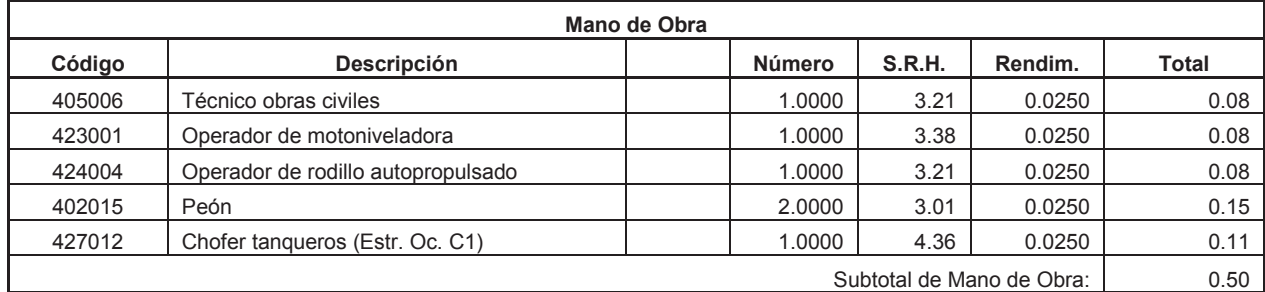

Costo Directo Total: 11.10

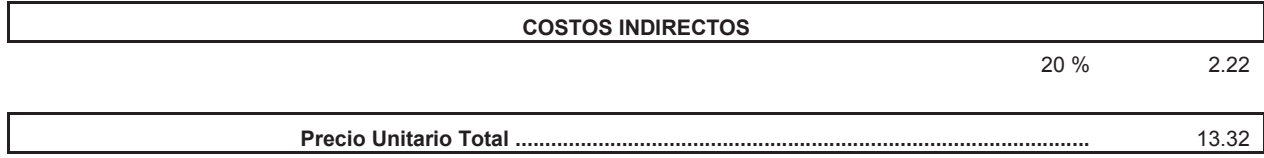

**Item:** 3,004<br>**Código:** 505004 Código:<br>Descrip.: Sub base Clase 2 (Sin Transporte) **Unidad:** m3

#### **COSTOS DIRECTOS**

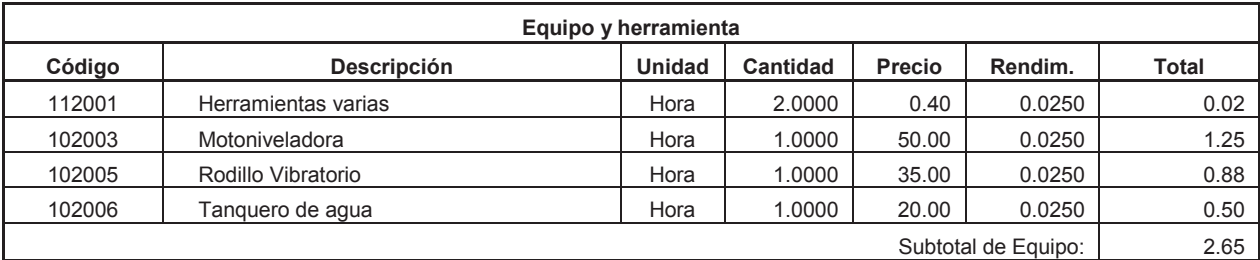

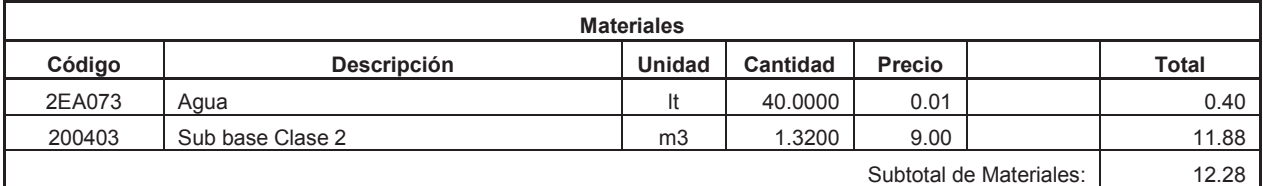

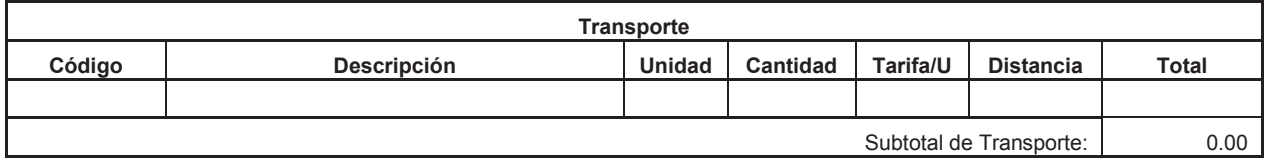

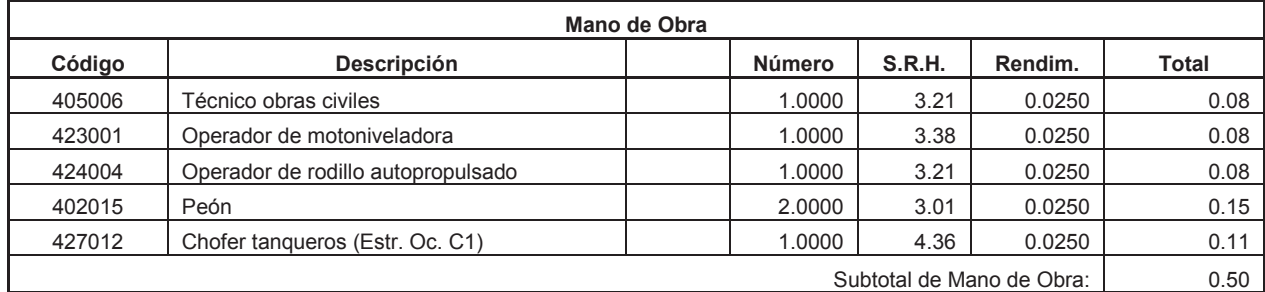

Costo Directo Total: 15.43

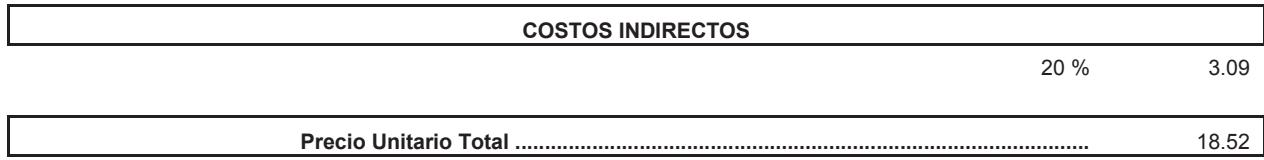

**Item:** 3,005<br>**Código:** 505026 Código:<br>Descrip.: Base clase 1 tipo " B". D<1 1/2". (sin transporte) **Unidad:** m3

#### **COSTOS DIRECTOS**

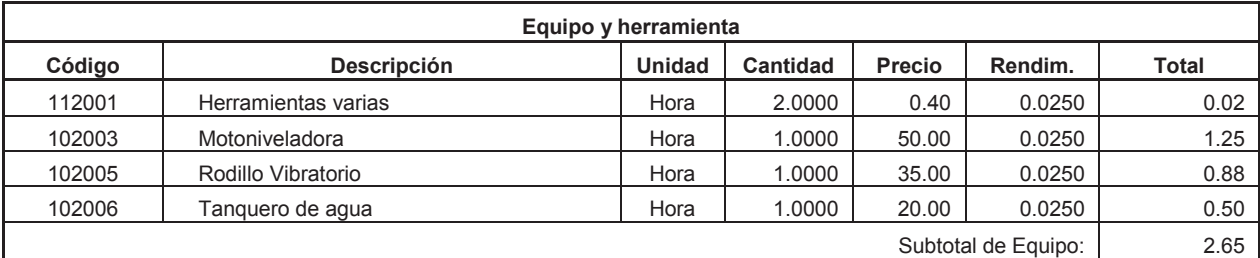

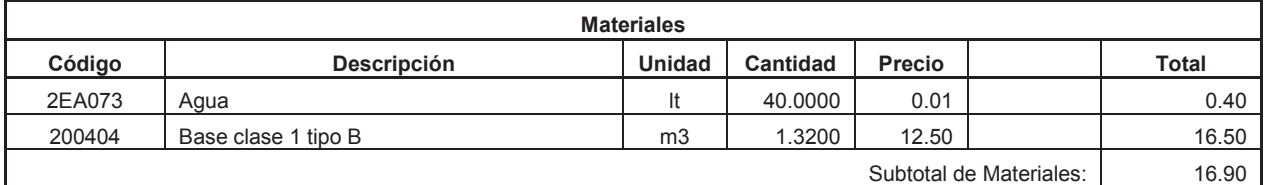

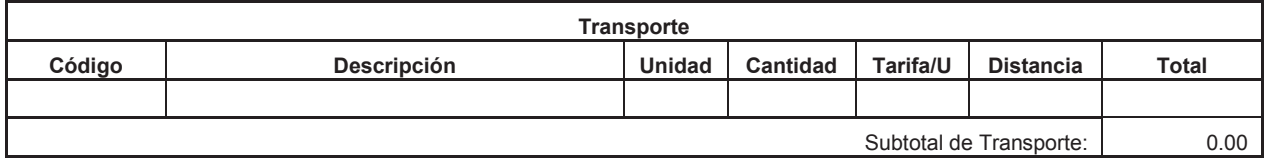

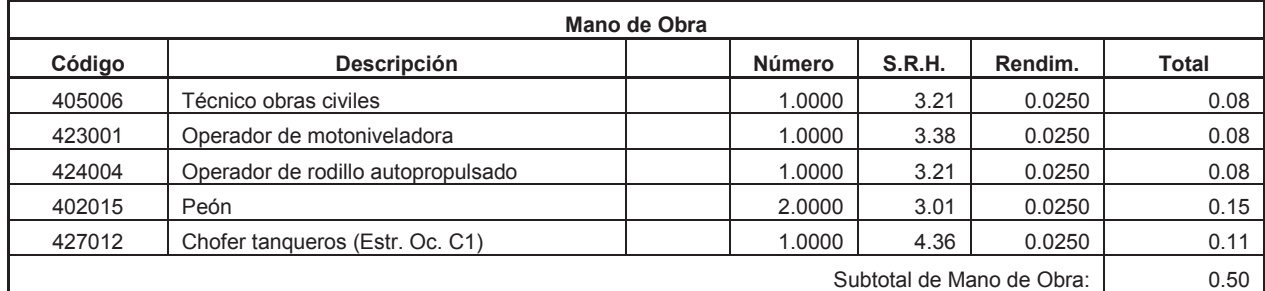

Costo Directo Total: 20.05

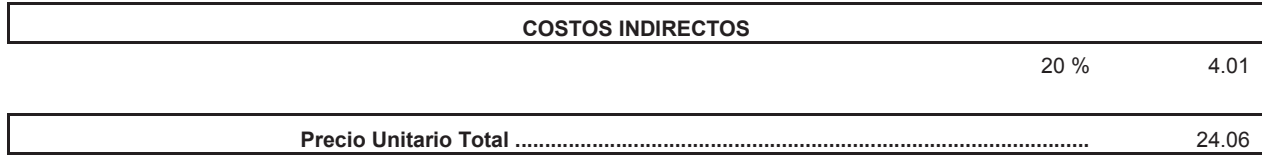

**Item:** 3,006<br>**Código:** 529001 Código:<br>Descrip.: **Descrip.:** Imprimación asfáltica con barrido mecánico **Unidad:** m2

#### **COSTOS DIRECTOS**

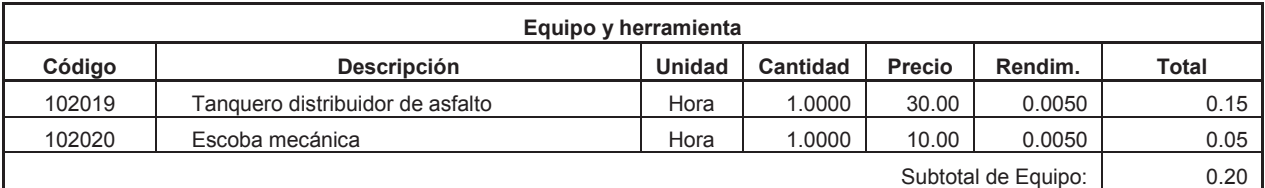

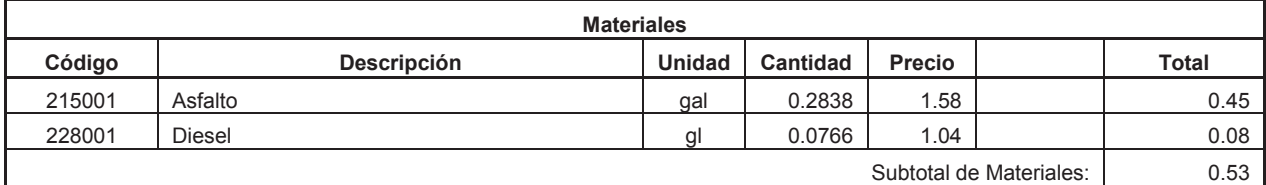

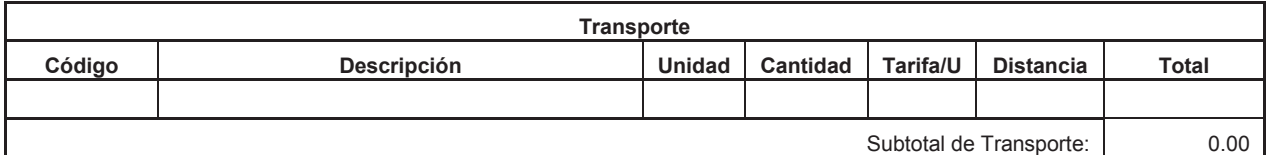

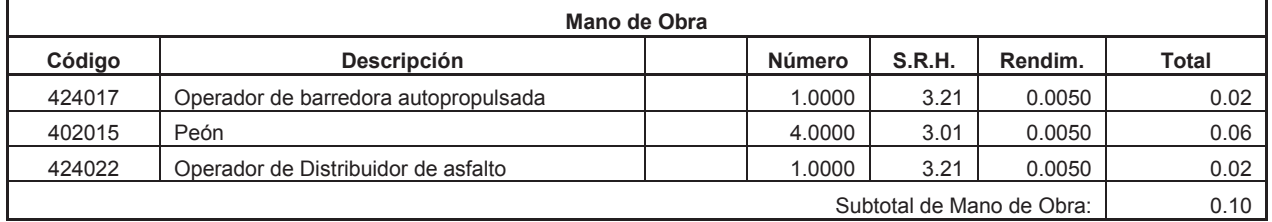

Costo Directo Total: 0.83

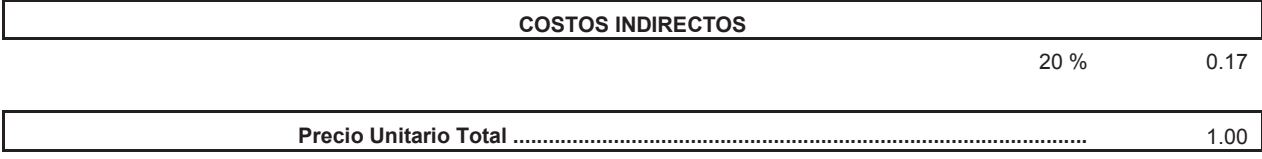

# **Análisis de Precios Unitarios** 31-may-15

**Item:** 3,007<br>**Código:** 529020 **Código:<br>Descrip.:** Capa ligante para asfalto.<br>m2 Unidad:

#### **COSTOS DIRECTOS**

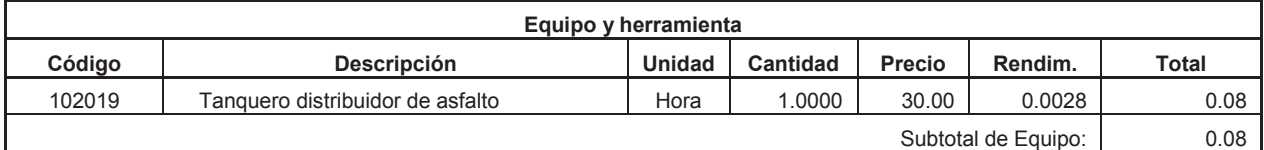

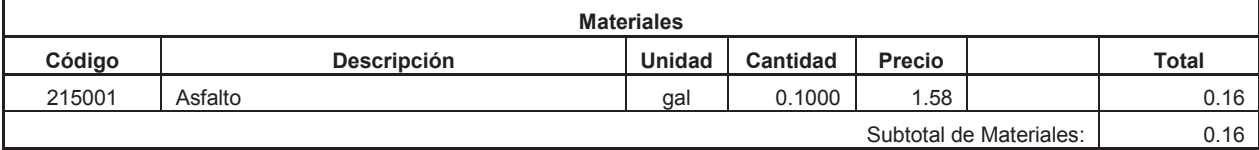

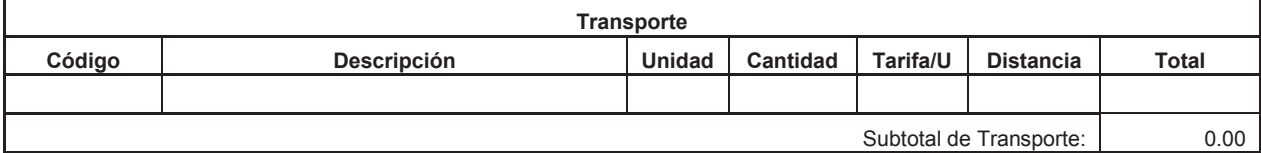

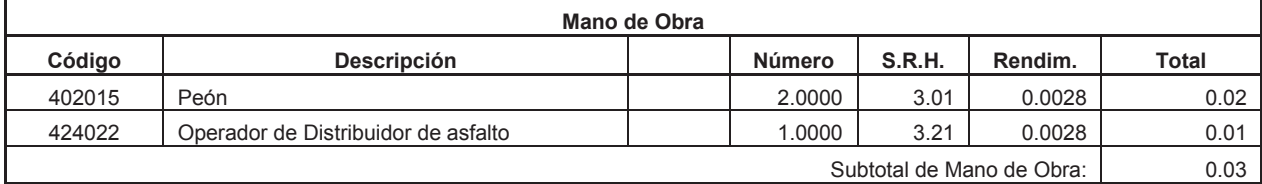

Costo Directo Total: 0.27

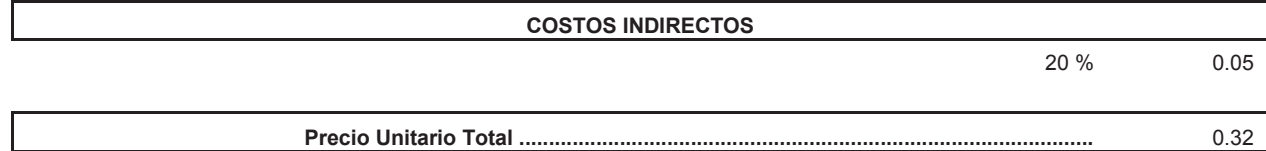
### **Análisis de Precios Unitarios**

**Item:** 3,008<br>**Código:** 529008 **Código: Descrip.:** Carpeta asfáltica (e=3") Ho Asf. mezclado en planta<br>Unidad: m2 Unidad:

### **COSTOS DIRECTOS**

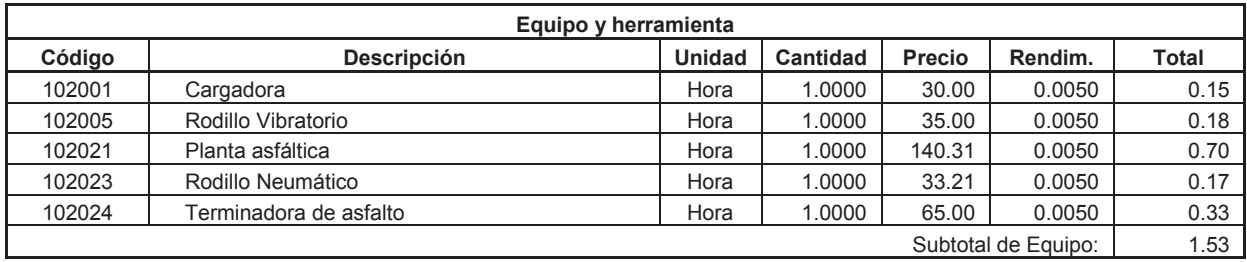

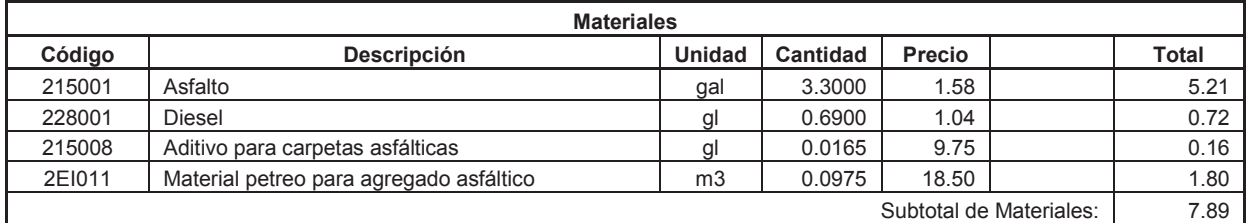

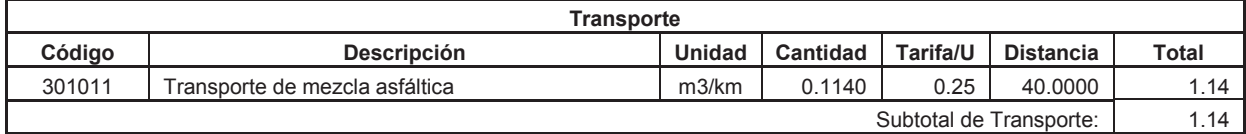

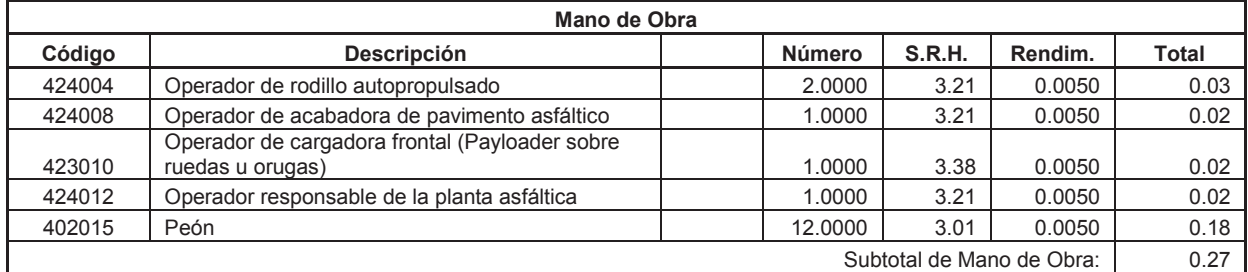

Costo Directo Total: 10.83

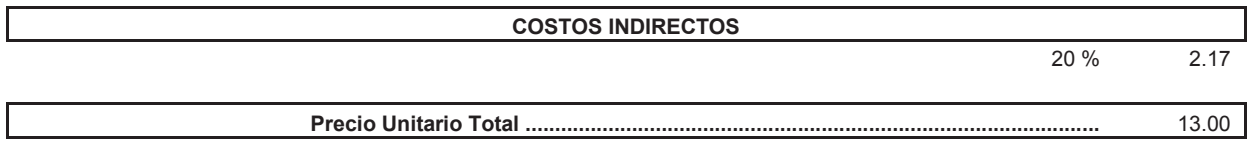

**Item:** 3,009<br>**Código:** 507010 Código:<br>Descrip.: Ho. So. f'c = 180 kg/cm2 para cunetas y bordillos **Unidad:** m3

### **COSTOS DIRECTOS**

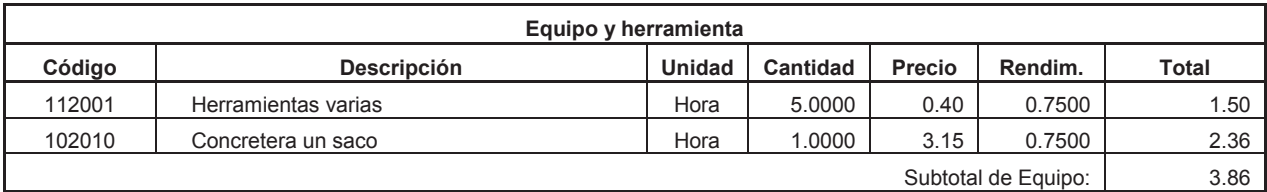

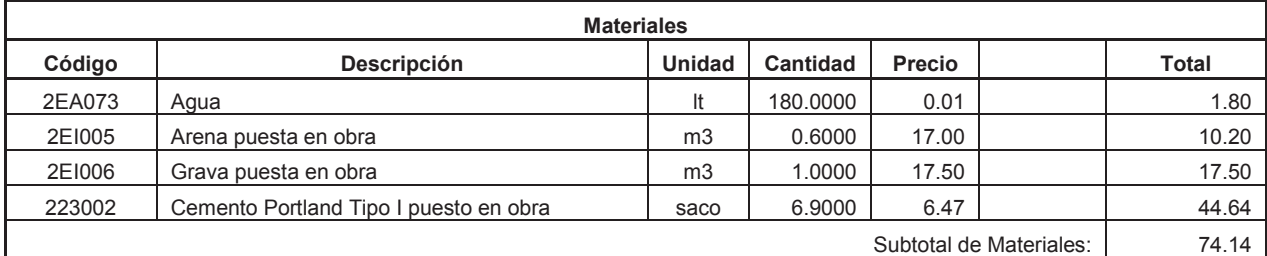

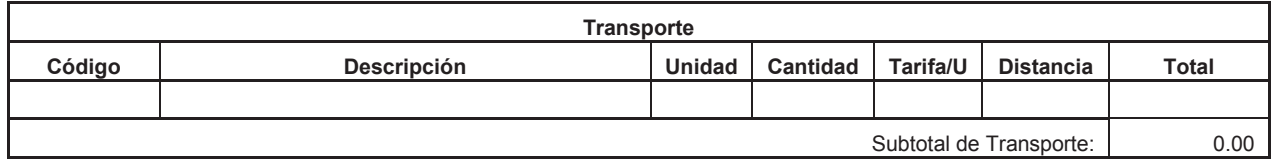

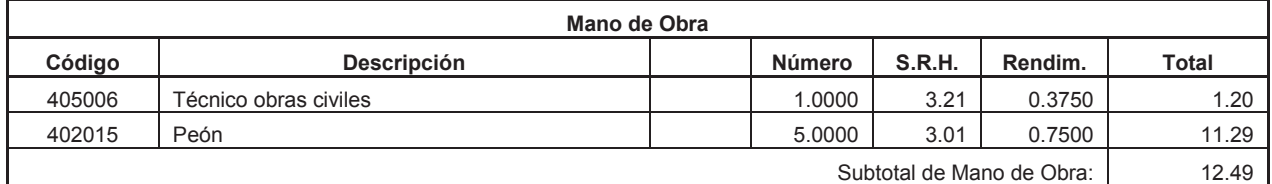

Costo Directo Total: 90.49

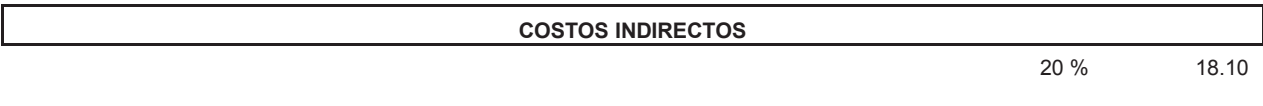

**Precio Unitario Total .................................................................................................** 108.59

**Item:** 3,010<br>**Código:** 512043 **Código: Descrip.:** Encofrado recto para cunetas y bordillos **Unidad:** m2

#### **COSTOS DIRECTOS**

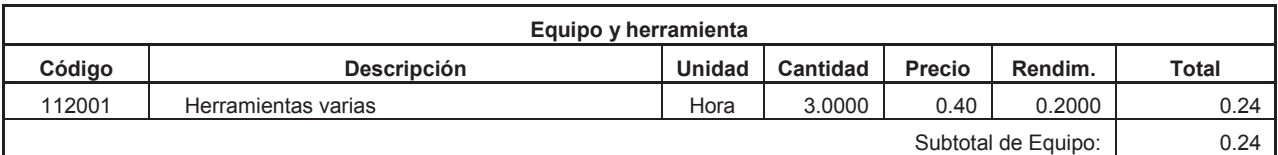

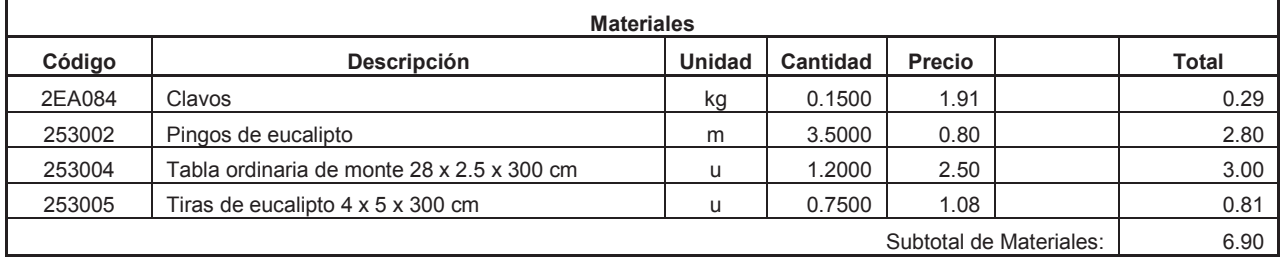

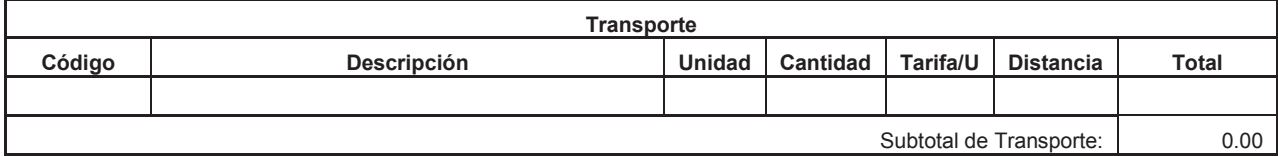

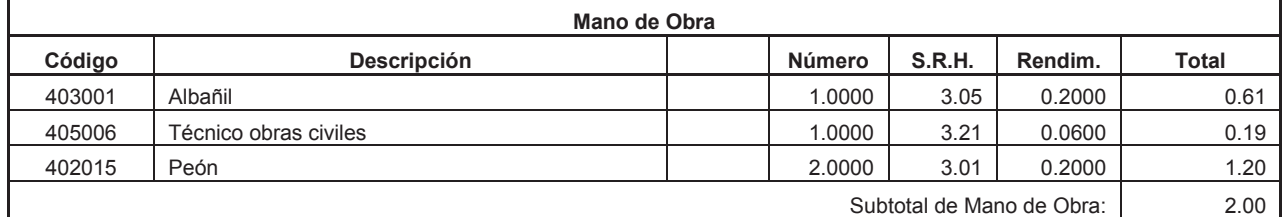

Costo Directo Total: 9.14

#### **COSTOS INDIRECTOS**

20 % 1.83

**Precio Unitario Total .................................................................................................** 10.97

**Item:** 3,011 **Código:** 527024<br>**Descrip.:** Corte y s **Descrip.:** Corte y sellado de juntas con emulsión asfáltica **Unidad:** ml

### **COSTOS DIRECTOS**

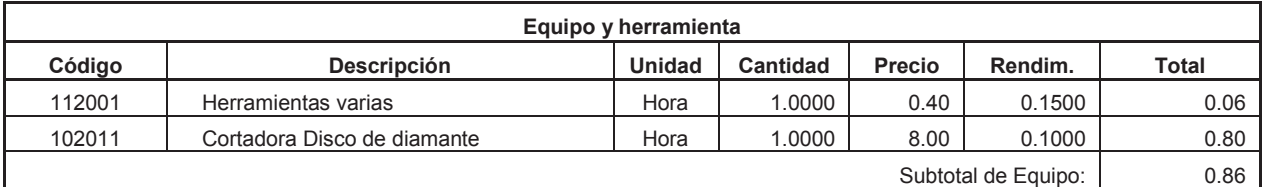

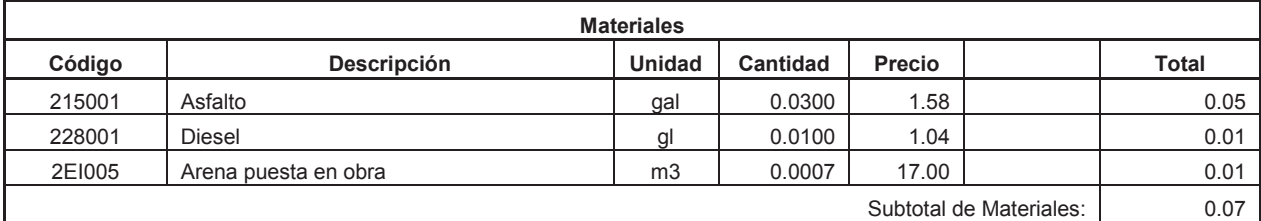

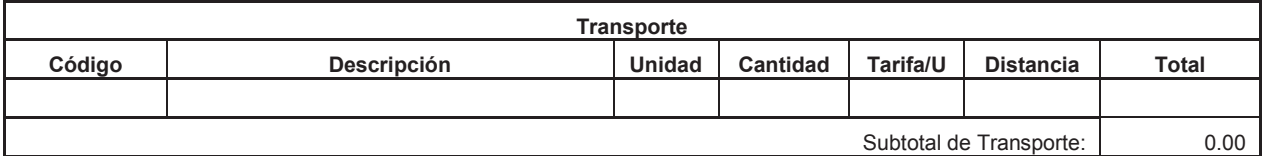

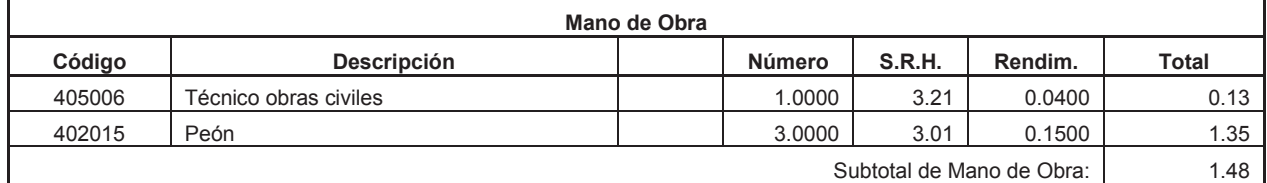

Costo Directo Total: 2.41

**COSTOS INDIRECTOS** 

20 % 0.48

**Precio Unitario Total .................................................................................................** 2.89

**Item:** 4,001 Código: 531039<br>Descrip.: Marca d Marca de Pavimento (Pintura sobre la calzada) **Unidad:** ml

#### **COSTOS DIRECTOS**

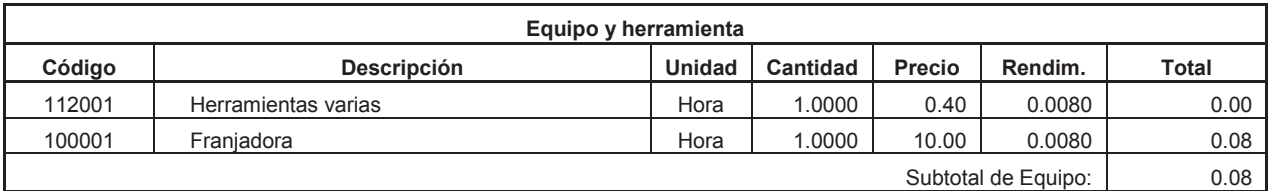

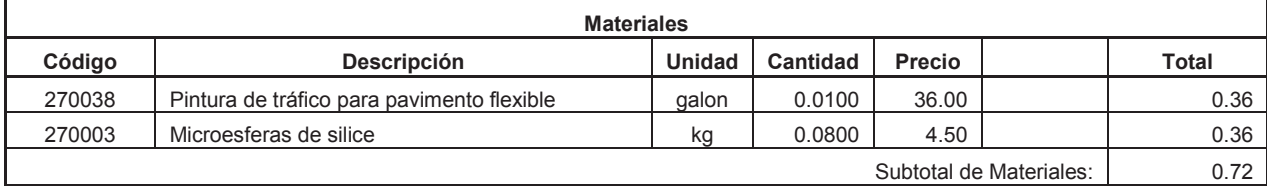

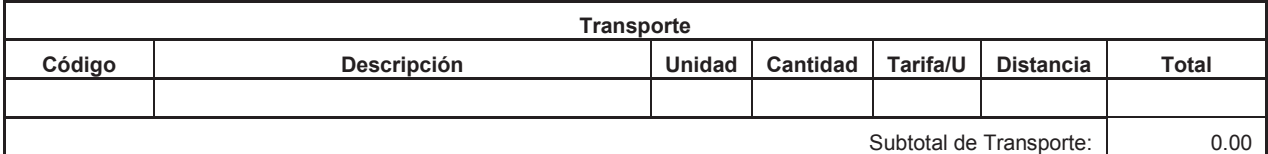

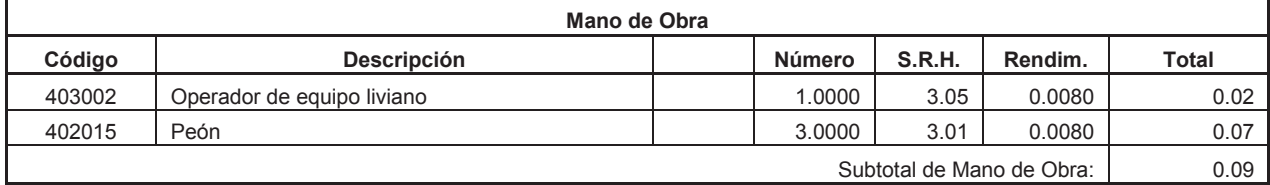

**COSTOS INDIRECTOS** 

Costo Directo Total: 0.89

20 % 0.18

**Precio Unitario Total .................................................................................................** 1.07

**Item:** 4,002<br>**Código:** 531001 Código:<br>Descrip.: Señalización vertical **Unidad:** u

### **COSTOS DIRECTOS**

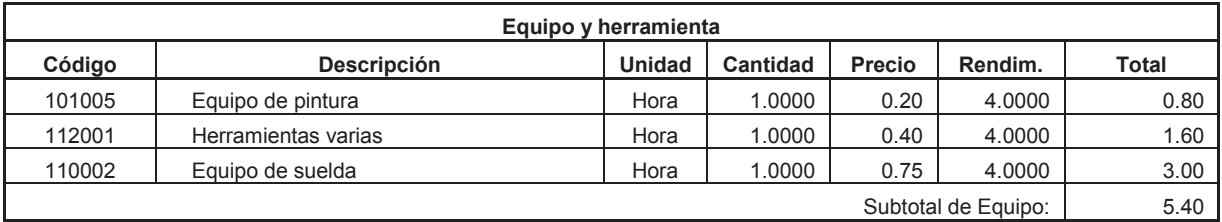

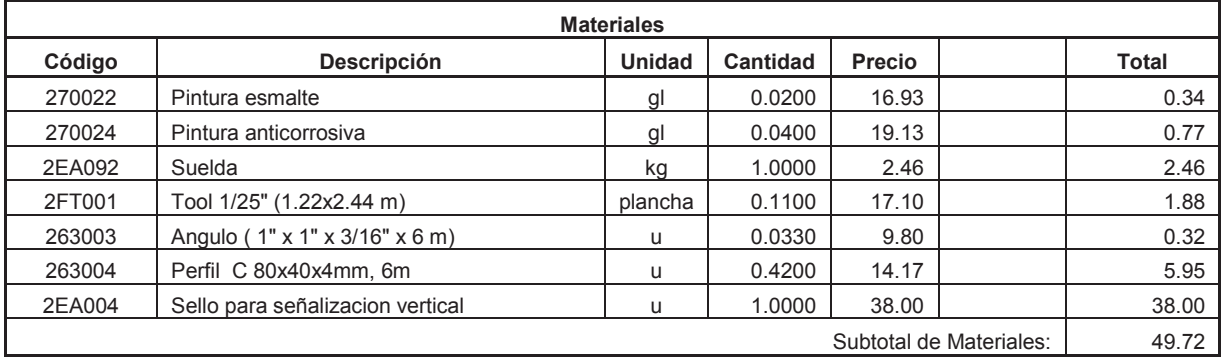

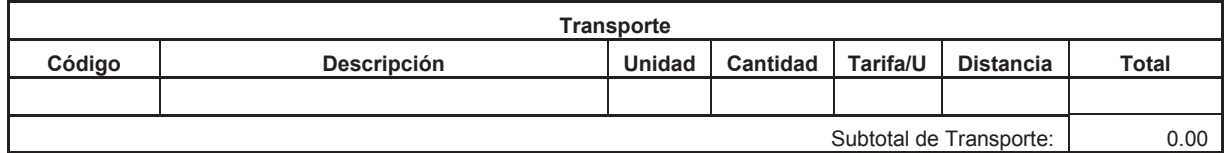

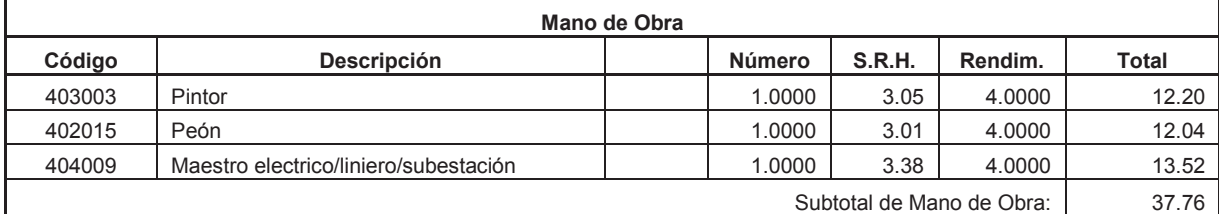

Costo Directo Total: 92.88

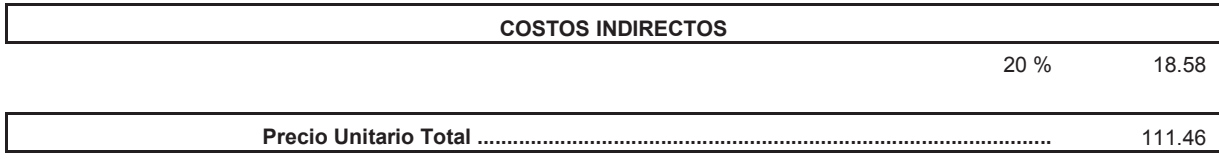

- 169 -

**Item:** 4,003 **Código:** 531041 **Descrip.:** Guardavía simple con gema (unidad=3.81m) **Unidad:** u

#### **COSTOS DIRECTOS**

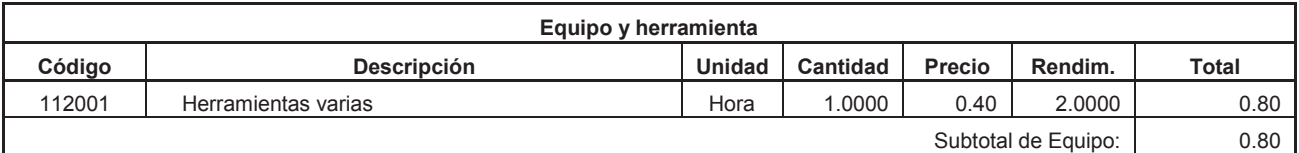

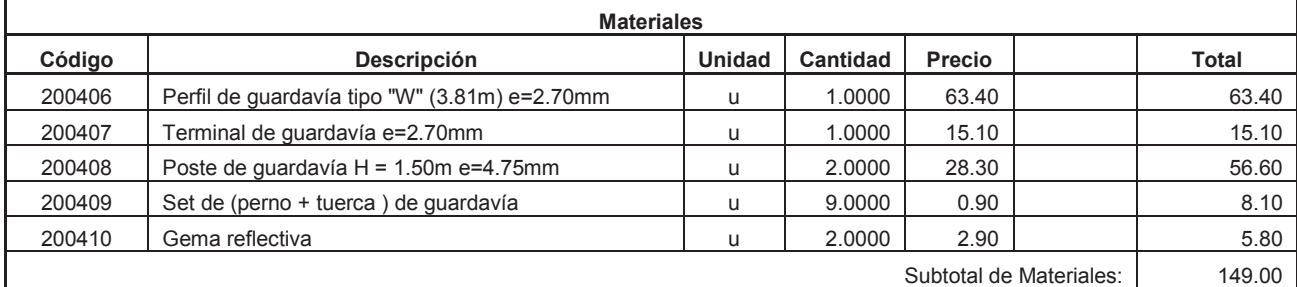

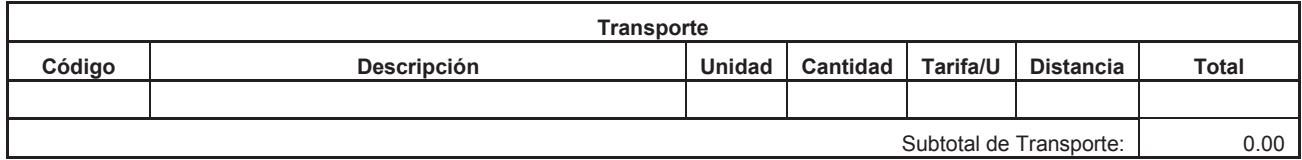

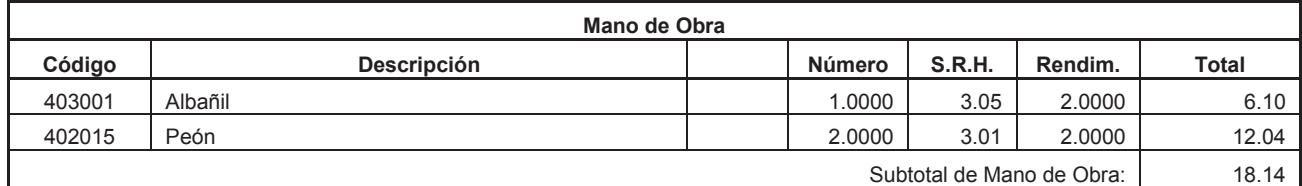

Costo Directo Total: 167.94

#### **COSTOS INDIRECTOS**

20 % 33.59

**Precio Unitario Total .................................................................................................** 201.53

**Item:** 5,001<br>**Código:** 532001 **Código: Descrip.:** Valla de advertencia de obras y desvío **Unidad:** u

#### **COSTOS DIRECTOS**

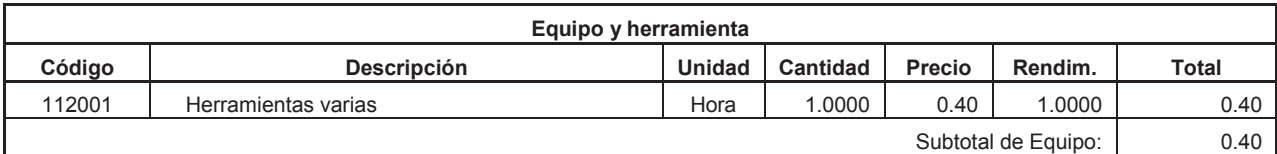

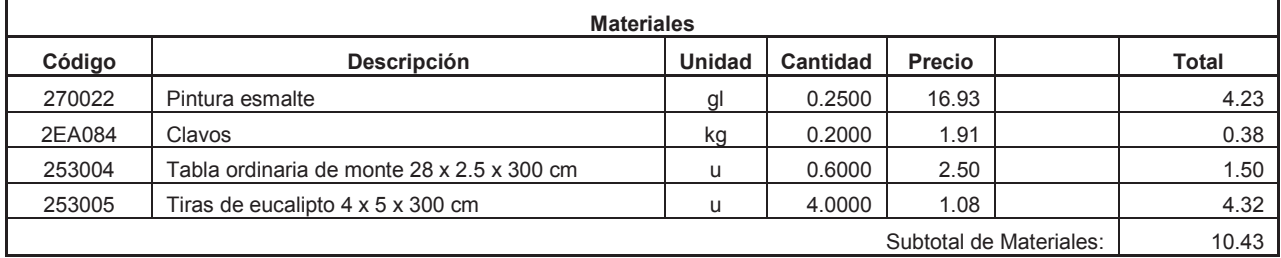

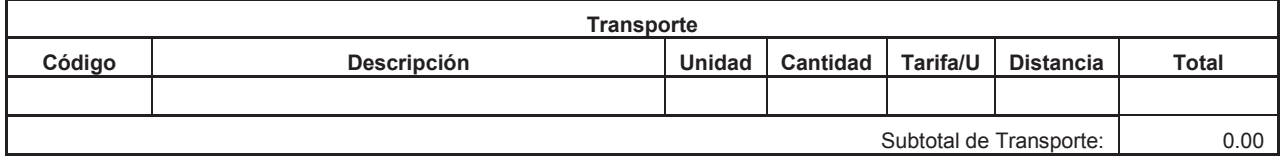

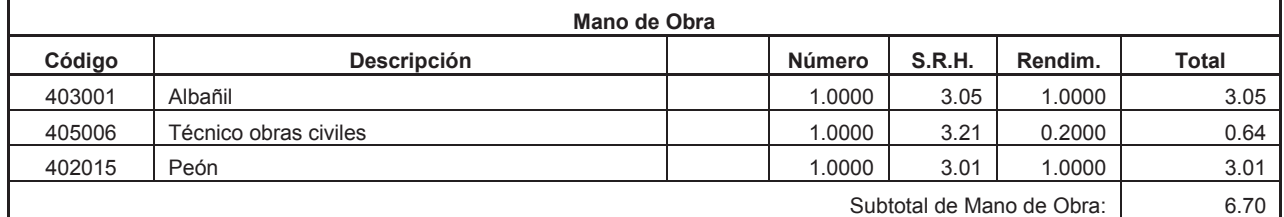

Costo Directo Total: 17.53

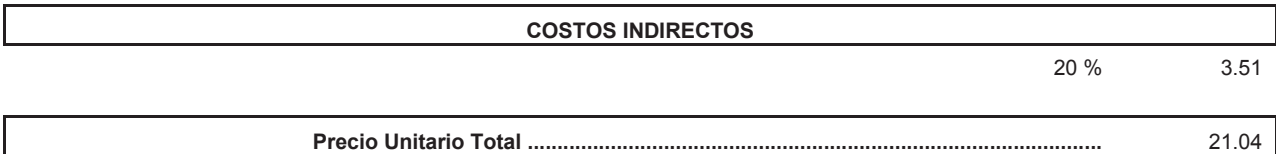

**Item:** 5,002<br>**Código:** 532003 Código:<br>Descrip.: Señalización con cinta **Unidad:** ml

### **COSTOS DIRECTOS**

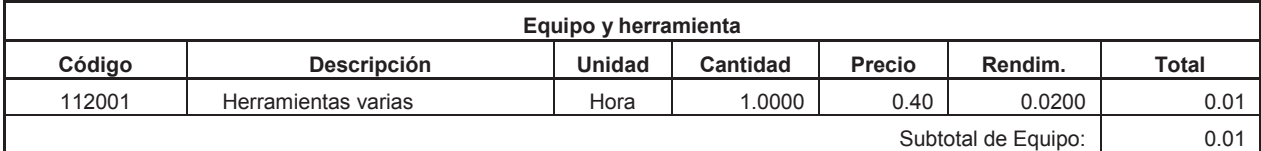

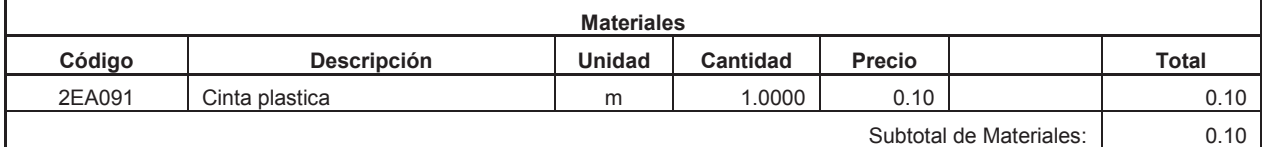

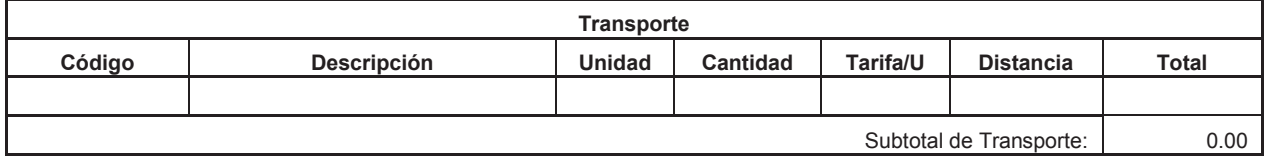

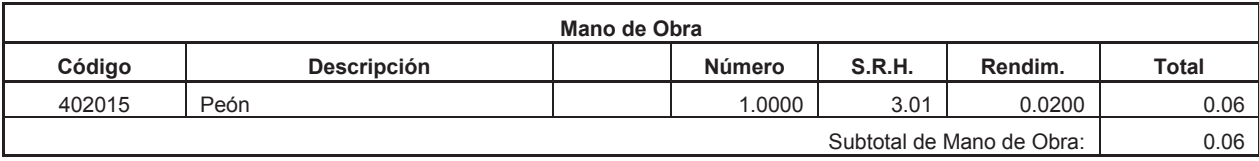

Costo Directo Total: 0.17

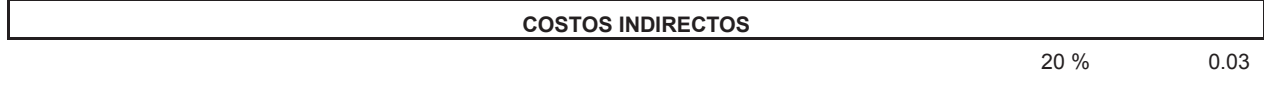

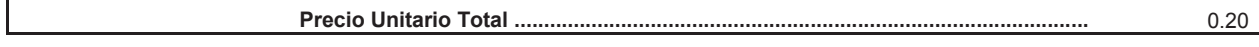

**Item:** 5,003<br>**Código:** 532004 Código:<br>Descrip.: **Descrip.:** Parante con base de hormigón, 20 usos **Unidad:** u

### **COSTOS DIRECTOS**

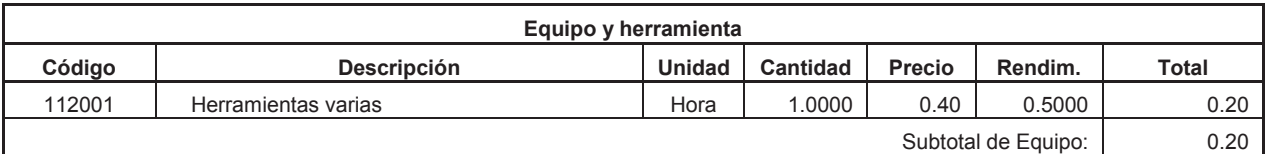

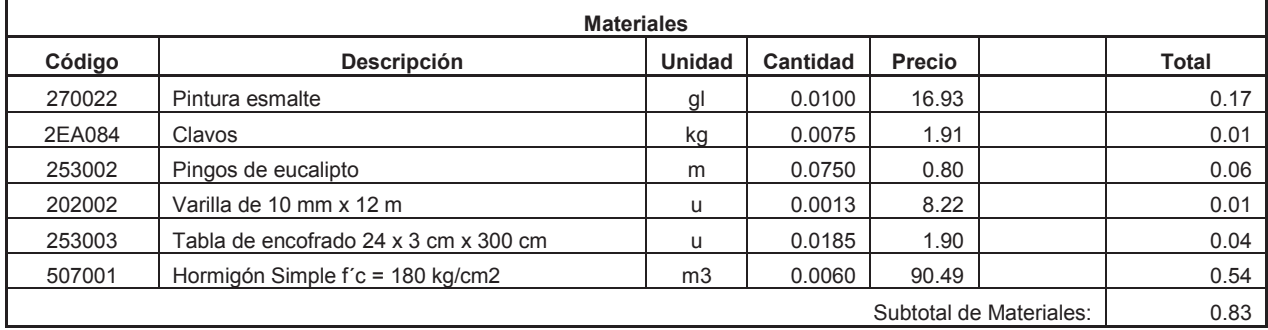

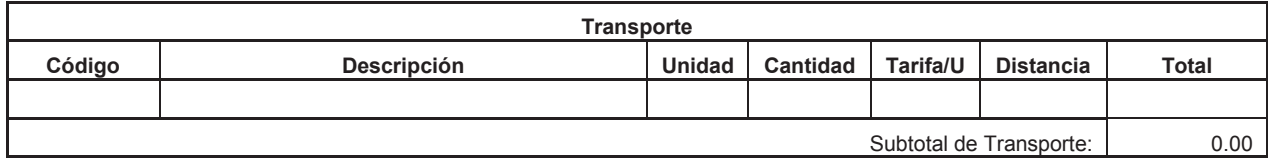

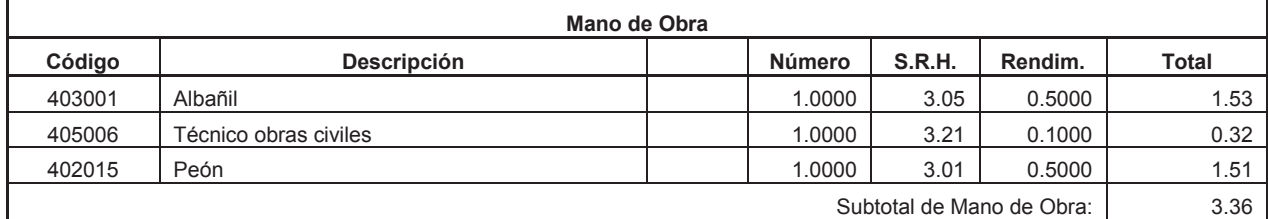

Costo Directo Total: 4.39

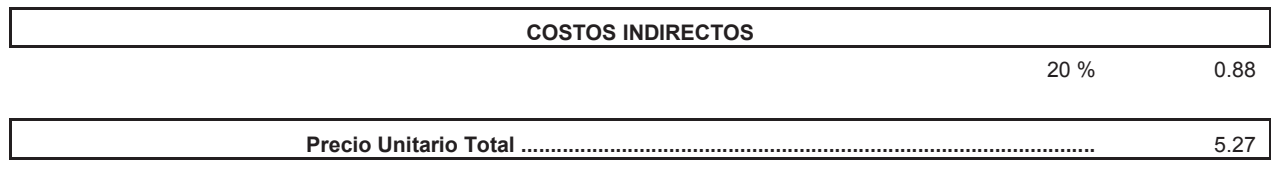

**Item:** RUB. AUX. 005.003<br>**Código:** 507001 Código:<br>Descrip.: **Descrip.:** Hormigón Simple f´c = 180 kg/cm2 **Unidad:** m3

#### **COSTOS DIRECTOS**

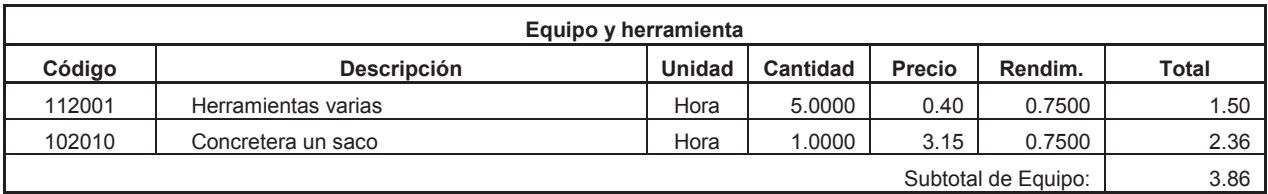

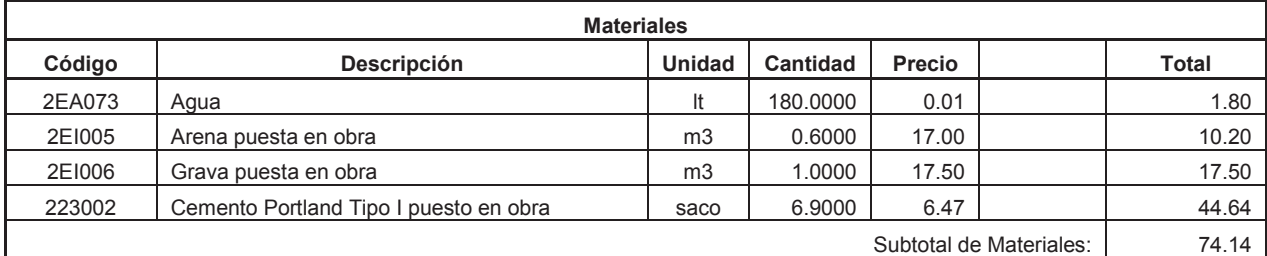

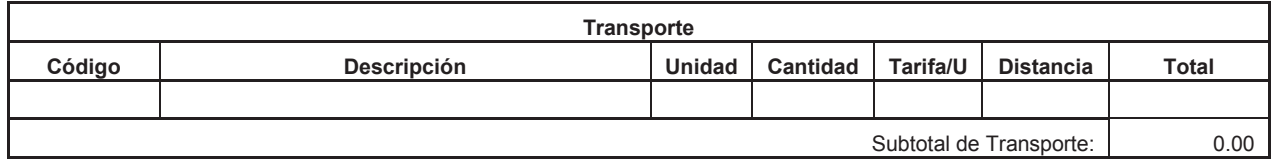

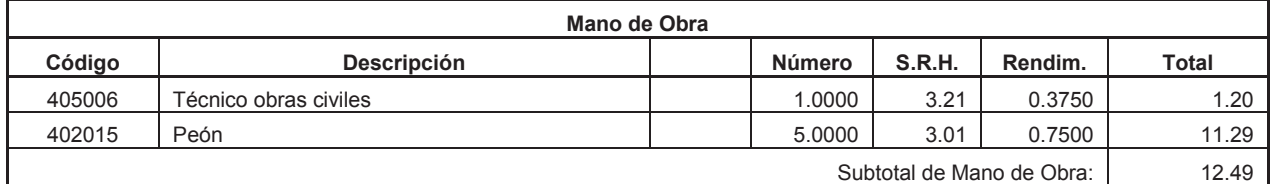

Costo Directo Total: 90.49

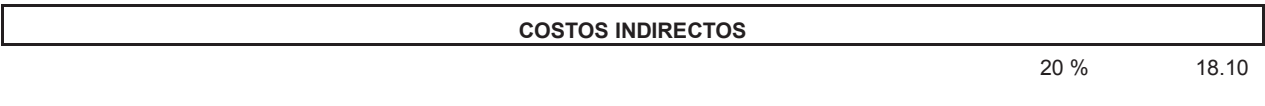

**Precio Unitario Total .................................................................................................** 108.59

**Item:** 5,004<br>**Código:** 532006 Código:<br>Descrip.: Cobertura de plástico (5 usos) **Unidad:** m2

### **COSTOS DIRECTOS**

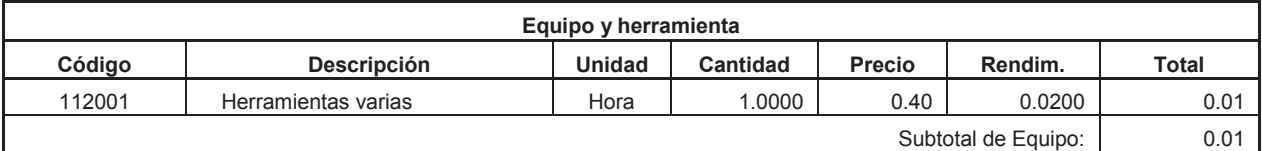

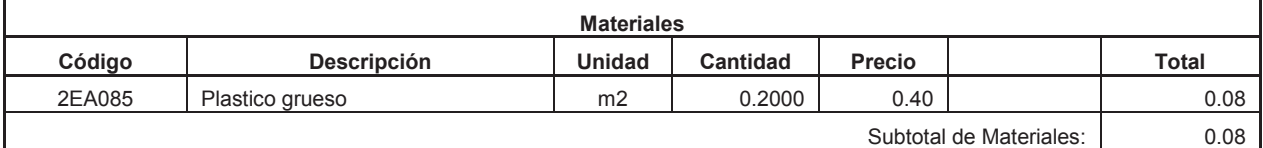

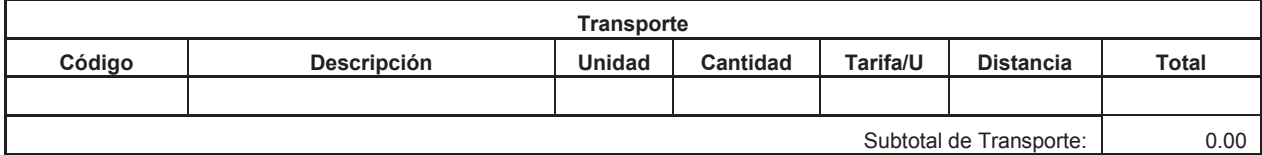

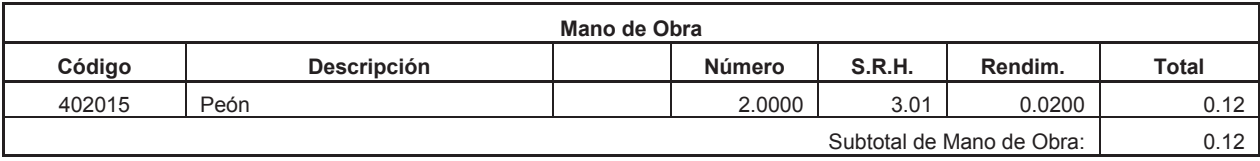

Costo Directo Total: 0.21

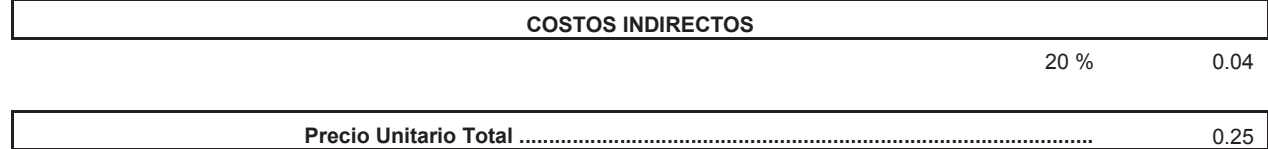

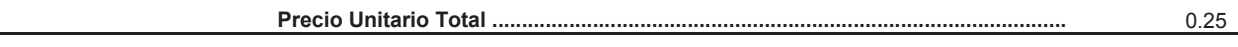

**Item:** 5,005<br>**Código:** 532024 Código:<br>Descrip.: **Descrip.:** Malla plástica de seguridad K0001, suministro e instalación, 5 usos **Unidad:** ml

### **COSTOS DIRECTOS**

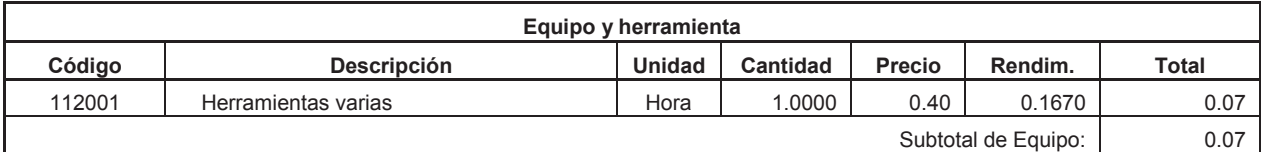

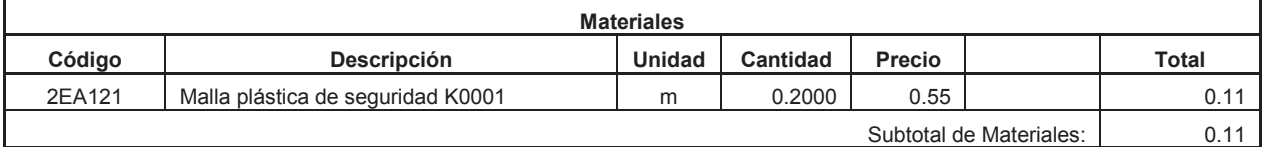

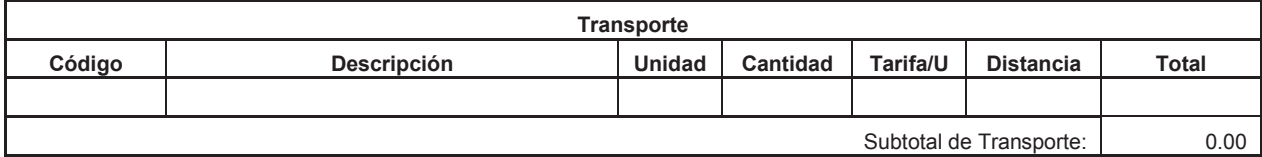

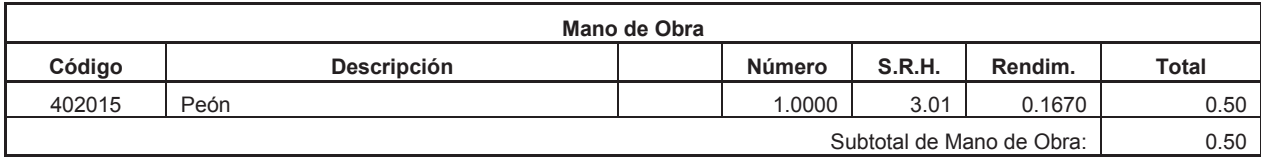

Costo Directo Total: 0.68

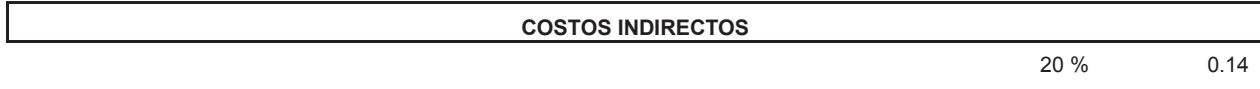

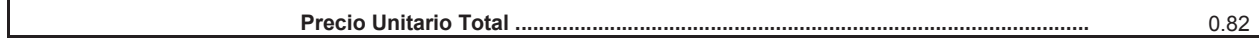

**Item:** 5,006 **Código:** 500008 **Descrip.:** Letrero de Información del Proyecto **Unidad:** u

### **COSTOS DIRECTOS**

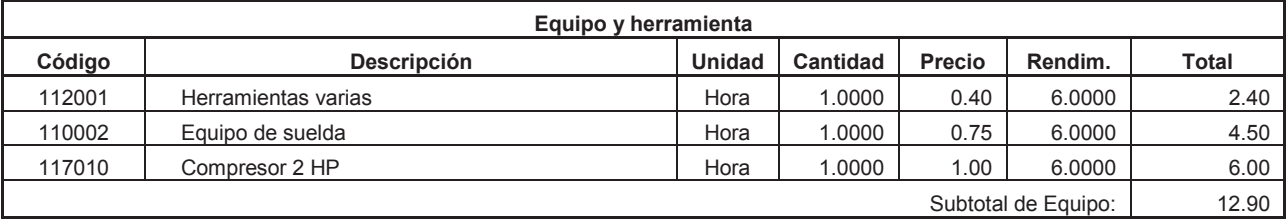

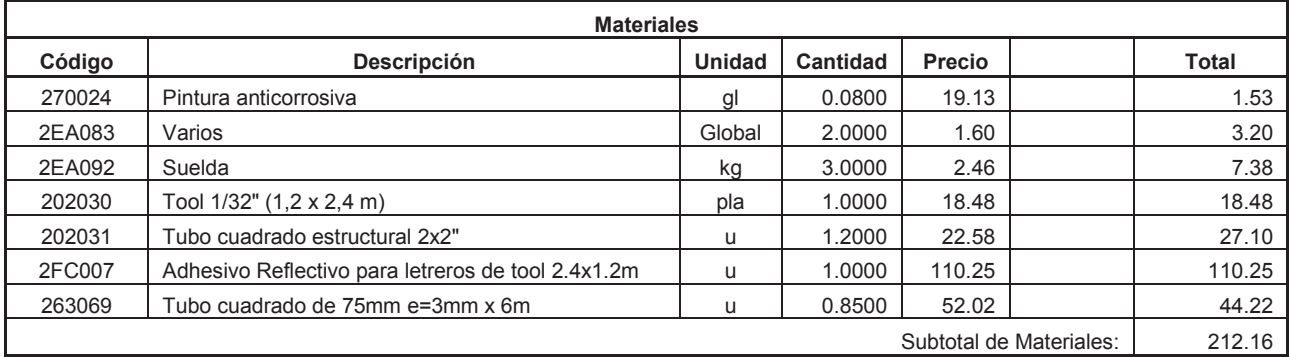

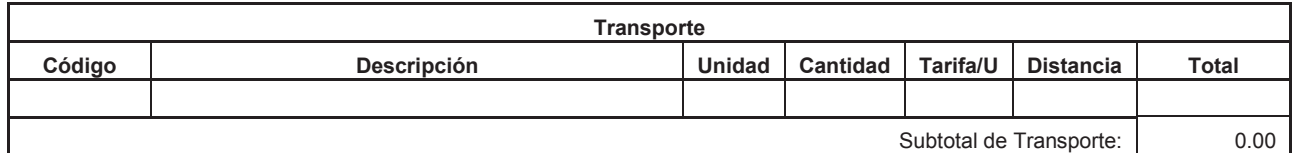

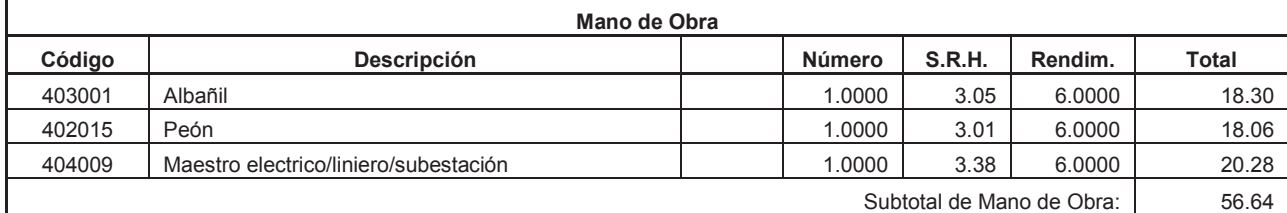

Costo Directo Total: 281.70

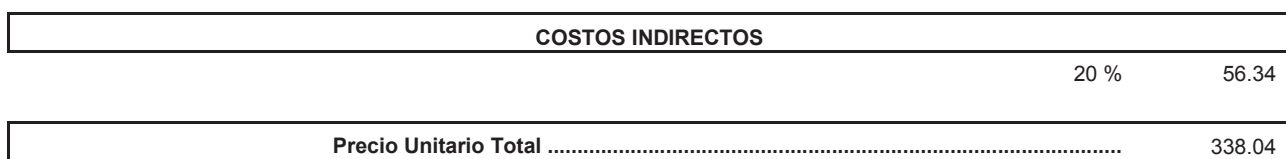

**Item:** 5,007<br>**Código:** 532040 **Código: Descrip.:** A - 0002: Suministro Letrero Hombres Trabajando 0.75 x 0.75 x 1.8m **Unidad:** u

### **COSTOS DIRECTOS**

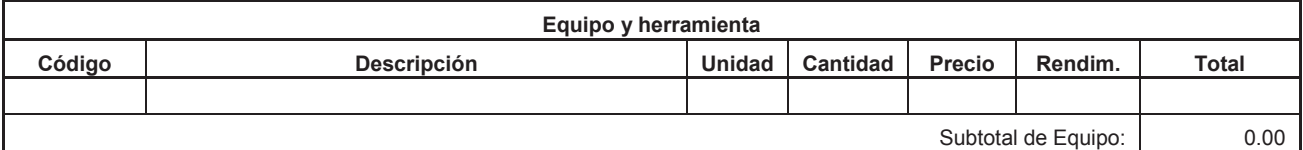

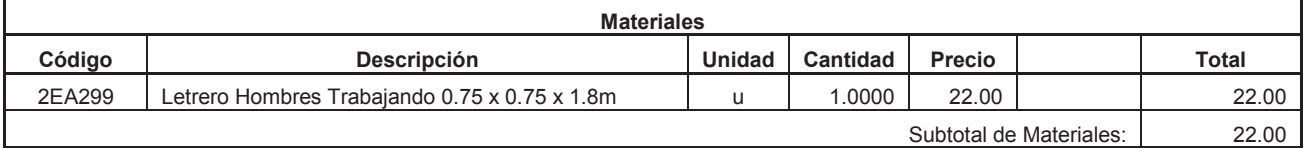

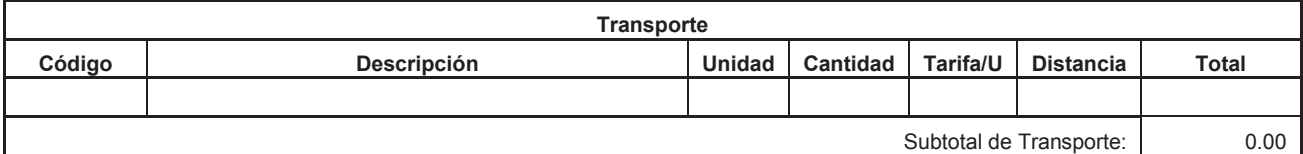

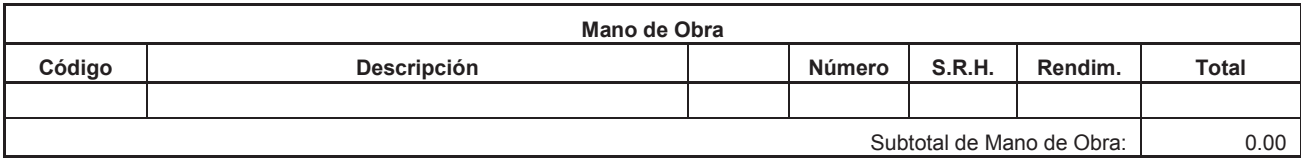

Costo Directo Total: 22.00

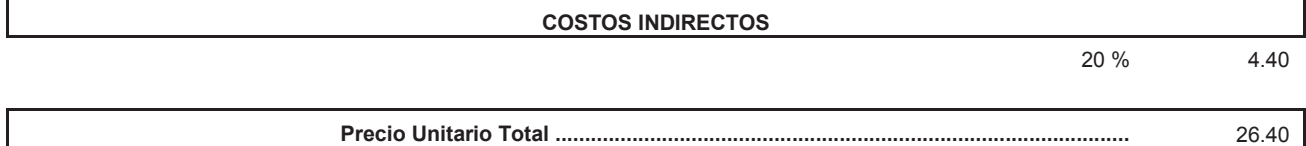

**Item:** 5,008<br>**Código:** 532042 **Código: Descrip.:** A - 0015: Suministro Letrero Vía Cerrada / Señal de Mensaje 0.75 x 1.20 x 1.8m **Unidad:** u

#### **COSTOS DIRECTOS**

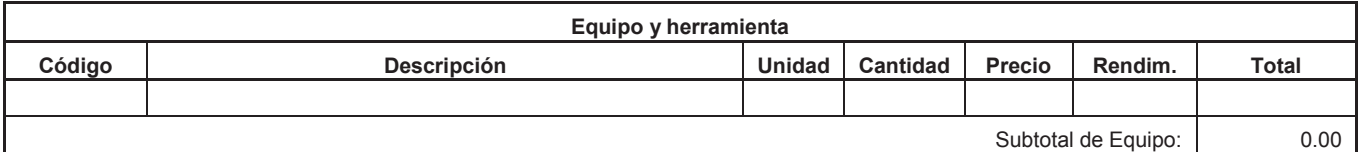

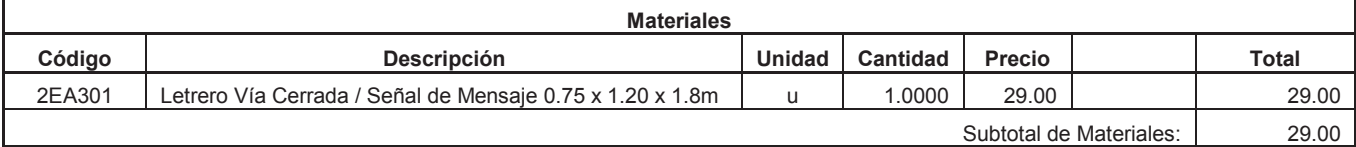

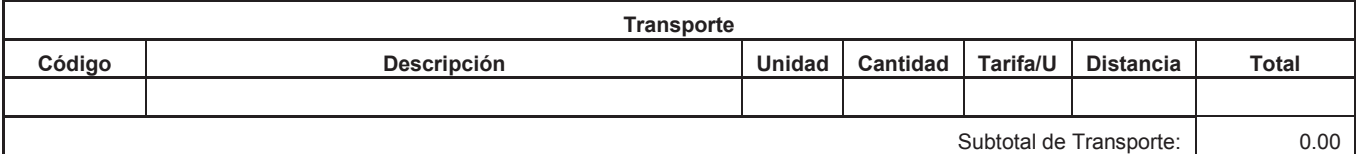

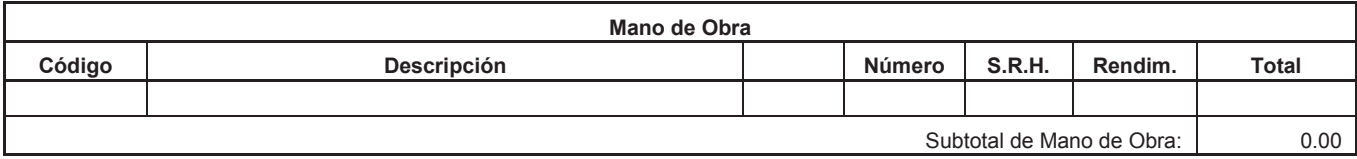

Costo Directo Total: 29.00

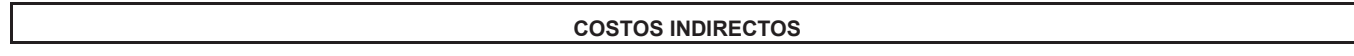

20 % 5.80

**Precio Unitario Total .................................................................................................** 34.80

### **PROYECTO: Mejoramiento y diseño de pavimentos de la vía Zumbahuayco CRONOGRAMA VALORADO**

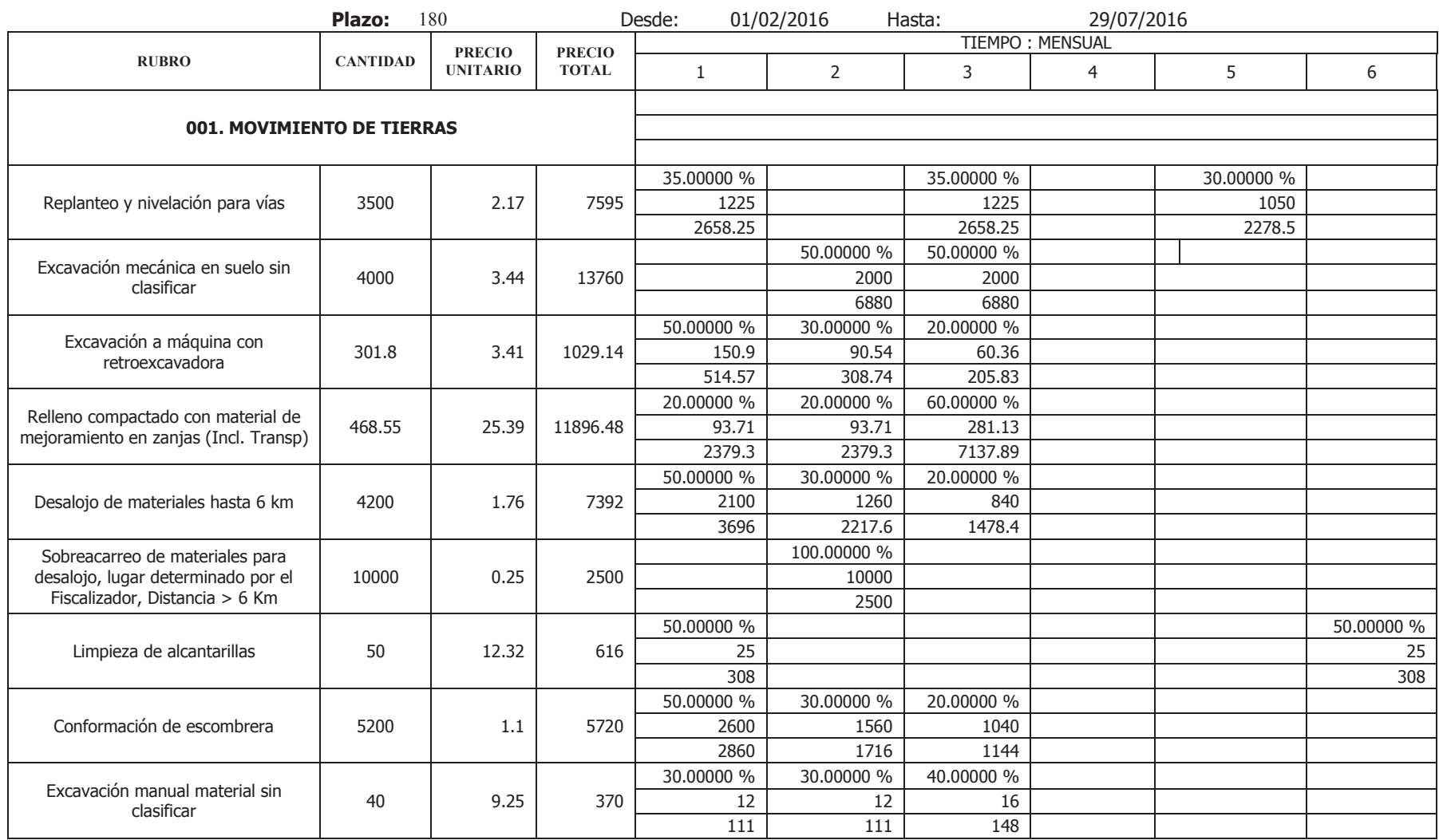

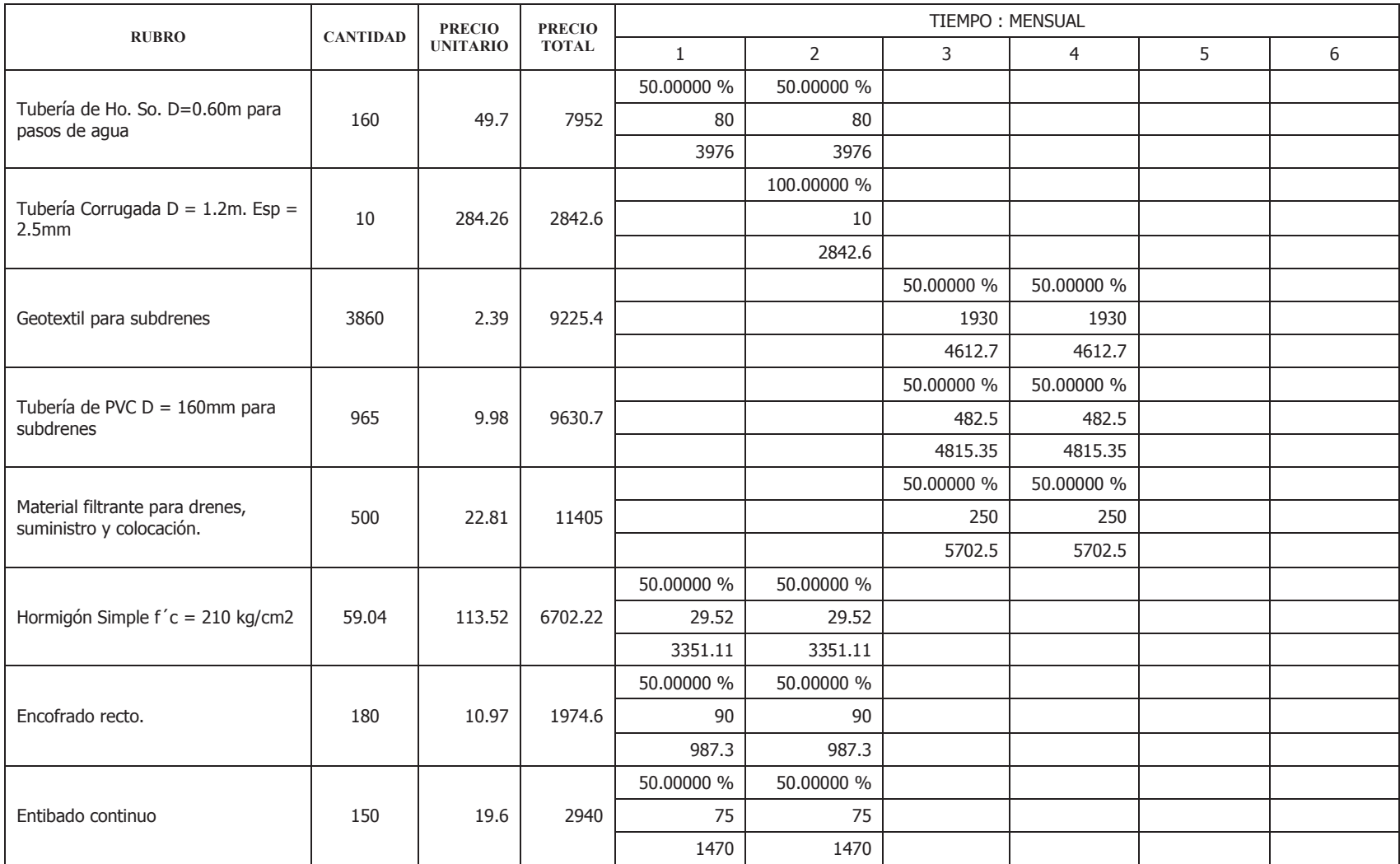

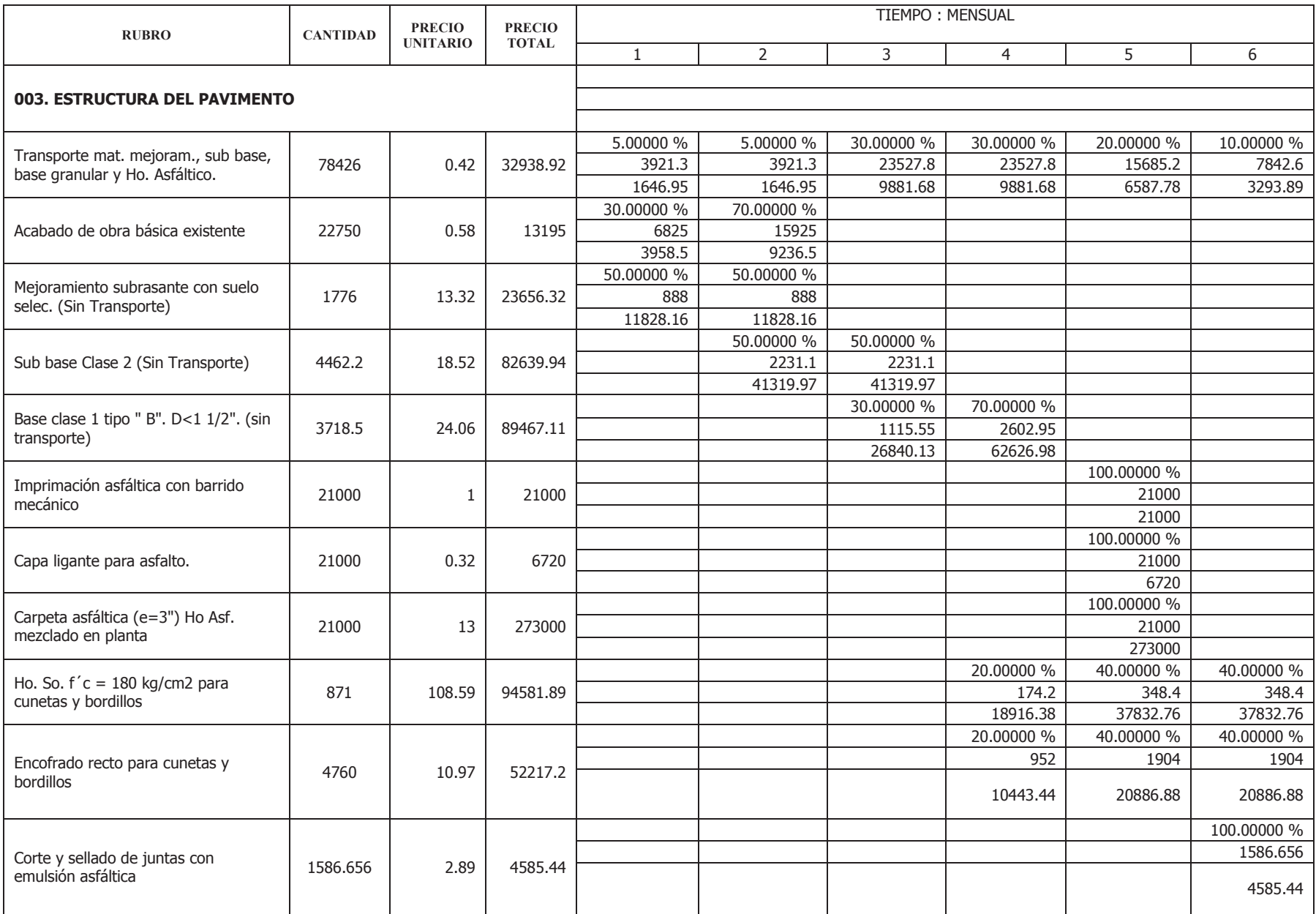

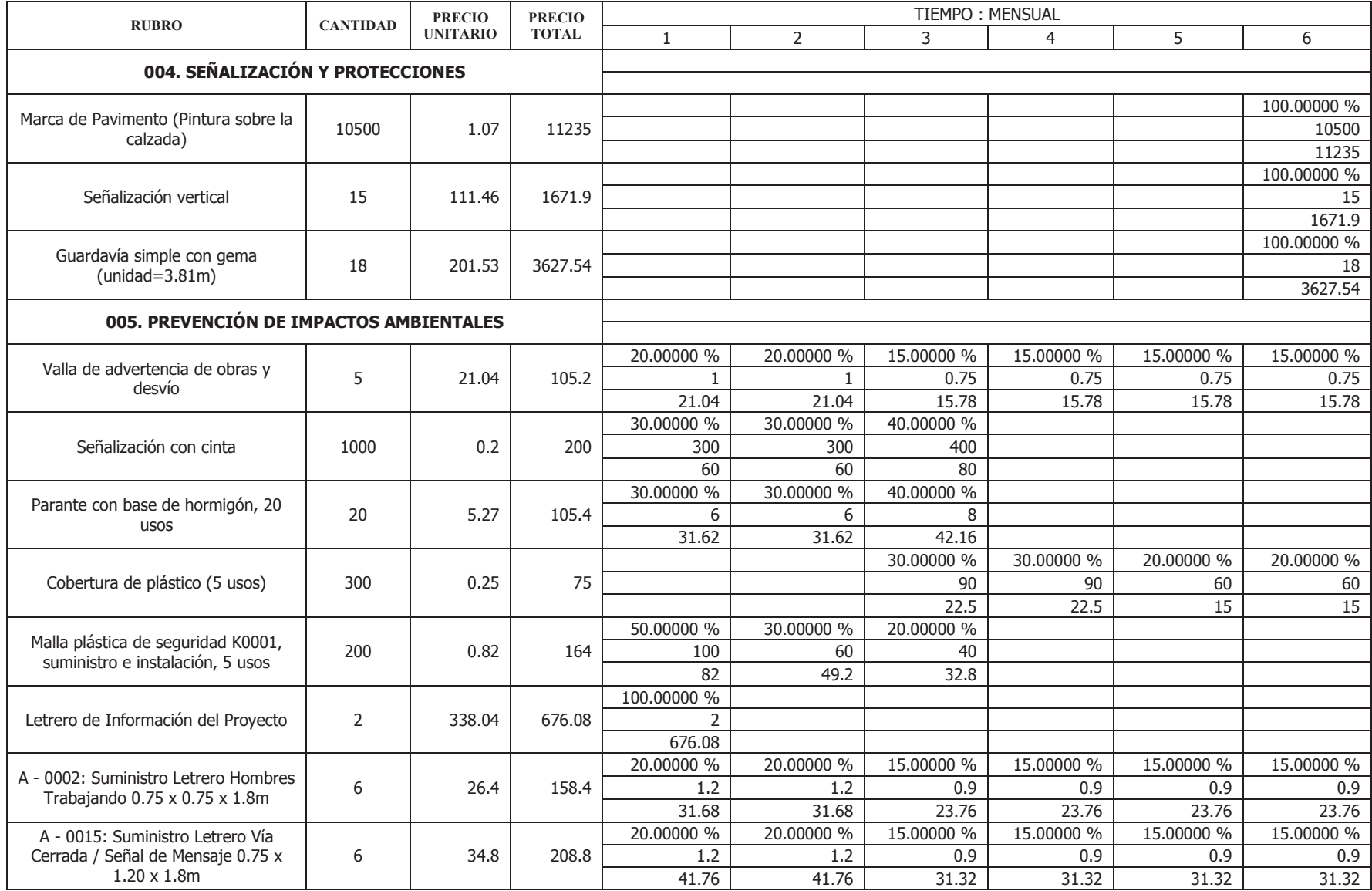

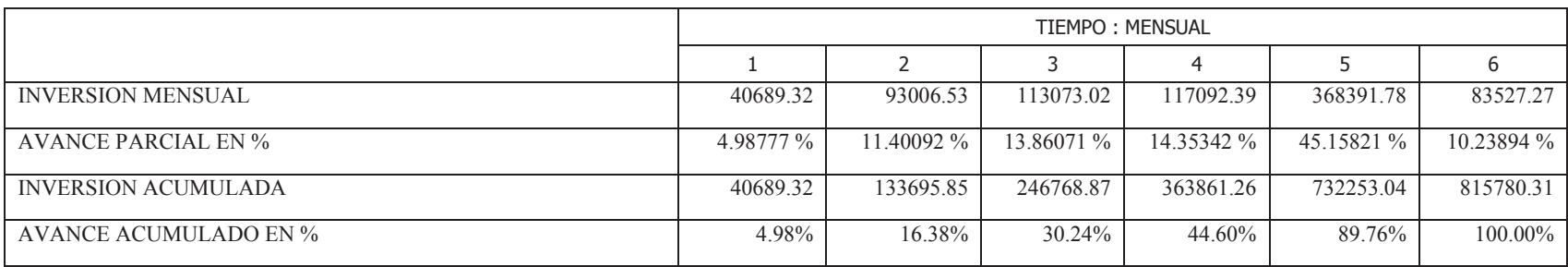

# **ANEXO G: COORDENADAS DEL EJE PARA EL REPLANTEO**

# **Informe de P.K. incremento de alineaciones**

Nombre de alineación: Eje Vía Zumbahuayco desde 3+480 hasta 6+818.19 Descripción: Intervalo de P.K.: inicio: 3+480.00, fin: 6+818.19 Incremento de P.K.: 10.00

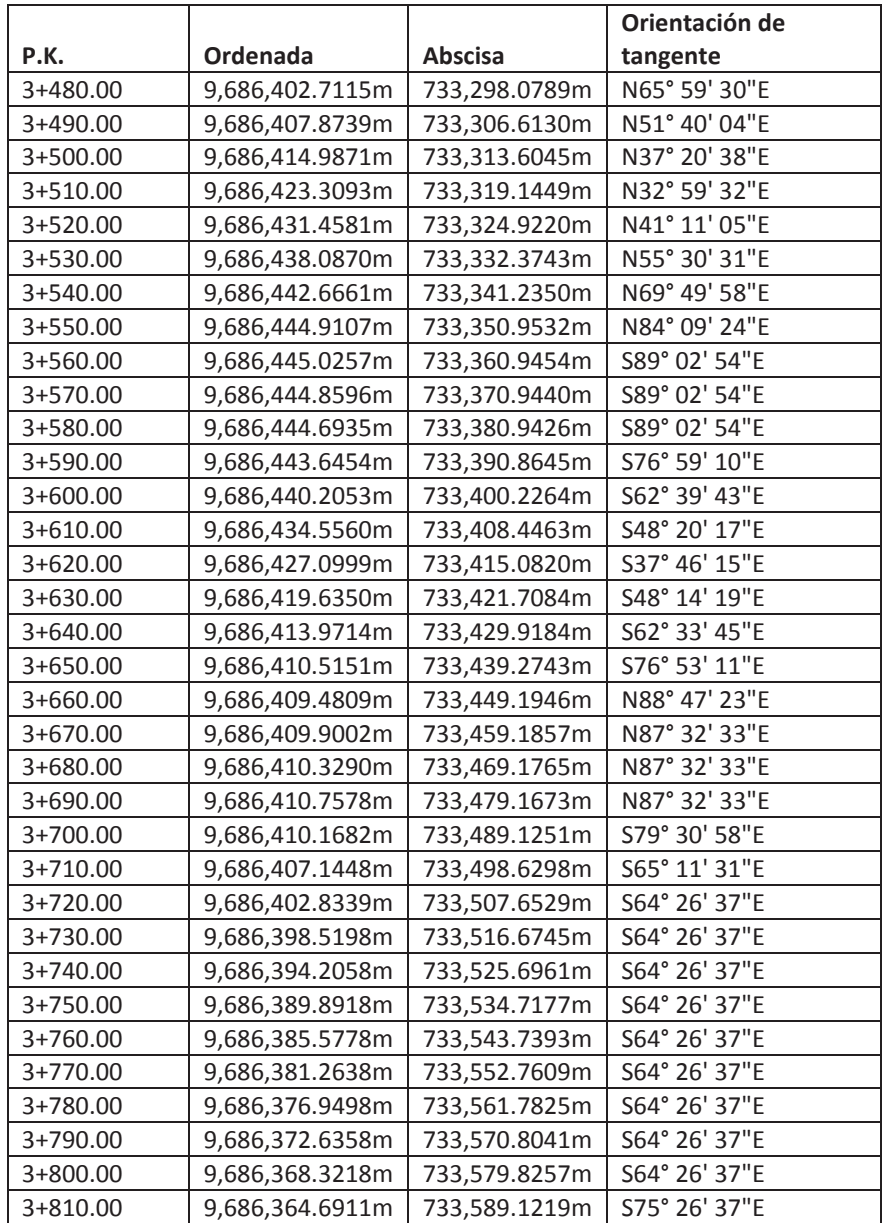

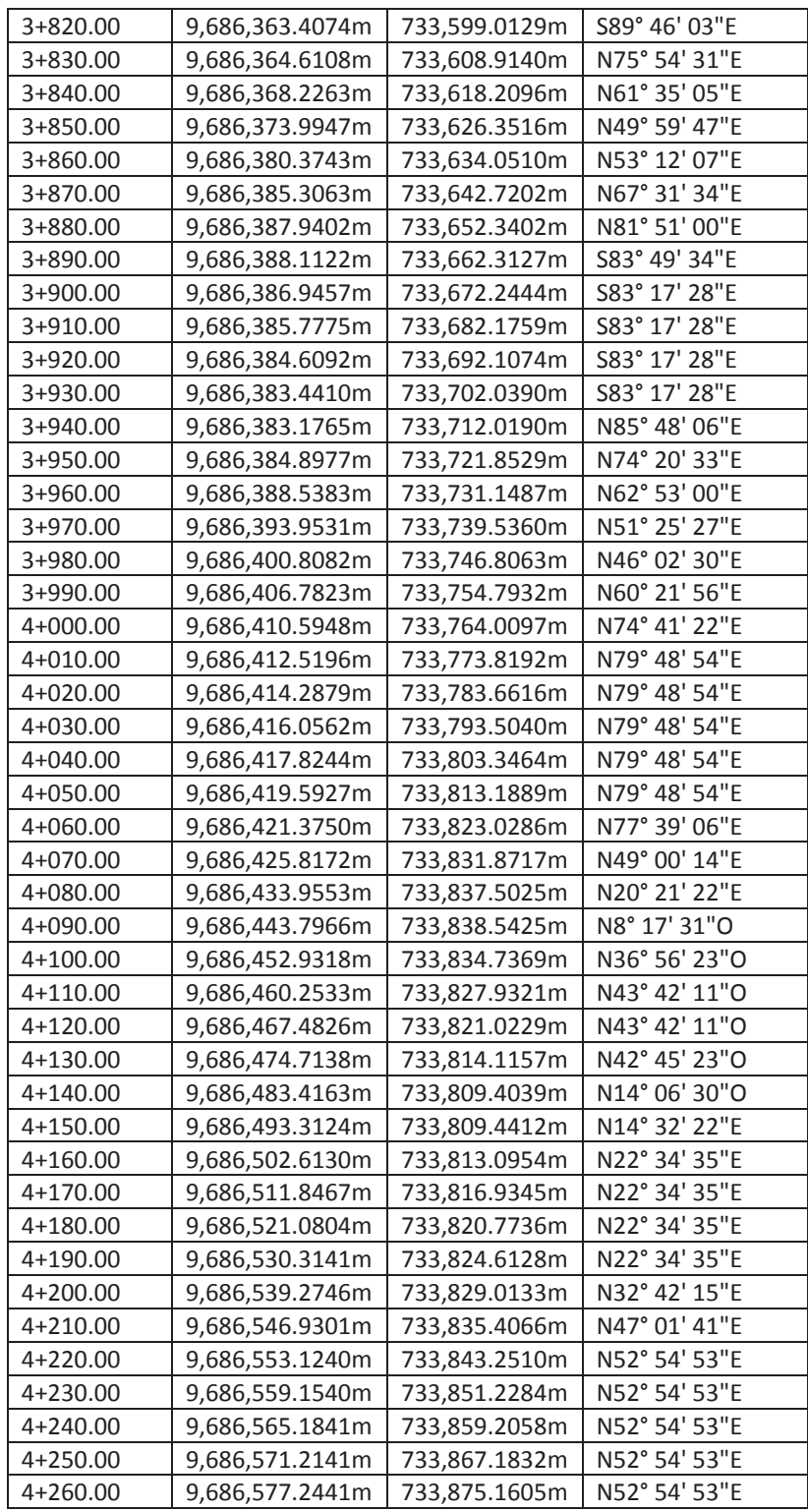

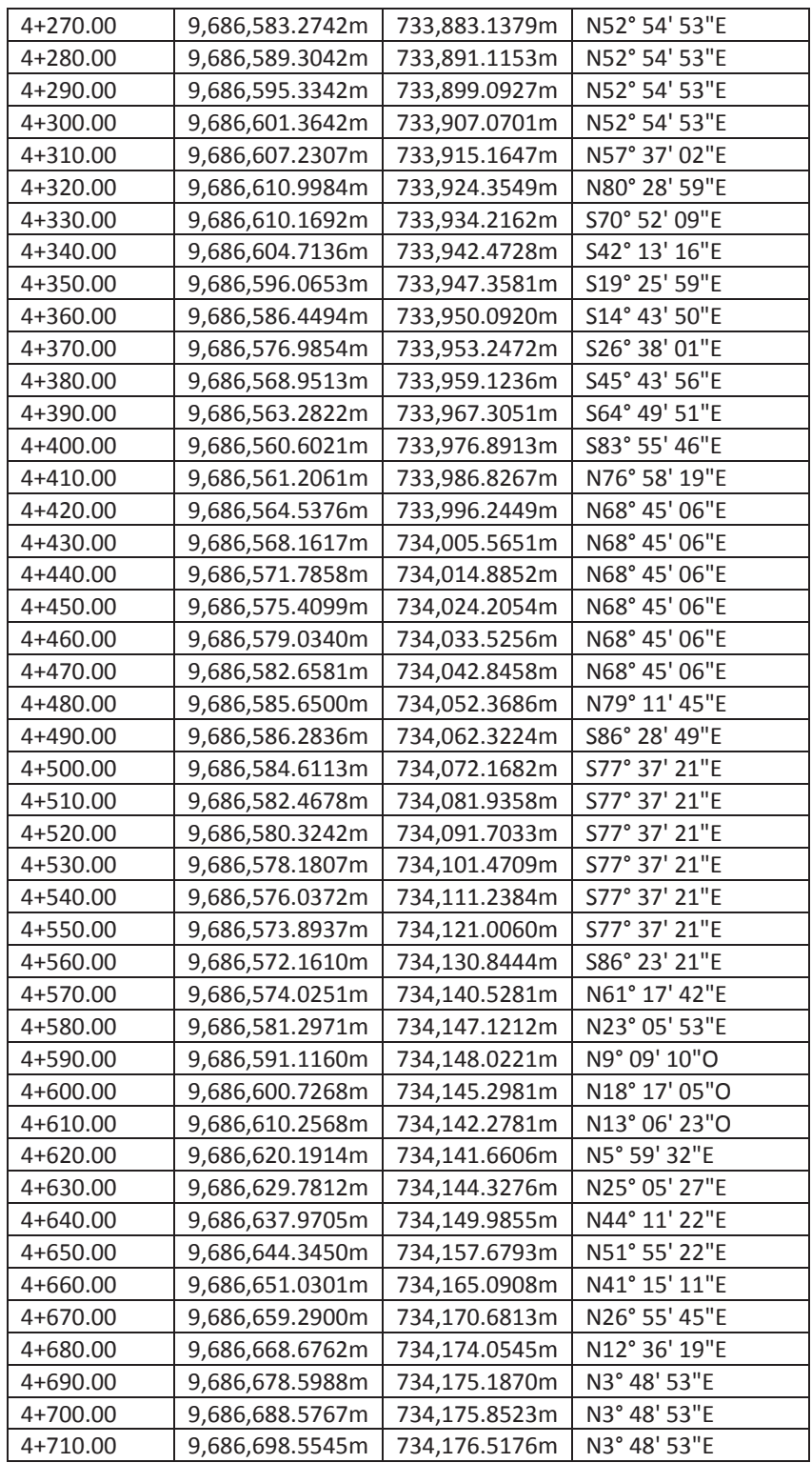

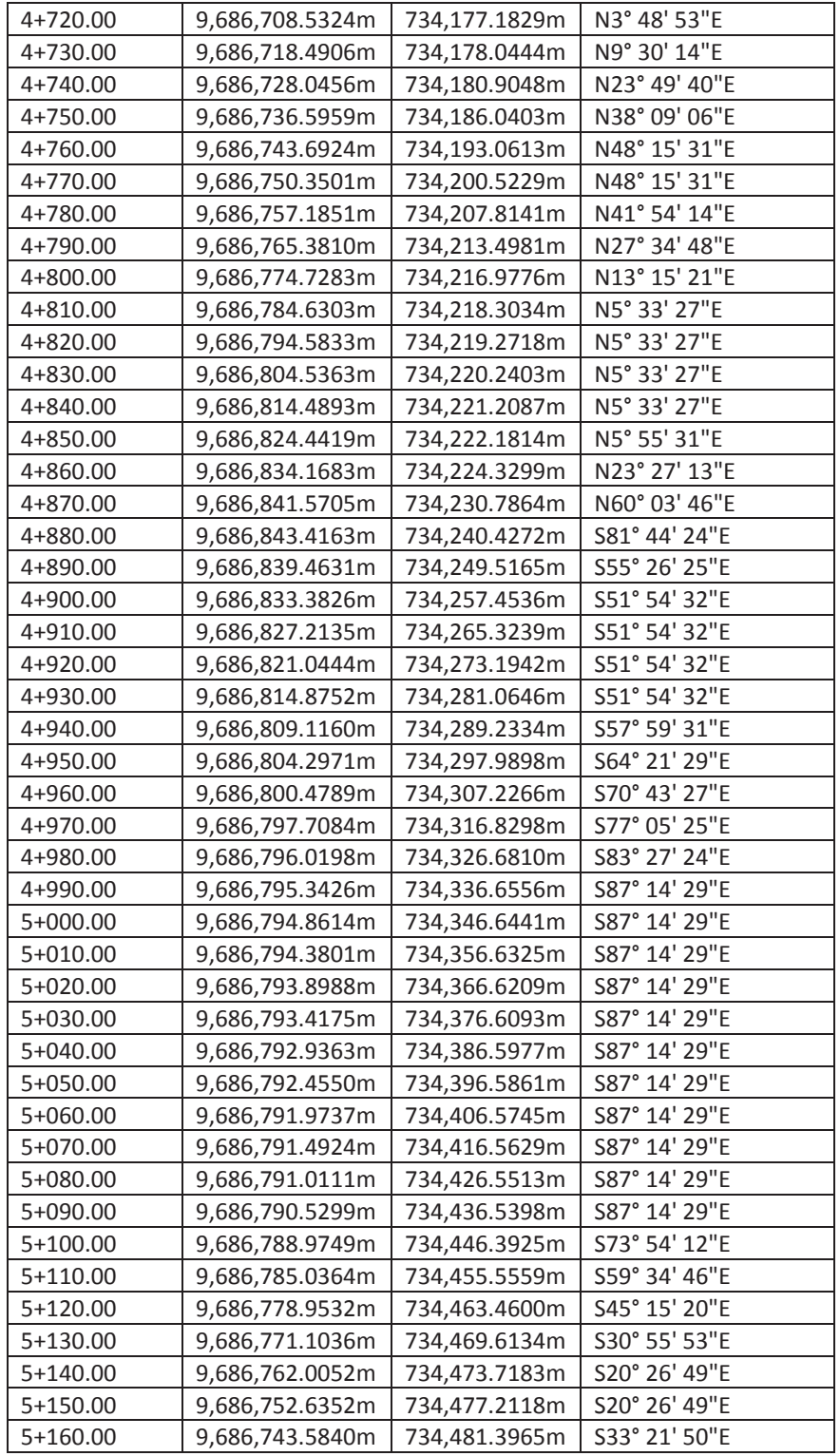

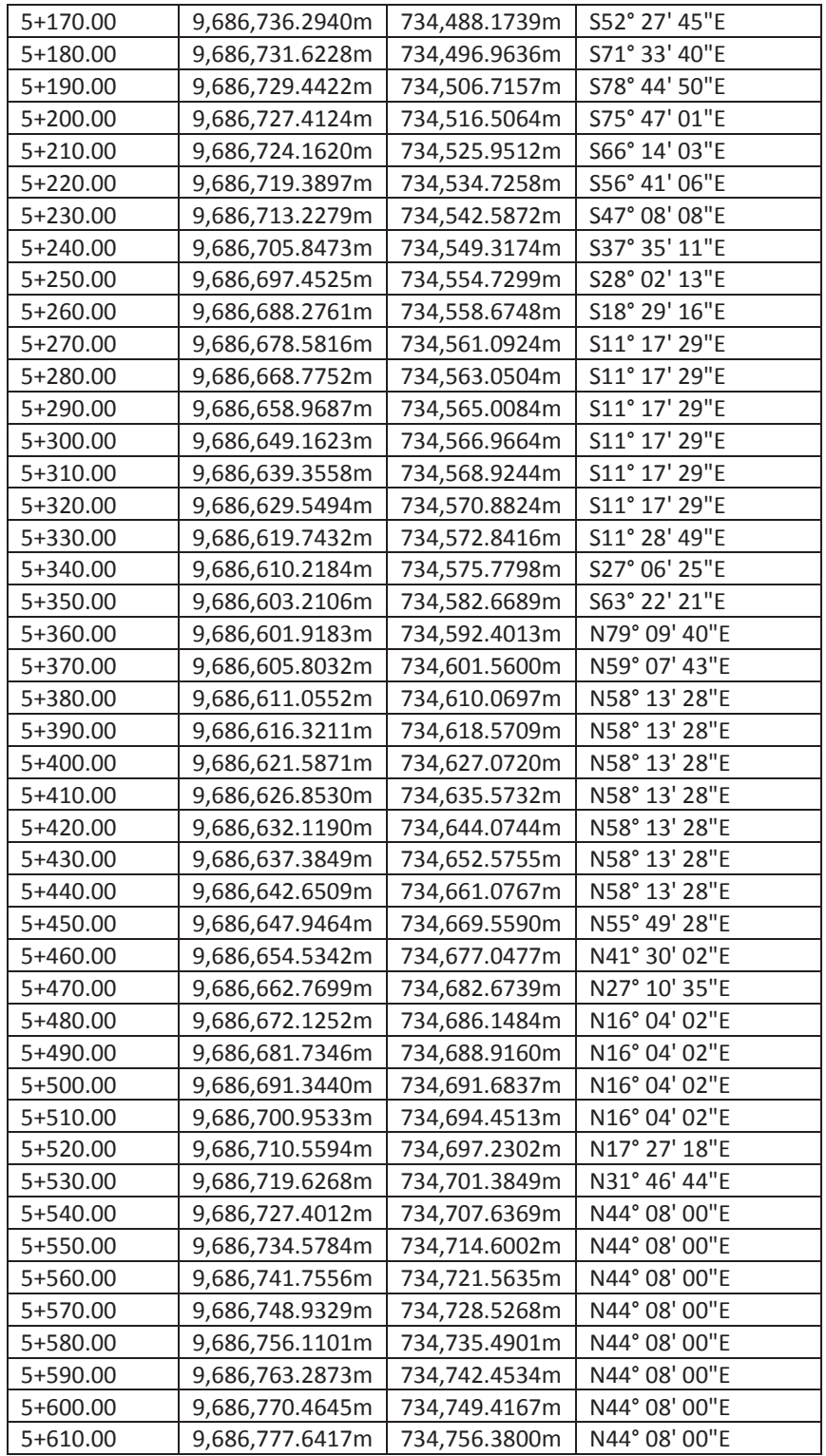

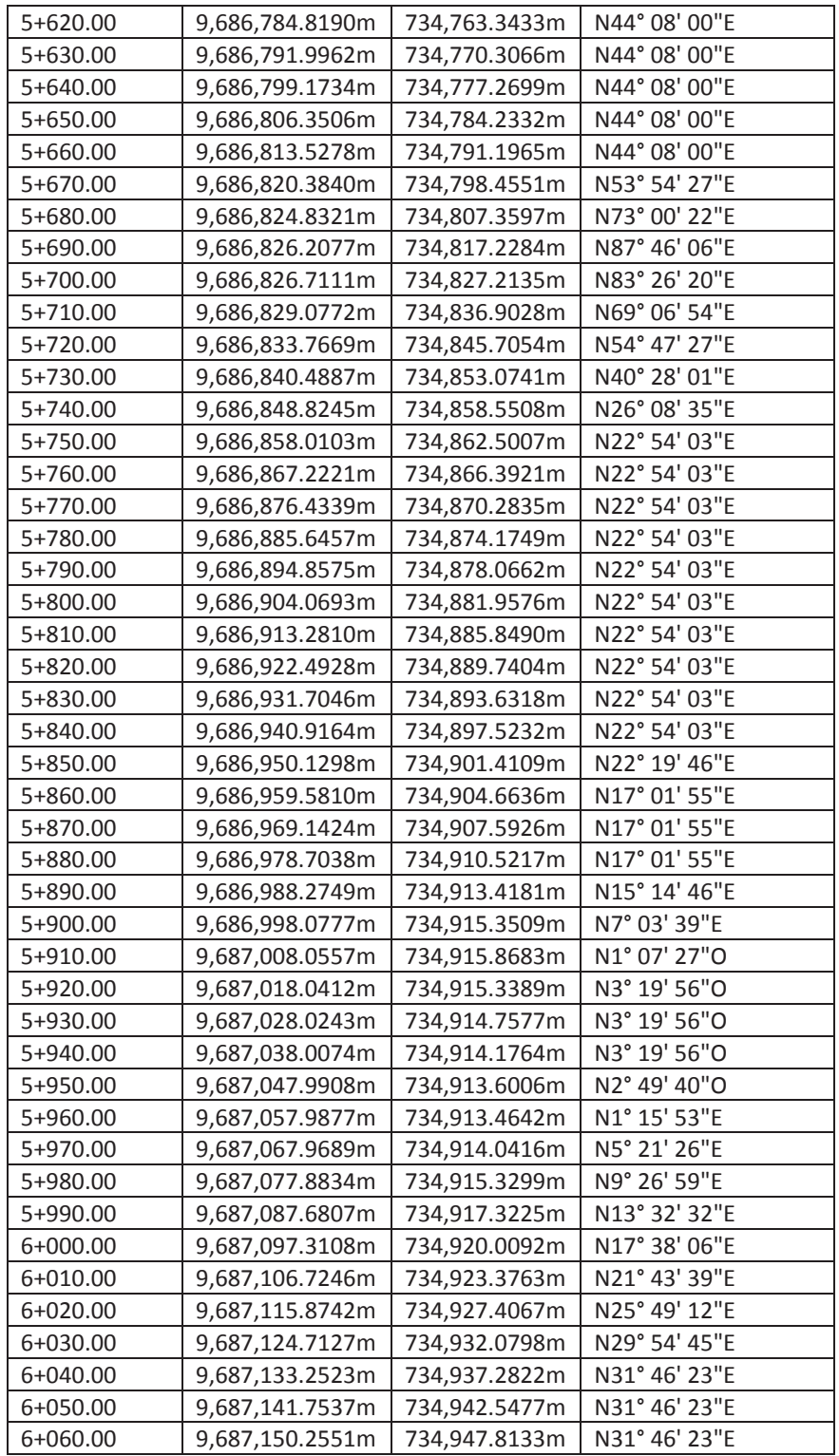

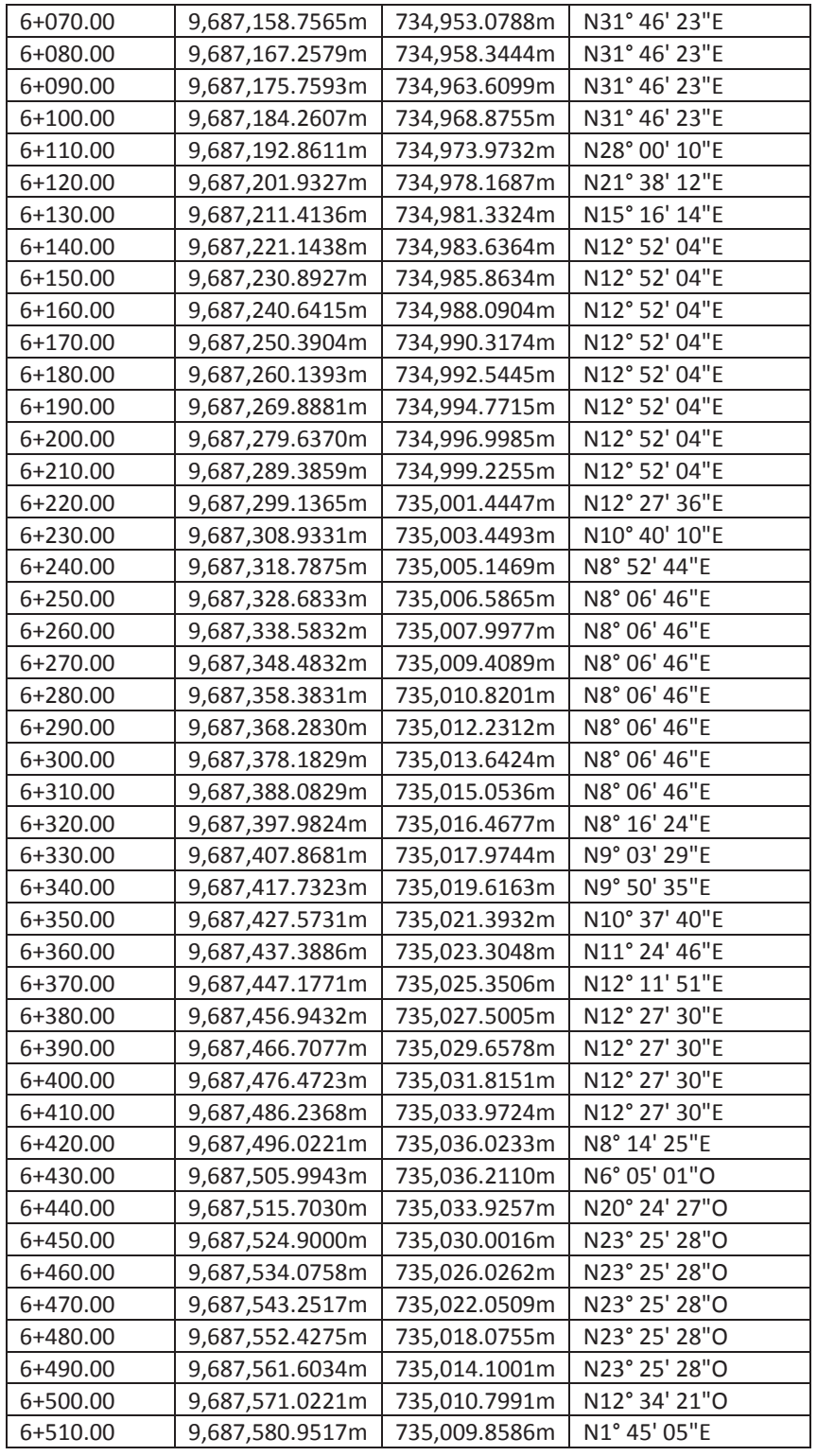

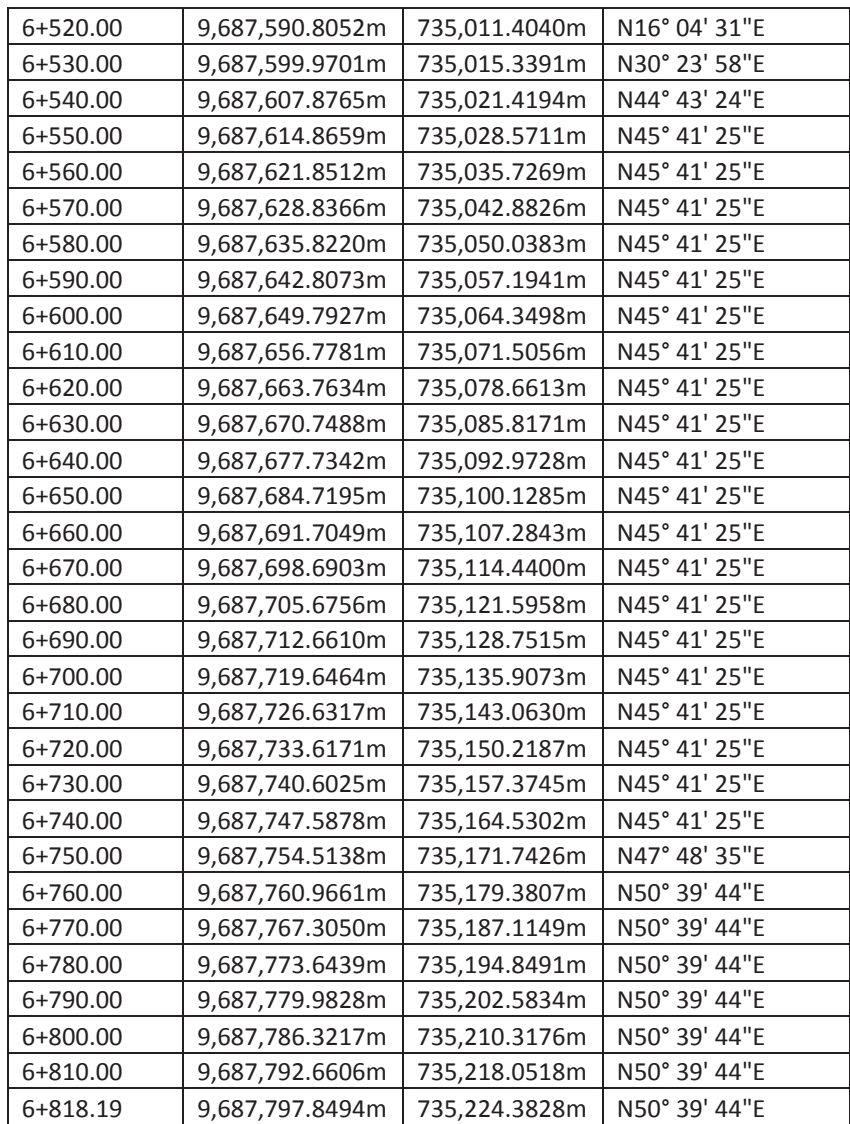